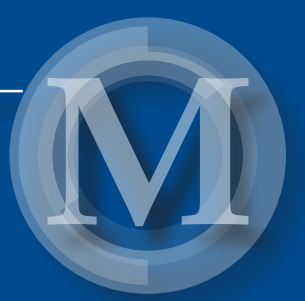

*Tomasz Warowny Agnieszka Surowiec*

# Ilościowa analiza rynku

Człowiek jest jedynym zwierzęciem, które robi interesy. Czy widział kto, by pies wymieniał kości z drugim psem?

Adam Smith [54]

## Monografie – Politechnika Lubelska

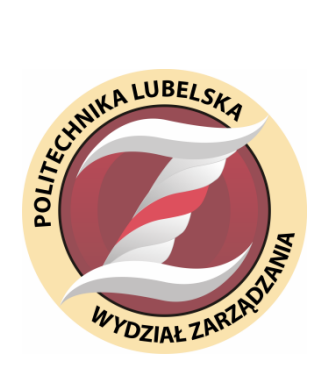

Politechnika Lubelska Wydział Zarządzania ul. Nadbystrzycka 38 20-618 Lublin

Tomasz Warowny Agnieszka Surowiec

# Ilościowa analiza rynku

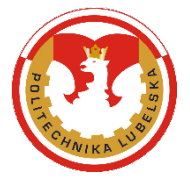

Wydawnictwo Politechniki Lubelskiej Lublin 2019

Recenzent: prof. dr hab. Witold Rzymowski

Publikacja wydana za zgodą Rektora Politechniki Lubelskiej

© Copyright by Politechnika Lubelska 2019

ISBN: 978-83-7947-372-4

Wydawca: Wydawnictwo Politechniki Lubelskiej [www.biblioteka.pollub.pl/wydawnictwa](http://www.biblioteka.pollub.pl/wydawnictwa)  ul. Nadbystrzycka 36C, 20-618 Lublin tel. (81) 538-46-59

Druk: TOP Agencja Reklamowa Agnieszka Łuczak [www.agencjatop.pl](http://www.agencjatop.pl/)

Elektroniczna wersja książki dostępna w Bibliotece Cyfrowej PL [www.bc.pollub.pl](http://www.bc.pollub.pl/) Nakład: 50 egz.

## Spis treści

### Wstęp 6

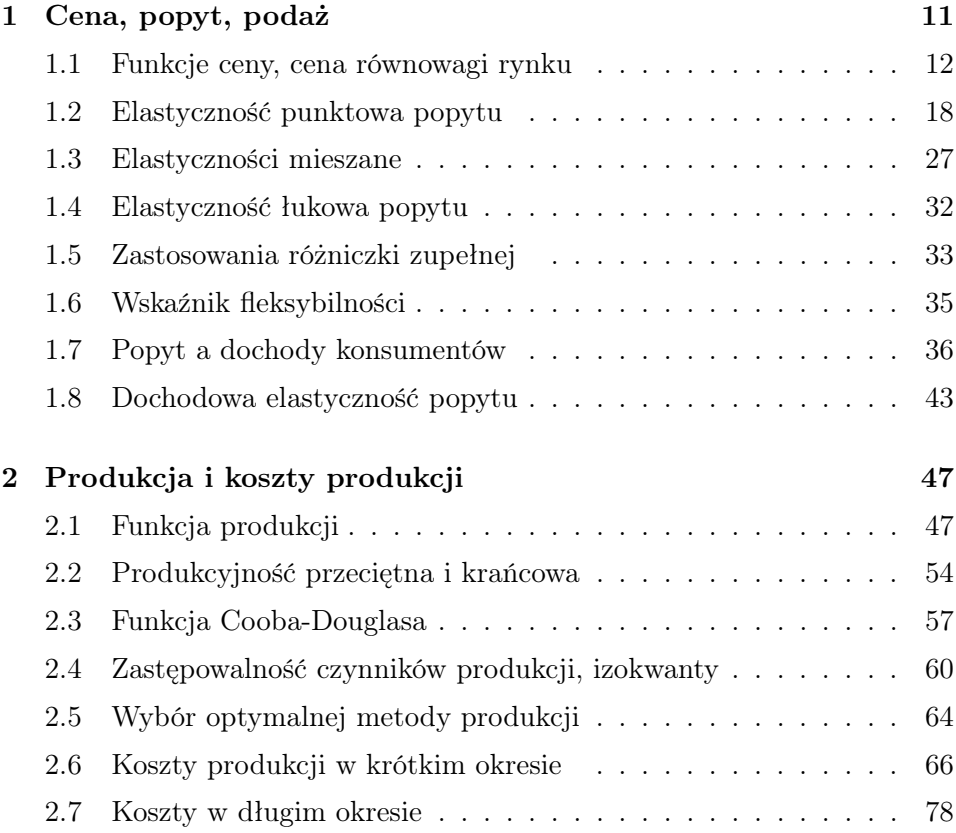

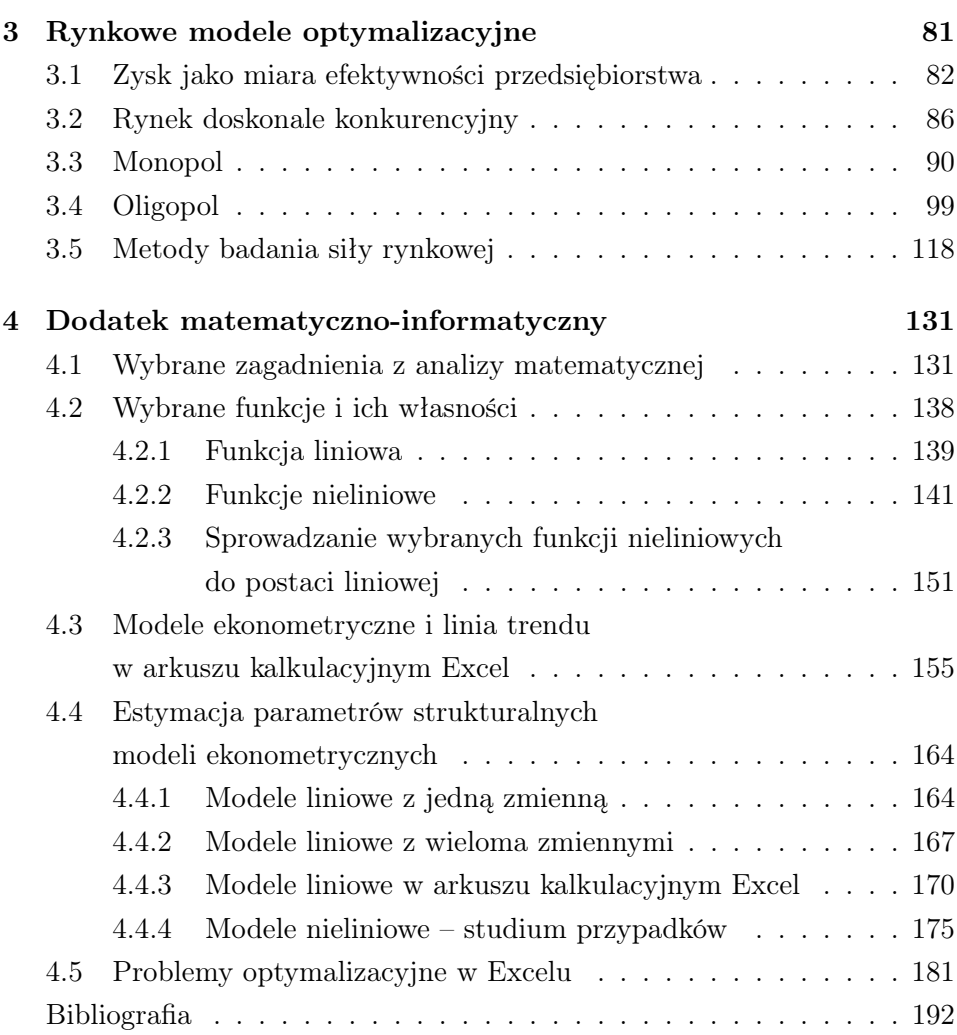

## Wstęp

Ludzie robią zakupy, podróżują, pracują, wypoczywają. Każdy z nas jest uczestnikiem jakiegoś rynku nabywając dobra, które służą zaspokajaniu naszych potrzeb lub wytwarza dobra, które zaspokajają potrzeby innych. Z powodu ograniczoności zasobów, w działalności gospodarczej bardzo ważne są odpowiedzi na pytania: Czym kierują się ludzie w swoim postępowaniu? Jakie cele im przyświecają? Jakie podejmują decyzje, aby te cele osiągnąć?

Badanie zachowań podmiotów gospodarczych i ich optymalizacja jest domeną nauk ekonomicznych. Często potrzebna jest do tego precyzyjna analiza z wykorzystaniem aparatu matematycznego. Podstawą takiej analizy jest model matematyczny, który może ułatwiać lub wręcz umożliwiać podjęcie racjonalnej decyzji. Model pozwala dużą część problematyki związanej z podejmowaniem decyzji ekonomicznych zamknąć w ramy teorii matematycznych (porównaj [10]). Matematyka w naukach empirycznych dostarcza form wyrazów krótszych i dogodniejszych niż niematematyczne formy językowe oraz sposobów dedukcji logicznej krótszych i efektywniejszych niż te, których dostarcza logika elementarna (porównaj [55]).

Richard Stone w [57] zauważył, że "Powszechnie panuje przekonanie, że metody matematyczne są niezbędne w płaszczyźnie teoretycznej do ściślejszego formułowania problemów, wyciągania wniosków na podstawie określonych postulatów oraz do zrozumienia mechanizmów przebiegu wielu skomplikowanych procesów. Metody matematyczne są także konieczne w płaszczyźnie zastosowań przy pomiarze zmiennych, szacowaniu parametrów i or-

ganizowaniu szczegółowych badań, których celem jest uzyskanie wyników empirycznych."

Na rynku wydawniczym jest wiele pozycji traktujących o ekonomii matematycznej. Tę książkę wyróżnia fakt, że pokazano w niej nie tylko zastosowania instrumentów matematycznych w procesach podejmowania decyzji ekonomicznych, lecz zaprezentowano także dowody wykorzystanych twierdzeń, wyprowadzono wzory definiujące różne pojęcia. Pomyśleliśmy, że może warto pokazać skąd wzięły się dane zależności czy wskaźniki, którymi posługują się ekonomiści. Przyjęcie właśnie takiej formuły zainspirowała myśl Alberta Einsteina [16]: "Nie przejmuj się, jeżeli masz problemy z matematyką. Zapewniam cię, że ja mam jeszcze większe." W książce tej pokazano zastosowania matematyki do czysto teoretycznych aspektów analizy ekonomicznej, bez uwzględniania m.in błędów pomiaru badanych zmiennych i weryfikacji hipotez statystycznych.

Książka składa się z 3 rozdziałów i dodatku matematyczno- -informatycznego.

W rozdziale 1 omówione zostały pojęcia takie jak: cena, popyt i podaż. Zaprezentowano funkcje wykorzystywane do opisu zmian tych wielkości, własności tych funkcji oraz różne wskaźniki pozwalające określać reakcję ceny, popytu i podaży na zmiany różnych czynników rynkowych. Z tego rozdziału Czytelnik dowie się co to jest elastyczność punktowa i łukowa popytu, elastyczność dochodowa oraz wskaźnik fleksybilności.

Rozdział 2 poświęcony jest teorii produkcji. Zaprezentowane są w nim pojęcia takie jak: funkcja produkcji, funkcja jednakowego produktu, koszty produkcji, wartości przeciętne i krańcowe. Omówiono proces zastępowalności czynników produkcji, przedstawiono różnice między kosztami w krótkim i długim okresie.

W rozdziale 3 omówiono różne typy rynków i przedstawiono szereg modeli opisujących zachowania uczestników tych rynków z uwzględnieniem różnych kryteriów efektywności przedsiębiorstw. Pokazano także różne metody badania siły rynkowej. Sformułowano i rozwiązano problem maksymalnego udziału w rynku.

W każdym rozdziale jest wiele przykładów pokazujących zastosowania prezentowanych teorii.

W dodatku matematyczno–informatycznym zawarto wybrane zagadnienia analizy matematycznej wykorzystane w tej książce. Są to, m. in. własności różnych funkcji elementarnych z jedną i z wieloma zmiennymi, definicje pochodnej i różniczki funkcji, definicja całki nieoznaczonej, twierdzenie o różniczce zupełnej, metoda mnożników Lagrange'a. Zaprezentowano metodę najmniejszych kwadratów estymacji parametrów strukturalnych modeli liniowych i nieliniowych z jedną i z wieloma zmiennymi opisujących zmienności różnych zjawisk ekonomicznych. Duża część dodatku matematyczno–informatycznego poświęcona jest analizie danych z wykorzystaniem powszechnie dostępnego arkusza kalkulacyjnego MS Excel. Pokazano, między innymi jak:

- do danych empirycznych dopasować linię trendu,
- stosować funkcję REGLINP do estymacji parametrów strukturalnych modeli,
- wykorzystać dodatek SOLVER do rozwiązywania zadań optymalizacyjnych.

Mamy nadzieję, że ta książka choć trochę przybliży czytelnikowi niektóre zagadnienia dotyczące modelowania zjawisk ekonomicznych wbrew temu, co napisał o ekonomii Milton Friedman: "To, co sprawia, że jest ona najbardziej fascynującą z nauk, to jej fundamentalne zasady. Są tak proste, że każdy jest w stanie je zrozumieć – a jednak niewielu je rozumie." [20]

## Rozdział 1

## Cena, popyt, podaż

Każde społeczeństwo w procesie gospodarowania musi podejmować decyzje o tym co, jak i dla kogo wytwarzać. Alokacja zasobów odbywa się przy pomocy różnych mechanizmów rynkowych.

Rynek to mechanizm koordynujący zachowania nabywców i sprzedawców uczestniczących w procesie wymiany dóbr. Rynek można też zdefiniować jako zbiorowość podmiotów zainteresowanych dokonywaniem transakcji kupna-sprzedaży. Jest to miejsce (niekoniecznie fizyczne czy przestrzenne) spotkania podaży i popytu (patrz [3], [5]).

Rynek pełni różne funkcje (porównaj [42]):

- Dokonuje obiektywnej wyceny różnych dóbr.
- Jest źródłem informacji dla podmiotów gospodarczych. Z rynku płyną informacje dotyczące cen i ich relacji, a także innych wielkości takich jak: rozmiary podaży i popytu, oprocentowanie depozytów i kredytów, relacje płac różnych grup pracowników, itp.
- Umożliwia ustalanie się stanów równowagi w gospodarce. Parametry rynku, takie jak: ceny, płace, stopy procentowe, itd., dostarczają uczestnikom rynku ważnych sygnałów. Reakcją na te sygnały są działania, których efektem może być powstawanie, przywracanie i utrzymywanie się stanów równowagi w gospodarce. Przykładowo, zwiększenie konsumpcji jakiegoś dobra spowoduje wzrost zamówień u jego

dostawców. To z kolei może być sygnałem dla dostawców do zwiększenia ceny tego dobra. Większa cena może skłonić producentów do większej produkcji. W ten sposób zostanie przywrócona równowaga między popytem na to dobro a jego podażą.

- Jest weryfikatorem przydatności produktu i jednocześnie mechanizmem dostosowywania produkcji do potrzeb. To na rynku okazuje się, czy dana produkcja znalazła uznanie nabywców.
- Jest warunkiem racjonalnego wykorzystania zasobów gospodarczych. Dostarcza podmiotom gospodarczym informacji o cenach, nakładach i efektach związanych z różnymi rodzajami działalności gospodarczej.

### 1.1 Funkcje ceny, cena równowagi rynku

Cena jest jednym z podstawowych parametrów rynku. Oto kilka definicji ceny (porównaj [1], [5], [14], [31], [41]).

- Cena to pieniężny wyraz wartości.
- Cena to ilość pewnego dobra, najczęściej pieniądza, za przyjęcie, której sprzedający jest gotów zrzec się swoich praw do danego dobra, a kupujący jest gotów je kupić, aby nabyć prawa do tego dobra.
- Cena to koszt, który musi być poniesiony w momencie zakupu.
- Cena to cokolwiek, z czego dana osoba musi zrezygnować w zamian za jednostkę nabywanego dobra.

Cena jest nie tylko narzędziem rynku zrównującym wielkość oferty z zapotrzebowaniem. W literaturze przedmiotu (patrz np. [1], [14], [31], [41], [43]) wymienia się także inne funkcje ceny:

- Informacyjna. Cena pozwala określić nabywcy zmianę jego zasobów pieniężnych w przypadku dokonania zakupu, sprzedawcę informuje o wielkości jego przychodów jeśli dokona sprzedaży.
- Redystrybucyjna. Ceny są narzędziem przesuwania kapitału od jednych grup społecznych do innych oraz do budżetu państwa.
- Stymulacyjna. Ceny oddziaływują na dostawców i odbiorców. Przeważnie wyższy poziom cen powoduje u konsumentów ograniczenie spożycia, niższy zwiększa spożycie. U dostawców wyższe ceny stymulują zwiększenie rozmiarów produkcji, a także podnoszenia ich jakości, zmniejszenie cen powoduje ograniczenia rozmiarów produkcji.
- Agregacyjna. Ceny umożliwiają porównywanie wartości dóbr i dodawanie wielkości niedodawalnych. Przykładowo, ceny pozwolą porównać wartość koszuli i wycieczki na Maltę oraz określić obniżenie wartości np. budżetu domowego w przypadku nabycia tych dóbr. Gdyby kosmici z dalekiej planety, którzy przybyli na Ziemię dowiedzieli się, że torebka cukru kosztuje 4 zł, to nie wiedzieliby czy to drogo czy tanio, gdyż nie mieliby wzorca ceny, z którym mogliby porównywać (no, chyba, że na ich planecie prowadzony jest handel cukrem i kosmici doskonale orientują się w cenach cukru we wszechświecie).

Popytem nazywamy zależność między ilością dobra, jaką nabywcy są w stanie zakupić a ceną tego dobra, w określonym czasie. "Jest to zamiar i oferta kupna poparte odpowiednią sumą pieniędzy, jaką dysponują nabywcy"  $[6]$ .

Taka definicja podkreśla znaczenie ceny, jako najważniejszej zmiennej określającej wielkość popytu. Przy wykorzystaniu tej definicji można skonstruować ogólny model popytu w postaci (porównaj [22])

$$
D(p,t) = f(p,t),\tag{1.1}
$$

gdzie:

 $D(p, t)$  – wielkość popytu, p – cena danego dobra,  $t$  – czas.

"Przytoczona definicja popytu stwarza szerokie możliwości dodawania i interpretowania innych zmiennych determinujących wielkość popytu, które

w podanej definicji reprezentują czas. Zmiennymi ukrytymi w stwierdzeniu "w danym czasie" mogą być:

- dochody konsumenta,
- ceny innych dóbr, w tym komplementarnych i substytucyjnych,
- cena oczekiwana,
- zmienne demograficzne i kulturowe,
- preferencie i gusty konsumenta.
- sezonowość,
- wydatki na reklamę" [22].

Jak zauważono w [26]: "cena jest bardzo ważna, ale rzadko bywa najważniejsza. Gdyby tak było, wszyscy kupowaliby na bazarach, a nie w droższych sklepach w centrum miasta, chodziliby w chińskich ubrankach, siedzieliby przed rosyjskim telewizorem i jeździliby trabantami. Skoro tak nie jest, to oznacza, że klienci mają także potrzeby niezwiązane z ceną."

Należy odróżniać termin popyt od terminu wielkość popytu. Ten pierwszy to zależność zapotrzebowania na dane dobro od jego ceny, drugi zaś oznacza konkretną ilość dobra, jaką chce i może nabyć konsument przy konkretnej cenie.

Jeżeli założymy, że w ustalonym czasie wszystkie zmienne, oprócz ceny, nie ulegną zmianie, czyli pozostaną ceteris paribus, to funkcja popytu (1.1) przyjmie postać

$$
D(p) = f(p).
$$

Prawo popytu mówi, że przy ceteris paribus, wraz ze wzrostem ceny danego dobra maleje zapotrzebowanie na to dobro, a wraz ze spadkiem ceny dobra zapotrzebowanie rośnie. Zatem funkcje opisujące zmienność popytu powinny być funkcjami malejącymi. Przykładem może być funkcja

$$
D(p) = ap + b,
$$

gdzie  $a < 0 < b, p \in [0, -\frac{b}{a}]$  $\frac{b}{a}$ .

Jak już wspominaliśmy, na rynku spotykają się nabywcy ze sprzedawcami. Efektem tego spotkania jest ustalenie ceny, przy której wielkość zapotrzebowania (popytu) zrównuje się z wielkością oferty (podażą). Cena ta nazywana jest ceną równowagi rynku.

Proces dochodzenia do ceny równowagi wygląda następująco.

Załóżmy, że przy pewnej cenie na rynku występuje nadwyżka zapotrzebowania nad ofertą, czyli kupujący są w stanie kupić więcej niż oferują sprzedawcy. W tej sytuacji znajdą się nabywcy, którzy zechcą kupić dobro po wyższej cenie. W konsekwencji sprzedawcy zwiększą cenę i wzrośnie ilość dobra oferowanego na rynku. Jednocześnie wzrost ceny spowoduje spadek zapotrzebowania. Taki proces będzie trwał do momentu, w którym wielkość podaży zrówna się z wielkością popytu.

Z drugiej strony załóżmy, że na rynku obowiązuje cena, przy której ilość oferowanego dobra jest większa niż zapotrzebowanie. W tej sytuacji niektórzy sprzedawcy będą skłonni sprzedawać dobro po niższej cenie, aby tylko znaleźć nabywców na swój produkt i to właśnie ich produkt będzie przede wszystkim nabywany. Inni sprzedawcy, chcąc pozbyć się swojego towaru, także będą zmuszeni obniżyć ceny. Spowoduje to zwiększenie zapotrzebowania i zmniejszenie ilości dobra na rynku. Taka niestabilna sytuacja, znowu będzie trwała do momentu, w którym wielkość popytu zrówna się z wielkością podaży. Zatem, jeżeli cena różni się od ceny równowagi, to uczestnicy rynku mają motywację do zmiany swoich zachowań.

Przykład 1.1 Załóżmy, że zależność popytu na pewne dobro od jego ceny opisuje funkcja D(p) = 40 − 3p, natomiast wielkość podaży dobra opisuje funkcja S(p) = 10 + 2p. Ceną równowagi rynku jest rozwiązanie równania  $D(p) = S(p)$ , więc  $p = 6$ .

Przy cenach powyżej 6 zł podaż jest większa od wielkości popytu. U sprzedawców pojawiają się niesprzedane zapasy. Taka sytuacja określana jest terminem "nadwyżka podaży". Z drugiej strony, przy cenach poniżej 6 zł, podaż jest mniejsza od wielkości popytu.

Taka sytuacja, gdy na rynku występują braki towaru nazywana jest "nadwyżką popytu".

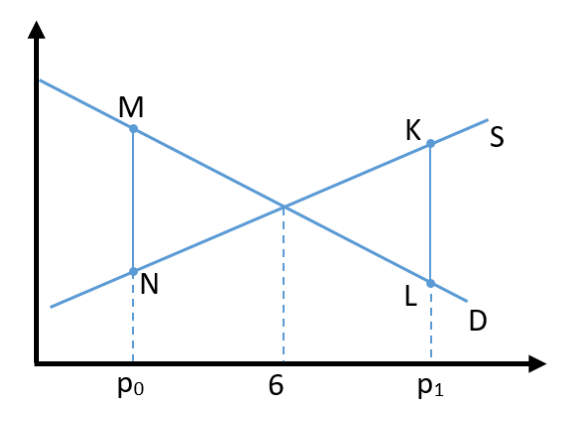

Rysunek 1.1: Cena równowagi rynku

Przy cenie  $p_0 < 6$  zł występuje nadwyżka popytu, którą reprezentuje odcinek MN, przy cenie  $p_1 > 6$  zł występuje nadwyżka podaży, którą reprezentuje odcinek KL (patrz Rysunek 1.1).

Możliwe są przypadki, że przy wzroście ceny rośnie wielkość popytu i na odwrót – cena maleje, maleje wielkość popytu. Są to nietypowe przypadki opisywane w literaturze przedmiotu, jako paradoksy. Niektóre z nich to (porównaj [15], [36], [60]):

- 1. Efekt Veblena. Efekt ten dotyczy dóbr luksusowych i najbogatszych grup społecznych. Posiadanie tych dóbr w tych środowiskach wiąże się z dowartościowaniem, zwiększeniem prestiżu. Co więcej, im dane dobro jest droższe, tym większy jest prestiż związany z jego posiadaniem. Prowadzi to do wzrostu wartości popytu wraz ze wzrostem ceny dobra. Przykłady takich dóbr to: luksusowe samochody, dzieła sztuki, markowa odzież.
- 2. Efekt owczego pędu. Polega on na nabywaniu pewnych dóbr przez konsumentów z tego powodu, że nabywają je inni. Wiąże się to

z chęcią naśladowania innych osób, z którymi pragną się utożsamiać. Zachowanie takie związane jest np. z panującą modą i może prowadzić do sytuacji, że wraz ze wzrostem ceny popyt na dane dobro będzie się zwiększał.

- 3. Efekt Griffena. Wśród grup społecznych charakteryzujących się niskimi dochodami często występuje potrzeba nabywania dóbr niższego rzędu, gdyż substytucyjne dobra podstawowe są relatywnie droższe. W przypadku wzrostu cen dóbr podstawowych, konsumenci z niskimi dochodami będą wciąź nabywać dobra niższego rzędu nawet, gdy ich cena wzrośnie, ale ciągle będzie mniejsza od cen substytutów. Jako przykład przytoczmy dziewiętnastowieczną Irlandię. W latach 1845-49 zaraza ziemniaczana zaatakowała uprawy ziemniaków. Nastąpiła klęska głodu, mimo tego, że obrodziło zboże. Niestety chłopi musieli je sprzedawać, aby opłacać czynsze za dzierżawę ziemi bezlitośnie egzekwowane przez brytyjskich obszarników. Rosły ceny ziemniaków, ale nie obniżyło to popytu na nie, gdyż wygłodzonych, pozbawionych środków do życia ludzi nie stać było na kupno wielu innych artykułów spożywczych.
- 4. Paradoks spekulacyjny. Jeżeli konsumenci przewidują, że cena pewnego dobra będzie rosła, to wielkość popytu na nie będzie rosła, mimo zwiększania się ceny, gdyż nabywcy będą robić zapasy. Taki przypadek obserwowaliśmy w Polsce w 2004 roku, przed wejściem naszego kraju do Unii Europejskiej. Wtedy to Polacy masowo wykupywali ze sklepów cukier, pomimo ciągłego wzrostu jego ceny. Działo się tak, bo było wiadomo, że znikną ograniczenia w przepływie towarów, a w krajach Unii cukier był dużo droższy.

Zachodzi potrzeba mierzenia siły i kierunku zmienności popytu w zależności od różnych zmiennych mających wpływ na jego wartość. Takimi miarami są m. in. funkcje elastyczności cenowej popytu, przy czym wyróżnia się elastyczność punktową oraz elastyczność łukową.

Współczynnik elastyczności punktowej stosuje się, gdy zmiany cen są małe i oblicza się go dla ustalonej ceny początkowej, od której nastąpiła zmiana. Współczynnik elastyczności łukowej wykorzystuje się przy dużych zmianach cen i oblicza się go dla ustalonego odcinka na krzywej popytu.

#### 1.2 Elastyczność punktowa popytu

Elastyczność punktowa popytu wyliczana jest dla ustalonej ceny przy założeniu niewielkiej (kilkuprocentowej) zmiany tej ceny.

Załóżmy, że w ustalonym czasie wszystkie zmienne, oprócz ceny, nie ulegną zmianie. Załóżmy, że zmiana ceny od wartości  $p_0$  do wartości  $p_1$  spowodowała zmianę wielkości popytu z  $D(p_0)$  do  $D(p_1)$ . Zmiana procentowa wartości popytu jest równa

$$
\frac{D(p_1) - D(p_0)}{D(p_0)} \cdot 100\% = \Delta D(p_0),
$$

natomiast zmiana procentowa ceny wyraża się wzorem

$$
\frac{p_1 - p_0}{p_0} \cdot 100\% = \Delta p(p_0).
$$

Punktową elastycznością cenową popytu D przy cenie  $p_0$  nazywamy stosunek zmiany procentowej wielkości popytu do zmiany procentowej ceny (licząc od wartości  $p_0$ ), tj.

$$
E_D(p_0) = -\frac{\Delta D(p_0)}{\Delta p(p_0)} = -\frac{\frac{D(p_1) - D(p_0)}{D(p_0)}}{\frac{p_1 - p_0}{p_0}}.\tag{1.2}
$$

Z uwagi na prawo popytu, w większości przypadków wartość elastyczności cenowej popytu byłaby ujemna. Znak minus w definicji powoduje, że te wartości będą dodatnie.

Załóżmy, że funkcja  $D(p)$  jest określona w przedziale zawierającym  $p_0$ i p1. Dokonajmy następujących przekształceń

$$
E_D(p_0) = -\frac{p_0}{D(p_0)} \cdot \frac{D(p_1) - D(p_0)}{p_1 - p_0}.
$$

Z definicji pochodnej funkcji mamy

$$
\lim_{p_1 \to p_0} = \frac{D(p_1) - D(p_0)}{p_1 - p_0} = D'(p_0),
$$

o ile ta granica istnieje i jest skończona. Dla niewielkich zmian ceny możemy przyjąć, że

$$
\frac{D(p_1) - D(p_0)}{p_1 - p_0} \approx D'(p_0),
$$

co daje

$$
E_D(p_0) \approx -\frac{p_0}{D(p_0)} \cdot D'(p_0).
$$

Wartość elastyczności cenowej popytu dla ceny  $p_0$  informuje o ile procent w przybliżeniu zmieni się wartość popytu, jeżeli cena od wartości  $p_0$ zmieni się o 1%. Wartość tę interpretujemy "w przybliżeniu", gdyż iloraz różnicowy  $\frac{D(p_1)-D(p_0)}{p_1-p_0}$  został w definicji zastąpiony pochodną  $D'(p_0)$ . Oczywiście, im mniejsze zmiany ceny, tym przybliżenie lepsze. Tak zdefiniowana elastyczność ma zastosowanie, gdy zmiany ceny są co najwyżej kilkuprocentowe. Zauważmy, że jeżeli funkcja jest liniowa, to iloraz różnicowy jest równy pochodnej.

Przyjmijmy, zatem następującą definicję:

**Definicja 1.1** Elastycznością punktową popytu przy cenie  $p_0$  nazywamy liczbę

$$
E_D(p_0) = -\frac{p_0}{D(p_0)} \cdot D'(p_0). \tag{1.3}
$$

Załóżmy, że popyt jest funkcją nierosnącą ceny, czyli dla każdej wartości  $p > 0$  jest  $E_D(p) \geq 0$ .

- Jeżeli przy ustalonej cenie elastyczność cenowa popytu jest mniejsza od 1, to mówimy, że przy tej cenie popyt jest nieelastyczny. Oznacza to, że popyt maleje wolniej niż rośnie cena, a więc słabo reaguje na zmiany ceny (patrz Rysunek 1.2a).
- Jeżeli elastyczność cenowa popytu jest większa od 1, to mówimy, że popyt jest elastyczny. Wtedy to, popyt maleje szybciej niż rośnie cena, a więc silnie reaguje na zmiany ceny (patrz Rysunek 1.2b).
- Jeżeli elastyczność cenowa popytu jest równa 0, to mówimy, że popyt jest sztywny, czyli jego wartość nie zmienia się wraz ze zmianą ceny (patrz Rysunek 1.2c).
- Jeżeli elastyczność cenowa popytu jest równa 1, to mówimy, że popyt jest proporcjonalny (patrz Rysunek 1.2d).

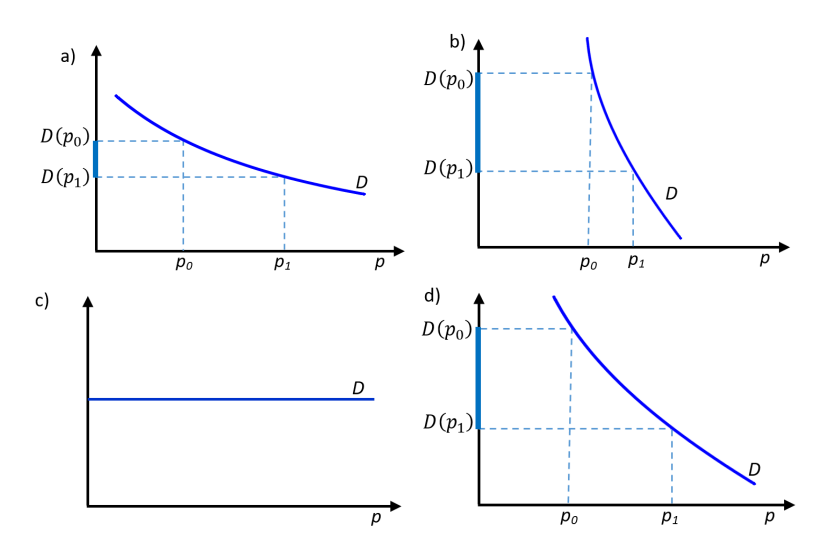

Rysunek 1.2: Popyt: a) nieelastyczny b) elastyczny c) sztywny d) proporcjonalny

O wartości cenowej elastyczności popytu decyduje wiele czynników, najważniejsze z nich to (porównaj [2], [29], [43], [58]):

• Ważność danego produktu dla konsumentów. Popyt na dobra podstawowe jest mniej elastyczny niż na dobra luksusowe. Przykładowo rozważmy dwa dobra: benzynę i ananasy. Wzrost ceny benzyny spowoduje prawdopodobnie niewielkie zmiany wielkości popytu. Być może niektórzy kierowcy ograniczą liczbę godzin użytkowania auta, ale większość z nich będzie więcej płacić za paliwo. Inaczej sprawa wygląda z ananasami. Duży wzrost ich ceny spowoduje, że konsumenci znacznie ograniczą ich kupno na rzecz innych owoców.

- Istnienie lub brak substytutów. Jeżeli istnieją substytuty danego dobra, wzrost jego ceny spowoduje, że klienci zaczną kupować jego substytuty. Jednak, gdy dane dobro jest niezbędne lub nie posiada substytutów, to nawet duża podwyżka ceny nie wpłynie na poziom jego sprzedaży. Przykładem takiego dobra jest insulina, która jest niezbędna chorym na cukrzycę, którzy muszą ją kupować bez względu na cenę.
- Poziom ceny danego dobra. Im wyższa cena danego dobra, tym większa wartość elastyczności. Innymi słowy, im dobro droższe, tym dalsze wzrosty ceny będą skutkować coraz większymi spadkami wartości popytu.
- Czas reakcji na zmianę ceny. Cenowa elastyczność popytu dla większości produktów jest większa w długim okresie niż w krótkim. Konsument musi mieć czas, aby przemyśleć alternatywne opcje, musi też często dysponować określonym budżetem umożliwiającym wprowadzenie ewentualnych zmian, który może nie być dostępny w zbyt krótkim okresie. Przykładowo, przy dużej podwyżce cen węgla wiele osób będzie zapewne rozważać możliwość zainstalowania w domach urządzeń grzewczych gazowych lub elektrycznych. Muszą jednak mieć czas na odpowiednie kalkulacje i przemyślenia tej zmiany, oraz zgromadzenie odpowiednich funduszy. Wykresy linii popytu w krótkim  $(D_1)$  i długim  $(D_2)$  okresie przedstawia Rysunek 1.3.
- Procentowy udział dochodu przeznaczonego na dane dobro. Jeżeli, w porównaniu do wysokości dochodu, udział wydatków na dane dobro jest niski, to popyt na takie dobro będzie słabo reagował na

zmiany ceny. Przykładowo rozważmy takie dobra jak: mydło i komputery. Mydło kosztuje niewiele, zatem jeżeli jego cena wzrośnie nawet o kilkadziesiąt procent, to zmiana ta nie będzie miała dużego wpływu na zapotrzebowanie. Ceny komputerów są dużo większe, jeżeli wzrosną ich ceny o kilkadziesiąt procent, to konsumenci będą zapewne długo zastanawiać się nad ich kupnem.

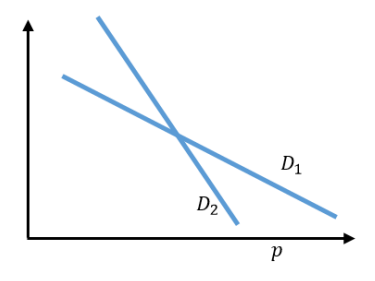

**Rysunek 1.3:** Liniowe funkcje popytu w krótkim  $(D_1)$  i długim  $(D_2)$  okresie

| Kategorie dóbr            | Wartość elastyczności |
|---------------------------|-----------------------|
| Mleko i przetwory mleczne | 0,05                  |
| Pieczywo                  | 0,22                  |
| Paliwa i energia          | 0,47                  |
| Zywność                   | 0,52                  |
| Alkohol                   | 0,83                  |
| Artykuły trwałego użytku  | 0,89                  |
| Usługi                    | 1,02                  |
| Rozrywka                  | 1,4                   |
| Podróże zagraniczne       | 1,63                  |
| Usługi gastronomii        | 2,61                  |

Tabela 1.1: Wartości elastyczności cenowej popytu dla wybranych dóbr

Tabela 1.1 zawiera szacowane elastyczności cenowe popytu dla wybranych dóbr w Wielkiej Brytanii (porównaj [5]).

**Przykład 1.2** Załóżmy, że funkcja popytu dana jest wzorem  $D(p) = b - ap$ ,  $a, b > 0$ . Wtedy na podstawie definicji 1.3

$$
E_D(p) = -\frac{p}{D(p)} \cdot D'(p) = \frac{ap}{b - ap}.
$$
 (1.4)

Rozwiązując nierówność  $\frac{ap}{b-ap} < 1$  otrzymujemy  $p < \frac{b}{2a}$ . Oznacza to, że dla cen mniejszych od wartości  $\frac{b}{2a}$  popyt jest nieelastyczny, dla cen większych od b  $\frac{b}{2a}$  popyt jest elastyczny. Sytuację tę ilustruje Rysunek 1.4.

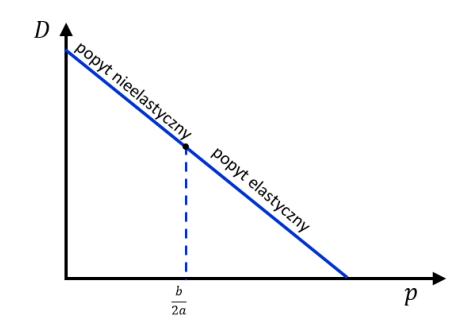

Rysunek 1.4: Popyt elastyczny i nieelastyczny

Przykład 1.3 Niech funkcja zależności popytu na pewne dobro od jego ceny będzie dana wzorem  $D(p) = 200 - 5p$ ,  $0 < p \le 40$ . Na podstawie (1.4) otrzymujemy

$$
E_D(p) = \frac{5p}{200 - 5p}.
$$

Dla p < 20 popyt jest nieelastyczny, dla p > 20 popyt jest elastyczny. Przykładowo zauważamy, że  $E_D(10) = \frac{50}{150} = \frac{1}{3}$  $\frac{1}{3}$ , czyli wzrost ceny o 1% od poziomu 10 spowoduje spadek wartości popytu o  $\frac{1}{3}\%$ .  $E_D(25) = \frac{125}{75} = \frac{5}{4}$  $rac{5}{4}$ , czyli wzrost ceny o 1% od poziomu 25 spowoduje spadek wartości popytu o  $\frac{5}{4}\%$ .

Ciekawa jest interpretacja geometryczna wartości elastyczności cenowej popytu, patrz Rysunek 1.5, (porównaj [15], [17]).

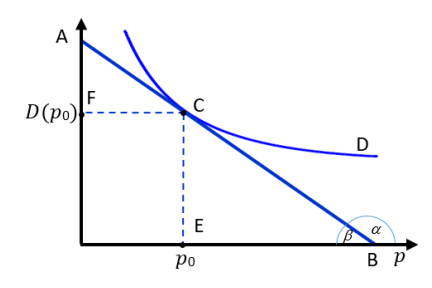

Rysunek 1.5: Interpretacja geometryczna elastyczności cenowej popytu

$$
E_D(p_0) = -\frac{p_0}{D(p_0)} \cdot D'(p_0) = -\frac{|FC|}{|EC|} \cdot \left( -\frac{|EC|}{|EB|} \right) = \frac{|FC|}{|EB|}.
$$

Z podobieństwa trójkątów  $\triangle{AFC}$  i  $\triangle{CEB}$  jest  $\frac{|FC|}{|AC|} = \frac{|EB|}{|CB|}$  $\frac{|ED|}{|CB|}$ , więc  $\frac{|FC|}{|EB|} = \frac{|AC|}{|CB|}$  $\frac{|AC|}{|CB|}$ . Stąd

$$
E_D(p_0) = \frac{|AC|}{|CB|}.
$$

**Wniosek 1.1** Dla dowolnej ceny  $p_0$  wartość elastyczności cenowej popytu jest równa stosunkowi długości odcinków na stycznej do wykresu funkcji popytu w punkcie C o końcach w tym punkcie i punktach będących przecięciami tej stycznej z osiami układu współrzędnych. Jeżeli funkcja popytu jest liniowa, to odcinki te należą do wykresu funkcji popytu (patrz Rysunek 1.5).

Przykład 1.4 Niech jak poprzednio  $D(p) = 200 - 5p$ , czyli  $D(0) = 200$ ,  $D(40) = 0$ . Załóżmy, że  $p_0 = 30$ . Mamy  $A(0, 200)$ ,  $B(40, 0)$ ,  $C(30, 50)$ . Elastyczność jest równa

$$
E_D(30) = \frac{|AC|}{|CB|} = \frac{\sqrt{30^2 + 150^2}}{\sqrt{10^2 + 50^2}} = 3.
$$

 $Rzeczywiscie E_D(30) = \frac{5 \cdot 30}{200 - 5 \cdot 30} = 3.$ 

W przypadku liniowej funkcji popytu  $D(p) = b - ap, a, b > 0$ , parametry tej funkcji mają określoną interpretacje ekonomiczną. Wartość  $p = \frac{b}{a}$  $\frac{b}{a}$ , dla której wielkość popytu jest równa zero nazywana jest ceną graniczną. Wraz ze wzrostem ceny, przy osiągnięciu ceny granicznej nabywcy zaprzestają kupować produkt. Wartość  $D(0) = b$  nazywana jest chłonnością rynku lub wielkością nasycenia rynku. Jest to ilość danego dobra, która w pełni satysfakcjonuje konsumentów. W tym miejscu potrzebne jest pewne wyjaśnienie.

"Przede wszystkim zakładamy, że danego dobra nie jesteśmy w stanie przechowywać lub, że przechowywanie obarczone jest takimi kosztami, że jest nieopłacalne, oraz że danego dobra nie możemy wymienić na inne dobra. W sytuacji, gdy te założenia nie są spełnione, konsument zachowujący się racjonalnie, nie wykazywałby stanu nasycenia." [22]

Funkcją, która uwzględnia brak stanu nasycenia jest przykładowo funkcja potęgowa

$$
D(p) = ap^{-b},
$$

gdzie  $a, b > 0$ . Ponieważ

$$
E_D(p) = -\frac{p}{D(p)} \cdot D'(p) = -\frac{p}{ap^{-b}} ap^{-b-1}(-b) = b,
$$

więc potęgowa funkcja popytu ma stałą elastyczność. Ponadto, funkcja potęgowa jest jedyną funkcją charakteryzującą się stałą elastycznością (patrz rozdział 4.2.2, str. 148).

Przykład 1.5 Funkcja popytu dana jest wzorem

$$
D(p) = 3000p^{-1,3}.
$$

Obecna cena jednostkowa sprzedaży to  $p = 5$ . O ile procent powinna zmienić się cena, aby wartość popytu wzrosła o 1%?

#### Rozwiązanie

Sposób 1. Ponieważ elastyczność cenowa popytu jest stała i równa  $E_D(p) = 1, 3$ , więc (porównaj wzór (1.2))

$$
E_D(5) = -\frac{\triangle D(5)}{\triangle p(5)} = -\frac{1}{\triangle p(5)} = 1,3.
$$

 $Stq d \triangle p(5) = -\frac{1}{1,3} = -0,769$ . Oznacza to, że cena musi zmaleć w przybliżeniu o 0, 769%, czyli do wartości 4, 962.

**Sposób 2.** Przy cenie  $p = 5$  szacowana wartość popytu to

$$
D(5) = 3000 \cdot 5^{-1,3} = 370,22.
$$

Wartość większa o 1% to  $D(p) = 373, 92$ . Należy, zatem rozwiązać równanie  $3000 \cdot p^{-1,3} = 373,92, co \, daje \, p^{-1,3} = \frac{373,92}{3000}, \, czyli \, p = 0,12464^{-\frac{10}{13}} = 4,962.$ Z poprzedniego wiemy, że oznacza to obniżenie ceny o 0, 769%.

Przykład 1.6 Funkcja popytu, jak wcześniej, dana jest wzorem

$$
D(p) = 3000p^{-1,3}.
$$

Przy aktualnej cenie szacowana wartość popytu jest równa 820. O ile procent powinna zmaleć cena, aby popyt zwiększył się do 850?

#### Rozwiązanie

Rozwiązując równanie  $3000p^{-1,3} = 820$  otrzymujemy, że aktualna cena jest równa  $p = \left(\frac{820}{3000}\right)^{-\frac{10}{13}} = 2, 71.$ Rozwiązując równanie  $3000p^{-1,3} = 850$  otrzymujemy, że cena powinna zmaleć do wartości  $\left(\frac{850}{3000}\right)^{-\frac{10}{13}} = 2{,}64.$  Oznacza to, że aby wartość popytu zwiększyła się od 820 do 850, to cena musi zmienić się o  $\frac{2,64-2,71}{2,71} \cdot 100\%$ , czyli zmaleć o ok. 2, 58%.

Krzywa popytu określona wzorem

$$
D(p) = ap^{-1} = \frac{a}{p},
$$
\n(1.5)

będąca funkcją o stałej elastyczności równej 1, nazywana jest krzywą popytu o stałych wydatkach (porównaj [17]). Istotnie, zauważmy, że z (1.5) wynika zależność  $p \cdot D(p) = a$ . Jeżeli sprzedawca danego dobra jest w stanie zaspokoić każdą wielkość popytu, jaka pojawi się przy różnych cenach, to jego przychód ze sprzedaży zawsze będzie miał taką samą wartość równą a. Oznacza to, że niezależnie od ceny, czy jest niska czy wysoka, konsumenci zawsze wydają na dane dobro taką samą ilość pieniędzy.

Z definicji elastyczności cenowej popytu otrzymujemy

$$
\frac{D'(p)}{D(p)} = -\frac{E_D(p)}{p},
$$
  
\n
$$
[\ln D(p)]' = -\frac{E_D(p)}{p},
$$
  
\n
$$
\ln D(p) = -\int \frac{E_D(p)}{p} dp,
$$
  
\n
$$
D(p) = e^{-\int \frac{E_D(p)}{p} dp}.
$$
\n(1.6)

Wzór (1.6) pokazuje drugi związek pomiędzy funkcją popytu a jego elastycznością cenową.

#### 1.3 Elastyczności mieszane

Załóżmy, że popyt na pewne dobro zależy od cen wielu dóbr dostępnych na rynku  $p_1, p_2, ..., p_n$ . Funkcję popytu oznaczmy jako  $D(p_1, p_2, ..., p_n)$ .

**Definicja 1.2** Mieszaną elastycznością cenową popytu względem ceny  $p_k$ , przy założeniu niezmienności pozostałych cen, nazywamy funkcję

$$
E_{D,p_k}(p_1, p_2, ..., p_k, ..., p_n) = -\frac{p_k}{D(p_1, p_2, ..., p_k, ..., p_n)} \cdot \frac{\partial D(p_1, p_2, ..., p_k, ..., p_n)}{\partial p_k}.
$$
\n(1.7)

Tak jak poprzednio (patrz (1.4)), we wzorze (1.7) występuje znak minus, co oznacza, że jeżeli ze wzrostem ceny p<sup>k</sup> wystąpi spadek wartości popytu, to elastyczność będzie dodatnia.

Współczynnik mieszanej elastyczności cenowej popytu mierzy siłę i kierunek zmian wielkości popytu na dane dobro w zależności od niewielkiej zmiany ceny innego dobra. Dla dóbr komplementarnych współczynnik mieszanej elastyczności cenowej popytu będzie dodatni, np. wzrost ceny benzyny spowoduje spadek popytu na samochody. Dla dóbr substytucyjnych współczynnik mieszanej elastyczności cenowej popytu będzie ujemny, np. wzrost ceny komputerów stacjonarnych spowoduje wzrost popytu na laptopy.

Tabela 1.2 zawiera współczynniki mieszanej elastyczności cenowej popytu dla wybranych dóbr w Wielkiej Brytanii (porównaj [12]).

| Dobra, na które popyt   | pod wpływem zmiany ceny  | Współczynnik  |
|-------------------------|--------------------------|---------------|
| się zmienia             |                          | elastyczności |
| Žywność                 | Odzieży i obuwia         | 0,03          |
| Zywność                 | Transportu i komunikacji | 0,12          |
| Odzież i obuwie         | Zywności                 | $-0,19$       |
| Odzież i obuwie         | Transportu i komunikacji | 0,23          |
| Transport i komunikacja | Zywności                 | $-0.42$       |
| Transport i komunikacja | Odzieży i obuwia         | 0.01          |

Tabela 1.2: Elastyczności mieszane popytów wybranych dóbr w Wielkiej Brytanii

Przykład 1.7 Funkcja popytu na masło dana jest wzorem

$$
D(p_1, p_2) = 300 - 5p_1 + 3p_2,
$$

gdzie:

 $p_1 - cena kilograma masła,$ 

p<sup>2</sup> – cena kilograma margaryny.

Załóżmy, że cena kilograma masła jest równa 20 zł i w ustalonym okresie nie zmieni się, natomiast cena kilograma margaryny zmieni się od wartości 15 zł do 14, 7 zł, czyli zmaleje o 2%. Policzmy elastyczność popytu względem ceny p2.

$$
E_{D,p_2}(p_1,p_2) = -\frac{p_2}{D(p_1,p_2)} \cdot \frac{\partial D(p_1,p_2)}{\partial p_2} = \frac{-3p_2}{300 - 5p_1 + 3p_2}.
$$

Stąd

$$
E_{D,p_2}(20;15) = \frac{-3 \cdot 15}{300 - 5 \cdot 20 + 3 \cdot 15} = -\frac{45}{245} \approx -0,18437 \approx -\frac{0,368}{2}.
$$

Wartość powyższą interpretujemy następująco: gdy cena masła nie zmieni się, a cena margaryny, od wartości 15 zł zmaleje o 1%, to wartość popytu na masło zmaleje o ok. 0, 184%. Gdy cena margaryny zmaleje o 2%, to wartość popytu na masło zmaleje o ok. 0, 368%. Rzeczywiście,

$$
D(20; 15) = 300 - 5 \cdot 20 + 3 \cdot 15 = 245,
$$

$$
D(20; 14, 7) = 300 - 5 \cdot 20 + 3 \cdot 14, 7 = 241, 1,
$$

co daje zmianę wartości popytu o  $\frac{244,1}{245} - 1 = -0,00368 = -0,368\%$ .

Przy cenie kilograma masła równej 20 zł i cenie kilograma margaryny równej 15 zł popyt na masło względem ceny margaryny jest nieelastyczny.

Przykład 1.8 Jak powinna zmienić się cena masła, aby popyt na nie pozostał na dotychczasowym poziomie, pomimo spadku ceny margaryny od wartości 15 zł do 14, 7 zł?

Rozwiązanie. Musimy rozwiązać równanie  $D(p_1; 14, 7) = D(20; 15)$ . Mamy  $300 - 5p_1 + 3 \cdot 14, 7 = 245$ , co daje  $p_1 = 19, 82$ , a więc cenę masła należy obniżyć o 0, 9%.

**Przykład 1.9** Funkcja  $D(p,q)$  opisuje zmienność popytu na pewne dobro od jego ceny p i nakładów na reklamę q. Badając te zależności stwierdzono, że przy ustalonej wartości q elastyczność cenowa popytu jest stała,

a przy ustalonej wartości p elastyczność popytu względem nakładów na reklamę zmienia się w sposób liniowy. Wyznaczyć postać funkcji  $D(p, q)$ .

Rozwiązanie. Załóżmy chwilowo, że nakłady na reklamę są wielkością stałą,  $q = \text{const}$ , zmienia się tylko p. Wtedy

$$
E_{D,p}(p,q) = -\frac{p}{D(p,q)} \cdot \frac{\partial D(p,q)}{\partial p} = c,
$$

gdzie:

 $E_{D,p}(p,q)$  – elastyczność cenowa popytu, c – stała wartość elastyczności. Z powyższego mamy

$$
\frac{\frac{\partial D(p,q)}{\partial p}}{D(p,q)} = -\frac{c}{p},
$$

$$
D(p,q) = e^{-c\ln p + a_1(q)} = A_1(q)p^{-c},
$$

gdzie  $A_1(q) = e^{a_1(q)}$ .

Teraz załóżmy, że cena jest wielkością stałą, zmienną jest tylko q. Ponieważ elastyczność cenowa popytu względem ceny q jest funkcją liniową, więc zapiszemy

$$
E_{D,q}(p,q) = -\frac{q}{D(p,q)} \cdot \frac{\partial D(p,q)}{\partial q} = aq + b.
$$

Z powyższego otrzymujemy

$$
\frac{\frac{\partial D(p,q)}{\partial q}}{D(p,q)} = -\left(a + \frac{b}{q}\right),
$$
  
\n
$$
\ln D(p,q) = -\int \left(a + \frac{b}{q}\right) dq = -aq - b \ln q + a_2(p),
$$
  
\n
$$
D(p,q) = e^{-aq - b \ln q + a_2(p)} = A_2(p)q^{-b}e^{-aq},
$$

gdzie  $A_2(p) = e^{a_2(p)}$ . Mamy  $D(p,q) = A_1(q)p^{-c}$  i jednocześnie  $D(p,q) = A_2(p)q^{-b}e^{-aq}$ , więc

$$
A_1(q)p^{-c} = A_2(p)q^{-b}e^{-aq},
$$

co daje ostateczną postać funkcji popytu

$$
D(p,q) = Ap^{-c}q^{-b}e^{-aq}, \quad A = \text{const.}
$$

Przykład 1.10 Załóżmy, że funkcja popytu na motocykle dana jest wzorem

$$
D(p_1, p_2, p_3) = 8000p_1^{-1,3}p_2^{-0,9}p_3^{1,1},
$$

gdzie:

 $p_1 - cena \imod{\ell}$ 

 $p_2 - cena$  benzyny,

 $p_3 - cena rowerów.$ 

Elastyczność popytu na motocykle względem ich ceny jest dodatnia i równa 1, 3. Benzyna jest dobrem komplementarnym, elastyczność popytu względem ceny benzyny jest dodatnia i równa 0, 9. Rowery są dobrem substytucyjnym, elastyczność jest ujemna, równa −1, 1 (porównaj wzory  $(4.17)$  oraz  $(4.19)$ , str. 149).

Załóżmy, że wszystkie ceny zwiększą się o 2%. Ponieważ D jest funkcją jednorodną (patrz wzór (4.20)) to

$$
D(1,02p_1; 1,02p_2; 1,02p_3) = 1,02^{-1,3-0,9+1,1}8000p_1^{-1,3}p_2^{-0,9}p_3^{1,1} =
$$
  
= 0,9784D(p<sub>1</sub>, p<sub>2</sub>, p<sub>3</sub>).

Wartość popytu po zmianie cen stanowi 97, 84% początkowej wartości popytu. Dla sprawdzenia tego faktu załóżmy, że początkowe ceny są następujące:  $p_1 = 2000 \,$ zł,  $p_2 = 5 \,$ zł,  $p_3 = 600 \,$ zł. Wtedy prognozowana wartość popytu wynosi

$$
D(2000, 5, 600) = 8000 \cdot 2000^{-1,3} \cdot 5^{-0,9} \cdot 600^{1,1} = 109,3061.
$$

Dla cen większych o 2% otrzymujemy prognozowaną wartość popytu

 $D(2020, 5, 1, 612) = 8000 \cdot 2020^{-1,3} \cdot 5, 1^{-0,9} \cdot 612^{1,1} = 106,9508.$ 

i rzeczywiście otrzymujemy

$$
\frac{D(2020, 5, 1, 612)}{D(2000, 5, 600)} = \frac{106,950}{109,3061} = 0,9784.
$$

#### 1.4 Elastyczność łukowa popytu

Jeżeli zmianie ceny od wartości  $p_0$  do wartości  $p_1$  odpowiada zmiana wielkości popytu od wartości  $D_0$  do wartości  $D_1$ , to wartość cenowej elastyczności łukowej dana jest wzorem

$$
e_D = -\frac{\Delta D}{\Delta p},
$$

gdzie:

 $\triangle D = \frac{D_1 - D_0}{\frac{D_1 + D_0}{2}}$ – łukowa zmiana popytu,  $\triangle p = \frac{p_1 - \bar{p}_0}{\frac{p_1 + \bar{p}_0}{2}}$ – łukowa zmiana ceny.

Dokonując uproszczeń otrzymujemy

$$
e_D = -\frac{(D_1 - D_0)(p_1 + p_0)}{(D_1 + D_0)(p_1 - p_0)}.
$$

Elastyczność łukowa popytu jest miarą elastyczności cenowej popytu na danym odcinku krzywej popytu. "Wykorzystywana jest do wyliczeń w przypadku posiadania ograniczonej liczby informacji dotyczącej zmian popytu i gdy zmiany te są stosunkowo duże" [29]. Elastyczność łukowa określa zatem zmianę popytu w pewnym przedziale cenowym. Jeżeli przedział ten jest dostatecznie duży, elastyczność łukowa charakteryzuje całą krzywą popytu. Zauważmy, że w definicji elastyczności łukowej występują średnie arytmetyczne skrajnych wielkości ceny i popytu. Stąd też elastyczność łukowa interpretowana jest jako przeciętna zmiana wielkości popytu przy zmianie ceny i wartość ta odnosi się do części lub całej krzywej popytu.

Dla porównania przypomnijmy, że punktowa elastyczność cenowa popytu to funkcja określająca elastyczność w każdym punkcie krzywej popytu przy założeniu nieskończenie małych zmian ceny.

Jak podkreślono w [15], "Elastyczność łukowa i punktowa, to dwa sposoby mierzenia – a nie dwa odrębne rodzaje – elastyczności, które mogą być wykorzystywane w zależności od tego, czy dysponujemy tabelą popytu (jego

wartościami), czy matematyczną formułą jego funkcji, i jaki przedział zmian cen i wielkości popytu uwzględniamy."

Przykład 1.11 W hipermarkecie, przy cenie 4 zł za litr miesięczna sprzedaż soku pomarańczowego wyniosła 3450 litrów. W kolejnym miesiącu, przy cenie 5, 5 zł za litr sprzedaż spadła do wartości 2800 litrów. Mamy

$$
e_D = -\frac{(D_1 - D_0)(p_1 + p_0)}{(D_1 + D_0)(p_1 - p_0)} = \frac{650 \cdot 9, 5}{6250 \cdot 1, 5} = 0, 66.
$$

Wartość elastyczności łukowej popytu na sok pomarańczowy wynosi 0,66. Oznacza to, że popyt ten jest nieelastyczny. Można powiedzieć, że przeciętnie, wzrost ceny soku o 1% powoduje spadek wartości popytu o 0, 66%.

#### 1.5 Zastosowania różniczki zupełnej

Jeżeli zachodzi potrzeba określenia zmiany wielkości popytu przy zmianach wartości wielu zmiennych mających wpływ na popyt, to często stosuje się pojęcie różniczki zupełnej (patrz dodatek matematyczno–informatyczny, str. 136).

Przykład 1.12 Załóżmy, że popyt na gazowe piece grzewcze na pewnym rynku opisuje funkcja

$$
D(p_1, p_2, p_3) = -0, 3p_1 - 700 \cdot \ln(p_2) + 8\sqrt{p_3} + 1200,
$$

gdzie:

D – wielkość popytu na piece (sztuki),

 $p_1$  – cena sprzedaży pieca (zł),

 $p_2$  – cena gazu (zł/m $^3$ ),

 $p_3$  – cena węgla (zł/t).

Załóżmy, że w badanym okresie cena pieca wzrośnie od wartości 1800 zł do 1872 zł, czyli o 4%, cena gazu od wartości 2 zł wzrośnie o 5% do wartości 2, 1 zł, a cena węgla od wartości 1000 zł wzrośnie do wartości 1030 zł, czyli o 3%. Ze wzoru na różniczkę zupełną (patrz wzór (4.3)) mamy

$$
dD(p_0)(dp) = \sum_{i=1}^{3} \frac{\partial D(p_0)}{\partial p_i} dp_i.
$$

gdzie  $p_0 = (1800; 2; 1000), dp = (dp_1, dp_2, dp_3) = (72; 0, 1; 30).$ Stąd otrzymujemy

$$
dD(p_0)(dp) = -0, 3 \cdot 72 - \frac{700}{2} \cdot 0, 1 + \frac{4}{\sqrt{1000}} \cdot 30 = -52, 8.
$$

Jak widać, opisane powyżej zmiany cen spowodują spadek, w przybliżeniu, wielkości popytu na piece o około 53 sztuki.

Gdybyśmy obliczyli bezpośrednio z modelu zmianę wielkości popytu, to otrzymalibyśmy

$$
D(1872; 2, 1; 1030) - D(1800; 2; 1000) =
$$
  
= -0, 3 \cdot 72 - 700 \cdot ln  $\left(\frac{2.1}{2}\right)$  + 8 $\sqrt{1030}$  - 8 $\sqrt{1000}$  = -51, 99.

Różnica bierze się stąd, że metoda różniczki zupełnej ma zastosowanie w przypadku małych przyrostów wartości argumentów funkcji.

Dla oferenta pieców ważne może być pytanie, o ile zmienić cenę pieców, aby przy powyższym wzroście cen gazu i węgla wielkość popytu pozostała na dotychczasowym poziomie. W tym celu należy rozwiązać równanie

$$
0 = dD(p_0)(dp) = \sum_{i=1}^{3} \frac{\partial D(p_0)}{\partial p_i} dp_i
$$

względem dp1, co daje

$$
dp_1 = \left(\frac{\partial D(p_0)}{\partial p_1}\right)^{-1} \left(-\frac{\partial D(p_0)}{\partial p_2} dp_2 - \frac{\partial D(p_0)}{\partial p_3} dp_3\right) =
$$
  
=  $(0, 3)^{-1} \left(\frac{700}{2} \cdot 0, 1 - \frac{4}{\sqrt{1000}} \cdot 30\right) = 104, 2.$ 

Okazuje się, że przy powyższym wzroście cen gazu i węgla cenę jednostkową sprzedaży pieców należy obniżyć o około 104 zł, aby utrzymać sprzedaż na dotychczasowym poziomie.

#### 1.6 Wskaźnik fleksybilności

Fleksybilność to reakcja ceny danego dobra na zmianę popytu, jest odwrotnością elastyczności cenowej popytu. Współczynnik fleksybilności jest zdefiniowany wzorem

$$
E_p(D) = -\frac{\triangle p}{\triangle D},
$$

gdzie:

 $\Delta p$  – procentowa zmiana ceny,

 $\Delta D$  – procentowa zmiana popytu.

Zależność ta nazywana jest też giętkością ceny (patrz [43]).

Załóżmy, że dana jest różnowartościowa funkcja popytu  $D(p)$ . Istnieje wtedy funkcja odwrotna  $p(D) = f^{-1}(D)$ . Wtedy też możemy zapisać  $D = f(p)$ . Załóżmy, że obydwie funkcje  $f(p)$  i  $f^{-1}(D)$  są różniczkowalne. Skorzystamy z twierdzenia o pochodnej funkcji odwrotnej

$$
(f^{-1}(D))' = \frac{1}{f'(p)}.
$$

Z definicji elastyczności cenowej popytu wynika, że

$$
E_D(p) = -\frac{p}{D(p)}D'(p) = -\frac{p}{f(p)}f'(p).
$$

Funkcja elastyczności ceny względem popytu dana jest wzorem

$$
E_p(D) = -\frac{D(p)}{p(D)}p'(D),
$$

stąd

$$
E_p(D) = -\frac{D(p)}{p} \cdot (f^{-1}(D)) = -\frac{D(p)}{p} \cdot \frac{1}{D'(p)} = \frac{1}{E_D(p)}.
$$

Na podstawie powyższego stwierdzamy, że współczynnik elastyczności ceny względem popytu jest odwrotnością elastyczności cenowej popytu.

Przykład 1.13 Funkcja popytu dana jest wzorem

$$
D(p) = 3000e^{-\frac{1}{2}p}.
$$
Stąd

$$
E_D(p) = \frac{1}{2}p.
$$

Dla  $p = 4$  mamy

$$
E_p(D(4)) = \frac{1}{\frac{1}{2} \cdot 4} = \frac{1}{2},
$$

więc w rozważanym przypadku spadek wartości popytu o 2% spowoduje wzrost ceny o 1%, czyli do wartości 4, 04.

#### 1.7 Popyt a dochody konsumentów

Do tej pory zajmowaliśmy się głównie zmianami wielkości popytu przy zmianach cen dóbr. Innym ważnym parametrem rynku mającym bez wątpienia wpływ na kształtowanie się wielkości popytu są dochody potencjalnych nabywców. To właśnie od dochodów i cen dóbr zależą możliwości nabywcze konsumentów.

Ze względu na różne kryteria, dobra mogą być klasyfikowane na różne rodzaje (patrz [22], [50], [56]).

Ze względu na sposób zaspokajania potrzeb wyróżnia się dobra substytucyjne (zamienniki) i dobra komplementarne. Przykładowo substytutem oleju spożywczego jest margaryna. Wzrost ceny jednego z tych dóbr powoduje wzrost wielkości popytu na drugie dobro. Dobra komplementarne zaspokajają daną potrzebę łącznie i wzajemnie się uzupełniają, np. benzyna i samochód. Dla tych dóbr istnieje odwrotna zależność między ich ceną a wielkością popytu, tzn. wzrost ceny jednego z nich powoduje spadek wielkości popytu na drugie.

Uwzględniając możliwości nabywcze konsumentów wyróżnia się (porównaj [56]):

• dobra podrzędne (niższego rzędu) – dobra, na które rośnie popyt pod wpływem spadku dochodów nabywców. Są to przeważnie substytuty gorszej jakości. Gdy rosną dochody konsumentów popyt na te dobra maleje, gdyż są zastępowane droższymi, lepszej jakości substytutami.

- dobra podstawowe wszystkie dobra, na które rośnie popyt przy wzroście dochodów nabywców,
- dobra wyższego rzędu (względnie luksusowe, półluksusowe) dobra, na które popyt pojawia się przy pewnym poziomie dochodów konsumentów i popyt ten rośnie przy wzroście ich dochodów,
- dobra luksusowe dobra, na które popyt rośnie szybciej niż wzrost dochodów nabywców. Głównymi konsumentami tych dóbr są ludzie bogaci i oni przeznaczają na nie większość swoich dochodów.

Niektórzy autorzy, np. [43], klasyfikują dobra tylko na trzy grupy:

- $\bullet$  dobra niższego rzędu dobra, na które popyt maleje wraz ze wzrostem dochodów,
- dobra pierwszej potrzeby (normalne) popyt na nie jest mało wrażliwy na zmiany wielkości dochodów,
- dobra luksusowe popyt na nie pojawia się przy pewnym poziomie dochodów.

Według powyższej klasyfikacji dobra pierwszej potrzeby obejmują poprzednio zdefiniowaną grupę dóbr podstawowych i dóbr wyższego rzędu.

Graficzną ilustracją zależności między dochodem a popytem na te trzy grupy dóbr są tzw. **krzywe Engla**. Przedstawiono je na Rysunku  $1.6$  a)b)c) (porównaj [43]).

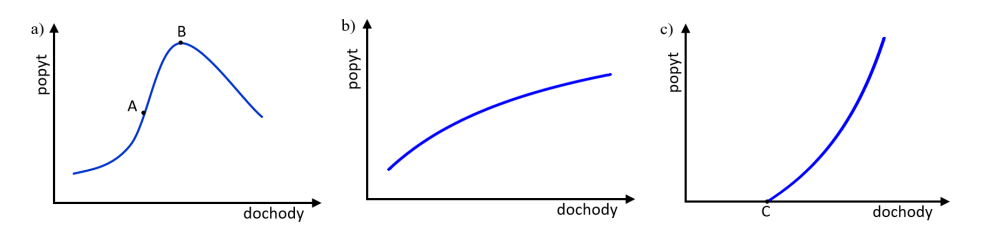

Rysunek 1.6: Krzywe Engla

Rysunek 1.6 a) przedstawia krzywą Engla dla dóbr niższego rzędu. Na początku, gdy konsumenci dysponują niskimi dochodami (do punktu A) po-

pyt silnie reaguje na ich wzrost. Wraz z dalszym wzrostem dochodów (odcinek AB) popyt zwiększa się coraz wolniej aż do punktu B, gdzie dochody osiągają na tyle wysoki poziom, że dobra niższego rzędu są zastępowane dobrami pierwszej potrzeby, Rysunek 1.6 b). Wzrost dochodów powoduje coraz mniejsze przyrosty popytu na dobra normalne, którego wielkość dąży do pewnego poziomu nasycenia. Oznacza to, że przy dostateczne wysokich dochodach popyt na dobra pierwszej potrzeby pozostaje na zbliżonym poziomie mimo dalszego wzrostu dochodów. Po przekroczeniu pewnego poziomu dochodów, punkt C na Rysunku 1.6 c), pojawia się popyt na dobra luksusowe, którego wielkość szybko rośnie.

Prawidłowości te opisują tzw. prawa Engla, które zostały sformułowane przez niemieckiego statystyka Ernsta Engla na podstawie badań budżetów rodzinnych [56]:

- Udział wydatków na żywność maleje w miarę wzrostu dochodów badanych rodzin.
- Udział wydatków stałych (np. opłaty za mieszkanie, wydatki na opał) pozostaje na zbliżonym poziomie.
- Udział innych wydatków rośnie wraz z dochodami.

Rozszerzeniem praw Engla są prawa Engla-Schwabego [23], [43]:

- W miarę wzrostu dochodów ludności zmniejsza się procentowy udział wydatków na żywność i dobra niższego rzędu w całości wydatków konsumpcyjnych.
- Procentowy udział wydatków na odzież i obuwie nie ulega większym zmianom,
- Nieznacznie rośnie procentowy udział wydatków na mieszkanie, światło i opał.
- Wzrasta procentowy udział wydatków na dobra trwałego użytku, a następnie na zaspokojenie potrzeb wyższego rzędu w zakresie kultury, ochrony zdrowia, rekreacji, edukacji, itp.

"Ze względu na poprawność teoretyczną oraz prostą i naturalną interpretację ekonomiczną parametrów, najczęstszymi aproksymantami krzywych Engla są krzywe Törnquista. Nazwa ta pochodzi od nazwiska szwedzkiego ekonomisty, który zaproponował użycie tych funkcji do powyższej aproksymacji i oszacował je dla żywności, odzieży i komornego." [56]

Funkcje Törnquista są wykorzystywane do opisu zmienności popytu konsumpcyjnego w zależności od wielkości dochodów konsumentów.

Oznaczmy przez X wielkość dochodów konsumentów, przez Y wielkość zapotrzebowania na dobra poszczególnych typów – niższego rzędu, podstawowe, wyższego rzędu, luksusowe. Powyższemu podziałowi dóbr odpowiadają następujące funkcje Törnquista (porównaj [24], [44], [47], [56], patrz dodatek matematyczno–informatyczny str. 144).

Dobrom niższego rzędu odpowiada funkcja Törnquista typu zerowego (często oznaczana przez  $T_0$ ). Ma ona postać

$$
Y = a_0 \frac{X - c_0}{X + b_0}, \quad a_0, c_0 > 0, \quad b_0 < -c_0, \quad X > -b_0.
$$

Funkcja Törnquista typu pierwszego  $(T_1)$  odpowiada dobrom podstawowym i jest postaci

$$
Y = a_1 \frac{X}{X + b_1}, \quad a_1, b_1 > 0, \quad X \ge 0.
$$
 (1.8)

Funkcja Törnquista typu drugiego  $(T_2)$  dla dóbr wyższego rzędu ma postać

$$
Y = a_2 \frac{X - c_2}{X + b_2}, \quad a_2, b_2, c_2 > 0, \quad X > c_2.
$$

Funkcja Törnquista typu trzeciego  $(T_3)$  odpowiadająca dobrom luksusowym ma postać

$$
Y = a_3 X \frac{X - c_3}{X + b_3}, \quad a_3, b_3, c_3 > 0, \quad X > c_3.
$$

"Parametry krzywych Törnquista mają przejrzystą interpretację ekonomiczną. Parametry  $c_i$ ,  $(i = 0, 2, 3)$  wyrażają hierarchię pilności potrzeb,

a parametry  $a_i$ ,  $(i = 0, 1, 2)$  poziomy ich nasycenia. Kształt krzywych Törnquista jest zgodny z ogólnymi procesami zachowania się konsumentów (z prawami Engla). Przy niskim poziomie dochodów większość wydatków przeznacza się na dobra pierwszej potrzeby i niższego rzędu. Wydatki na pierwsze z nich wzrastają w miarę wzrostu dochodów, dążąc do poziomu nasycenia  $a_1$ , wydatki na dobra niższego rzędu maleją do poziomu  $a_0$ , ustępując miejsca dobrom wyższego rzędu. Przy wyższych dochodach równych c<sup>2</sup> zaczynają się pojawiać wydatki na dobra względnie luksusowe, które w miarę wzrostu dochodów dążą do poziomu nasycenia  $a_2$ . Wreszcie po osiągnięciu poziomu dochodu  $c_3$  pojawiają się wydatki na dobra luksusowe, które w przeciwieństwie do poprzednich wzrastają nieograniczenie." [56] (Patrz Rysunek 1.7).

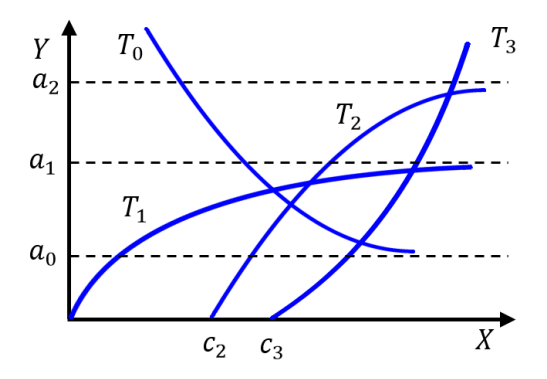

Rysunek 1.7: Krzywe Törnquista

Przykład 1.14 Tabela 1.3 zawiera dane dotyczące średnich dochodów w Polsce (w zł/os) i wydatków na żywność z pominięciem wyrobów alkoholowych (w mln zł) w latach 2010–2017 (dane GUS).

Na podstawie powyższych danych wyestymujmy parametry strukturalne krzywej  $T_1$ , patrz równanie (1.8), qdzie:

X – wielkość dochodów,

Y – wielkość wydatków.

**Tabela 1.3:** Srednie dochody  $X_i$  i wydatki  $Y_i$  na żywność w latach 2010 – 2017 w Polsce

| Rok | 2010   | 2011   | 2012   | 2013   | 2014                                                                              | 2015   | 2016    |
|-----|--------|--------|--------|--------|-----------------------------------------------------------------------------------|--------|---------|
|     | $i=1$  | $i=2$  | $i=3$  | $i=4$  | $i=5$                                                                             | $i=6$  | $i = 7$ |
|     |        |        |        |        | $3224,98$   $3399,52$   $3521,67$   $3650,06$   $3783,46$   $3899,78$   $4047,21$ |        |         |
|     | 156013 | 161006 | 166158 | 166490 | 165824                                                                            | 165161 | 172263  |

Zastosujemy Metodę Najmniejszych Kwadratów (MNK).

Ponieważ funkcja jest nieliniowa należy ją przekształcić do postaci liniowej. Wykorzystując Sposób 1 przedstawiony w dodatku matematyczno– –informatycznym na str. 152, dla równania (1.8) otrzymujemy

$$
\frac{1}{Y} = \frac{X + b_1}{a_1 X} = \frac{b_1}{a_1} \cdot \frac{1}{X} + \frac{1}{a_1}.
$$

Podstawiając

$$
\frac{1}{Y} = Z, \quad \frac{1}{X} = V, \quad \frac{1}{a_1} = \lambda, \quad \frac{b_1}{a_1} = \beta
$$

otrzymujemy model liniowy postaci

$$
Z = \beta \cdot V + \lambda,\tag{1.9}
$$

gdzie:

$$
Z_i = \frac{1}{Y_i}, \quad V_i = \frac{1}{X_i}, \quad i = 1, 2, ..., 7.
$$

Po podstawieniu danych do układu równań normalnych (patrz dodatek matematyczno–informatyczny, wzory (4.40), (4.41))

$$
\begin{cases}\n-2\sum_{i=1}^{n}(Z_i - \beta V_i - \lambda) \cdot V_i = 0 \\
-2\sum_{i=1}^{n}(Z_i - \beta V_i - \lambda) = 0,\n\end{cases}
$$

otrzymujemy

$$
\begin{cases} \n\hat{\beta} = \frac{\sum_{i=1}^{n} V_i Z_i - n\bar{V}\bar{Z}}{\sum_{i=1}^{n} V_i^2 - n\bar{V}^2} = 0,007649 \\
\hat{\lambda} = \bar{Z} - \hat{\beta}\bar{V} = 3,96749 \cdot 10^{-6}.\n\end{cases}
$$

Ostatecznie mamy

$$
\hat{a}_1 = \frac{1}{\hat{\lambda}} = 252048, 57, \quad \hat{b}_1 = \hat{\beta} \cdot \hat{a}_1 = 1928, 03,
$$

czyli

$$
Y = \frac{252048,57X}{X + 1928,03}.\t(1.10)
$$

Wykorzystajmy teraz Sposób 2. przedstawiony w dodatku matematyczno– –informatycznym na str. 152. Przekształcając wzór (1.8) otrzymujemy

$$
XY + b_1 Y = a_1 X \quad lub \quad XY = a_1 X - b_1 Y.
$$

Podstawiając

$$
XY = Z, \quad -b_1 = \beta
$$

otrzymujemy

$$
Z = a_1 X + \beta Y. \tag{1.11}
$$

Wektor ocen parametrów strukturalnych

$$
\boldsymbol{a} = \left[ \begin{array}{c} \hat{a}_1 \\ \hat{\beta} \end{array} \right],
$$

uzyskujemy za pomocą wzoru (patrz dodatek matematyczno–informatyczny wzór (4.43))

$$
\mathbf{a} = (\mathbf{V}^T \mathbf{V})^{-1} \mathbf{V}^T \mathbf{Z},
$$

gdzie:

$$
\mathbf{Z} = \begin{bmatrix} x_1y_1 \\ x_2y_2 \\ \vdots \\ x_ny_n \end{bmatrix}, \quad \mathbf{V} = \begin{bmatrix} x_1 & y_1 \\ x_2 & y_2 \\ \vdots & \vdots \\ x_n & y_n \end{bmatrix}.
$$

Ostatecznie mamy

$$
a = \left[ \begin{array}{c} 231425, 03 \\ -1469, 28 \end{array} \right].
$$

Zatem

$$
\hat{a}_1 = 231425, 03, \quad \hat{b}_1 = -\hat{\beta} = 1469, 28.
$$

Ostatecznie uzyskujemy model wielkości wydatków w zależności od wielkości dochodów postaci

$$
Y = \frac{231425,03X}{X + 1469,28}.
$$
\n(1.12)

Uwaga. Parametry funkcji 1.9 oraz 1.11 można uzyskać za pomocą programu Excel wykorzystując funkcję REGLINP (patrz dodatek matematyczno–informatyczny, str. 170).

Porównanie wykresów krzywych Törnquista T1 (1.10) oraz (1.12) przedstawiono na Rysunku 1.8. Widać, że funkcje te uzyskane przy różnych sposobach estymacji parametrów mają podobne wykresy w obszarze estymacji.

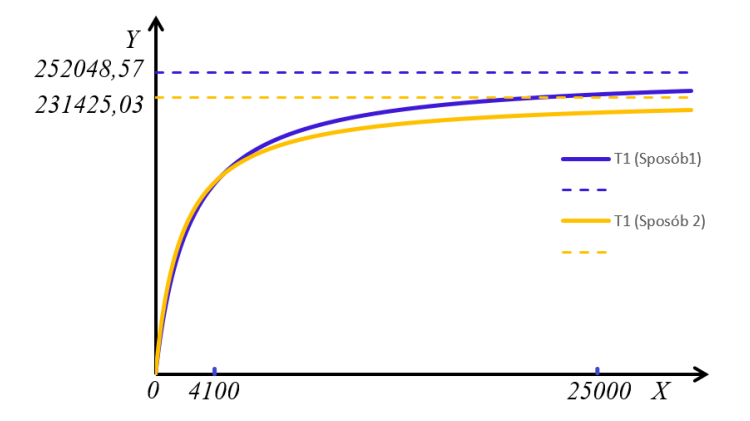

**Rysunek 1.8:** Porównanie krzywych Törnquista  $T_1$  danych wzorami (1.10) i (1.12)

#### 1.8 Dochodowa elastyczność popytu

Współczynnik dochodowej elastyczności popytu jest miarą zmienności popytu względem małych zmian wielkości dochodu nabywców.

Załóżmy, że w ustalonym czasie wszystkie zmienne, oprócz wielkości dochodów konsumentów nie ulegną zmianie. Załóżmy, że zmiana dochodu od wartości  $I_0$  do wartości  $I_1$  spowodowała zmianę wielkości popytu z  $D(I_0)$  do  $D(I_1)$ . Zmiana procentowa wartości popytu jest równa

$$
\frac{D(I_1) - D(I_0)}{D(I_0)} = \triangle D(I_0),
$$

natomiast zmiana procentowa wielkości dochodu wyraża się wzorem

$$
\frac{I_1 - I_0}{I_0} = \triangle I(I_0).
$$

**Definicja 1.3** Elastycznością dochodową popytu przy wielkości dochodu  $I_0$ nazywamy stosunek zmiany procentowej wielkości popytu do zmiany procentowej ceny, czyli

$$
E_{D,I}(I_0) = \frac{\Delta D(I_0)}{\Delta I(I_0)}.\t(1.13)
$$

Załóżmy, że funkcja  $D(I)$  jest określona w przedziale zawierającym  $I_0$  i  $I_1$ i jest różniczkowalna. Dokonując analogicznych przekształceń jak w rozdziale (1.2) otrzymujemy

$$
E_{D,I}(I_0) = \frac{I_0}{D(I_0)} \cdot D'(I_0).
$$

Z powyższej definicji wynika, że jeżeli wraz ze wzrostem wielkości dochodu wzrasta popyt na dane dobro, to wartość dochodowej elastyczności jest dodatnia. Jeżeli wraz ze wzrostem wielkości dochodu maleje popyt na dane dobro, to wartość dochodowej elastyczności jest ujemna.

Dochodowa elastyczność popytu jest stosunkiem procentowej zmiany popytu na dane dobro do procentowej zmiany wielkości dochodów nabywców. Informuje ona, o ile procent w przybliżeniu zmieni się wielkość popytu, jeżeli dochody nabywców zmienią się o 1%.

Wartości współczynnika elastyczności dochodowej popytu zależą głównie od dostępności dóbr komplementarnych i substytucyjnych. Współczynnik

| Rodzaje dóbr   | Wartości elastyczności |
|----------------|------------------------|
|                | dochodowej popytu      |
| Luksusowe      | $E_{D,I}>1$            |
| Wyższego rzędu | $E_{D,I}>0$            |
| Podstawowe     | $0 < E_{D,I} < 1$      |
| Niższego rzędu | $E_{D,I} < 0$          |

Tabela 1.4: Wartości elastyczności dochodowej popytu w zależności od rodzaju dóbr

elastyczności dochodowej popytu stanowi często kryterium klasyfikacji dóbr. Ilustruje to Tabela 1.4 (porównaj [5], [12]).

Elastyczność dochodowa popytu jest ujemna dla dóbr niższego rzędu. Wynika to z tego, że wraz ze wzrostem dochodów konsumenci przestają kupować te dobra zamieniając je droższymi substytutami lepszej jakości. Dla dóbr podstawowych wyższego rzędu i luksusowych elastyczności dochodowe popytu są dodatnie.

Współczynnik elastyczności dochodowej popytu może być różny dla różnych grup konsumentów. To, co dla jednej grupy jest dobrem podstawowym dla innej może być luksusowym. Pamiętajmy także o tym, że poziomy dochodów różnych grup społecznych zmieniają się w czasie. Dobro, które dla pewnej grupy było luksusowe, po pewnym czasie, wraz ze wzrostem dochodów, może stać się dobrem podstawowym.

W Tabeli 1.5 podane są wartości dochodowej elastyczności popytu dla wybranych dóbr w Wielkiej Brytanii (patrz [5], niestety nie podano tam jakiej grupy społecznej i jakiego okresu dane te dotyczą).

Znajomość wartości dochodowej elastyczności popytu jest wykorzystywana do prognozowania zmian w strukturze popytu konsumentów zachodzących np. pod wpływem zmian poziomu zamożności, do obliczania wskaźników kosztów utrzymania w rożnych grupach społecznych, itp.

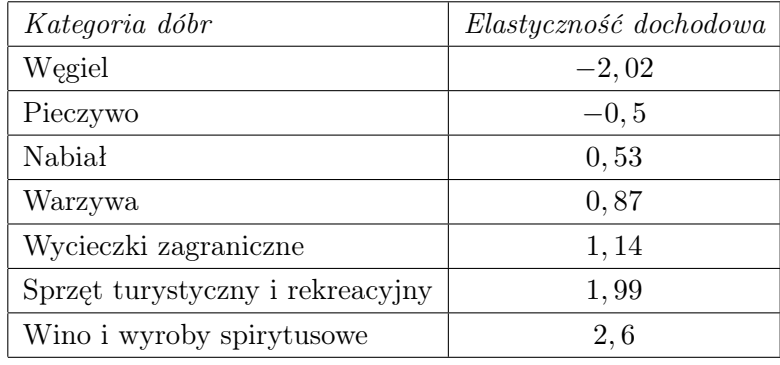

Tabela 1.5: Dochodowa elastyczność popytu w Wielkiej Brytanii dla wybranych dóbr

Przykład 1.15 Oferent sprzedaje miesięcznie 200 tys. sztuk danego produktu przy przeciętnym dochodzie nabywców 4000 zł miesięcznie. Wiadomo, że dochodowa elastyczność popytu jest równa 0, 6. O ile zwiększy się sprzedaż produktu, jeżeli przeciętne dochody nabywców wzrosną o 100 zł?

Rozwiązanie. Dochody nabywców wzrosną o 2, 5%. Na podstawie wzoru 1.13 mamy

$$
E_{D,I}(4000) = \frac{\Delta D(4000)}{\Delta I(4000)} = 0, 6.
$$

 $Stqd \Delta D(4000) = 0, 6 * 2, 5\% = 1, 5\%, \ a \ \text{wice} \ \text{sprzed} \ \text{wzrośnie}$ o 3 tys. sztuk, czyli do wartości 203 tys.

## Rozdział 2

# Produkcja i koszty produkcji

#### 2.1 Funkcja produkcji

Produkcja jest procesem, w którym czynniki produkcji (nazywane też czynnikami wytwórczymi) przekształcane są w produkty. W procesie produkcyjnym przedsiębiorstwo wykorzystuje różne czynniki produkcji. W ujęciu klasycznym wyróżnia się:

- pracę,
- kapitał,
- ziemię.

Niektórzy ekonomiści mówią też o czwartym czynniku produkcji, którym jest przedsiębiorczość. "Za twórcę koncepcji współczesnej przedsiębiorczości uważa się austriackiego ekonomistę J. Schumpetera. Według niego przedsiębiorczość jest podstawą i sposobem działania, polegającym na gotowości w podejmowaniu nowych niekonwencjonalnych i ryzykownych przedsięwzięć oraz na wykazywaniu inicjatyw w ich poszukiwaniu i wdrażaniu." [49]

Do listy czynników wytwórczych coraz częściej dodaje się też takie jak: wiedza, technologia, organizacja i energia (porównaj [5]).

Obiekty materialne wykorzystywane w procesie produkcyjnym nazywane są środkami produkcji lub środkami rzeczowymi. Wśród nich wyróżniane są:

- środki pracy fabryki, maszyny, urządzenia, narzędzia, ziemia,
- przedmioty pracy surowce, materiały, półfabrykaty.

Czynniki produkcji, ze względu na sposób ich zużywania się, są dzielone na stałe i zmienne. Czynniki stałe w procesie produkcyjnym zużywają się stopniowo w wielu cyklach produkcyjnych i ich wartość stopniowo przenosi się na wytwarzane produkty. Czynniki zmienne całkowicie zużywają się w jednym cyklu produkcyjnym i cała ich wartość przenosi się na wytwarzane produkty (porównaj [15]).

W związku z tym w ekonomii wyróżniane są dwa typy analiz:

- analiza zachowań krótkookresowych, gdzie część czynników produkcji jest stała i przedsiębiorstwo nie może zmieniać wielkości ich wykorzystania, np. technologia produkcji, organizacja procesu produkcyjnego, umowy długookresowe na dostarczanie nośników energii, maszyny, hale produkcyjne,
- analiza zachowań długookresowych, gdzie wszystkie czynniki są zmienne.

**Definicja 2.1** Funkcja produkcji  $f : \mathbb{R}^n \to \mathbb{R}$  przyporządkowuje czynnikom produkcji  $(x_1, x_2, ..., x_n) \in \mathbb{R}^n$  maksymalną możliwą wielkość produkcji  $(y)$ , jaką można osiągnąć przy ich wykorzystaniu, co zapiszemy wzorem

$$
y = f(x_1, x_2, ..., x_n),
$$

gdzie:  $y - wielkość produkcji,$  $x_1, x_2, ..., x_n$  – wielkość nakładów poszczególnych czynników produkcji.

W analizie ekonomicznej często nie rozpatruje się produkcyjności każdego czynnika osobno, ale przyjmuje się, że funkcja produkcji ma postać

$$
y = f(x),
$$

gdzie x jest zmienną reprezentującą łączną wielkość nakładów zmiennych czynników produkcji, oczywiście w proporcji wynikającej ze stosowanej technologii. Nie da się przecież zwiększyć produkcji samochodów zwiększając

tylko nakłady na stal, bo potrzebne są także dodatkowe nakłady na czynniki kompatybilne w tym procesie produkcyjnym, takie jak, np.: szyby, opony, przewody elektryczne, itd.

W teorii produkcji często zakłada się, że zachodzi, tzw. prawo nieproporcjonalnej wydajności. Mówi ono, że wzrost nakładów niektórych czynników produkcji, przy niezmienionych nakładach na pozostałe czynniki, spowoduje początkowo wzrost wielkości produkcji, a po osiągnięciu pewnego poziomu nakładów wielkość produkcji zacznie się zmniejszać.

| $\boldsymbol{x}$ | f(x) | (x)<br>$\boldsymbol{x}$ | $f(x+1) - f(x)$ |
|------------------|------|-------------------------|-----------------|
| 1                | 3    | 3                       |                 |
| $\overline{2}$   | 4,4  | 2, 2                    | 1,4             |
| 3                | 6    | $\overline{2}$          | 1,6             |
| 4                | 7,8  | 1,95                    | 1,8             |
| $\overline{5}$   | 9    | 1,8                     | 1, 2            |
| 6                | 8,4  | 1,4                     | $-0, 6$         |
| $\overline{7}$   | 7,7  | 1,1                     | $-0,7$          |
| 8                | 6, 8 | 0, 85                   | $-0,9$          |
| 9                | 5,4  | 0,6                     | $-1, 4$         |
| 10               | 3    | 0,3                     | $-2,4$          |

Tabela 2.1: Dane do przykładu 2.1

Przykład 2.1 Farmer na swojej ziemi produkuje kukurydzę. Załóżmy, że jedynym zmiennym czynnikiem produkcji jest praca (liczba pracujących robotników na polu). Rozważmy Tabelę 2.1. Kolumna pierwsza zawiera dane dotyczące liczby robotników pracujących na polu (x). W kolumnie drugiej są całkowite wielkości produkcji kukurydzy  $f(x)$  (w tonach). W kolumnie trzeciej są wartości pokazujące, jaka część produkcji całkowitej przypada na jednego zatrudnionego robotnika  $\frac{f(x)}{x}$ . W kolumnie czwartej mamy produk-

cję krańcową. Wartości w tej kolumnie mówią o ile zwiększy się produkcja po zatrudnieniu kolejnego robotnika  $(f(x + 1) - f(x))$ . Na początku, przy zatrudnieniu niewielu pracowników, mają oni łatwy dostęp do urządzeń, nie przeszkadzają sobie, ich wydajność jest duża. Zatrudnienie kolejnych robotników zwiększa wydajność stałych czynników produkcji aż do momentu, gdy pracownicy muszą dzielić się dostępem do urządzeń. Wtedy przeszkadzają sobie i występują przestoje. Wtedy też każdy kolejny pracownik w coraz mniejszym stopniu przyczynia się do wzrostu wielkości produkcji. Kolejny wzrost zatrudnienia będzie prowadził do spadku wielkości produkcji.

Związek między nakładami zmiennych czynników produkcji a całkowitą wielkością produkcji, zgodnie z prawem nieproporcjonalnej wydajności, przedstawia krzywa produkcji, zwana również krzywą Knighta (patrz Rysunek 2.1).

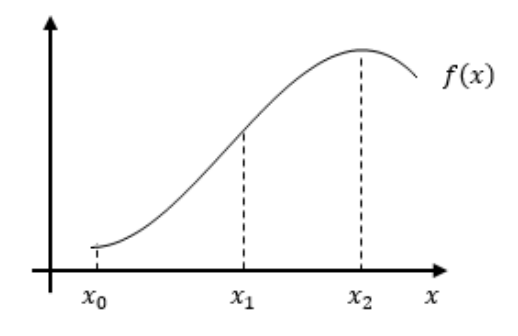

Rysunek 2.1: Krzywa Knighta

Aby zaistniała produkcja muszą być poniesione minimalne nakłady  $x_0$ . Gdy nakłady rosną od  $x_0$  do  $x_1$ , to kolejne ich przyrosty powodują coraz większe przyrosty wielkości produkcji. Po przekroczeniu  $x_1$  kolejne zwiększanie nakładów będzie powodować wzrost wielkości produkcji, ale przyrosty te będą coraz mniejsze. Dla argumentu  $x_1$  krzywa Knighta ma punkt przegięcia. Przy wielkości nakładów  $x_2$  zostaje osiągnięty maksymalny poziom

produkcji możliwy do uzyskania przy danej technologii i niezmienności czynników stałych. Dalsze zwiększanie nakładów spowoduje spadek całkowitej produkcji.

#### Aproksymacja funkcji produkcji

W tym podrozdziale zaprezentujemy kilka funkcji mających wykres podobny do krzywej Knighta, które mogą być wykorzystane do aproksymacji funkcji produkcji.

1.

$$
f(x) = ax^3 + bx^2 + cx + d.
$$
 (2.1)

Przykładowy wykres wielomianu trzeciego stopnia, który może być aproksymantą krzywej Knighta przedstawia Rysunek 2.2.

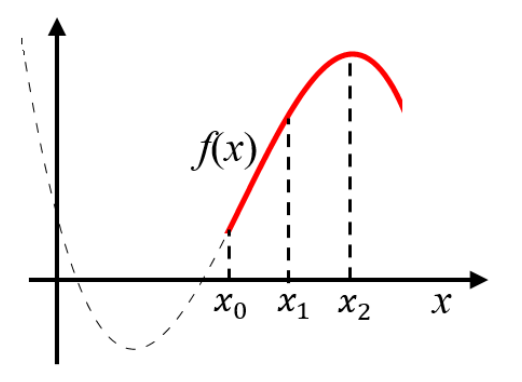

Rysunek 2.2: Wielomianowa aproksymanta krzywej Knighta

Funkcja (2.1) musi spełniać pewne warunki (patrz dodatek matematyczno–informatyczny, str. 143-144), aby jej wykres był taki jak na Rysunku 2.2.

Musi być  $\lim_{x\to+\infty} f(x) = -\infty$ , co daje  $a < 0$ . Funkcja (2.1) musi posiadać dwa ekstrema lokalne, czyli pochodna musi mieć dwa miejsca zerowe, co implikuje  $4b^2 - 12ac > 0$ , czyli  $b^2 - 3ac > 0$ . Wtedy minimum lokalne funkcji jest osiągnięte dla argumentu  $x_{min} = \frac{-b + \sqrt{b^2 - 3ac}}{3a}$  $\frac{7b^2-3ac}{3a},$ 

a maksimum dla  $x_{max} = \frac{-b - \sqrt{b^2 - 3ac}}{3a}$  $\frac{7b^2-3ac}{3a}$ . Aby istniał punkt przegięcia dla argumentu  $x_1 > 0$  musi być  $f''(x_1) = 0$ , co daje  $x_1 = \frac{-b}{3a} > 0$ . Ponieważ jest  $a < 0$  więc, aby punkt przegięcia był dodatni, musi być  $b > 0$ . Zauważmy też, że spełniony jest warunek

$$
\frac{-b + \sqrt{b^2 - 3ac}}{3a} = x_{min} < x_1 < x_{max} = \frac{-b - \sqrt{b^2 - 3ac}}{3a}.
$$

Przyjmując, że (patrz Rysunek 2.1)  $x_{max} = x_2$ , ustalając  $x_0 > 0$ takie, że  $x_0 > x_{min}$  i  $f(x_0) > 0$ , ustalając  $x_3$  takie, że  $x_2 < x_3$ i  $f(x_3) \geq 0$  otrzymujemy wielomian trzeciego stopnia, którego wykres dla  $x \in [x_0, x_3]$  może dobrze aproksymować krzywą Knighta.

2.

$$
f(x) = ax^b e^{cx}, x \ge 0.
$$
\n
$$
(2.2)
$$

Pochodna funkcji jest równa

$$
f'(x) = a(bx^{b-1}e^{cx} + x^bce^{cx}) = ax^{b-1}e^{cx}(b+cx).
$$

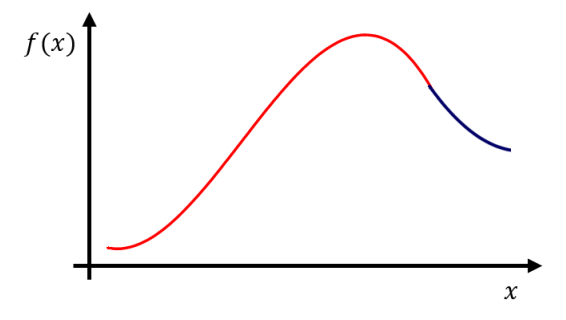

Rysunek 2.3: Potęgowo-wykładnicza aproksymanta krzywej Knighta

Pochodna zeruje się dla  $x_0 = -\frac{b}{c}$  $\frac{b}{c}$  i, aby dla tego argumentu istniało maksimum lokalne funkcji musi być b > 0 i c < 0, gdyż wtedy pochodna zmienia znak w  $x_0$  z dodatniego na ujemny.

Druga pochodna funkcji jest równa

$$
f''(x) = ax^{b-2}e^{cx}[c^2x^2 + 2bcx + b(b-1)]
$$

i zeruje się dla  $x = -\frac{b + \sqrt{b}}{c}$  $\frac{c}{c}$  lub  $x = \frac{-b + \sqrt{b}}{c}$  $\frac{1+\sqrt{b}}{c}$ . Ponieważ jest  $c < 0$ , więc wykres funkcji, dla  $x > 0$ , posiada dwa punkty przegięcia, gdy  $b > 1$ . Dla przykładowych wartości parametrów  $a = 0, 1; b = 3; c = -0, 15$ wykres funkcji (2.2) pokazuje Rysunek 2.3.

3.

$$
f(x) = ax^{b+c\ln x} = ax^b x^{c\ln x}, \quad x \ge 0, \quad a > 0, \quad c < 0.
$$
 (2.3)

Warunki narzucone na wartości parametrów a, c implikują równość

$$
\lim_{x \to 0^+} f(x) = 0.
$$

W celu policzenia pochodnej funkcji  $f'(x)$  policzmy najpierw pochodną funkcji  $g(x) = x^{c \ln x}$ . Mamy

$$
\ln g(x) = c(\ln x)^2,
$$

$$
(\ln g(x))' = \frac{g'(x)}{g(x)} = \frac{2c \ln x}{x}.
$$

Stąd

$$
g'(x) = 2cx^{c\ln x - 1}\ln x.
$$

Korzystając z powyższego, otrzymujemy

$$
f'(x) = a(x^{b}g(x))' = a(bx^{b-1}g(x) + x^{b}g'(x)) = ax^{b}x^{c\ln x - 1}(b + 2c\ln x).
$$

Gdy jest  $c < 0$ , to funkcja (2.3) osiąga maksimum dla  $x = \exp\left(-\frac{b}{2}\right)$  $\frac{b}{2c}$ . Można także pokazać, że wtedy wykres posiada dwa punkty przegięcia i jest podobny do wykresu przedstawionego na Rysunku 2.3.

#### 2.2 Produkcyjność przeciętna i krańcowa

Produkcyjność przeciętna (ang. average production) informuje, ile produkcji całkowitej przypada na jednostkę czynnika produkcji. Jeżeli funkcja produkcji dana jest wzorem  $y = f(x)$ , to funkcja produkcyjności przeciętnej  $Af(x)$  ma postać

$$
Af(x) = \frac{f(x)}{x}, \, x > 0,
$$

gdzie x jest wielkością nakładów czynnika produkcji.

Dla ustalonej wielkości nakładów  $x^*$ , wartość  $Af(x^*)$  jest tangensem kąta nachylenia prostej zawierającej punkt początkowy układu współrzędnych i punkt  $(x^*, f(x^*))$ . Tangens ten jest największy dla punktu  $(x_1, f(x_1))$ , gdzie  $Af(x_1) = \text{tg}\alpha$  (patrz Rysunek 2.4).

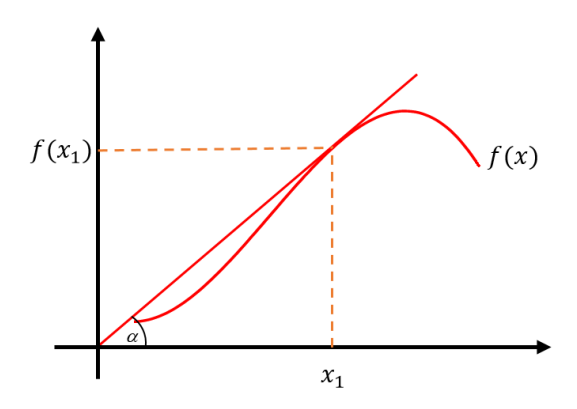

Rysunek 2.4: Interpretacja geometryczna wartości produkcyjności przeciętnej

Produkcyjność krańcowa (ang. marginal production) określa zmianę rozmiarów produkcji całkowitej przy założeniu zmiany nakładów czynnika produkcji o jednostkę. Niech  $f(x_0 + 1) - f(x_0)$  będzie przyrostem produkcji spowodowanym wzrostem nakładów o kolejną jednostkę ponad  $x_0$ . Możemy zapisać

$$
f(x_0 + 1) - f(x_0) = \frac{f(x_0 + 1) - f(x_0)}{1}.
$$

Wiemy, że

$$
\lim_{h \to 0} \frac{f(x_0 + h) - f(x_0)}{h} = f'(x_0).
$$

o ile taka granica istnieje i jest skończona.

Z powyższego wynika, że z pewnym przybliżeniem produkcyjność krańcową  $Mf(x_0)$  przy wielkości nakładów  $x_0$  można zdefiniować wzorem

$$
Mf(x_0) = f'(x_0) = \frac{\partial f(x_0)}{\partial x},\tag{2.4}
$$

o ile funkcja  $f(x)$  jest różniczkowalna.

Produkt uzyskany przy wykorzystaniu dodatkowej jednostki czynnika produkcji nazywany jest produktem krańcowym.

Dla ustalonej wielkości nakładów  $x^*$  wartość  $Mf(x^*)$  jest tangensem kąta nachylenia prostej stycznej do krzywej produkcji w punkcie  $(x^*, f(x^*))$ . Tangens ten jest największy dla punktu  $(x_1, f(x_1))$  (patrz Rysunek 2.5), który jest punktem przegięcia krzywej produkcji, tzn.  $Mf(x_1) = \text{tg}\beta$ .

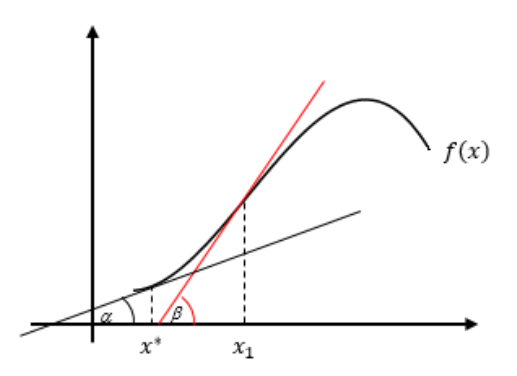

Rysunek 2.5: Interpretacja geometryczna wartości produkcyjności krańcowej

Własności (patrz Rysunek 2.6).

1. Gdy produkcyjność przeciętna zwiększa się, to nakład jednostkowy daje więcej produktu niż produkt przeciętny, a więc produkcyjność krańcowa jest większa od przeciętnej. Gdy produkcyjność przeciętna

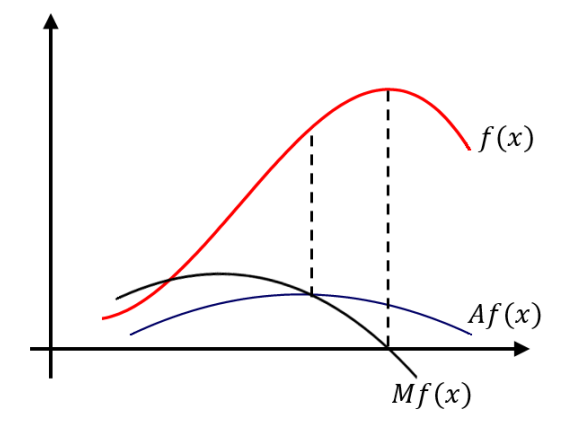

Rysunek 2.6: Funkcje produkcyjności przeciętnej i krańcowej

zmniejsza się, to produkcyjność krańcowa jest mniejsza od przeciętnej. Wynika z tego, że krzywa produkcyjności krańcowej przecina krzywą produkcyjności przeciętnej w jej maksimum. Analitycznie można to wykazać obliczając pochodną funkcji  $Af(x)$ . Zakładając, że  $x > 0$ , mamy

$$
[Af(x)]' = \left(\frac{f(x)}{x}\right)' = \frac{xf'(x) - f(x)}{x^2} = \frac{f'(x) - \frac{f(x)}{x}}{x} = \frac{Mf(x) - Af(x)}{x}.
$$

Rzeczywiście, gdy  $Af(x)$  rośnie, to  $Mf(x) - Af(x) > 0$ , gdy  $Af(x)$ maleje, to  $Mf(x) - Af(x) < 0$ , gdy  $[Af(x)]' = 0$ , to  $Mf(x) = Af(x)$ .

2. Gdy funkcja produkcyjności całkowitej osiąga maksimum, to funkcja produkcyjności krańcowej równa jest zero. Wynika to ze wzoru (2.4).

Jak zauważono w [15]: "nieproporcjonalność wzrostu produkcji uwidacznia się bardziej wtedy, gdy mamy do czynienia z wytwarzaniem jednego i jednorodnego produktu, np. energii elektrycznej (. . . ). Badania empiryczne wykazały, że na produkcyjność zmiennych czynników produkcji ma

wpływ nie tylko zwiększanie ich nakładów, ale również manipulowanie zmianami w asortymencie produkcji, w długości serii wytwarzanych różnych produktów finalnych, itp. W takich przypadkach produkcyjność krańcowa zastosowanych czynników zmiennych może okazać się stała." Stała produkcyjność krańcowa oznacza, że zachodzi prawo proporcjonalnej wydajności.

Stała produkcyjność krańcowa implikuje, że funkcja produkcji całkowitej jest liniowa. Załóżmy, że

$$
Mf(x) = f'(x) = c = \text{const}, c > 0.
$$

**Wtedy** 

$$
f(x) = cx,
$$
\n
$$
Af(x) = \frac{f(x)}{x} = c.
$$
\n(2.5)

Funkcja (2.5) ma wyraz wolny równy 0, gdyż dla zerowych nakładów produkcja jest zerowa. Wykresy powyższych funkcji pokazuje Rysunek 2.7.

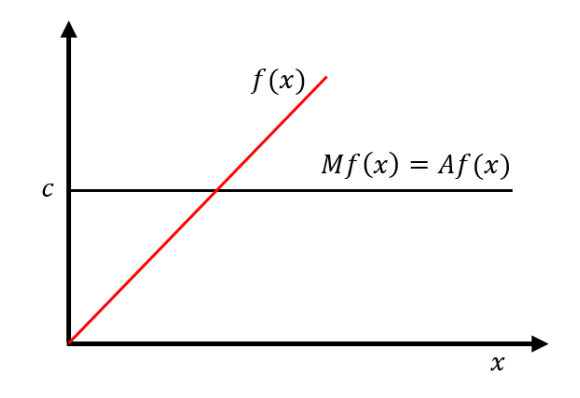

Rysunek 2.7: Stała produkcyjność krańcowa

### 2.3 Funkcja Cooba-Douglasa

W literaturze przedmiotu często jest rozważana dwuargumentowa funkcja produkcji Cooba-Douglasa uwzględniająca podział czynników produkcji na kapitał i pracę. Ma ona postać

$$
y = F(K, L) = aK^{\alpha}L^{\beta},
$$

gdzie:

- $y$  wielkość produkcji,
- $K$  nakład kapitału,
- $L$  nakład pracy,
- a,  $\alpha$ ,  $\beta$  dodatnie parametry funkcji.

Łatwo sprawdzić, że  $\frac{K}{F(K,L)}$  $\frac{\partial F(K,L)}{\partial K} = \alpha$  i  $\frac{L}{F(K)}$  $F(K,L)$  $\frac{\partial F(K,L)}{\partial L} = \beta$ . Oznacza to, że parametry  $\alpha$  i  $\beta$  są elastycznościami produkcji względem nakładów kapitałowych i nakładów pracy. Wzrost kapitału o jeden procent (przy niezmienności nakładów pracy) spowoduje wzrost produkcji o ok.  $\alpha$  procent, a wzrost nakładów pracy o jeden procent (przy niezmienności nakładów kapitałowych) spowoduje wzrost produkcji o ok. β procent. Funkcja Cooba-Douglasa spełnia pewne warunki (porównaj [5], [59]), które odzwierciedlają prawidłowości zachodzące w rzeczywistości ekonomicznej.

- 1. Dziedziną funkcji jest zbiór  $(K, L) \in \mathbb{R}^2$  taki, że  $K \geq 0, L \geq 0$ i dla każdego K, L mamy  $F(K, 0) = F(0, L) = 0$ . Oznacza to, że aby zaistniała produkcja, zarówno nakłady kapitału, jak i nakłady pracy muszą być niezerowe.
- 2. Produkcyjność krańcowa każdego czynnika produkcji jest dodatnia, bo

$$
\frac{\partial F(K,L)}{\partial K} = a\alpha K^{\alpha-1}L^{\beta} > 0 \quad \text{if} \quad \frac{\partial F(K,L)}{\partial L} = aK^{\alpha}\beta L^{\beta-1} > 0.
$$

Jeżeli rosną nakłady jednego z czynników wytwórczych przy stałych nakładach drugiego czynnika, to wielkość produkcji rośnie.

3. Zwiększanie nakładów jednego z czynników produkcji, przy niezmienności nakładów drugiego, prowadzi do coraz mniejszych przyrostów wielkości produkcji, czyli musi być

$$
\frac{\partial^2 F(K,L)}{\partial K^2} = aL^{\beta} \alpha(\alpha - 1) K^{\alpha - 2} < 0
$$

oraz

$$
\frac{\partial^2 F(K,L)}{\partial L^2} = aK^{\alpha}\beta(\beta - 1)L^{\beta - 2} < 0.
$$

Oznacza to, że musi być  $\alpha < 1$  i  $\beta < 1$ .

4. Zwiększanie nakładów jednego z czynników produkcji prowadzi do zwiększania produkcyjności krańcowej drugiego czynnika produkcji, czyli

$$
\frac{\partial^2 F(K,L)}{\partial K \partial L} = \frac{\partial^2 F(K,L)}{\partial L \partial K} = a\alpha \beta K^{\alpha - 1} L^{\beta - 1} > 0.
$$

Zauważmy, że wyznacznik macierzy drugich pochodnych cząstkowych $^1$  funkcji produkcji Cooba-Douglasa ma wartość

$$
\begin{vmatrix} \frac{\partial^2 F(K,L)}{\partial K^2} & \frac{\partial^2 F(K,L)}{\partial K \partial L} \\ \frac{\partial^2 F(K,L)}{\partial L \partial K} & \frac{\partial^2 F(K,L)}{\partial L^2} \end{vmatrix} = 1 - (\alpha + \beta).
$$

Funkcja Cooba-Douglasa jest jednorodna stopnia  $\alpha + \beta$ , co oznacza, że

$$
F(nK, nL) = n^{\alpha + \beta} F(K, L).
$$

Rzeczywiście, mamy

$$
F(nK, nL) = a(nK)^{\alpha}(nL)^{\beta} = n^{\alpha+\beta}aK^{\alpha}L^{\beta} = n^{\alpha+\beta}F(K, L).
$$

Jeżeli  $\alpha + \beta > 1$  (hesjan jest ujemny), to zwiększenie nakładów każdego czynnika produkcji o  $n\%$  spowoduje wzrost produkcji o więcej niż  $n\%$ . Mówimy wtedy, że występują **rosnące korzyści skali**. Jeżeli  $\alpha + \beta = 1$  (hesjan równy jest zero), to zwiększenie nakładów każdego czynnika produkcji o n% spowoduje zwiększenie produkcji również o  $n\%$ . Mówimy wtedy, że występują stałe korzyści skali. Jeżeli  $\alpha + \beta < 1$  (hesjan jest dodatni), to zwiększenie nakładów każdego czynnika produkcji o n% spowoduje zwiększenie produkcji o mniej niż  $n\%$ . Mówimy wtedy, że występują malejące korzyści skali.

<sup>1</sup>Wyznacznik macierzy drugich pochodnych cząstkowych funkcji nazywany jest hesjanem.

#### 2.4 Zastępowalność czynników produkcji, izokwanty

W procesie produkcyjnym, dany produkt często można wytworzyć na wiele różnych sposobów. Występuje zastępowalność czynników produkcji. Różne efektywne metody wytwarzania<sup>2</sup> mogą dać identyczną ilość produktu.

Definicja 2.2 Zbiór wszystkich możliwych kombinacji czynników produkcji  $(x_1, x_2, ..., x_n)$  umożliwiających efektywne wyprodukowanie danej wielkości produkcji y <sup>∗</sup> nazywany jest izokwantą lub zbiorem jednakowego produktu, który oznaczamy symbolem  $I(y^*)$ . Mamy

$$
I(y^*) = \{(x_1, x_2, ..., x_n) : y^* = f(x_1, x_2, ..., x_n)\},\
$$

gdzie f jest funkcją produkcji.

Izokwanta pokazuje, jakie są wszystkie możliwe kombinacje różnych czynników produkcji, przy założeniu niezmienności wielkości produkcji.

Funkcję produkcji możemy, zatem definiować także w kontekście zbiorów jednakowego produktu. Bardzo ciekawie zilustrowano to w [17] pisząc: "O funkcji produkcji możemy myśleć jak o przepisie kucharskim. Zawiera on listę składników i informuje Cię, ile naleśników otrzymasz, jeżeli w określony sposób potraktujesz te składniki. W niektórych przepisach są podane proporcje stosowanych składników. W innych można jedne składniki zastępować innymi. Na przykład w naleśnikach jajka można zastąpić mlekiem i oliwą. Funkcja produkcji może należeć do jednego z tych dwóch rodzajów."

Przykład 2.2 Załóżmy, że do wyprodukowania stu naleśników potrzeba m. in. ustalonych ilości pracy, energii, wody, mąki oraz 12 jaj, które można zastąpić 300 ml mleka z oliwą (będziemy ten składnik nazywać olimlek)<sup>3</sup>.

<sup>2</sup>Metoda wytwarzania jest technicznie efektywna, jeżeli dla danej wielkości produkcji nie istnieje inna metoda zużywająca mniej niektórych czynników produkcji i nie więcej pozostałych czynników.

<sup>3</sup>Autorzy tej książki nie sprawdzali czy przy takich proporcjach składników powstaną nie tylko naleśniki, ale cokolwiek nadającego się do jedzenia.

Praca, energia, woda i mąka są składnikami niezastępowalnymi, natomiast jaja i olimlek mogą być wykorzystywane w różnych proporcjach, np. można do produkcji stu naleśników użyć 4 jaja i 200 ml olimleku.

Jeżeli oznaczymy liczbę jaj wykorzystanych do produkcji stu naleśników przez  $x_1$  a ilość olimleku przez  $x_2$  (jednostką jest 1 ml), to możemy zapisać

$$
\frac{1}{12}x_1 + \frac{1}{300}x_2 = 1,
$$

gdzie 1 oznacza jednostkę produktu, czyli 100 naleśników. Aby otrzymać 2 jednostki produktu należy tak dobrać  $x_1$  i  $x_2$ , aby było

$$
\frac{1}{12}x_1 + \frac{1}{300}x_2 = 2, \text{ } itd.
$$

W ten sposób, dla różnych wielkości produkcji otrzymujemy linie jednakowego produktu, zwane mapą izokwant (patrz Rysunek 2.8, y oznacza wielkość produkcji).

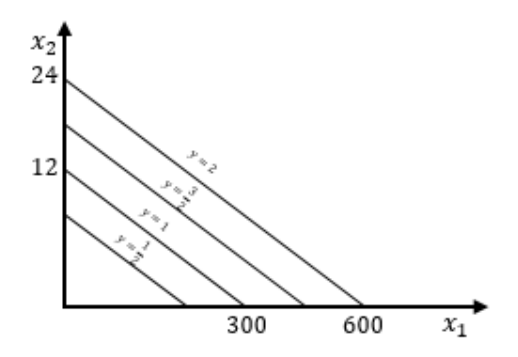

Rysunek 2.8: Izokwanty przy pełnej substytucji

Ponieważ jajka mogą być całkowicie zastąpione przez olimlek i na odwrót, to mamy tutaj przypadek tzw. substytucji pełnej (izokwanty zawierają punkty osi układu współrzędnych). Zastępowalność obu czynników następuje w sposób proporcjonalny,  $x_1 = -\frac{12}{300}x_2$ , stąd izokwanta jest linią prostą.

Gdyby izokwanta nie dotykała osi układu współrzędnych, to mielibyśmy przypadek substytucji niepełnej oznaczający, że jednego czynnika wytwórczego nie można całkowicie zastąpić drugim. W przypadku nieproporcjonalnej substytucji czynników produkcji izokwanty mają postać taką, jak na Rysunku 2.9.

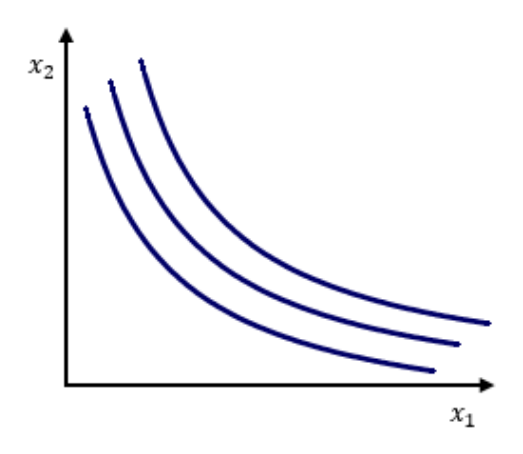

Rysunek 2.9: Izokwanty przy niepełnej substytucji

Izokwanty są krzywymi o następujących własnościach:

- 1. Nie mogą się przecinać, gdyż każda z nich odnosi się do innej wielkości produkcji.
- 2. Wszystkie są malejące. Zwiększenie nakładów jednego z czynników produkcji skutkuje potrzebą zmniejszenia nakładów na drugi czynnik.
- 3. Izokwanty mogą być liniami prostymi (o czym wspominano wcześniej) albo krzywymi wypukłymi. (O krzywych wypukłych można przeczytać w podrozdziale 4.2, str. 138). Wypukłość izokwant oznacza, że potrzeba coraz większych dodatkowych nakładów jednego czynnika produkcji, aby zrównoważyć kolejne, takie same nakłady drugiego czyn-

nika. Nazywa się to prawem malejącej krańcowej stopy technicznej substytucji (porównaj [5], [15]).

Aby zbadać stopień zastępowalności czynników produkcji często wykorzystywana jest funkcja nazywana krańcową stopą technicznej substytucji.

Dla ustalenia uwagi, rozważmy zbiór jednakowego produktu  $y^* = f(K, L)$ , gdzie K to nakłady kapitału, a L to nakłady pracy. Na podstawie twierdzenia o różniczce zupełnej (patrz twierdzenie 4.6 na stronie 136) możemy zapisać, że dla ustalonych wielkości  $(K_0, L_0)$  mamy

$$
df(K_0, L_0)(dK, dL) = \frac{\partial f(K_0, L_0)}{\partial K} dK + \frac{\partial f(K_0, L_0)}{\partial L} dL.
$$

Ponieważ poruszamy się po izokwancie, gdzie przyrost wielkości produkcji jest zerowy, to

$$
0 = \frac{\partial f(K_0, L_0)}{\partial K} dK + \frac{\partial f(K_0, L_0)}{\partial L} dL,
$$

$$
\frac{dK}{dL} = -\frac{\frac{\partial f(K_0, L_0)}{\partial L}}{\frac{\partial f(K_0, L_0)}{\partial K}}.
$$

Funkcję

$$
MRTS(K, L) = -\frac{\frac{\partial f(K, L)}{\partial L}}{\frac{\partial f(K, L)}{\partial K}}
$$
(2.6)

nazywamy krańcową stopą technicznej substytucji (ang. Marginal Rate of Technical Substitution). Wartością tej funkcji jest stosunek między ilością danego czynnika produkcji a jednostką zastępowanego przez niego drugiego czynnika.

**Przykład 2.3** Niech funkcja  $y = f(K, L)$  dana będzie wzorem

$$
y = f(K, L) = 10K^{\frac{1}{2}}L^{\frac{3}{5}},
$$

wtedy

$$
\frac{\partial f(K,L)}{\partial K} = 5K^{-\frac{1}{2}}L^{\frac{3}{5}},
$$

$$
\frac{\partial f(K,L)}{\partial L} = 6K^{\frac{1}{2}}L^{-\frac{2}{5}}.
$$

Załóżmy, że w procesie produkcyjnym przedsiębiorstwo wykorzystuje 200 jednostek kapitału ( $K_0 = 200$ ) i 150 jednostek pracy ( $L_0 = 150$ ). Dla tych wartości mamy  $f(200, 150) = 10 \cdot 200^{\frac{1}{2}} \cdot 150^{\frac{3}{5}} = 2858, 71$ . Załóżmy, że przedsiębiorstwo chce podwyższyć nakłady na pracę o jednostkę i policzmy, o ile jednostek należy wtedy zmniejszyć nakłady kapitału, aby produkcja pozostała na dotychczasowym poziomie.

Z (2.6) mamy

$$
MRTS(200, 150) = -\frac{6 \cdot 200^{\frac{1}{2}} \cdot 150^{-\frac{2}{5}}}{5 \cdot 200^{-\frac{1}{2}} \cdot 150^{\frac{3}{5}}} = -1, 6.
$$

Otrzymujemy, że aby produkcja pozostała na dotychczasowym poziomie, to zwiększeniu nakładu pracy o jednostkę musi towarzyszyć zmniejszenie nakładów kapitału o 1, 6 jednostek. Dokonajmy sprawdzenia

$$
f(198, 4; 151) = 10 \cdot 198, 4^{\frac{1}{2}} \cdot 151^{\frac{3}{5}} = 2858, 62.
$$

Występuje niewielka różnica między wartościami  $f(200; 150)$  i  $f(198, 4; 151)$ . Pamiętajmy, że metody oparte na rachunku różniczkowym dają tym lepsze wyniki, im mniejsze są przyrosty argumentów funkcji.

#### 2.5 Wybór optymalnej metody produkcji

W dotychczasowej analizie braliśmy pod uwagę tylko techniczne warunki produkcji. Nie uwzględnialiśmy cen czynników produkcji, które są bardzo istotnym elementem w procesie decyzyjnym przedsiębiorstw. Załóżmy, że w procesie produkcyjnym przedsiębiorstwo wykorzystuje dwa czynniki produkcji w wielkości  $x_1$  i  $x_2$ , których ceny jednostkowe wynoszą odpowiednio  $p_1$  i  $p_2$ . Koszt tych czynników wynosi  $c = p_1x_1 + p_2x_2$ .

Jeżeli przy ustalonej wielkości produkcji i ustalonych cenach chcemy wyznaczyć parę  $(x_1, x_2)$ , przy której koszt jest minimalny, to należy z rodziny

prostych równoległych o równaniach  $x_2 = -\frac{p_1}{p_2}$  $\frac{p_1}{p_2}x_1+\frac{c}{p_2}$  $\frac{c}{p_2}$  wyznaczyć tę, która ma z izokwantą przynajmniej jeden punkt wspólny i najmniejszą wartość c. Łatwo zauważyć (patrz Rysunek 2.10), że będzie to prosta styczna do izokwanty. Punkt styczności $\left(x_1^*,x_2^*\right)$ reprezentuje kombinację czynników wytwórczych zapewniającą wielkość produkcji na ustalonym poziomie i najmniejszy koszt.

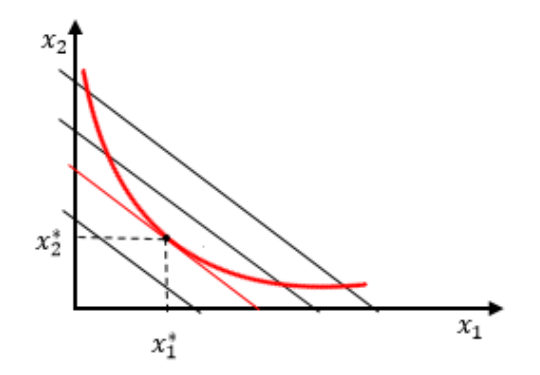

Rysunek 2.10: Minimalizacja kosztów przy ustalonej wielkości produkcji

Przykład 2.4 Przedsiębiorstwo chce wyprodukować 100 jednostek produktu. Wykorzystuje do tego dwa czynniki wytwórcze: kapitał K i pracę L o cenach jednostkowych odpowiednio  $p_1 = 8$  i  $p_2 = 12$ . Niech izokwanta dana będzie wzorem  $f(K, L) = 10K^{\frac{1}{2}}L^{\frac{3}{5}}$ . Zadanie ma postać

$$
\min(8K+12L),
$$

przy warunku

$$
10K^{\frac{1}{2}}L^{\frac{3}{5}} = 100.\t(2.7)
$$

Z warunku (2.7) otrzymujemy  $K = 100L^{-\frac{6}{5}}$  i zadanie sprowadza się do zminimalizowania funkcji jednej zmiennej postaci

$$
k(L) = 800L^{-\frac{6}{5}} + 12L.
$$

Obliczając pochodną i przyrównując ją do zera otrzymujemy

$$
\frac{\partial k(L)}{\partial L} = -960L^{-\frac{11}{5}} + 12 = 0,
$$

czyli

$$
L = 80^{\frac{5}{11}} \approx 7,329.
$$

Z zależności (2.7) wynika, że  $K = 9,161$ . Oznacza to, że aby produkcja była na poziomie 100 jednostek i jednocześnie koszt czynników produkcji był minimalny należy użyć 9, 161 jednostek kapitału i 7, 329 jednostek pracy.  $Laczny$  koszt bedzie wtedy równy k $(9, 161; 7, 329) = 161, 237$ .

#### 2.6 Koszty produkcji w krótkim okresie

Wszystkie czynniki produkcji wykorzystywane w procesie produkcyjnym mają swoją cenę. Wyrażona w jednostkach pieniężnych wartość czynników użytych w celu wytworzenia określonych dóbr nosi nazwę kosztów. W ekonomii rozważa się koszty krótkookresowe i długookresowe. Przypomnijmy, że krótki okres to czas, w którym przedsiębiorstwo może tylko częściowo dostosować czynniki produkcji do nowych warunków. Długi okres to czas niezbędny do dostosowania wszystkich czynników produkcji do nowych warunków w przedsiębiorstwie. W długim okresie mogą się zmienić rozmiary przedsiębiorstwa, mogą być wprowadzone inne metody produkcji, mogą być przyjęci nowi pracownicy lub mogą być wynegocjowane nowe umowy z dostawcami surowców (porównaj [5]).

Pojęcia "krótki" i "długi okres" nie obejmują konkretnego, ustalonego przedziału czasowego. Dla producenta statków nie jest możliwym, aby w ciągu kilku miesięcy, zwiększyć wielkość czy liczbę stoczni, albo wprowadzić nowe, zaawansowane technologie. Krótki okres w tym przypadku może wynosić kilka lat. Dla właściciela sklepu z odzieżą krótki okres może oznaczać kilka miesięcy, bo tyle może wystarczyć na otworzenie nowego sklepu, zawarcie dodatkowych umów z dostawcami towaru, itp.

Koszt całkowity (ang. total cost) to wartość wszystkich czynników produkcji zużytych do wytworzenia pewnej ilości dóbr w danym okresie.

Na początek zajmiemy się analizą kosztów produkcji w krótkim okresie. W takim okresie część czynników produkcji jest stała, co oznacza, że koszty całkowite można podzielić na stałe i zmienne. W naszej analizie założymy, że koszty zmienne zależą tylko od wielkości produkcji. Możemy to zapisać następująco

$$
K(x) = K_s + K_z(x),\tag{2.8}
$$

gdzie:

x –wielkość produkcji,

 $K$  – funkcja kosztów całkowitych,

 $K_s$  – koszty stałe niezależne od wielkości produkcji,

 $K_z$  – koszty zmienne zależne tylko od wielkości produkcji.

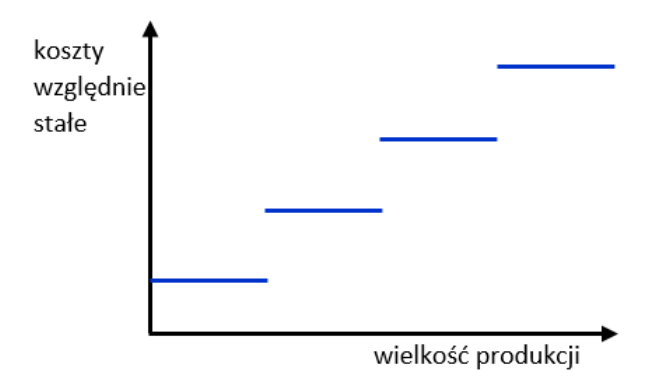

Rysunek 2.11: Koszty względnie stałe

W praktyce rzadko występują koszty bezwzględnie stałe. Większość kosztów z tej grupy jest niezmienna w pewnym przedziale wielkości produkcji, np. w granicach zdolności produkcyjnych przedsiębiorstwa. Koszty te po przekroczeniu pewnego poziomu produkcji wzrastają skokowo, po czym znów przyjmują stałą, ale już wyższą wartość (porównaj [21], [46]), (patrz Rysunek 2.11).

Koszty zmienne reagują na zmiany wielkości produkcji. Ze względu na prędkość zmian kosztów zmiennych dzieli się je na: degresywne, progresywne i proporcjonalne (patrz Rysunek 2.12, porównaj [21], [46]).

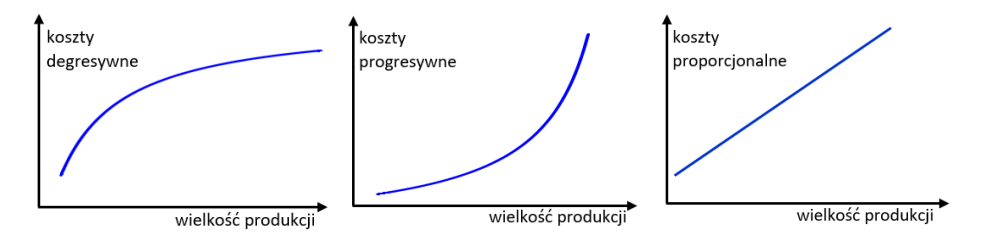

Rysunek 2.12: Rodzaje kosztów zmiennych

Miarą siły reakcji kosztów na zmiany wielkości produkcji jest elastyczność kosztów zmiennych względem wielkości produkcji (oznaczymy ją przez  $E(x)$ ) definiowana wzorem

$$
E(x) = \frac{x}{K_z(x)} \frac{\partial K_z(x)}{\partial x}.
$$
\n(2.9)

Dla ustalonej wielkości produkcji  $x_0$  liczba  $E(x_0)$  informuje o ile procent w przybliżeniu zwiększą się koszty zmienne, jeżeli wielkość produkcji zwiększy się o 1%. Dla kosztów degresywnych jest  $0 < E(x) < 1$ , dla progresywnych jest  $E(x) > 1$ , a dla proporcjonalnych mamy  $E(x) = 1$ .

Jeżeli w procesie produkcyjnym działa prawo nieproporcjonalnej wydajności (porównaj podrozdział 2.1), to wykres kosztów zmiennych będzie taki jak na Rysunku 2.13. Rzeczywiście, przy stałych cenach czynników produkcji, początkowo przy kolejnych wzrostach nakładów o jednostkę, produkcja zwiększa się coraz szybciej. Oznacza to, że kolejna jednostka produktu wymaga coraz mniejszych nakładów, co sprawia, że koszt rośnie, ale coraz wolniej (jest degresywny). Po przekroczeniu pewnego poziomu produkcji (na Rysunku 2.13 jest to  $x_1$ ) tempo wzrostu produkcji zaczyna maleć, więc koszty zaczynają rosnąć coraz szybciej (stają się progresywne).

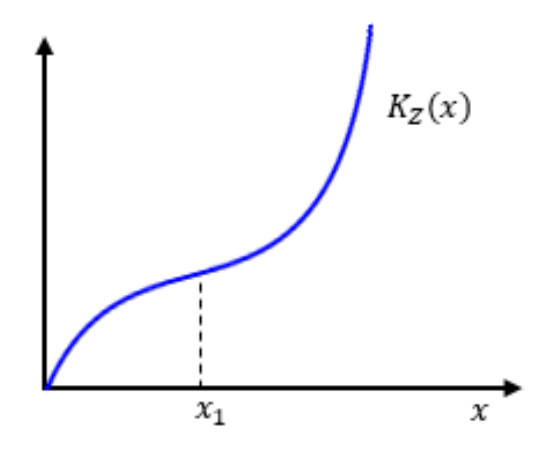

Rysunek 2.13: Wykres funkcji całkowitych kosztów zmiennych

Uwzględniając koszty stałe otrzymujemy wykres funkcji kosztów całkowitych przedstawiony na Rysunku 2.14.

W procesie decyzyjnym, często bardzo istotne jest pytanie, ile kosztowałoby wyprodukowanie dodatkowej jednostki dobra ponad dotychczas wyprodukowaną ilość. Odpowiedź na to pytanie daje wartość kosztu krańcowego inaczej marginalnego, (ang. marginal cost, MC).

Koszt krańcowy jest definiowany jako wzrost wartości kosztów całkowitych spowodowany zwiększeniem wielkości produkcji o jednostkę. Definiuje się go jako pochodną funkcji kosztów całkowitych (porównaj wzór (2.4)), czyli

$$
MC(x) = K'(x)
$$

Jeżeli rozważymy funkcję kosztu całkowitego postaci (2.8), to łatwo zauważyć, że

$$
MC(x) = K'(x) = K'_z(x).
$$

Oznacza to, że do wyliczania kosztu krańcowego bierze się pod uwagę tylko koszt zmienny pomijając koszty stałe, które nie zależą od wielkości produkcji. Przy powyższej definicji koszty krańcowe wskazują na dynamikę

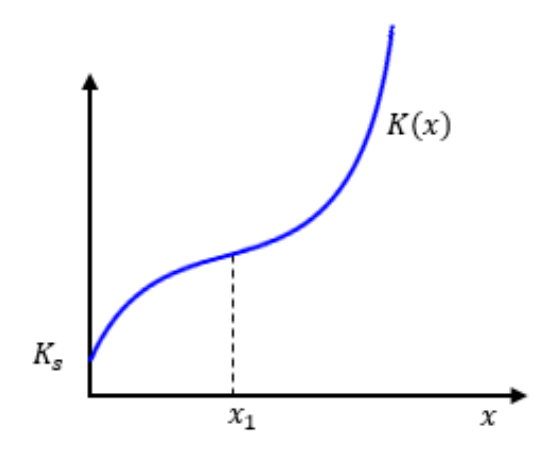

Rysunek 2.14: Wykres funkcji kosztów całkowitych

kształtowania się kosztów całkowitych w zależności od wielkości produkcji. Interpretacja geometryczna kosztu krańcowego przy wielkości produkcji  $x_0$ pokazuje, że jest to tangens kąta nachylenia stycznej do krzywej kosztów całkowitych w punkcie  $(x_0, K(x_0))$  (patrz Rysunek 2.15).

Mamy

$$
MC(x_0) = K'(x_0) = \text{tga}.
$$

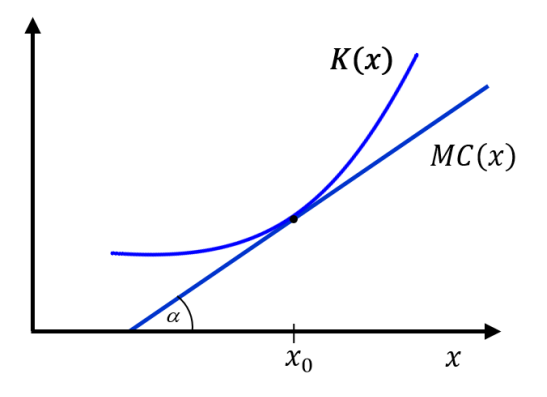

Rysunek 2.15: Interpretacja geometryczna wartości kosztów krańcowych

Zgodnie z teorią ekonomii koszt krańcowy nie może być ujemny, bo zwiększenie produkcji nie może pociągać za sobą zmniejszenia kosztów całkowitych. Oznacza to także, że funkcja kosztów całkowitych jest funkcją rosnącą. Koszt krańcowy jest minimalny przy wielkości produkcji, przy której wykres funkcji kosztów całkowitych ma punkt przegięcia. Łatwo to zauważyć, gdy zapiszemy

$$
0 = \frac{\partial MC(x)}{\partial x} = \frac{\partial K'(x)}{\partial x} = K''(x).
$$

Wprowadzenie pojęcia kosztu krańcowego było wynikiem obserwacji pokazujących, że producent ponosi różne koszty w przeliczeniu na jednostkę produkowanego dobra w zależności od wielkości produkcji. Zauważono, że dla typowych procesów gospodarczych koszty krańcowe początkowo maleją wraz ze wzrostem wielkości produkcji, aż do osiągnięcia tzw. optimum technicznego, czyli takiej wielkości produkcji, przy której przeciętny koszt całkowity wyprodukowania jednostki danego dobra jest najmniejszy. Zwiększanie produkcji ponad optimum techniczne skutkuje coraz większymi jednostkowymi kosztami kolejnych przyrostów produkcji i tym samym wzrostem kosztów krańcowych, co ilustruje Rysunek 2.16.

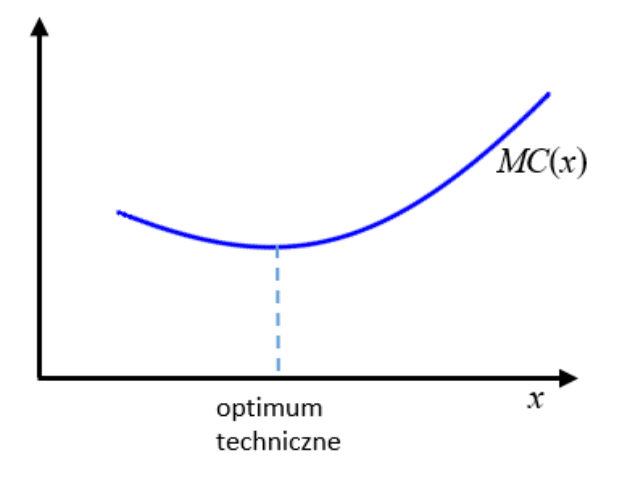

Rysunek 2.16: Funkcja kosztu krańcowego
Jeżeli całkowity koszt produkcji, uwzględniając także koszt stały, podzielimy przez wielkość produkcji, to otrzymamy wartość przeciętnego kosztu całkowitego (ang. Average Costs, AC), nazywanego także kosztem jednostkowym

$$
AC(x) = \frac{K(x)}{x} = \frac{K_s + K_z(x)}{x}.
$$

Przeciętny koszt całkowity informuje, jaka część kosztu całkowitego przypada na jednostkę produkcji. W praktyce, rozważany jest także przeciętny koszt stały równy  $\frac{K_s}{x}$  i przeciętny koszt zmienny równy  $\frac{K_z(x)}{x}$ .

Zauważmy, że krzywa kosztu krańcowego przecina krzywą kosztu przeciętnego w jej minimum. Uzasadnić to można następująco – dopóki koszty przeciętne maleją, to wyprodukowanie dodatkowej jednostki jest coraz tańsze, a więc kosztuje mniej niż przeciętny koszt (wykres MC leży pod wykresem AC). Gdy koszty przeciętne rosną, to wyprodukowanie dodatkowej jednostki jest coraz droższe, a więc kosztuje więcej niż przeciętnie (wykres MC leży nad wykresem AC, patrz Rysunek 2.17).

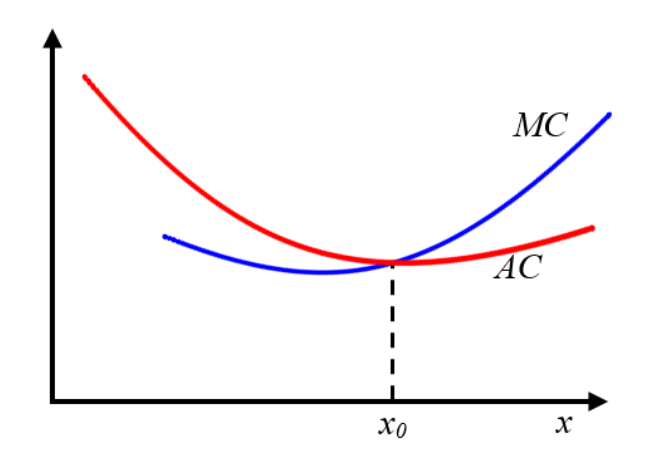

Rysunek 2.17: Porównanie wykresów funkcji MC i AC

Powyższy fakt można także uzasadnić w sposób analityczny. Warunkiem koniecznym i wystarczającym istnienia minimum funkcji  $AC(x)$  przy założeniu jej różniczkowalności i wypukłości, jest zerowanie się jej pochodnej. Mamy

$$
AC'(x) = \frac{xK'(x) - K(x)}{x^2} = 0,
$$

co daje

$$
xK'(x) - K(x) = 0,
$$

czyli

$$
\frac{K(x)}{x} = K'(x).
$$

Jak widać koszt przeciętny jest minimalny przy takiej wielkości produkcji  $x_0$ , przy której jest równy kosztowi krańcowemu.

Do aproksymacji kosztów całkowitych często wykorzystywana jest funkcja postaci

$$
K(x) = K_s + K_z(x) = K_s + ax^3 + bx^2 + cx,\tag{2.10}
$$

której wykres dla  $x \geq 0$  przedstawiono na Rysunku 2.18.

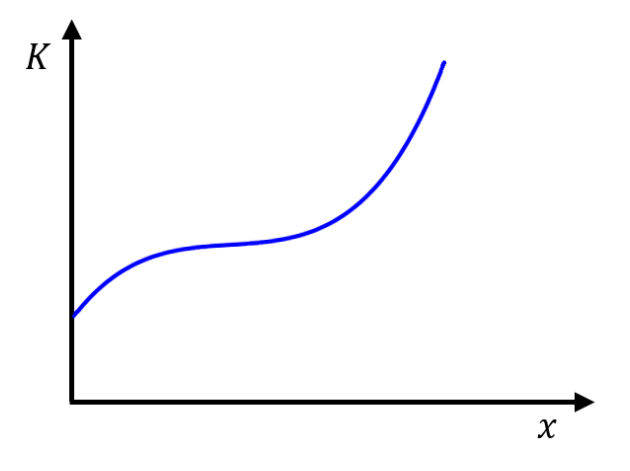

Rysunek 2.18: Wykres wielomianu trzeciego stopnia aproksymującego funkcję kosztów całkowitych

Funkcja  $K_z : \mathbb{R} \to \mathbb{R}$ , dana wzorem

$$
K_z(x) = ax^3 + bx^2 + cx \quad \text{dla} \quad x \in \mathbb{R},
$$

gdzie  $a \neq 0$ , powinna spełniać dwa warunki (porównaj dodatek matematyczno–informatyczny, str. 143).

Warunek 1. Funkcja  $K_z$  powinna przyjmować w przedziale  $(0, \infty)$  tylko wartości dodatnie.

Warunek 2. Funkcja  $K_z$  powinna być ściśle rosnąca w przedziale  $[0, \infty)$ i posiadać punkt przegięcia  $x_p > 0$ . Innymi słowy, dla  $x \in [0, \infty)$  powinno być  $a > 0$ ,

$$
K'_{z}(x) = 3ax^{2} + 2bx + c > 0 \quad \text{czyli} \quad b^{2} < 3ac
$$

oraz

$$
K''_z(x) = \begin{cases} 6ax + 2b < 0, \quad \text{gdy} \quad x < x_p \\ 0, & \text{gdy} \quad x = x_p \\ 6ax + 2b > 0, \quad \text{gdy} \quad x > x_p. \end{cases}
$$

Zgodnie z warunkiem 2, dla  $x = 0$ , mamy

$$
0 > 6ax + 2b = 2b
$$

więc musi być  $b < 0$ . W przypadku parametru c mamy

$$
c = K'_z(0) > 0.
$$

Z drugiej strony, dla  $x \in \mathbb{R}$  mamy

$$
K''_z(x) = \alpha(x - x_p), \quad gdzie \quad \alpha > 0,
$$
  

$$
K'_z(x) = \int K''_z(x)dx = \frac{\alpha}{2}(x - x_p)^2 + \beta,
$$
  

$$
K_z(x) = \int K'_z(x)dx = \frac{\alpha}{6}(x - x_p)^3 + \beta x + \gamma =
$$
  

$$
= \frac{\alpha}{6}x^3 - \frac{\alpha x_p}{2}x^2 + (\beta + \frac{1}{2}\alpha x_p^2)x + \gamma - \frac{\alpha}{6}x_p^3,
$$

więc

$$
a = \frac{\alpha}{6} > 0
$$
,  $b = -\frac{\alpha x_p}{2} = -3ax_p < 0$ ,

$$
c = \beta + \frac{1}{2}\alpha x_p^2 = K'_z(x_p) + 3ax_p^2 > 0
$$
,  $\gamma = \frac{\alpha}{6}x_p^3 = ax_p^3$ .

Ostatecznie funkcję  $K_z(x)$  można zapisać w postaci

$$
K_z(x) = ax^3 - 3ax_px^2 + (3ax_p^2 + K'_z(x_p))x.
$$

Gdy funkcja kosztów całkowitych dana jest wzorem (2.10), to funkcje kosztu marginalnego i przeciętnego mają postać

$$
MC(x) = (ax^{3} + bx^{2} + cx + d)' = 3ax^{2} + 2bx + c,
$$

$$
AC(x) = ax^{2} + bx + c + \frac{K_{s}}{x}.
$$

Wykres funkcji  $MC(x)$  jest parabolą, natomiast wykres funkcji  $AC(x)$ ma kształt zbliżony do paraboli. Taka krzywa postaci  $AC(x) = ax^2 +$  $bx + c + \frac{K_s}{x}$  często w literaturze przedmiotu nazywana jest krzywą kosztu przeciętnego w kształcie litery "U" (patrz Rysunek 2.17).

Przykład 2.5 Niech funkcja kosztów całkowitych będzie postaci

$$
K(x) = 24 + 0,06x^3 - 1,26x^2 + 14x.
$$

Latwo sprawdzić, że spełnione są wymagane warunki:  $a > 0, b^2 \leq 3ac$ ,  $-\frac{b}{3a} > 0$ , gdzie: a = 0,06, b = −1,26, c = 14, K<sub>s</sub> = 24. Wartości kosztów dla różnych poziomów produkcji podaje Tabela 2.2. Zwróćmy uwagę na dwie ostatnie kolumny. W przedostatniej z nich wyliczone są wartości kosztów krańcowych z wykorzystaniem pochodnej. W ostatniej kolumnie są wartości kosztów krańcowych wyliczone jako różnica kosztów całkowitych przy wielkościach produkcji różniących się o jednostkę. Wartości te są różne. Spowodowane jest to tym, że  $K'(x)$  dobrze przybliża wartości kosztu krańcowego tylko w przypadku niewielkich przyrostów wielkości produkcji.

Koszt marginalny jest minimalny przy wielkości produkcji równej 7. Natomiast koszt jednostkowy jest minimalny tam, gdzie zrównuje się z kosztem marginalnym, tj. dla wielkości produkcji równej ok. 12.

| $\mathbf X$        | K(x)               | AC(x)            | K'(x)      | $K(x+1)-K(x)$ |
|--------------------|--------------------|------------------|------------|---------------|
| Wielkość           | Koszty             | Całkowite koszty | Koszty     | Koszty        |
| $\textit{product}$ | $\emph{calkowite}$ | jednostkowe      | marginalne | marginalne    |
| 1                  | 36,8               | 36,8             | 11,66      | 10,64         |
| $\overline{2}$     | 47,44              | 23,72            | 9,68       | 8,84          |
| 3                  | 56,28              | 18,76            | 8,06       | 7,4           |
| $\overline{4}$     | 63,68              | 15,92            | 6,8        | 6,32          |
| $\overline{5}$     | 70                 | 14               | 5,9        | 5,6           |
| 6                  | 75,6               | 12,6             | 5,36       | 5,24          |
| 7                  | 80,84              | 11,54857         | 5,18       | 5,24          |
| 8                  | 86,08              | 10,76            | 5,36       | 5,6           |
| 9                  | 91,68              | 10,18667         | 5,9        | 6,32          |
| 10                 | 98                 | 9,8              | 6,8        | 7,4           |
| 11                 | 105,4              | 9,581818         | 8,06       | 8,84          |
| 12                 | 114,24             | 9,52             | 9,68       | 10,64         |
| 13                 | 124,88             | 9,606154         | 11,66      | 12,8          |
| 14                 | 137,68             | 9,834286         | 14         | 15,32         |
| 15                 | 153                | 10,2             | 16,7       | 18,2          |

Tabela 2.2: Dane do przykładu 2.5

Wcześniej, wzorem (2.9), zdefiniowaliśmy funkcję elastyczności całkowitych kosztów zmiennych względem wielkości produkcji. Możemy analogicznie zdefiniować funkcję elastyczności całkowitych kosztów przyjmując

$$
E_K(x) = \frac{x}{K(x)} K'(x),
$$

gdzie:

 $E_K(x)$  – elastyczność kosztu całkowitego względem wielkości produkcji,  $x$  – wielkość produkcji,

 $K(x)$  – funkcja kosztów całkowitych produkcji.

Wartość elastyczności dla ustalonej wielkości produkcji informuje o ile procent, w przybliżeniu, zmieni się poziom kosztów całkowitych, jeżeli wielkość produkcji zmieni się o 1%, przy założeniu, że pozostałe wielkości mające wpływ na koszty pozostaną bez zmian. Zauważmy, że

$$
E_K(x) = \frac{K'(x)}{\frac{K(x)}{x}} = \frac{MC(x)}{AC(x)}.
$$

Zatem, elastyczność funkcji kosztów całkowitych jest równa ilorazowi kosztu krańcowego i kosztu przeciętnego.

Z Rysunku 2.17 można odczytać, że dopóki wielkość produkcji będzie mniejsza od wartości  $x_0$  (w tym punkcie koszt przeciętny zrównuje się z krańcowym), to  $MC(x) < AC(x)$  i wtedy koszt całkowity jest nieelastyczny,  $E_K(x)$  < 1. Gdy wielkości produkcji przekroczą wartość  $x_0$ , to koszt całkowity stanie się elastyczny,  $E_K(x) > 1$ .

Przy niektórych rodzajach działalności gospodarczej koszty jednostkowe zachowują się odmiennie niż opisano powyżej, a mianowicie, wraz ze wzrostem wielkości produkcji stale zmniejszają się. Oznacza to, że koszt każdej kolejnej wyprodukowanej jednostki dobra, jest mniejszy od kosztu poprzedniej jednostki. Do opisu tak zmieniających się kosztów jednostkowych wykorzystywana jest funkcja, której wykres ma kształt zbliżony do litery "L", np. funkcja hiperboliczna postaci

$$
AC(x) = c + \frac{a}{x}, \quad a, c > 0.
$$

Powyższej funkcji kosztów jednostkowych produkcji odpowiada funkcja całkowitych kosztów produkcji postaci

$$
K(x) = cx + a.
$$

Parametr c to jednostkowe koszty zmienne, parametr a reprezentuje koszty stałe. Funkcja kosztów krańcowych jest postaci

$$
MC(x) = (cx + a)' = c.
$$

Oznacza to, że niezależnie od rozmiarów produkcji, wyprodukowanie kolejnej jednostki kosztuje c jednostek pieniężnych.

Ponieważ lim<sub>x→∞</sub>  $(c + \frac{a}{x})$  $(\frac{a}{x}) = c$ , więc wraz ze wzrostem wielkości produkcji koszt jednostkowy dąży do wartości kosztu krańcowego (patrz Rysunek 2.19).

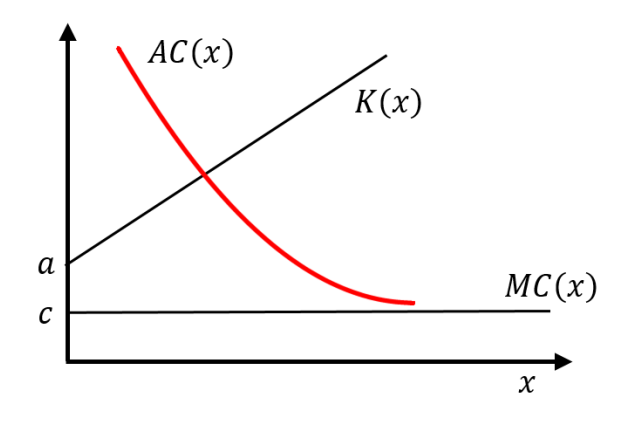

Rysunek 2.19: Funkcja kosztów przeciętnych w kształcie litery " $L$ "

#### 2.7 Koszty w długim okresie

W długim okresie przedsiębiorstwo może zmieniać wszystkie czynniki produkcji. Oznacza to możliwość rozbudowy firmy, większą specjalizację, zatrudnienie lepiej wykwalifikowanych pracowników, zastosowanie bardziej zaawansowanych technologii i w konsekwencji lepsze wykorzystanie zasobów.

Rozważmy różne rozmiary przedsiębiorstwa. Dla każdego z nich rozważmy funkcję przeciętnych kosztów całkowitych (są to krzywe  $AC_1$ ,  $AC_2$ ,  $AC_3...$ , patrz Rysunek 2.20). Długookresowa krzywa kosztów przeciętnych (ang. Long Average Cost, LAC) składa się z najniższych kosztów przeciętnych dla różnych rozmiarów produkcji i jest obwiednią przeciętnych kosztów całkowitych krótkookresowych (porównaj [5], [15]).

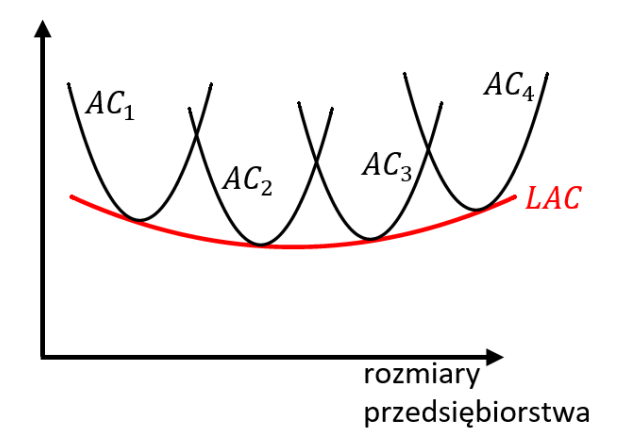

Rysunek 2.20: Długookresowa krzywa kosztów przeciętnych

Krzywa LAC opisuje zależność kosztów przeciętnych od rożnych rozmiarów produkcji, przy założeniu, że ilość wszystkich czynników produkcji może ulec zmianie. W długim okresie można dowolnie zmieniać ilość wszystkich czynników produkcji i produkować taniej niż w krótkim okresie. W krótkim okresie przedsiębiorstwo może ponosić straty, w długim okresie może tak dostosować wszystkie czynniki produkcji (np rozbudowując przedsiębiorstwo), że w przyszłości będzie osiągać zyski.

# Rozdział 3

# Rynkowe modele optymalizacyjne

Na początku tego rozdziału zadajmy pytanie – co jest celem działalności przedsiębiorstwa? Odpowiedź na to pytanie, wbrew pozorom, nie jest prosta. Oto kilka odpowiedzi zaczerpniętych z literatury przedmiotu.

"Zasadniczym celem działalności przedsiębiorstwa jest przetrwanie i rozwój. Jednak zarówno w literaturze, jak i w praktyce gospodarczej cel ten w krótkim okresie formułowany jest w różny sposób. Najczęściej dotyczy on zysku, sprzedaży, kosztów oraz ogólnej sytuacji firmy na rynku." [53]

"Ekonomiści zwykle zakładają, że celem działalności przedsiębiorstwa jest maksymalizacja zysku, który powstaje w wyniku pomniejszenia utargu całkowitego o koszt całkowity." [12]

"Założenie dotyczące maksymalizacji zysku było wielokrotnie kwestionowane. Niektórzy krytycy twierdzą, że celem firmy jest maksymalizacja jej szans na przetrwanie; inni są przekonani, że firma dąży do maksymalizacji całkowitej sprzedaży i całkowitego utargu; są również tacy, którzy uważają, że firmy w ogóle nie próbują czegokolwiek maksymalizować." [17]

W przypadku spółek akcyjnych, jak zauważono w [12]: "Sceptycy wskazują na problem pana i sługi, mówią o rozdzieleniu własności i kontroli. Przecież akcjonariusze nie sprawują ciągłego nadzoru nad wielkimi przedsiębiorstwami. Na co dzień spółką włada zarząd, złożony z zawodowych menadżerów. To oni przygotowują informacje i projekty decyzji dla walnego zgromadzenia. Otóż, menadżerowie mogą mieć inne, poza zyskiem, cele. Mogą np. dbać raczej o wielkość firmy i swój prestiż, co powoduje nadmierne wydatki na inwestycje, reklamę i cele reprezentacyjne. Obrońcy założenia o maksymalizacji zysku kontrargumentują, wskazując, że akcjonariusze na walnym zgromadzeniu mogą zmienić zarząd, jeśli ten nie potrafi zapewnić zysku porównywalnego z osiąganym przez podobne przedsiębiorstwa. Mogą też wynagradzać menadżerów tak, aby ich cele pokryły się z celami udziałowców. Na przykład, menadżerom można płacić akcjami przedsiębiorstwa, co wzmacnia ich zainteresowanie zyskiem."

Jednakże, jak zauważono w [17], obecność niekompetentnych menadżerów nie jest wystarczającym powodem, by podważyć założenie o maksymalizacji zysków. "Wręcz przeciwnie, można udowodnić, że nawet w świecie, w którym działania firm są początkowo przypadkowe, w długim okresie wystąpi skłonność do dominacji zachowań służących maksymalizacji zysków."

"Wszystkie (. . . ) cele szczegółowe muszą być podporządkowane celowi głównemu przedsiębiorstwa, czyli maksymalizacji finansowych korzyści (majątku) właścicieli kapitału." [53]

### 3.1 Zysk jako miara efektywności przedsiębiorstwa

Zysk spełnia w przedsiębiorstwie różne funkcje. Jest ostatecznym testem wydajności ekonomicznej biznesu, wynagrodzeniem za ponoszone ryzyko gospodarcze, źródłem finansowania celów przedsiębiorstwa. Ma charakter motywacyjny, który polega na wzbudzeniu aktywności i przedsiębiorczości (porównaj [28], [48]).

Niektórzy ekonomiści uważają, że ocena firmy powinna być przeprowadzana w kilku płaszczyznach, nie tylko pod względem korzyści finansowych, np. w [30] wyróżnia się tzw. zyski podwójne i potrójne:

- podwójne zyski (ang. double bottom line), to ocenianie organizacji pod względem ich finansowych i społecznych osiągnięć,
- potrójne zyski (ang. tripple bottom line), to ocenianie organizacji na podstawie ich finansowych i społecznych osiągnięć, a także osiągnięć związanych ze środowiskiem naturalnym.

W ekonomii zysk określany jest jako nadwyżka przychodu nad kosztami jego uzyskania. O ile z przychodem sprawa jest prosta, bo jest to iloczyn ceny jednostkowej sprzedaży i wielkości sprzedaży, o tyle pojęcie kosztów ma wiele aspektów. Ogólnie, ekonomiści przyjmują, że na koszt pewnej rzeczy składa się wszystko to, z czego należy zrezygnować, aby zdobyć tę rzecz.

W zależności od przyjętych definicji kosztów można wyróżnić m. in. (patrz [17], [40], [45], [52]):

- zysk księgowy (bilansowy), to wielkość przychodów pomniejszona o koszty explicite (koszty udokumentowane, wykazane w księgach rachunkowych),
- zysk ekonomiczny inaczej zwany nadzwyczajnym, to wielkość przychodów pomniejszona o wszystkie koszty ekonomiczne, zarówno explicite, jak i koszty implicite, czyli tzw. koszty ukryte. Przyjmuje się często, że koszty ukryte są równe kosztowi księgowemu pomniejszonemu o wartość odsetek kapitałowych, które można by uzyskać pożyczając równowartość kosztów księgowych według oprocentowania kredytów w tym samym okresie.
- zysk normalny, to wielkość zysku księgowego, która odpowiada wielkości kosztów ukrytych.

"Zysk księgowy można traktować, jako sumę dwóch składników: zysku normalnego, który jest kosztem utraconych możliwości wiążących się z zasobami posiadanymi przez firmę i zysku ekonomicznego (. . . ). Zysk ekonomiczny jest dodatkiem do poziomu zysku normalnego." [17]

"To zróżnicowanie między kosztami jawnymi a ukrytymi uświadamia istnienie ważnej różnicy między analizą procesu gospodarowania przeprowadzaną przez ekonomistę, a analizą dokonywaną przez księgowego. Ekonomistów interesuje badanie sposobu podejmowania przez przedsiębiorstwo decyzji o wielkości produkcji i poziomie cen. Ponieważ decyzje takie zależą zarówno od kosztów jawnych, jak i od kosztów ukrytych, ekonomiści mierząc koszty przedsiębiorstwa, uwzględniają oba te rodzaje kosztów. Natomiast zadaniem księgowych jest zarejestrowanie pieniędzy, które przypływają do przedsiębiorstwa i odpływają z nich. W efekcie mierzą oni koszty jawne, lecz często pomijają koszty ukryte." [40]

Pomimo różnych opinii ekonomistów, które przytoczyliśmy na początku rozdziału, w dalszej części pracy, jako kryterium działalności przedsiębiorstw przyjmiemy maksymalizację zysku. Jak zauważono w [12]: "Inne czynniki stają się ważne zależnie od dodatkowych okoliczności, np. długości trwania kontraktów menadżerów, sytuacji finansowej firmy, siły konkurencji. Okoliczności te mogą rozstrzygać np. o długości okresu, w którym jest maksymalizowany zysk. Oczywiście, prowadząc konkretne analizy ekonomiczne, należy zawsze sprawdzać, czy założenie o maksymalizacji zysku nie jest fałszywe."

Zacznijmy od przypadku maksymalizacji zysku przedsiębiorstwa produkującego i sprzedającego jeden wyrób.

Zysk Z definiowany jest jako różnica między utargiem U a kosztami jego uzyskania K, zapiszemy to jako

$$
Z(x) = U(x) - K(x).
$$

W powyższej definicji zakładamy, że koszty całkowite uzyskania utargu zależą tylko od wielkości sprzedaży x.

Warunkiem koniecznym istnienia ekstremum lokalnego funkcji różniczkowalnej jest zerowanie się pochodnej. Mamy

$$
Z'(x) = U'(x) - K'(x) = 0,
$$

czyli

$$
U'(x) = K'(x)
$$

lub równoważnie

$$
MR(x) = MC(x).
$$

Otrzymujemy, że warunkiem koniecznym maksymalizacji zysku jest ustalenie takiej wielkości sprzedaży (nazwijmy ją punktem równowagi), aby utarg krańcowy (ang. Marginal Revenue, MR ) zrównał się z kosztem krańcowym MC. Warunkiem dostatecznym istnienia maksimum lokalnego jest, aby druga pochodna funkcji była mniejsza od zera. Musi być, zatem, spełniony warunek

$$
U''(x) < K''(x). \tag{3.1}
$$

Funkcja  $U''(x)$  informuje o prędkościach zmian utargu krańcowego, funkcja  $K''(x)$  informuje o predkościach zmian kosztu krańcowego. Warunek (3.1) oznacza, że w punkcie równowagi warunkiem wystarczającym do maksymalizacji zysku jest, aby przyrost kosztu krańcowego był większy niż przyrost utargu krańcowego. Geometrycznie oznacza to, że w punkcie równowagi tangens kąta nachylenia stycznej do wykresu funkcji  $MC$  jest większy niż tangens kąta nachylenia stycznej do wykresy funkcji MR.

Powyższe warunki – konieczny i wystarczający – są prawdziwe niezależnie od tego, jaka jest struktura rynku, na którym działa przedsiębiorstwo.

Można wyróżnić cztery główne typy rynku, są to:

- konkurencja doskonała,
- konkurencja monopolistyczna,
- monopol,
- oligopol.

Kryteria pozwalające identyfikować poszczególne typy rynków są następujące:

• liczba działających na rynku firm,

- zróżnicowanie produktów,
- wpływ firmy na cenę,
- istnienie barier wejścia na rynek.

|                     | Struktury rynku     |                 |                    |                    |  |
|---------------------|---------------------|-----------------|--------------------|--------------------|--|
| Cechy               | Konkurencja         | Konkurencja     | Oligopol           | Monopol            |  |
|                     | doshonata           | monopolistyczna |                    |                    |  |
| Liczba firm         | wiele               | wiele           | kilka              | jedna              |  |
| Product             | standaryzowany      | zróżnicowany    | częściowo          | zindywidualizowany |  |
|                     | (czesto identyczny) |                 | zindywidualizowany |                    |  |
| $W$ <i>p</i> $\{vw$ | brak                | ograniczony     | średni             | duży               |  |
| na cene             |                     |                 |                    |                    |  |
| Bariery             | brak                | brak            | występują          | bardzo silne       |  |
| wejścia             |                     |                 |                    |                    |  |
| Przyk4              | stragany            | restauracje     | cukrownie          | Polskie            |  |
|                     | z owocami           |                 |                    | Koleje             |  |
|                     | na targowisku       |                 |                    | Państwowe          |  |

Tabela 3.1: Własności typów rynków

W Tabeli 3.1 podano własności poszczególnych typów rynków z uwzględnieniem powyższych kryteriów (porównaj [5]).

## 3.2 Rynek doskonale konkurencyjny

Teoria rynku doskonale konkurencyjnego zakłada, że spełnione są następujące cztery warunki (porównaj [12], [17], [19]):

- Homogeniczność produktów. Produkt sprzedawany przez jedną firmę jest doskonałym zamiennikiem produktu oferowanego przez inną firmę. Założenie to jest trudne do spełnienia w rzeczywistości. Jednakże, jak zauważono w [17]: "jeżeli rynek zdefiniuje się dostatecznie wąsko, to można – w pewnych rozsądnych granicach – osiągnąć podobieństwo między produktami konkurujących ze sobą firm."
- Na rynku jest wielu nabywców i sprzedawców. Żaden z nich nie jest w stanie wpływać na cenę rynkową produktu, która jest wypadkową zachowań wszystkich uczestników rynku.
- Nie istnieją bariery wejścia i wyjścia. Każda z firm może w dowolnym momencie rozpocząć lub zaprzestać działalności na rynku i wyprowadzać swoje czynniki produkcji z jednych branż do innych, stwarzających większe możliwości.
- Wszyscy uczestnicy rynku dysponują doskonałą informacją. "Firma nie miałaby powodów, żeby porzucać swoją obecną branżę, gdyby nie była w stanie dowiadywać się o bardziej zyskownych możliwościach. Podobnie, konsument nie miałby motywacji, żeby zrezygnować z droższego produktu na rzecz tańszego o tej samej jakości, gdyby nie zdobył informacji na temat istnienia tego drugiego." [17]

Na rynku konkurencji doskonałej przedsiębiorstwo sprzedające dobra nie ma wpływu na cenę, jest tylko jej biorcą. Ponieważ wielkość produkcji pojedynczej firmy jest bardzo mała w porównaniu z podażą rynkową, więc przy ustalonej cenie, jaka zrealizuje się na rynku, przedsiębiorstwo może zwiększać wielkość sprzedaży nie obniżając ceny. Utarg jest równy iloczynowi ceny sprzedaży i wielkości sprzedaży, co zapiszemy

$$
U(x) = px,
$$

gdzie:

 $x$  – wielkość produkcji i jednocześnie sprzedaży produktu,

p – cena jednostkowa sprzedaży.

Wiemy, że aby osiągnąć maksymalny zysk trzeba ustalić wielkość produkcji tak, aby koszt krańcowy zrównał się z utargiem krańcowym. Ponieważ utarg krańcowy jest równy cenie sprzedaży  $(U'(x) = p)$ , więc otrzymujemy bardzo ważny wniosek charakterystyczny dla przedsiębiorstwa działającego na rynku doskonale konkurencyjnym.

Aby zmaksymalizować zysk należy tak dostosować wielkość sprzedaży, aby koszt krańcowy zrównać z ceną sprzedaży. Ten optymalny rozmiar produkcji w przedsiębiorstwie nazywany jest optimum ekonomicznym.

W rozdziale 2.6 podane zostało pojęcie optimum technicznego. Należy zauważyć, że różnica między optimum ekonomicznym a optimum technicznym polega na tym, że w pierwszym przypadku maksymalizowany jest zysk, w drugim minimalizowany jest przeciętny koszt produkcji (porównaj [45]).

Przykład 3.1 Funkcja kosztów całkowitych firmy działającej na rynku doskonale konkurencyjnym ma postać

$$
K(x) = 24 + 0,06x^3 - 1,26x^2 + 14x.
$$

Oznacza to, że funkcja kosztów krańcowych jest postaci

$$
MC(x) = 0, 18x^2 - 2, 52x + 14,
$$

a funkcja przeciętnych kosztów całkowitych

$$
AC(x) = \frac{24}{x} + 0,06x^2 - 1,26x + 14.
$$

Załóżmy, że firma sprzedaje swoje produkty po 20 zł za jednostkę. Wtedy funkcja utargu jest liniowa i ma postać

$$
U(x) = 20x.
$$

Firma będzie osiągać dodatnie zyski dla poziomów produkcji  $x_1 < x < x_2$ , dla których wykres funkcji  $U(x)$  jest położony nad wykresem funkcji  $K(x)$ . *Latwo sprawdzić, że*  $x_1 = 2,68$  *i*  $x_2 = 24,42$ .

Wartość maksymalną funkcja zysku osiąga dla  $x = 16, 07$ . Jest to punkt, w którym styczna do wykresu funkcji K(x) ma współczynnik kierunkowy równy 20, czyli jest równoległa do wykresu funkcji  $U(x) = 20x$ . Pokazuje to Rysunek 3.1, a Rysunek 3.2 pokazuje wykres funkcji  $Z(x)$ .

Zauważmy także, że przedsiębiorstwo będzie osiągać dodatnie zyski tylko w przypadku, gdy cena sprzedaży będzie przewyższać średni koszt całkowity AC. Wynika to z faktu, że

$$
Z(x) = px - K(x) > 0,
$$

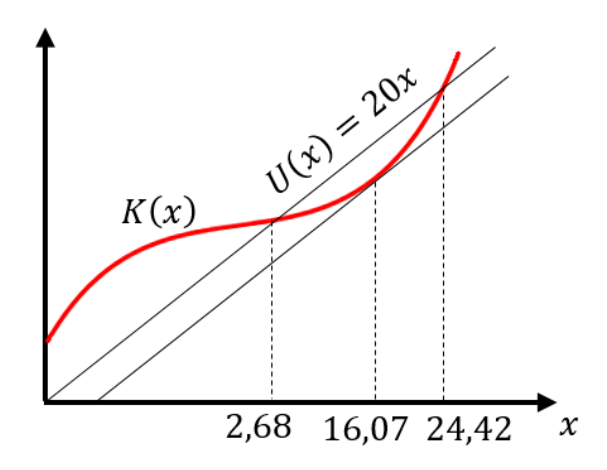

Rysunek 3.1: Interpretacja geometryczna do przykładu 3.1

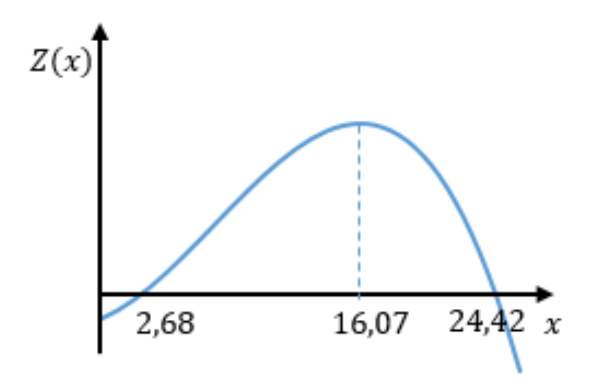

Rysunek 3.2: Wykres funkcji zysku w przykładzie 3.1

$$
p - \frac{K(x)}{x} > 0,
$$
\n
$$
p > \frac{K(x)}{x} = AC(x).
$$

Dla danych z przykładu 3.1 pokazuje to Rysunek 3.3.

W krótkim okresie, jeżeli cena przewyższa koszt przeciętny, przedsię-

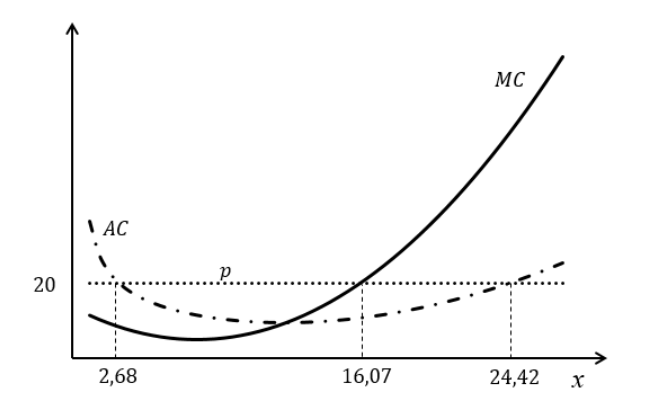

Rysunek 3.3: Krzywe AC i MC dla rynku doskonale konkurencyjnego

biorstwo osiąga dodatni zysk. Ponieważ na rynku nie ma barier wejścia, więc dodatnie zyski firm działających na tym rynku będą zachętą dla innych inwestorów szukających opłacalnych inwestycji. Jednakże zwiększenie liczby uczestników rynku, a tym samym zwiększenie wielkości podaży doprowadzi do obniżki ceny i utraty możliwości osiągania dodatnich zysków. Jeżeli koszty przeciętne przedsiębiorstwa są wyższe od ceny, to ponosi ono stratę, a przy braku barier wyjścia może opuścić niezyskowny rynek. Wtedy zmniejszy się podaż rynkowa i cena wzrośnie.

### 3.3 Monopol

Jak podaje wielu autorów, np. [17], [12], definicja monopolu jest bardzo prosta, ale okazuje się niezmiernie trudna do zastosowania w praktyce.

"Monopol to struktura rynkowa polegająca na tym, że cały rynek jest obsługiwany przez tylko jednego sprzedawcę produktu nie mającego bliskich substytutów." [17]

"Monopol jest to rynek, na którym działa niezagrożony inwazją innych przedsiębiorstw jedyny dostawca produktu w gałęzi." [12] Jak napisano w [17]: "Najważniejszą cechą odróżniającą monopolistę od firmy konkurencyjnej jest elastyczność cenowa popytu, z jaką firma ma do czynienia. W wypadku firmy doskonale konkurencyjnej elastyczność cenowa popytu jest nieskończona. Jeżeli firma konkurencyjna choć odrobinę podniesie cenę swojego produktu, to straci całość sprzedaży. Natomiast monopolista ma znaczną kontrolę nad ustalanymi przez siebie cenami."

Monopolista ma wpływ zarówno na cenę sprzedaży, jak i na wielkość podaży. Wpływy te nie są jednak nieograniczone, przecież nigdy nie będzie miał pewności czy uda mu się sprzedać całą produkcję. Zbyt wysoka cena spowoduje utratę nabywców, co w konsekwencji spowoduje obniżenie wartości przychodów. W celu zmaksymalizowania zysku monopolista musi znaleźć kompromis między ceną a ilością oferowanego dobra. Ponieważ jest on jedynym na rynku producentem danego dobra, więc linia jego popytu jest linią popytu rynkowego. Linia ta jest nachylona ku dołowi, jeżeli monopolista zwiększy cenę, to nabywcy będą kupować mniej dobra lub, co oznacza to samo, jeżeli monopolista ograniczy ilość towaru na rynku, to nastąpi wzrost ceny, gdyż znajdą się nabywcy gotowi zapłacić więcej za deficytowy towar.

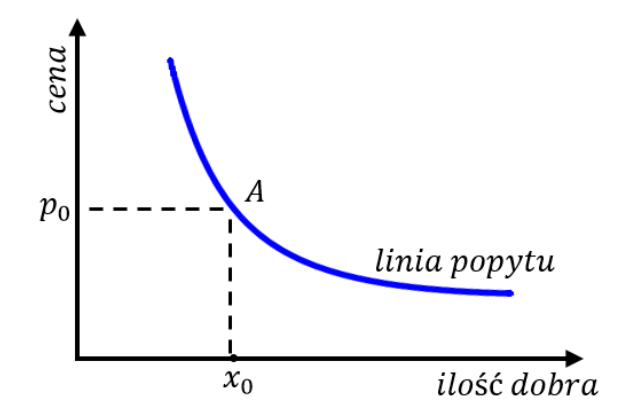

Rysunek 3.4: Linia popytu monopolisty

"Krzywa popytu rynkowego stanowi barierę, która ogranicza zdolność monopolu do zwiększania zysku za pomocą wykorzystywania siły rynkowej.

(. . . ) Opisuje ona kombinacje ceny i ilości, na które może się zdecydować przedsiębiorstwo monopolistyczne. Zmieniając produkowaną ilość dobra (lub, co na jedno wychodzi, zmieniając cenę), monopolista może wybrać punkt na tej krzywej popytu, lecz nie jest w stanie wybrać punktu poza nią." [40]. Tę zależność graficznie przedstawiono na Rysunku 3.4. Wybierając punkt A monopolista decyduje się na cenę  $p_0$ , przy której konsumenci będą skłonni kupić dobro w ilości  $x_0$ .

#### Maksymalizacja zysku monopolisty

Rozważania dotyczące maksymalizacji zysku monopolisty zacznijmy od Rysunku 3.5.

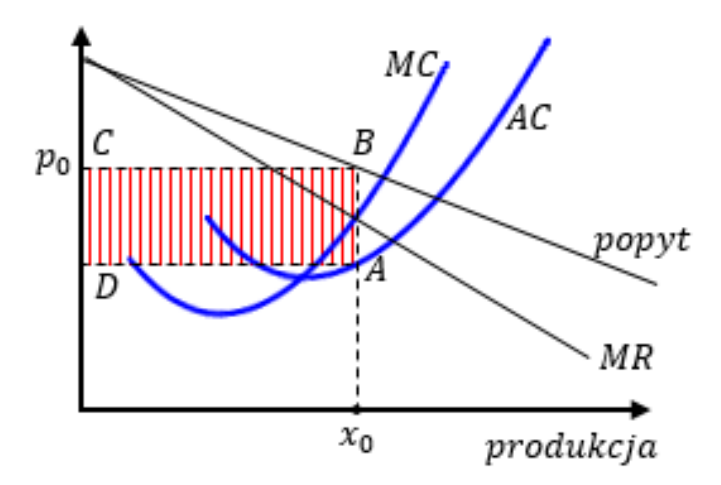

Rysunek 3.5: Równowaga w monopolu

Zysk Z równy jest wielkości utargu całkowitego U pomniejszonego o koszty całkowite K

$$
Z = U - K = px - K,
$$

gdzie p to cena jednostkowa sprzedaży, x to wielkość sprzedaży.

Równanie powyższe możemy zapisać jako

$$
Z = \left(\frac{px}{x} - \frac{K}{x}\right)x = (p - AC)x,
$$

gdzie AC to przeciętny koszt całkowity.

Zysk jest zatem iloczynem wielkości sprzedaży i nadwyżki ceny sprzedaży nad przeciętnym kosztem całkowitym. Monopolista, tak jak każdy uczestnik rynku, dążąc do maksymalizacji zysku wyznacza taką wielkość sprzedaży  $x_0$ , aby koszt krańcowy  $MC$  zrównać z utargiem krańcowym  $MR$ . Jednocześnie, przy takiej ilości dobra na rynku zrealizuje się cena  $p_0$  zwana ceną monopolową. Wartość  $(p - AC)$  jest równa długości odcinka CD, stąd wielkość zysku monopolisty jest równa polu prostokąta ABCD.

Jak wiemy, monopolista jest dawcą ceny, tzn. może ustalać podaż, a rynek zareaguje odpowiednią ceną lub może ustalić cenę, a rynek zareaguje określoną wielkością popytu. Załóżmy, że zmienność popytu opisuje funkcja  $D(p)$ . Załóżmy także, że monopolista jest w stanie zaspokoić każdą wielkość popytu, czyli popyt równy jest wielkości sprzedaży. Niech koszty całkowite działalności monopolisty zależą tylko od wielkości sprzedaży. Przy powyższych założeniach funkcja zysku monopolisty ma postać

$$
Z(p) = p \cdot D(p) - K(D(p)).
$$

Aby wyznaczyć maksimum tej funkcji policzmy jej pochodną i przyrównajmy do zera. Otrzymujemy

$$
Z'(p) = D(p) + p \cdot D'(p) - K'(D(p)) \cdot D'(p) = 0.
$$

Korzystając z definicji elastyczności cenowej popytu (patrz równanie (1.3)) stwierdzamy, że zerowanie się pochodnej funkcji zysku jest równoważne warunkowi

$$
p = K'(D(p)) \frac{E_D(p)}{E_D(p) - 1}.
$$
\n(3.2)

Aby zmaksymalizować zysk monopolista powinien ustalić taką cenę, aby spełniony był warunek (3.2). Musi być oczywiście spełnione założenie, że

 $E_D(p) > 1$ , czyli, że popyt jest elastyczny. W przeciwnym wypadku monopolista mógłby dowolnie zwiększać cenę bez konsekwencji znacznego spadku wartości popytu. Mógłby też ograniczać ilość dobra na rynku, wymuszając tym wzrost jego ceny<sup>1</sup>.

Z warunku (3.2) dokładnie widać, co mieliśmy na myśli mówiąc, że krzywa popytu rynkowego lub – co na jedno wychodzi – elastyczność popytu stanowi barierę, która ogranicza zdolność monopolu do zwiększania zysku. Warunek (3.2) mówi, że im większa jest elastyczność cenowa popytu, tym bardziej cena "zbliża się" do wartości kosztu krańcowego i monopolista ma słabszą pozycję na rynku. Gdy elastyczność cenowa popytu jest nieskończona, to koszt krańcowy równy jest cenie tak, jak w przypadku firmy działającej na rynku doskonale konkurencyjnym. Pamiętamy, że na rynku doskonale konkurencyjnym przedsiębiorstwo nie może ustalić ceny powyżej kosztu krańcowego, czyli nie dysponuje żadną siłą rynkową. Im popyt jest mniej elastyczny, tym mocniejsza jest pozycja monopolisty na rynku. W monopolu popyt zwykle jest mało elastyczny, gdyż na rynku nie ma konkurentów, co oznacza, że nie ma też substytutów.

Przyjrzyjmy się jeszcze funkcji utargu, która ma następującą postać

$$
U(p) = p \cdot D(p),
$$

gdzie:

p – cena jednostkowa sprzedaży,

 $D(p)$  – funkcja popytu i jednocześnie wielkości sprzedaży.

Aby wyznaczyć cenę, przy której utarg będzie maksymalny policzmy i przyrównajmy do zera pochodną tej funkcji. Mamy

$$
U'(p) = D(p) + p \cdot D'(p) = D(p) - p \frac{E_D(p)}{p} D(p) = D(p)(1 - E_D(p)) = 0.
$$

<sup>1</sup>Przykładem może być kryzys naftowy z 1973 roku. Państwa zrzeszone w OPEC, w odpowiedzi na zaangażowanie USA w wojnę izraelsko-arabską, znacznie ograniczyły dostawy ropy naftowej do USA i krajów Europy Zachodniej. W konsekwencji, cena ropy zwiększyła się od kilku dolarów do 35 dolarów za baryłkę.

Pochodna funkcji  $U(p)$  zeruje się, gdy  $E_D(p) = 1$ . Jeżeli założymy, że funkcja elastyczności cenowej popytu jest rosnąca (oznacza to, że wraz ze wzrostem ceny popyt maleje coraz szybciej), to przy powyższym warunku funkcja utargu osiąga maksimum (porównaj Rysunek 3.6). Fakt ten można zinterpretować następująco:

Dopóki popyt jest nieelastyczny, to zwiększając cenę zwiększamy wartość utargu. Gdy przy pewnym poziomie ceny popyt staje się elastyczny, to dalsze zwiększanie ceny spowoduje spadek wartości utargu.

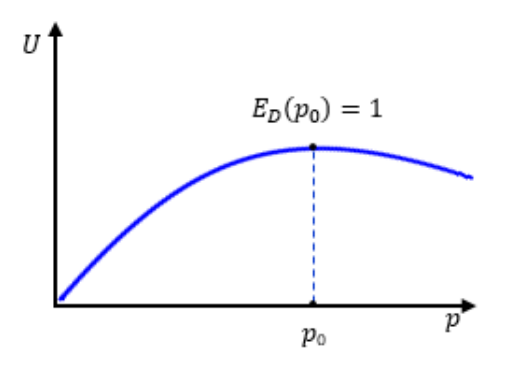

Rysunek 3.6: Funkcja utargu monopolisty

Przykład 3.2 Funkcja popytu dana jest wzorem

$$
D(p) = 700p^{-\frac{2}{3}}e^{-\frac{1}{4}p}.
$$
\n(3.3)

Funkcja elastyczności cenowej popytu ma postać

$$
E_D(p) = -\frac{700p}{700p^{-\frac{2}{3}}e^{-\frac{1}{4}p}} \left( -\frac{2}{3}p^{-\frac{5}{3}} \cdot e^{-\frac{1}{4}p} - \frac{1}{4}p^{-\frac{2}{3}} \cdot e^{-\frac{1}{4}p} \right) =
$$
  
= 
$$
\frac{-p}{p^{-\frac{2}{3}}e^{-\frac{1}{4}p}} p^{-\frac{2}{3}} e^{-\frac{1}{4}p} \left( -\frac{2}{3p} - \frac{1}{4} \right) =
$$
  
= 
$$
\frac{2}{3} + \frac{1}{4}p.
$$

Na podstawie powyższych rozważań wiemy, że utarg będzie maksymalny przy cenie takiej, że  $E_D(p) = \frac{2}{3} + \frac{1}{4}$  $\frac{1}{4}p=1$ , czyli dla  $p=\frac{4}{3}$  $\frac{4}{3}$ .

Przyjmijmy także, że koszty całkowite działalności firmy zależą tylko od wielkości sprzedaży równej wielkości popytu i funkcja kosztów jest postaci  $K(D) = 100 + 1, 2D$ . Z warunku (3.2) otrzymujemy

$$
p=1, 2\frac{\frac{2}{3}+\frac{1}{4}p}{\frac{2}{3}+\frac{1}{4}p-1}.
$$

Dodatnim rozwiązaniem powyższego równania jest  $p = 3,4586$ . Przy takiej cenie zysk monopolisty będzie maksymalny. Ponadto wielkość popytu będzie równa  $D(p) = 128, 92.$  Monopolista osiągnie utarg równy  $U(p) = 445,88$ , koszty całkowite wyniosą  $K(D) = 254,7$  i zysk będzie miał *wartość*  $Z(p) = 191, 18$ .

Można oczywiście do tego przykładu zastosować rozważania takie, jak te dotyczące Rysunku 3.5. Aby zmaksymalizować zysk należy utarg krańcowy zrównać z kosztem krańcowym, co jak już wiemy ma miejsce dla  $p = 3,4586$ i wartość tego zysku jest równa

$$
Z = (p - AC) \cdot D(p). \tag{3.4}
$$

Ponieważ

$$
AC = \frac{K(D)}{D} = 1, 2 + \frac{100}{D},
$$

to korzystając ze wzoru (3.4) otrzymujemy

$$
Z(p) = \left(p - 1, 2 - \frac{100}{D(p)}\right)D(p).
$$

Uwzględniając (3.3) i to, że  $p = 3,4586$  otrzymujemy  $Z(3, 4586) = 191, 18$ .

#### Konkurencja monopolistyczna

Rynek konkurencji monopolistycznej posiada cechy zarówno monopolu, jak i konkurencji doskonałej. Aby zaistniał rynek konkurencji monopolistycznej muszą być spełnione następujące warunki (patrz [12], [45]):

• Wielu nabywców i sprzedawców. Każdy z nich kontroluje niewielką część podaży.

- Na rynku nie ma barier wejścia i wyjścia lub są one łatwe do pokonania. Wyklucza to porozumiewanie się producentów co do ceny.
- Produkty nie są doskonałymi substytutami. Każdy z producentów handluje swoimi produktami różniącymi się cechami użytkowymi (kształtem, kolorem, opakowaniem, trwałością itp.), co powoduje, że rynek rozdziela się na segmenty odmiennych dóbr.

Na rynku konkurencji monopolistycznej każdy uczestnik handlujący swoją odmianą dóbr ma wpływ na ich cenę, więc dysponuje pewną siłą monopolistyczną. Może obniżyć cenę, aby zwiększyć sprzedaż. Może też, zmniejszając swoją ofertę, spowodować zwiększenie ceny, ale tylko w krótkim okresie, bowiem nie ma barier wejścia i na rynku natychmiast pojawią się inni producenci oczekujący zysków spowodowanych wyższą ceną sprzedaży.

"W warunkach konkurencji monopolistycznej celem przedsiębiorstwa jest utrzymanie jego pozycji monopolistycznej, pozwalającej zachować odpowiednio wysoką cenę zapewniającą zysk ekonomiczny." [15]

Sytuację panującą na rynku konkurencji monopolistycznej ilustruje Rysunek 3.7.

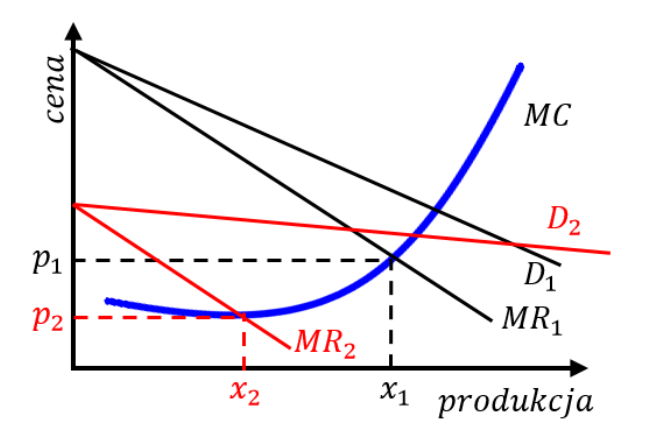

Rysunek 3.7: Graficzna interpretacja mechanizmu działania rynku konkurencji monopolistycznej

W krótkim okresie producent sprzedaje po cenie  $p_1$  taką ilość dóbr  $x_1$ , przy której koszt krańcowy MC zrównuje się z utargiem krańcowym MR1. Linię popytu na jego dobro oznaczono przez  $D_1$ . W długim okresie jego pozycja może osłabnąć, gdyż ze względu na łatwość w pokonaniu barier wejścia, na rynku pojawią się nowi producenci substytutów zachęceni możliwością osiągnięcia dodatnich zysków. W wyniku tego linia popytu producenta (na Rysunku 3.7 oznaczona przez  $D_2$ ) obniży się i stanie się bardziej elastyczna.<sup>2</sup> Wzrost konkurencji spowoduje, że przedsiębiorstwo zacznie osiągać mniejsze utargi krańcowe  $MR_2$  i aby zmaksymalizować zysk będzie musiało obniżyć produkcję do poziomu  $x_2$ , sprzedając po cenie  $p_2$ .

Widzimy, że w długim okresie producent może utracić dotychczasową pozycję na rynku wynikającą z np. unikalności swojego produktu. Wzrost liczby sprzedających wprowadzi element konkurencji między nimi, co może skutkować obniżaniem ceny, obniżeniem popytu indywidualnego i zanikiem zysku. Przy większej konkurencji przedsiębiorstwo będzie starało się odzyskać swoją pozycję stosując różne metody oddziaływania na konsumentów, np. ulepszanie produktu, ładniejsze opakowanie, lepsza obsługa itp. To właśnie konkurencja niecenowa jest częstym sposobem przedsiębiorstw na osiąganie zysków na rynku konkurencji monopolistycznej.

Konkurencja monopolistyczna jest czymś pośrednim między pełnym monopolem i konkurencją doskonałą. Jak zauważono w [45]: "Jest, więc ona bardziej zbliżona do rzeczywistości, w której duże zróżnicowanie produktów o różnych cechach użytkowych jest powszechnie stosowanym sposobem konkurencji w takich branżach, jak przemysł obuwniczy, konfekcyjny, wydawniczy, meblarski, itp. W tego rodzaju dziedzinach produkcji (...) korzystniejszym sposobem konkurencji jest możliwie szybkie przestawienie się na bardziej atrakcyjne produkty lub usługi w celu umocnienia pozycji na rynku niż zwalczanie konkurentów za pośrednictwem cen. Cenowe formy

<sup>2</sup>Ponieważ cenom odpowiada oś pionowa, więc linia ta będzie nachylona do osi poziomej pod mniejszym kątem niż linia D1.

konkurencji są dla wszystkich producentów mniej opłacalne, gdyż w sumie prowadzą do zmniejszania osiągalnego zysku".

# 3.4 Oligopol

Drugim rodzajem rynku niedoskonale konkurencyjnego jest oligopol. Na takim rynku działa niewielu sprzedawców oferujących podobny produkt lub identyczny. Wejście na ten rynek jest bardzo utrudnione i najczęściej wynika z dużej koncentracji kapitału i produkcji. Zachowania każdego przedsiębiorstwa zależą od zachowań konkurentów i od oczekiwań dotyczących tych zachowań (porównaj [12], [15], [40]).

Przykładem oligopolu może być kilka firm telekomunikacyjnych działających na rynku, kilku dostawców gazu, itp. Jak napisano w [40]: "Najważniejszą cechą oligopolu jest sprzeczność między kooperacją a egoizmem. Grupa oligopolistów ma się najlepiej, kiedy kooperuje, naśladując monopolistę, czyli produkując niewiele i ustalając cenę przewyższającą koszt krańcowy. Jednak, ponieważ każdemu z oligopolistów chodzi tylko o swój zysk, oligopoliści podlegają silnej motywacji utrudniającej im zachowanie się jak monopolista."

Zilustrujmy to następującym przykładem.

Przykład 3.3 Niech na rynku oligopolistycznym działają jedynie dwie firmy MY-SALT i SUPER-SALT dostarczające sól. Załóżmy, że obie posiadają duże zapasy soli, więc ich działalność w rozważanym okresie jest bezkosztowa i obydwie firmy dążą do maksymalizacji indywidualnych zysków (oznaczmy je odpowiednio  $Z_1$  i  $Z_2$ ). Niech cena soli zależy od jej ilości na rynku i zmienność ceny opisuje funkcja

$$
p(x_1, x_2) = 100 - (x_1 + x_2), \quad x_1 + x_2 \le 100,
$$

gdzie:

 $x_1$  – ilość soli na rynku oferowana przez firmę MY-SALT,

 $x_2$  – ilość soli na rynku oferowana przez firmę SUPER-SALT. Funkcje zysków firm dane są odpowiednio wzorami

$$
Z_1(x_1) = x_1 p(x_1, x_2),
$$
  

$$
Z_2(x_2) = x_2 p(x_1, x_2).
$$

Załóżmy, że obie firmy kierują na rynek identyczne ilości soli, czyli  $x_1 = x_2$ . Wartości cen i zysków przy różnych wielkościach podaży soli podaje Tabela 3.2.

| $x_1$ | $x_2$ | $x_1 + x_2$ | cena     | $Z_1$ | $\mathbb{Z}_2$ | zysk łączny |
|-------|-------|-------------|----------|-------|----------------|-------------|
| 0     | 0     | 0           | 100      | 0     | 0              | 0           |
| 5     | 5     | 10          | 90       | 450   | 450            | 900         |
| 10    | 10    | 20          | 80       | 800   | 800            | 1600        |
| 15    | 15    | 30          | 70       | 1050  | 1050           | 2100        |
| 20    | 20    | 40          | 60       | 1200  | 1200           | 2400        |
| 25    | 25    | 50          | 50       | 1250  | 1250           | 2500        |
| 30    | 30    | 60          | 40       | 1200  | 1200           | 2400        |
| 35    | 35    | 70          | 30       | 1050  | 1050           | 2100        |
| 40    | 40    | 80          | 20       | 800   | 800            | 1600        |
| 45    | 45    | 90          | 10       | 450   | 450            | 900         |
| 50    | 50    | 100         | $\theta$ | 0     | 0              | 0           |
| 35    | 25    | 60          | 40       | 1400  | 1000           | 2400        |

Tabela 3.2: Zyski firm oligopolistycznych w przykładzie 3.3

Zauważmy, że obie firmy osiągną maksymalny łączny zysk przeznaczając na rynek po 25 jednostek soli. Ich indywidualne zyski też są w tej sytuacji maksymalne, równe po 1250. Tak właśnie zachowałby się też monopolista przeznaczając na rynek 50 jednostek i osiągając zysk 2500. Ale wyobraźmy sobie następujące rozumowanie menadżerów firmy MY-SALT – Spodziewamy się, że SUPER-SALT przeznaczy na rynek 25 jednostek. Gdybyśmy przeznaczyli 35 jednostek, to sól zostanie sprzedana po cenie 40, zysk całkowity będzie mniejszy, ale wielkość naszego zysku wzrośnie, gdyż będziemy mieli większy udział w rynku (patrz ostatni wiersz tabeli). Niezależnie od konkurenta, takie samo rozumowanie mogą przeprowadzić menadżerowie firmy SUPER-SALT i wtedy na rynku będzie 70 jednostek soli. Wtedy też, obydwie firmy osiągną mniejsze zyski niż w przypadku, gdyby skierowały na rynek po 25 jednostek.

Otrzymujemy bardzo ważny wniosek: Jeżeli oligopoliści kierują się, niezależnie od siebie, tylko swoim interesem, to będą wytwarzać więcej niż produkowałby monopol i osiągną zysk łączny mniejszy, a na rynku zrealizuje się cena niższa niż w monopolu.

Chęć osiągania większych zysków niekiedy sprawia, że oligopoliści próbują się porozumieć, aby w grupie działać jak monopolista. Takie porozumienia nazywane są zmową lub kartelami. "Jest to jawne lub tajne porozumienie między przedsiębiorstwami, które ma na celu uniknięcie wzajemnej konkurencji." [5].

W wielu państwach tworzenie karteli jest niezgodne z prawem. W Traktacie o funkcjonowaniu Unii Europejskiej, w Artykule 101 czytamy: "Niezgodne z rynkiem wewnętrznym i zakazane są wszelkie porozumienia między przedsiębiorstwami, wszelkie decyzje związków przedsiębiorstw i wszelkie praktyki uzgodnione, które mogą wpływać na handel między Państwami Członkowskimi i których celem lub skutkiem jest zapobieżenie, ograniczenie lub zakłócenie konkurencji wewnątrz rynku wewnętrznego (. . . )".<sup>3</sup> Takie porozumienia często nie są trwałe. Odstąpienie od umowy jednej ze stron i zwiększenie produkcji, skutkuje wprawdzie większymi zyskami, ale tylko w krótkim okresie. Po pewnym czasie oszukani partnerzy, którzy utracili klientów, także zwiększą produkcję. Zwiększy się ilość dóbr na rynku, zmaleje cena i oligopoliści znowu będą osiągać mniejsze zyski.

<sup>3</sup> eur-lex.europa.eu (dostęp 07.08.2018)

W teorii gier takie procesy dobrze opisuje gra nazywana dylematem więź $nia^4$  (porównaj np. [12], [39]).

Przykład 3.4 W przypadku firm MY-SALT i SUPER-SALT, każda z nich ma do wyboru nieskończenie wiele możliwych poziomów produkcji. Skupmy się na sytuacji, gdy każda z nich może wybrać jeden z dwóch możliwych, a mianowicie 25 jednostek, albo 35 jednostek. Konsekwencje ich decyzji, czyli wielkości zysków  $(Z_1, Z_2)$  podaje Tabela 3.3.

|         |              | SUPER-SALT                    |              |  |
|---------|--------------|-------------------------------|--------------|--|
|         | $(Z_1, Z_2)$ | 25                            | 35           |  |
| MY-SALT | 25           | $(1250, 1250)$ $(1000, 1400)$ |              |  |
|         | 35           | (1400, 1000)                  | (1050, 1050) |  |

Tabela 3.3: Wielkości zysków firm MY-SALT i SUPER-SALT

Jeżeli MY-SALT i SUPER-SALT umówią się co do wielkości produkcji po 25 jednostek, to będą osiągać zyski po 1250. Odstąpienie jednej ze stron od umowy spowoduje zwiększenie jej zysku do 1400. Jednak druga, oszukana strona nie będzie akceptować zysku na poziomie 1000 i też zwiększy produkcję do 35. Obie firmy zaczną osiągać dużo mniejsze zyski niż w przypadku zmowy i być może znowu będą próbowały się porozumieć.

<sup>4</sup>Gra ta często jest formułowana następująco: dwóch podejrzanych o dokonanie ciężkiego przestępstwa zostało zatrzymanych przez policję i osadzonych w oddzielnych celach. Prokurator nie ma wystarczających dowodów do postawienia zarzutów, ale każdemu z nich przedstawia tę samą ofertę. Jeśli będziesz zeznawać przeciwko drugiemu, a drugi się nie przyzna, to zostaniesz uznany za świadka koronnego i wyjdziesz na wolność, a drugi dostanie maksymalny dziesięcioletni wyrok. Jeśli obaj nie przyznacie się, to dostaniecie po roku odsiadki za inne drobne przewinienia. Jeśli obaj się przyznacie to dostaniecie mniejsze, pięcioletnie wyroki. Każdy z nich musi podjąć decyzję niezależnie i żaden nie wie, jaką decyzję podejmie drugi. Przy założeniach, że każdy z więźniów woli krótszy wyrok niż dłuższy i nie interesuje go los drugiego, możemy przyjąć, że grają w grę, w której każdy musi wybrać jedną z dwóch strategii: przyznać się, nie przyznać się i celem każdego gracza jest maksymalizacja swoich korzyści, czyli uzyskanie jak najkrótszego wyroku.

Jak zauważono w [17], "Nic więc dziwnego, że oligopolistyczne zmowy stale powstają, rozpadają się i znowu powstają."

Zastanówmy się, co mogłoby się zdarzyć, gdyby firmy musiały podejmować decyzje o wielkości produkcji wiele razy, np. co miesiąc. Czy bardziej opłacalne byłoby dotrzymywać umowy z miesiąca na miesiąc, czy też w którymś momencie odstąpić od niej? Decyzję o dotrzymaniu umowy (kooperacji) oznaczmy Dk, decyzję o odstąpieniu od umowy (zdradę) oznaczmy  $D<sub>z</sub>$ . Rozważmy też bardziej ogólną postać gry, w której biorą udział dwie firmy  $F1$  i  $F2$ .

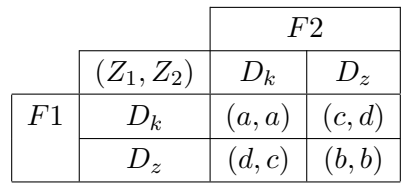

gdzie  $c < b < a < d$ .

Ponieważ gra jest symetryczna, więc rozważmy tylko jedną z firm, np. F1. Uwzględniając fakt, że pieniądz z czasem traci na wartości wprowadźmy liczbe  $\lambda \in (0, 1)$  będącą współczynnikiem dyskontowym. Oznacza to, że zysk firmy w pierwszym miesiącu równy  $\alpha$  w drugim będzie wart  $a\lambda$ , w trzecim miesiącu  $a\lambda^2$ , itd. Często nie można przewidzieć ile razy dana gra będzie rozegrana. Dla uproszczenia rachunków przyjmijmy, że nieskończenie wiele razy. W przypadku dotrzymywania umowy, łączny zysk firmy F1 będzie równy

$$
U_k = a + a\lambda + a\lambda^2 + a\lambda^3 + \dots
$$

Gdyby firma podjęła decyzję o odstąpieniu od umowy w miesiącu o numerze  $T + 1$ , to łączny zysk firmy F1 będzie następujący

$$
U_z = a + a\lambda + a\lambda^2 + a\lambda^3 + \dots + a\lambda^{T-1} + d\lambda^T + b\lambda^{T+1} + b\lambda^{T+2} + b\lambda^{T+3} + \dots
$$

Wzór powyższy uwzględnia, że do miesiąca o numerze T firma F1 w każdym miesiącu osiągnie zysk o wartości a, w miesiącu zdrady jej zysk będzie równy d. Od miesiąca  $T+1$  zdradzona firma, nie godząc się na mniejsze korzyści, odstąpi od umowy i wielkości zysków firmy F1 w każdym miesiącu będą miały wartość b. Firmie będzie opłacało się odstąpić od umowy, gdy  $U_z > U_k$  lub inaczej  $U_z - U_k > 0$ . Policzmy

$$
U_z - U_k =
$$
  
=  $d\lambda^T + b\lambda^{T+1} + b\lambda^{T+2} + b\lambda^{T+3} + ... - a\lambda^T - a\lambda^{T+1} - a\lambda^{T+2} - ... =$   
=  $(d-a)\lambda^T + (b-a)\frac{\lambda^{T+1}}{1-\lambda} = \lambda^T(d-a+(b-a)\frac{\lambda}{1-\lambda}).$  (3.5)

Różnica  $U_z - U_k$  będzie większa od zera, gdy  $d - a + (b - a)\frac{\lambda}{1 - \lambda} > 0$ , co daje warunek

$$
\lambda < \frac{d-a}{d-b}.\tag{3.6}
$$

Firmie opłaca się odstąpić od umowy, gdy współczynnik dyskontowy spełnia warunek (3.6).

Przykład 3.5 Dla danych z przykładu 3.4, dla firm My-SALT i SUPER-SALT na podstawie (3.6) otrzymujemy

$$
\lambda < \frac{1400 - 1250}{1400 - 1050} = 0,43.
$$

Menadżerowie MY-SALT musieliby mało cenić pieniądz, aby podjąć decyzję o zdradzie (pieniądz otrzymany za miesiąc musiałby mieć dla nich wartość mniejszą niż 43% obecnej wartości).

Ze wzoru (3.5) wynika także, że jak już zdradzać to jak najwcześniej, gdyż różnica  $U_z - U_k$  jest tym większa im mniejsze jest T.

Rozważania dotyczące firm konkurujących można uogólnić rozważając jeden z częściej podawanych w literaturze modeli oligopolu, a mianowicie model duopolu Cournota.<sup>5</sup>

 $5$ O tym modelu można m. in. przeczytać w [11], [13], [17], [39], [59].

#### Duopol Cournota

Załóżmy, że dwie firmy F1 i F2 całkowicie opanowały rynek i sprzedają dobra podobne co do asortymentu i jakości. Można z tego powodu przyjąć, że będą je sprzedawać po jednakowych cenach. Cena ta będzie zależeć od łącznej ilości tych dóbr na rynku i oznaczmy ją przez  $p(x)$ , gdzie:  $x = x_1 + x_2$ ,  $x_1$ –ilość dobra na rynku oferowana przez pierwszą firmę, x2–ilość dobra na rynku oferowana przez drugą firmę.

Zakładamy, że koszty całkowite związane z działalnością firm opisują funkcje:  $K_1(x_1)$  dla firmy pierwszej i  $K_2(x_2)$  dla firmy drugiej.

Każda z firm ustala wielkość produkcji, która zapewni jej maksymalny zysk, jednocześnie przyjmując wielkość produkcji konkurenta jako wartość ustaloną. Można, zatem przyjąć, że każda z firm zachowuje się jak monopolista, ale nie ma całkowitego udziału w rynku, tylko część produkcji musi odstąpić drugiej firmie. Oligopolista, ustalając wielkość produkcji zakłada, że jego konkurent w przyszłości nie zmieni swojej decyzji. Jednak drugi producent, chcąc dostosować się do nowych warunków, zmieni wielkość produkcji tak, aby ponownie maksymalizować zysk. Na tę zmianę odpowie pierwszy oligopolista, itd. W ten sposób następuje runda dostosowań wielkości produkcji obydwu producentów, które zmierzają do tzw. "równowagi Cournota" (porównaj [13]).

Funkcje zysku firm F1 i F2 są odpowiednio równe

$$
Z_1(x_1, x_2) = p(x) \cdot x_1 - K_1(x_1), \tag{3.7}
$$

$$
Z_2(x_1, x_2) = p(x) \cdot x_2 - K_2(x_2). \tag{3.8}
$$

Aby wyznaczyć maksimum funkcji zysku pierwszej firmy obliczamy pochodną cząstkową funkcji (3.7) i przyrównujemy ją do zera

$$
\frac{\partial Z_1(x_1, x_2)}{\partial x_1} = \frac{\partial p(x)}{\partial x_1} \cdot x_1 + p(x) - \frac{\partial K_1(x_1)}{\partial x_1} = 0.
$$

Dla drugiej firmy (patrz wzór (3.8)) analogiczny warunek jest następujący

$$
\frac{\partial Z_2(x_1, x_2)}{\partial x_2} = \frac{\partial p(x)}{\partial x_2} \cdot x_2 + p(x) - \frac{\partial K_2(x_2)}{\partial x_2} = 0.
$$

Aby dokonać głębszej analizy tego modelu przyjmijmy, że zmienność ceny opisuje funkcja liniowa

$$
p(x) = \begin{cases} a - b(x_1 + x_2), & \text{gdy} \quad x_1 + x_2 \le \frac{a}{b}, \quad a, b > 0 \\ 0, & \text{w}\text{ przeciwnym przypadku.} \end{cases} \tag{3.9}
$$

Załóżmy także, że funkcje kosztów obydwu firm są postaci<sup>6</sup>

$$
K_i(x_i) = c_i x_i, \quad i = 1, 2. \tag{3.10}
$$

Przy tych założeniach, warunki konieczne maksymalizacji zysków obydwu firm (zerowanie się pochodnych cząstkowych) są następujące

$$
\begin{cases}\nx_1 = \frac{a - bx_2 - c_1}{2b} \\
x_2 = \frac{a - bx_1 - c_2}{2b}.\n\end{cases}
$$
\n(3.11)

Funkcje

$$
\begin{cases}\n x_1 = R_1(x_2) = \frac{a - bx_2 - c_1}{2b} \\
 x_2 = R_2(x_1) = \frac{a - bx_1 - c_2}{2b}\n\end{cases}
$$
\n(3.12)

nazywane są funkcjami reakcji.

Ponieważ funkcje zysków  $Z_i(x_i)$  obydwu firm, jako funkcje jednej zmiennej, są funkcjami kwadratowymi (wykresy tych funkcji są parabolami z ramionami skierowanymi w dół), więc warunki (3.11) są też wystarczającymi do istnienia maksimów funkcji  $Z_i(x_i)$ . Rozwiązaniem układu równań (3.11) są liczby:

$$
\begin{cases}\n x_1 = \frac{a - 2c_1 + c_2}{3b} \\
 x_2 = \frac{a - 2c_2 + c_1}{3b}\n\end{cases}
$$
\n(3.13)

<sup>&</sup>lt;sup>6</sup>Dla funkcji  $K_i(x_i)$  pomijamy koszty stałe, które nie wpływają na wielkości produkcji maksymalizujące zyski. Wynika to z twierdzenia, że jeżeli dowolna funkcja  $f(x)$  ma ekstremum w  $x_0$ , to funkcja  $f(x) + C$ , gdzie C jest stałą, także ma ekstremum w  $x_0$ .

i jest to punkt równowagi Cournota. W języku teorii gier punkt równowagi Cournota jest zwany punktem równowagi Nash'a. Żadnemu z uczestników oligopolu nie opłaca się jednostronnie odstąpić od tak ustalonej wielkości produkcji, gdyż to spowoduje zmniejszenie jego zysków.

Z (3.13) wynika, że udziały obydwu firm w rynku zależą tylko od ich kosztów marginalnych  $c_1$  i  $c_2$ . Firma mająca niższe koszty będzie miała wyższy udział w rynku i większe zyski. Łączna ilość dobra, jaka pojawi się na rynku to

$$
x_1 + x_2 = \frac{2a - c_1 - c_2}{3b}.
$$

Przykład 3.6 Na rynku oligopolu działają firmy F1 i F2, których wielkości produkcji to odpowiednio  $x_1, x_2$ . Funkcje ceny i kosztów dane są odpowiednio równaniami (3.9), (3.10), gdzie:  $a = 100$ ,  $b = 5$ ,  $c_1 = 2$ ,  $c_2 = 3$ .

Przy powyższych założeniach z (3.11) otrzymujemy

$$
\begin{cases}\nx_1 = \frac{100 - 5x_2 - 2}{10} = 9, 8 - 0, 5x_2 \\
x_2 = \frac{100 - 5x_1 - 3}{10} = 9, 7 - 0, 5x_1.\n\end{cases}
$$

Załóżmy początkowo, że firma F1 ustaliła wielkość produkcji  $x_1 = 8$ . Firma F2, maksymalizując swój zysk, odpowiada  $x_2 = \frac{100 - 5 \cdot 8 - 3}{10} = 5, 7$ . To powoduje reakcję firmy F1 ustaleniem  $x_1 = \frac{100 - 5.5, 7 - 2}{10} = 6, 95$ . To z kolei spowoduje, że firma F2 odpowie  $x_2 = \frac{100 - 5 \cdot 6,95 - 3}{10} = 6,225$  (patrz Tabela 3.4). Sytuacja taka będzie trwała do momentu, w którym zostaną ustalone wielkości produkcji odpowiednio  $x_1 = 6, 6$ ;  $x_2 = 6, 4$ . Jednostronne odstąpienie któregoś z graczy od tak ustalonej wielkości produkcji spowoduje obniżenie wartości jego zysku (przykładowo, patrz dwa ostatnie wiersze tabeli). W ten sposób uczestnicy oligopolu osiągną równowagę Cournota, dla której wielkości produkcji są odpowiednio  $x_1 = 6, 6, x_2 = 6, 4$ . Na rynku będzie łącznie 13 jednostek rozważanego dobra i zrealizuje się cena równa  $p(13) = 100 - 5 \cdot 13 = 35$ . Oczywiście, takie same wartości otrzymamy ze wzoru (3.13)

$$
\begin{cases}\nx_1 = \frac{100 - 2 \cdot 2 + 3}{15} = 6, 6 \\
x_2 = \frac{100 - 2 \cdot 3 + 2}{15} = 6, 4.\n\end{cases}
$$
| $x_1$ | $x_2$ | $Z_1$  | $Z_2$  |
|-------|-------|--------|--------|
| 8     | 5,7   | 236    | 162,45 |
| 6,95  | 5,7   | 241,51 | 192,37 |
| 6,95  | 6,225 | 223,27 | 193,75 |
| 6,687 | 6,225 | 223,61 | 201,92 |
| 6,687 | 6,356 | 219,22 | 202    |
| 6,62  | 6,356 | 219,24 | 204,09 |
| 6,62  | 6,39  | 218,16 | 204,1  |
| 6,6   | 6,4   | 217,8  | 204,8  |
| 5,5   | 6,4   | 211,75 | 240    |
| 7,5   | 6,4   | 213,75 | 176    |

Tabela 3.4: Dane do przykładu 3.6

Można zadać pytanie, czy firmy muszą przechodzić okresy dostosowań, skoro wiedzą, że w ostateczności i tak osiągną równowagę Cournota? Po pierwsze, aby ustalić wielkości sprzedaży określone wzorem (3.13), każda z firm musi znać koszty konkurenta, a to często nie jest możliwe. Po drugie, firmy mogą nie być zainteresowane szybkim osiągnięciem stanu równowagi, gdyż w okresie dostosowań mogą osiągać większe zyski. Przykładowo z Tabeli 3.4 odczytujemy, że, gdy F1 ustali  $x_1 = 8$ , to odpowiedzią F2 jest  $x_2 = 5, 7$ i wtedy  $Z_2(8; 5, 7) = 162, 45$ . Gdyby F2 od razu odpowiedziała  $x_2 = 6, 4$ , to byłoby  $Z_2(8;6,4) = 160$ .

Zauważmy, że równowagę Cournota firmy mogą osiągnąć dużo wcześniej niż przez stopniowe dostosowywanie się do decyzji konkurenta. Pokazuje to przykład 3.7.

**Przykład 3.7** Przyjmijmy, jak wyżej, że  $p(x)$  dane jest wzorem (3.9) z parametrami a, b jak w przykładzie 3.6 . Załóżmy, że drugi decydent ustalił wielkość produkcji  $x_2 = 5$  i widzi, że pierwszy odpowiedział na to

 $x_1 = R_1(x_2) = \frac{100 - 5 \cdot 5 - 2}{2 \cdot 5} = 7, 3$ . Ponieważ wiadomo, że każdy z decydentów postępuje racjonalnie dążąc do maksymalizacji zysku, więc drugi wie, że odpowiedzią pierwszego jest  $x_1 = \frac{a - bx_2 - c_1}{2b}$ , co daje

$$
7,3=\frac{100-2\cdot3+c_1}{15}.
$$

Stąd otrzymujemy  $c_1 = 2$ . Drugi, poznawszy wielkość kosztów pierwszego, postępując racjonalnie, odpowiada

$$
x_2 = \frac{a - 2c_2 + c_1}{3b} = \frac{100 - 2 \cdot 3 + 2}{15} = 6, 4.
$$

Reakcją pierwszego jest wtedy

$$
x_1 = \frac{a - bx_2 - c_1}{2b} = \frac{100 - 5 \cdot 6, 4 - 2}{10} = 6, 6
$$

i równowaga Cournota zostaje osiągnięta.

W literaturze można znaleźć wiele modyfikacji modelu Cournota, np. w [13] przedstawiony jest ogólniejszy model dla n firm. Każda z nich dąży do ustalenia takiej wielkości produkcji, która zapewni jej maksymalny zysk. Przyjmijmy, że zmienność ceny opisuje funkcja postaci

$$
p(x) = \begin{cases} a - b \sum_{j=1}^{n} x_j, & \text{gdy} \sum_{j=1}^{n} x_j \le \frac{a}{b}, & a, b > 0, \\ 0, & \text{w prezeciwnym przypadku.} \end{cases}
$$

Załóżmy także, że funkcje kosztów firm są postaci

$$
K_i(x_i) = c_i x_i, \quad i = 1, 2, ..., n,
$$

gdzie, jak poprzednio, zmienne  $x_i, i = 1, 2, ..., n$  oznaczają wielkości produkcji firm.

Funkcje zysków mają postacie

$$
Z_i(x_1, x_2, ..., x_n) = x_i p(x) - c_i x_i = x_i \left( a - b \sum_{j=1}^n x_j \right) - c_i x_i, \quad i = 1, 2, ..., n.
$$

Przyrównując pochodne cząstkowe do zera otrzymujemy układ równań

$$
\frac{Z_i(x_1, x_2, ..., x_n)}{\partial x_i} = \left(a - b \sum_{j=1}^n x_j\right) - bx_i - c_i = 0, \quad i = 1, 2, ..., n. \quad (3.14)
$$

Aby rozwiązać układ dodajmy wszystkie równania stronami. Mamy

$$
na - nb \sum_{j=1}^{n} x_j - b \sum_{j=1}^{n} x_j - \sum_{j=1}^{n} c_j = 0.
$$

Stąd

$$
\sum_{j=1}^{n} x_j = \frac{na - \sum_{j=1}^{n} c_j}{(n+1)b}.
$$

Wstawiając powyższą sumę do (3.14) otrzymujemy

$$
\left(a - b \frac{na - \sum_{j=1}^{n} c_j}{(n+1)b}\right) - bx_i - c_i = 0
$$

i ostatecznie

$$
x_i = \frac{a - (n+1)c_i + \sum_{j=1}^n c_j}{(n+1)b}.
$$

Jak widać z powyższego, każdy z uczestników oligopolu będzie miał udziały w rynku $x_i$ i zyski $Z_i$ tym większe, im mniejsze będą jego koszty krańcowe  $c_i.$ 

Aby "nie grać" dylematu więźnia, oligopoliści akceptują często przywództwo rynkowe największego lub najbardziej efektywnego przedsiębiorstwa, tzw. lidera. Jednym z modeli opisującym sytuację przywództwa jest model Stackelberga.

## Model Stackelberga<sup>7</sup>

Model Stackelberga zakłada, że jedna z firm, mająca wiedzę, że konkurenci zachowają się jak oligopoliści Cournota, postanawia to wykorzystać

<sup>7</sup>Porównaj [17].

w celu poprawy swojej pozycji na rynku. Taka firma nazywana jest liderem. Lider maksymalizuje swój zysk ignorując własną funkcję reakcji. Ustalając wielkość produkcji bierze pod uwagę to, jaki będzie ona miała wpływ na wielkość produkcji konkurentów. Zakłada jednocześnie, że konkurenci będą podejmowali decyzje zgodnie ze swoimi funkcjami reakcji.

Dla uproszczenia opisu załóżmy, że na rynku działają tylko dwie firmy F1 i F2. Zakładamy, że firma F1 wie, że firma F2 traktuje wielkość produkcji firmy F1 jako wielkość ustaloną.

Tak jak w modelu Cournota załóżmy, że zmienność ceny opisuje funkcja liniowa postaci (3.9) oraz funkcje kosztów obydwu firm są postaci (3.10).

Podstawmy funkcję reakcji firmy F2 (patrz (3.12)) do funkcji zysku firmy  $F1$  (patrz (3.7)). Otrzymujemy

$$
Z_1(x_1, x_2) = [a - b(x_1 + x_2)]x_1 - c_1x_1 =
$$
  
= 
$$
\left[a - b\left(x_1 + \frac{a - bx_1 - c_2}{2b}\right)\right]x_1 - c_1x_1 =
$$
  
= 
$$
\frac{-bx_1^2 + (a + c_2 - 2c_1)x_1}{2}.
$$

Z powyższego otrzymujemy, że firma F1 osiąga maksymalny zysk dla

$$
x_1 = \frac{a + c_2 - 2c_1}{2b}.\tag{3.15}
$$

Firma F2 maksymalizując zysk, zgodnie z funkcją reakcji (patrz (3.12)), odpowie

$$
x_2 = \frac{a - bx_1 - c_2}{2b} = \frac{a - b\frac{a + c_2 - 2c_1}{2b} - c_2}{2b} = \frac{a + 2c_1 - 3c_2}{4b}.
$$
 (3.16)

Przykład 3.8 Niech funkcje opisujące zmienność ceny i kosztów oraz parametry tych funkcji będą jak w przykładzie 3.6. Zatem na podstawie wzoru (3.15) lider ustali wielkość produkcji

$$
x_1 = \frac{100 + 3 - 2 \cdot 2}{2 \cdot 5} = 9, 9,
$$

a reakcją konkurenta na podstawie wzoru (3.16) będzie

$$
x_2 = \frac{100 + 2 \cdot 2 - 3 \cdot 3}{4 \cdot 5} = 4,75.
$$

Jak widać, lider osiągnie większe udziały w rynku. Będzie też osiągał większe zyski niż naśladowca. Pokazuje to Tabela 3.5, gdzie jednocześnie dokonano porównania z modelem Cournota.

|             | Model Stackelberga | Model Cournota |
|-------------|--------------------|----------------|
| $x_1$       | 9,9                | 6,6            |
| $x_2$       | 4,75               | 6, 4           |
| $x_1 + x_2$ | 14,65              | 13             |
| p(x)        | 26,75              | 35             |
| $Z_1$       | 245,025            | 217,8          |
| $Z_2$       | 112,8125           | 204,8          |
| $Z_1 + Z_2$ | 357,8375           | 422,6          |

Tabela 3.5: Porównanie modeli Stackelberga i Cournota

Dla konsumentów korzystniejsze jest, gdy firmy działają zgodnie z modelem Stackelberga. Na rynku jest wtedy więcej dóbr, po niższej cenie.

Powyższy model duopolu zakłada, że jedna z firm jest liderem. Jednakże, może się zdarzyć, że obydwie firmy niezależnie od siebie zechcą przejąć rolę lidera Stackelberga. Co się wtedy stanie pokazuje przykład 3.9.

Przykład 3.9 Rozważmy firmy F1 i F2 opisane w przykładzie 3.8, ale dla lepszego zobrazowania sytuacji przyjmijmy, że działają one bezkosztowo. F1 chcąc być liderem ustali  $x_1 = \frac{a}{2b} = \frac{100}{2.5} = 10$ . Także F2, działając jako lider, ustali  $x_2 = \frac{a}{2b} = \frac{100}{2 \cdot 5} = 10$ . Łączna produkcja będzie równa  $x_1 + x_2 = 20$ , a cena  $p(x) = 100 - 5(x_1 + x_2) = 0$  doprowadzi obie firmy do najgorszego z możliwych wyników. Oczywiście taka sytuacja nie potrwa długo i duopoliści podejmą inne działania. Łatwo sprawdzić, że gdyby zaczęli postępować zgodnie z modelem Cournota, "poruszając" się po swoich funkcjach reakcji, to doszliby do równowagi  $x_1 = x_2 = 6\frac{2}{3}$ ,  $p(x) = 33\frac{1}{3}$  i  $Z_1 = Z_2 = 444, 44$ .

### Model konkurencji cenowej Bertranda<sup>8</sup>

W 1883 roku w pracy [7] francuski ekonomista Joseph Bertrand zaproponował model konkurencji cenowej. Założył w nim, że oligopoliści sprzedając homogeniczne dobra, dążą do maksymalizacji zysków ustalając swoją cenę sprzedaży i przyjmując ceny konkurentów za dane.

Załóżmy, że na rynku działają tylko dwie firmy F1 i F2. Jeżeli pierwsza z nich ustali cenę  $p_0$ , to druga ma trzy możliwości wyboru: może ustalić cenę wyższą, identyczną albo niższą. W pierwszym przypadku firma F2 utraci klientów, w drugim firmy podzielą się rynkiem (być może po połowie, być może któraś z nich będzie miała większe udziały), w trzecim przypadku firma F2 przejmie cały rynek.

Załóżmy, że funkcja zysku firmy F2 dana jest wzorem  $Z(p_2) = p_2x_2 - c_2x_2$ , gdzie  $x_2$  to udziały w rynku tej firmy,  $c_2$  jest wartością kosztu krańcowego. W drugim przypadku, przy równych udziałach w rynku mamy  $x_1 = x_2 = \frac{1}{2}$  $\frac{1}{2}$ ,  $p_2 = p_0$  i zysk firmy  $F2$  będzie równy  $Z^* = \frac{1}{2}$  $rac{1}{2}p_0 - \frac{1}{2}$  $\frac{1}{2}c_2$ . W trzecim przypadku, przy ustalaniu ceny niewiele niższej od  $p_0$ , np.  $p_0 - \varepsilon$ , gdzie  $\varepsilon$  jest dowolnie małą liczbą dodatnią, przy przejęciu przez firmę F2 całego rynku jej zysk będzie prawie dwukrotnie większy niż w drugim przypadku. Wynika to z poniższych obliczeń.

Przy  $x_2 = 1$  zysk firmy  $F2$  będzie miał wartość  $Z^{**} = p_0 - \varepsilon - c_2$ . Rozważmy ułamek

$$
\frac{Z^{**}}{Z^*} = \frac{p_0 - \varepsilon - c_2}{\frac{1}{2}p_0 - \frac{1}{2}c_2} = 2\left(1 - \frac{\varepsilon}{p_0 - c_2}\right).
$$

Rzeczywiście, otrzymujemy

$$
\lim_{\varepsilon \to 0} \frac{Z^{**}}{Z^*} = \lim_{\varepsilon \to 0} 2\left(1 - \frac{\varepsilon}{p_0 - c_2}\right) = 2.
$$

Sprzedawanie po cenie nieznacznie niższej jest najlepszą strategią dla obydwu firm. Proces obniżania cen na przemian przez obydwie firmy będzie

<sup>8</sup>Porównaj [17].

trwał do momentu, aż osiągną poziom cen równy ich kosztom krańcowym. Na rynku pozostanie jedna firma mająca mniejszy koszt krańcowy. Bycie jedyną firmą na rynku skłania do zwiększenia ceny. Jednakże, przy braku barier wejścia, pojawią się na rynku firmy, które zaoferują ceny minimalnie mniejsze, co zapoczątkuje kolejny proces obniżek cen. Jeżeli koszty krańcowe firm będą równe, to podzielą się one rynkiem.

W kolejnym modelu przyjmiemy założenie, że firmy konkurują ze sobą cenowo sprzedając dobra substytucyjne. Zmiana ceny któregokolwiek z dóbr będzie skutkować zmianą wielkości popytu nie tylko na to dobro, ale i na pozostałe. Miarą tych zmian będą elastyczności cenowe popytu.

### Model duopolu konkurencji cenowej

Załóżmy, że na rynku działają dwie firmy sprzedające dobra substytucyjne po ustalonych przez siebie cenach  $p_1$  i  $p_2$ . Skupmy uwagę na jednej z tych firm. Dla ustalonych cen, na rynku zrealizuje się wielkość popytu na dobro tej firmy zależna zarówno od ceny tego dobra, jak i od ceny dobra substytucyjnego. Tę funkcję popytu oznaczmy  $D_1(p_1, p_2)$ . Załóżmy, że firma jest w stanie zaspokoić każdą wielkość popytu oraz, że koszty całkowite zależą tylko od tej wielkości, co oznaczymy  $K_1(D_1(p_1, p_2))$  lub krócej  $K(D_1)$ . Przy powyższych założeniach funkcja zysku pierwszej firmy jest dana wzorem

$$
Z_1(p_1, p_2) = p_1 D_1(p_1, p_2) - K_1(D_1(p_1, p_2)).
$$
\n(3.17)

Załóżmy, że cena p<sup>2</sup> została ustalona. Policzmy pochodną cząstkową funkcji  $(3.17)$  po  $p_1$  i przyrównajmy ją do zera:

$$
\frac{\partial Z_1(p_1, p_2)}{\partial p_1} = D_1(p_1, p_2) + p_1 \frac{\partial D_1(p_1, p_2)}{\partial p_1} - K'_1(D_1(p_1, p_2)) \frac{\partial D_1(p_1, p_2)}{\partial p_1} = 0,
$$
  

$$
D_1(p_1, p_2) + \frac{\partial D_1(p_1, p_2)}{\partial p_1} (p_1 - K'_1(D_1(p_1, p_2))) = 0.
$$
 (3.18)

Ze wzoru (1.7) mamy

$$
\frac{\partial D_1(p_1, p_2)}{\partial p_1} = -\frac{D_1(p_1, p_2) \cdot E_{D_1, p_1}(p_1, p_2)}{p_1},\tag{3.19}
$$

gdzie  $E_{D_1,p_1}(p_1,p_2)$  jest funkcją elastyczności popytu na dobro pierwszej firmy względem ceny tego dobra.

Podstawiając (3.19) do (3.18) otrzymujemy

$$
D_1(p_1, p_2) - \frac{D_1(p_1, p_2) \cdot E_{D_1, p_1}(p_1, p_2)}{p_1} (p_1 - K'_1(D_1)) = 0,
$$
  

$$
D_1(p_1, p_2) \left(1 - \frac{E_{D_1, p_1}(p_1, p_2)}{p_1} (p_1 - K'_1(D_1))\right) = 0
$$

i ostatecznie

$$
p_1 \stackrel{\text{ozn}}{=} p_1^* = K_1'(D_1) \frac{E_{D_1, p_1}(p_1, p_2)}{E_{D_1, p_1}(p_1, p_2) - 1}.\tag{3.20}
$$

Jeżeli $E_{D_1,p_1^*}(p_1^*,p_2) > 1$ , to pierwsza firma, maksymalizując zysk, będzie sprzedawała dobro po cenie większej niż koszt krańcowy. Zauważmy, że aby wyznaczyć cenę optymalną firma nie musi mieć informacji o konkurencie (koszty czy elastyczność popytu konkurenta nie muszą być znane), które to informacje mogłyby być trudno dostępne lub wręcz utajnione. Oczywiście, wielkość maksymalna zysku będzie zależała także od ceny, jaką ustali konkurent.

### Przykład 3.10 Niech

$$
D_1(p_1, p_2) = 50p_1^{-1.5}p_2^{1.2},
$$
  

$$
K_1(D_1(p_1, p_2)) = 100 + 2D_1.
$$

Wiemy, że dla wykładniczej funkcji popytu, elastyczności cenowe są stałe i w tym przypadku równe 1,5 względem ceny p<sub>1</sub> i  $-1, 2$  względem ceny p<sub>2</sub>. Ze wzoru (3.20) wynika, że firma osiągnie maksymalny zysk przy cenie

$$
p_1^* = 2\frac{1,5}{1,5-1} = 6.
$$

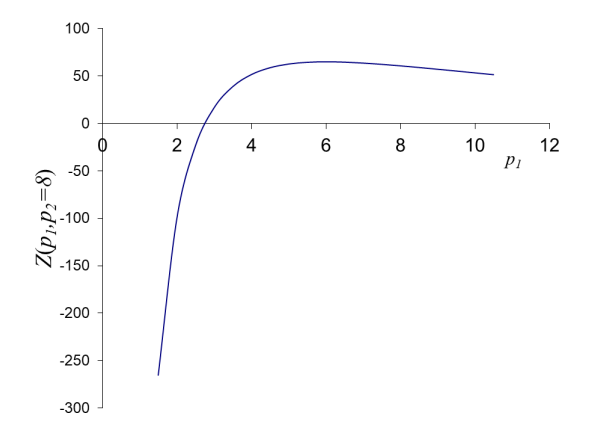

Rysunek 3.8: Funkcja zysku w duopolu konkurencji cenowej względem ceny decydenta

Przykładowy wykres funkcji zysku względem ceny p<sup>1</sup> przy ustalonej cenie konkurenta  $p_2 = 8$  pokazuje Rysunek 3.8.

Skoro, przy ustalonej cenie konkurenta różnej od zera, wartość maksymalna zysku będzie zawsze przy cenie  $p_1^* = 6$ , to zobaczmy jak zysk pierwszej firmy będzie się zmieniać wraz z ceną p2. Rysunek 3.9 pokazuje wykres funkcji  $Z_1(6, p_2)$ . Widać, że istnieją takie wartości  $p_2$ , przy których pierwsza firma będzie osiągać ujemne zyski.

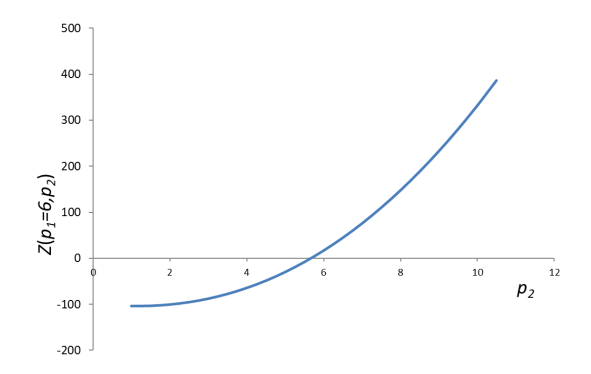

Rysunek 3.9: Funkcja zysku względem ceny konkurenta

Konkurent obniżając cenę ma możliwość wyeliminowania konkurencji z rynku, nawet kosztem ponoszenia krótkotrwałych strat, po to, aby stać się monopolistą i znowu podnieść cenę. Zachowanie takie nazywane jest drapieżnym cenotwórstwem (ang. predatory pricing) [40].

# Model złamanej krzywej popytu

Na rynkach oligopolistycznych, na których nie ma porozumienia między przedsiębiorcami można często zaobserwować względną stabilność cen. Firmy akceptują aktualny poziom cen rynkowych, nie dążą do konfliktów. Taka sytuacja w literaturze opisywana jest przy pomocy tzw. modelu złamanej krzywej popytu lub modelu Sweezy'ego (porównaj [12], [15], [35], [45]).

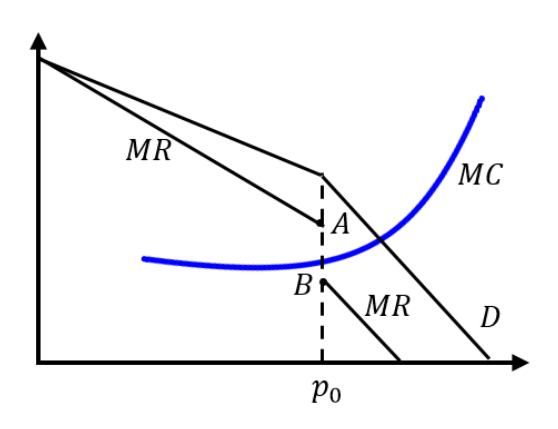

Rysunek 3.10: Interpretacja graficzna modelu złamanej krzywej popytu

Załóżmy, że na rynku oligopolistycznym działa firma XCompany, która sprzedaje swój towar po cenie  $p_0$ . Gdyby obniżyła cenę, to konkurenci będą ją naśladować, gdyż nie będą chcieli stracić klientów. Z tego powodu popyt na dobra wytwarzane przez XCompany nie wzrośnie gwałtownie. Oznacza to, że dla cen mniejszych od  $p_0$  elastyczność popytu na dobra XCompany jest niewielka.

Gdyby XCompany zwiększyła cenę ponad  $p_0$ , to konkurenci nie zareagują. Będą sprzedawać po dotychczasowej cenie, a XCompany będzie miała coraz mniej klientów. Popyt na jej towar przy cenie wyższej od  $p_0$  stanie się bardziej elastyczny. Linia popytu  $D$ , dla cen większych od  $p_0$  będzie miała większe nachylenie niż dla cen mniejszych od  $p_0$ . Linia popytu D w  $p_0$ , złamie się" i linia utargu krańcowego MR stanie się nieciągła w  $p_0$ (patrz Rysunek 3.10). Jeżeli  $XCompary$  sprzedaje po cenie  $p_0$  wyższej od utargu krańcowego  $MR$ , to krzywa kosztu krańcowego (na Rysunku 3.10)  $MC$ ) przecina linię utargu krańcowego  $MR$  tam, gdzie jest ona nieciągła. Wynika z tego, że nawet, gdy wzrosną koszty produkcji, to cena nie musi się zwiększyć. Wystarczy tylko, aby koszty krańcowe nie przekroczyły poziomu A. Spadek kosztów krańcowych, o ile będzie powyżej poziomu B, także nie obniży ceny. Jest to charakterystyczne tylko dla rynku oligopolu gdyż, jak wiemy z wcześniejszych rozważań, na innych rynkach zmiana wielkości kosztów krańcowych powoduje zmianę wielkości produkcji lub ceny.

Model złamanej krzywej popytu wyjaśnia, dlaczego ceny w oligopolu są względnie stałe. Rosną one wtedy, gdy wzrost kosztów produkcji dotyczy większości przedsiębiorstw.

# 3.5 Metody badania siły rynkowej

Dotychczasowe rozważania pokazały, że na większości typów rynków przedsiębiorstwa mają możliwość wpływania na poziom cen. Oznacza to, że posiadają pewną siłę rynkową zwaną siłą monopolistyczną. O sile monopolistycznej przedsiębiorstw może świadczyć – chociaż, jak pokażemy później, nie musi – stopień koncentracji rynku.

Jedną z miar koncentracji rynku jest wskaźnik Herfindahla-Hirschmana  $(HHI)$ . Definiuje się go, jako sumę kwadratów udziałów w sprzedaży wszystkich przedsiębiorstw działających na rynku.

$$
HHI = \sum_{i=1}^{n} w_i^2,
$$
\n(3.21)

gdzie  $w_i$ ,  $i = 1, 2, ..., n$  oznaczają udziały poszczególnych przedsiębiorstw w rynku.

Z powyższej definicji wynika, że  $0 < HHI \leq 1$ . Różnie interpretowane są wartości HHI (patrz np. [9], [27], [34], [38]). Przykładowo przyjmuje się, że wartość niższa od 0, 1 świadczy o rynku z małą koncentracją, od 0, 1 do 0, 18 wskazuje na umiarkowaną koncentrację, między 0, 18 a 0, 25 na wysoką koncentrację. Wartość powyżej 0, 25 oznacza bardzo dużą koncentrację, zbliżoną do oligopolu.

Dla monopolu  $HHI = 1$ . Z drugiej strony, na rynku konkurencji doskonałej, gdzie działa wiele firm, z których każda ma znikomy udział w łącznej sprzedaży wartość  $HHI$  dąży do zera<sup>9</sup>.

### Przykład 3.11 Rozważmy następujące przypadki:

A Cztery największe firmy na rynku wytwarzają po 20% ogólnej produkcji, pozostałych dziesięć firm po 2%. Wtedy na podstawie wzoru (3.21)

$$
HHI = 4 \cdot 0, 2^2 + 10 \cdot 0, 02^2 = 0, 164.
$$

 $\bf{B}$  Największa firma wytwarza 71% ogólnej produkcji, trzy firmy po 3% i pozostałych dziesięć po 2%. Wtedy

$$
HHI = 0,712 + 3 \cdot 0,032 + 10 \cdot 0,022 = 0,511.
$$

C Największa firma wytwarza 9% ogólnej produkcji, pozostałych trzynaście firm po 7%. Wtedy

$$
HHI = 0,09^2 + 13 \cdot 0,07^2 = 0,072.
$$

W przypadku C mamy małą koncentrację rynku. Porównując przypadki  $A_i$  i B widzimy, że chociaż w obydwu przypadkach cztery największe firmy mają udziały po 80%, to w przypadku  $\bf{A}$  mamy umiarkowaną koncentrację,

 $9$ Przykładowo, jeżeli na rynku działa n firm i każda z nich ma jednakowe udziały, to  $HHI = n\frac{1}{n^2} = \frac{1}{n}$  i mamy  $\lim_{n\to\infty} \frac{1}{n} = 0$ .

a w B jest duża koncentracja. Wynika to z faktu, że w przypadku B jedna firma ma aż 71% udziału w rynku.

Wskaźnik HHI ma zastosowanie w postępowaniach antymonopolowych, które są prowadzone m. in. przez Komisję Europejską, a w Polsce przez Urząd Ochrony Konkurencji i Konsumenta. Kontrolowane są sposoby działań firm mających na celu zdobycie lub utrzymanie siły rynkowej, np. porozumienia między konkurentami, fuzje, itp. Jako miernik siły rynkowej przedsiębiorstw traktowana jest nie tylko wartość wskaźnika HHI, ale też jego zmiany w czasie.

W przypadku fuzji przedsiębiorstw obliczany jest wskaźnik ∆HHI, który jest różnicą wskaźników Herfindahla-Hirschmana po koncentracji HHI<sup>2</sup> i przed koncentracją  $HHI_1$ 

### $\Delta H H I = H H I_2 - H H I_1.$

Koncentracja nie powinna wpłynąć w istotny sposób na ograniczenie konkurencji. Komisja Europejska wskazuje, że wartość  $HHI<sub>2</sub>$  poniżej 0,1 z reguły nie wymaga analizy konkurencyjności. Wartości  $HHI<sub>2</sub>$  z przedziału  $[0, 1; 0, 2]$  i  $\Delta H H I$  mniejsze od 0, 25 lub wartość  $HHI_2$  powyżej 0, 2 i  $\Delta H H I$ mniejsze od 0, 15 również wskazują na konkurencyjność rynku (porównaj [9], [34]).

W USA Departament Sprawiedliwości (Departament of Justice) i Federalna Komisja Handlu (Federal Trade Commisssion) uważają rynki, na których HHI wynosi od 0, 15 do 0, 25 za umiarkowanie skoncentrowane, a rynki, na których HHI przekracza 0, 25 za wysoce skoncentrowane. Przyjmują również, że koncentracje, które zwiększają HHI o ponad 0, 02 na rynkach o wysokim poziomie koncentracji, prawdopodobnie wzmacniają pozycję rynkową.<sup>10</sup>

Niech na rynku działa  $n$  firm, których udziały wynoszą odpowiednio  $w_i,$  $i = 1, 2, \ldots, n$ . Przyjmijmy, że pierwszych k z nich postanowiło się połączyć

 $10$ www.justice.gov/atr/herfindahl-hirschman-index (dostęp 27.08.2018)

w celu wzmocnienia swojej siły rynkowej. Przed fuzją wskaźnik Herfindahla-Hirschmana miał wartość

$$
HHI_1 = \sum_{i=1}^n w_i^2,
$$

po fuzji

$$
HHI_2 = (w_1 + \dots + w_k)^2 + \sum_{i=k+1}^n w_i^2.
$$

Stąd

$$
\Delta H H I = H H I_2 - H H I_1 = 2 \sum_{j=1}^{k} \sum_{\substack{m=1 \ j \neq m}}^{k} w_j w_m.
$$

Przy fuzji dwóch firm o początkowych udziałach  $w_1$ ,  $w_2$  otrzymujemy, że ∆*HHI* = 2 $w_1w_2$ .

Przykład 3.12 Wróćmy do przykładu 3.11 A, gdzie cztery największe firmy na rynku wytwarzają po 20% ogólnej produkcji, pozostałych dziesięć firm po  $2\%$  i gdzie HHI<sub>1</sub> = 0,164. Gdyby dwie z największych firm połączyły się, to wskaźnik koncentracji zwiększyłby się o  $\Delta H H I = 2 \cdot 0, 2 \cdot 0, 2 = 0, 08$  do wartości  $HHI_2 = 0,244$ .

Poziom siły rynkowej przedsiębiorstwa może zależeć nie tylko od poziomu konkurencji (koncentracji rynku), ale także od elastyczności cenowej popytu. Na rynku doskonale konkurencyjnym elastyczność popytu nie ma znaczenia ze względu na dużą ilość firm i brak oddziaływania każdej z nich z osobna na cenę. W monopolu elastyczność jest jedynym czynnikiem decydującym o sile rynkowej przedsiębiorstwa. Natomiast, zarówno poziom koncentracji rynku jak i elastyczność cenowa popytu mają wpływ na wyniki działań przedsiębiorstw na rynkach z niedoskonałą konkurencją.

Załóżmy, że na rynku oligopolistycznym działa n firm, produkujących dobra homogeniczne. Ilości dóbr, jakie produkują i sprzedają te firmy oznaczmy

przez  $x_i$ ,  $i = 1, 2, ..., n$ . Przyjmijmy, że firmy konkurują ze sobą ustalając wielkości produkcji niezależnie od siebie i sprzedają po cenie  $p(x)$ , jaka zrealizuje się na rynku, gdzie x oznacza podaż całej branży.

Funkcja zysku j-tego przedsiębiorstwa dana jest wzorem

$$
Z(x_j) = p(x)x_j - c_j x_j.
$$

Ponieważ założyliśmy, że firmy ustalają wielkości produkcji niezależnie od siebie, więc dla potrzeb naszej analizy przyjmiemy, że zmiana podaży jednej z firm nie spowoduje zmiany wielkości podaży pozostałych. Zmieni się tylko cena, ponieważ zmieni się całkowita podaż.

Wiemy już, że maksymalizując zysk  $j$ –ta firma musi ustalić taką wielkość produkcji, aby utarg krańcowy zrównać z kosztem krańcowym, czyli aby spełniony był warunek

$$
\frac{\partial Z(x_j)}{\partial x_j} = \frac{\partial p(x)}{\partial x} \cdot x_j + p(x) - c_j = 0 \tag{3.22}
$$

lub równoważnie

$$
\frac{p(x) - c_j}{p(x)} = -\frac{\frac{\partial p(x)}{\partial x} \cdot x_j}{p(x)} = -\frac{\frac{\partial p(x)}{\partial x} \cdot x}{p(x)} \frac{x_j}{x} = -\frac{\frac{\partial p(x)}{\partial x} \cdot x}{p(x)} w_j,
$$

gdzie  $w_j$  jest wielkością udziału w rynku j-tej firmy. W równaniu (3.22) symbol  $\partial x_i$  zastąpiliśmy symbolem  $\partial x_i$  gdyż założyliśmy, że dla  $i \neq j$  jest  $x_i = \text{const.}$ 

Wyrażenie  $-\frac{\partial p(x)}{\partial (x)} \cdot x$  jest współczynnikiem fleksybilności ceny względem popytu i jak wiemy jest on odwrotnością elastyczności cenowej popytu. Możemy, zatem zapisać

$$
\frac{p(x) - c_j}{p(x)} = \frac{w_j}{E(p)},
$$

gdzie  $E(p)$  jest elastycznością cenową popytu rynkowego.

Różnica  $p(x) - c_j$  nazywana jest rentownością lub marżą przedsiębiorstwa, natomiast wartość  $\frac{p(x)-c_j}{p(x)}100\%$  jest miarą rentowności wyrażoną w procentach. Pokazuje ona, jaką siłą na rynku dysponuje przedsiębiorstwo w stosunku do konkurencji doskonałej, gdzie różnica ta jest równa zero.

Przyjmijmy oznaczenie

$$
L_j = \frac{p(x) - c_j}{p(x)} = \frac{w_j}{E(p)}.
$$
\n(3.23)

Wielkość  $L_i$  nazywa się indeksem Lernera (porównaj [8], [33], [37]). Mierzy on stopień siły rynkowej przedsiębiorstwa. Im bardziej cena przewyższa koszt krańcowy, tym większa wartość indeksu Lernera i tym samym większa siła rynkowa przedsiębiorstwa. "W przypadku dóbr homogenicznych, im większa liczba konkurentów, natomiast w przypadku zróżnicowanych produktów – im większa elastyczność mieszana popytu w stosunku do produktów innych producentów, tym większa jest elastyczność cenowa popytu firmy i tym mniejsza siła rynkowa wywierana przez firmę na rynkach niedoskonale konkurencyjnych." [27]

W przypadku rynku doskonale konkurencyjnego, gdzie cena sprzedaży równa jest kosztowi krańcowemu, indeks Lernera przyjmuje wartość 0. Interpretuje się to w ten sposób, że na takich rynkach firmy nie mają żadnej siły rynkowej. Z drugiej strony, dla monopolisty, którego udział w rynku jest równy 1 indeks Lernera przyjmuje postać

$$
L_j = \frac{1}{E(p)}.
$$

Jak widać, siła rynkowa monopolisty zależy tylko od tego, jak silnie popyt reaguje na zmiany ceny.

Korzystając ze wzoru (3.23) można wyprowadzić zależność między elastycznością cenową, rentownością firm i poziomem koncentracji rynku (porównaj [25]). Mamy

$$
\sum_{i=1}^{n} w_i \frac{p(x) - c_i}{p(x)} = \sum_{i=1}^{n} \frac{w_i^2}{E(p)} = \frac{HHI}{E(p)} \stackrel{\text{ozn}}{=} L.
$$

Otrzymaliśmy, że średnioważona rentowność firm na rynku jest równa ilorazowi wskaźnika Herfindahla-Hirschmana i elastyczności cenowej popytu rynkowego.

Wiemy, że jeżeli wszystkich firm na danym rynku jest n i każda z nich ma jednakowe udziały, to  $HHI = \frac{1}{1}$ 

 $\overline{n}$ 

i wtedy

$$
L = \frac{1}{nE(p)}.\tag{3.24}
$$

Korzystając ze wzoru (3.24) można np. ustalić ile powinno być firm na rynku, aby był on konkurencyjny. Według Departamentu Sprawiedliwości USA, aby rynek był uznany za konkurencyjny cena nie może być większa od kosztu krańcowego o więcej niż 5%.

Przykład 3.13 Załóżmy, że na rynku działają zgodnie z oligopolem Cournota dwie firmy, które podzieliły się rynkiem po połowie. Ich koszty krańcowe są równe  $c_1 = c_2 = 3$  i sprzedają dobra homogeniczne po cenie  $p = 4$ . Załóżmy, że elastyczność cenowa popytu jest stała. Mamy

$$
HHI = \frac{1}{2},
$$

$$
L = \sum_{i=1}^{2} w_i \frac{p(x) - c_i}{p(x)} = \frac{1}{2} \cdot \frac{4 - 3}{3} \cdot 2 = \frac{1}{3}.
$$

Stąd możemy wyliczyć wartość elastyczności cenowej popytu

$$
E(p) = \frac{HHI}{L} = \frac{3}{2}.
$$

Aby rynek został uznany za konkurencyjny powinno być

$$
L = \frac{1}{n \cdot E(p)} \le 0,05,
$$

czyli

$$
n \ge \frac{1}{0,05 \cdot 1,5} = 13,33.
$$

Oznacza to, że aby rynek został uznany za konkurencyjny powinno działać na nim, co najmniej 14 firm.

Równanie (3.24) wskazuje na ważność elastyczności cenowej popytu rynkowego. Jak zauważono w  $[25]$  " jeśli konsumenci nie otrzymują odpowiednich informacji i nie mają możliwości technicznych, by odpowiedzieć na krótkookresowe zmiany cen, to efektywna elastyczność popytu jest niska. Przy niskiej elastyczności ceny mogą znacząco przewyższać koszty nawet na stosunkowo mało skoncentrowanych rynkach."

Zauważmy, że przy  $E(p) = 0, 3$ , aby rynek został uznany za konkurencyjny powinno być  $n \geq 67$ . Gdyby na tym rynku działały tylko 4 firmy, to  $L = \frac{1}{4 \cdot 0.3} = 0,833$ , a więc cena przewyższałaby koszt krańcowy o ponad 83%.

Powróćmy jeszcze do wskaźnika Herfindahla-Hirschmana (patrz wzór 3.21). Wartość wskaźnika informuje, jaka jest koncentracja, ale nie daje informacji o udziałach poszczególnych firm w rynku.

**Przykład 3.14** Dla  $w_1 = 0, 05$ ;  $w_2 = 0, 1$ ;  $w_3 = 0, 1$ ;  $w_4 = 0, 2$ ;  $w_5 = 0, 55$ jest HHI = 0,365; dla  $w_1 = 0,062$ ;  $w_2 = 0,063$ ;  $w_3 = 0,063$ ;  $w_4 = 0,3$ ;  $w_5 = 0,513$  jest  $HHI = 0,365$ . Oznacza to, że znając tylko wartość HHI nie można określić udziałów w rynku poszczególnych firm.

Niezależnie od wartości wskaźnika HHI, średni udział n firm jest stały i równy  $\frac{1}{n} \sum_{i=1}^{n} w_i = \frac{1}{n}$  $\frac{1}{n}$ , a odchylenie standardowe udziałów jest równe

$$
s(w) = \sqrt{\frac{1}{n} \sum_{i=1}^{n} w_i^2 - (\frac{1}{n} \sum_{i=1}^{n} w_i)^2} = \sqrt{\frac{1}{n} (HHI - \frac{1}{n})}.
$$

Zastanówmy się, jakie jeszcze informacje o strukturze udziałów możemy uzyskać mając wartość  $HHI$ . Załóżmy, że  $HHI = a, 0 < a < 1$  i, że na rynku działa n firm. Wiemy, że jeżeli wszystkie firmy miałyby równe udziały:  $w_i = \frac{1}{n}$  $\frac{1}{n}$ , to  $HHI = \frac{1}{n}$  $\frac{1}{n}$  i tym samym  $a = \frac{1}{n}$  $\frac{1}{n}$ . Jest to najmniejsza wartość, jaką może przyjąć HHI. Udział przynajmniej jednej z firm większy

od  $\frac{1}{n}$  skutkuje wzrostem wartości  $HHI$ . Prawdziwe są bowiem implikacje:

$$
\sum_{i=1}^{n} w_i = 1 \quad \Rightarrow \quad \sum_{i=1}^{n} w_i^2 \ge \frac{1}{n},
$$
  

$$
\left(\sum_{i=1}^{n} w_i = 1 \land \sum_{i=1}^{n} w_i^2 = \frac{1}{n}\right) \quad \Rightarrow \quad w_i = \frac{1}{n} \quad \text{dla} \quad i = 1, 2, ..., n.
$$

Dla dowodu przyjmijmy  $w_i = \frac{1}{n} + \varepsilon_i$  dla  $i = 1, 2, ..., n$ . Ponieważ

$$
1 = \sum_{i=1}^{n} w_i = 1 + \sum_{i=1}^{n} \varepsilon_i
$$
, to  $\sum_{i=1}^{n} \varepsilon_i = 0$ 

i w rezultacie

$$
\sum_{i=1}^{n} w_i^2 = \sum_{i=1}^{n} \left( \frac{1}{n^2} + \frac{2\varepsilon_i}{n} + \varepsilon_i^2 \right) = \frac{1}{n} + 2\sum_{i=1}^{n} \varepsilon_i + \sum_{i=1}^{n} \varepsilon_i^2 \ge \frac{1}{n}
$$

Załóżmy następnie, że

$$
w_1 = w_2 = w_{n-2} = \frac{1}{n}
$$
,  $w_{n-1} = \frac{1}{n} - \varepsilon$ ,  $w_n = \frac{1}{n} + \varepsilon$ ,  $\varepsilon > 0$ .

Wtedy

$$
HHI = \sum_{i=1}^{n-2} \left(\frac{1}{n}\right)^2 + \left(\frac{1}{n} - \varepsilon\right)^2 + \left(\frac{1}{n} + \varepsilon\right)^2 = \frac{n-2}{n^2} + \frac{2}{n^2} + \varepsilon^2 = \frac{1}{n} + \varepsilon^2 > \frac{1}{n}.
$$

Zadajmy pytanie: jaki może być maksymalny udział w rynku jednej z firm (np. *n*-tej), przy założeniu, że  $HHI = a > \frac{1}{n}$ .

 $max(w_2),$ 

Na początek rozważmy przypadek $n=2$  firm. Wtedy zadanie ma postać

przy warunkach

$$
w_1 + w_2 = 1,
$$
  

$$
w_1^2 + w_2^2 = a \ge \frac{1}{2},
$$
  

$$
w_1, w_2 > 0.
$$

Mamy

$$
(1 - w2)2 + w22 = a,
$$
  

$$
2w22 - 2w2 + 1 - a = 0.
$$
 (3.25)

Ponieważ  $a \geq \frac{1}{2}$  $\frac{1}{2}$ , więc  $\Delta = 8a - 4 \ge 0$ . Rozwiązaniem równania jest para  $(w_1, w_2) = \left(\frac{1-\sqrt{2a-1}}{2}\right)$  $\frac{2a-1}{2}, \frac{1+\sqrt{2a-1}}{2}$  $\sqrt{\frac{2a-1}{2}}$ .

Przykład 3.15 Niech na rynku działają dwie firmy  $(n = 2)$  oraz  $HHI = 0, 6$ . Rozwiązując równanie (3.25) stwierdzamy, że udział w rynku jednej z firm nie może być większy niż  $\frac{1+\sqrt{2\cdot0,6-1}}{2} = 0,7236$ .

Niech teraz  $n \in \mathbb{N}$ ,  $n > 2$  oraz  $a \in (\frac{1}{n})$  $(\frac{1}{n}, 1)$ . Wśród wszystkich niemalejących ciągów liczb dodatnich $(w_i)_{i=1}^n$ , spełniających dwa warunki

$$
\sum_{i=1}^{n} w_i = 1 \quad \text{oraz} \quad \sum_{i=1}^{n} w_i^2 = a,
$$

szukamy takiego, którego ostatni element  $w_n$  jest największy. W tym celu, korzystając z metody mnożników Lagrange'a (patrz dodatek matematyczno– –informatyczny, str. 138), definiujemy funkcję

$$
f(w_1, w_2, ..., w_n, \alpha, \beta) = w_n + \alpha \left( \sum_{i=1}^n w_i - 1 \right) + \beta \left( \sum_{i=1}^n w_i^2 - a \right)
$$

i szukamy rozwiązań układu równań

$$
\begin{cases} \frac{\partial f(w_1, w_2, \dots, w_n, \alpha, \beta)}{\partial w_i} = \alpha + 2\beta w_i = 0, \quad i = 1, 2, \dots, n - 1\\ \frac{\partial f(w_1, w_2, \dots, w_n, \alpha, \beta)}{\partial w_n} = 1 + \alpha + 2\beta w_n = 0. \end{cases}
$$

Dla każdego  $i = 1, 2, ..., n − 2$  mamy

$$
w_{i+1} - w_i = 0,
$$

więc istnieje takie  $\nu \in (0,1)$ , że

$$
w_i = \nu
$$
 dla  $i = 1, 2, ..., n - 1$ .

Liczby  $\nu$ ,  $w_n$  spełniają układ równań

$$
\begin{cases} (n-1)\nu + w_n = \sum_{i=1}^n w_i = 1\\ (n-1)\nu^2 + w_n^2 = \sum_{i=1}^n w_i^2 = a. \end{cases}
$$

Przyjmując  $w_n = w$  i podstawiając  $\nu = \frac{1-w}{n-1}$ n−1 (z pierwszego równania) do równania drugiego, otrzymujemy

$$
(n-1)\frac{(1-w)^2}{(n-1)^2} + w^2 - a = 0,
$$
  

$$
(1-w)^2 + (n-1)w^2 - (n-1)a = 0,
$$
  

$$
nw^2 - 2w + 1 - a(n-1) = 0.
$$
 (3.26)

Równanie (3.26) ma dwa rozwiązania:

$$
w^{-} = \frac{1 - \sqrt{(n-1)(an-1)}}{n}, \quad w^{+} = \frac{1 + \sqrt{(n-1)(an-1)}}{n}
$$

i łatwo sprawdzić, że  $w^- < w^+$  oraz  $\frac{1}{n} < w^+ < 1$ . W rezultacie ciąg

$$
(w_1, w_2, ..., w_{n-1}, w_n) = (\nu, \nu, ..., \nu, w),
$$

gdzie

$$
w = w^{+} = \frac{1 + \sqrt{(n-1)(an-1)}}{n}, \quad \nu = \frac{1-w}{n-1} = \frac{n-1 - \sqrt{(n-1)(an-1)}}{n(n-1)}
$$
\n(3.27)

jest rozwiązaniem rozważanego zadania. Zauważmy jeszcze, że

$$
w - \nu = \frac{\sqrt{(n-1)(an-1)}}{n-1} > \sqrt{\frac{an-1}{n-1}} > \sqrt{\frac{\frac{1}{n}n-1}{n-1}} = 0.
$$

Ciekawa jest interpretacja geometryczna tego rozwiązania. Punkt o współrzędnych  $(\nu, \nu, ..., \nu, w)$  należy do zbioru będącego częścią wspólną sfery o równaniu $\sum_{i=1}^n w_i^2 = a$ i hiperpłaszczyzny o równaniu  $\sum_{i=1}^n w_i = 1$ i ze wszystkich punktów tego zbioru punkt ten ma największą ostatnią współrzędną.

Przykład 3.16 Niech na rynku działa 5 firm. W tabeli 3.6 podano wartości ich możliwych udziałów w rynku (ν, ν, ν, ν, w) w zależności od różnych wartości wskaźnika Herfindahla-Hirschmana.

Tabela 3.6: Maksymalne możliwe udziały w rynku przy ustalonych wartościach HHI

| $HHI = a$ | maksymalny z możliwych udziałów | udziały pozostałych firm |
|-----------|---------------------------------|--------------------------|
|           | jednej z firm $(w)$             | $(\nu)$                  |
| 0, 25     | 0, 4                            | 0, 15                    |
| 0, 3      | 0,482843                        | 0,129289                 |
| 0, 4      | 0,6                             | 0, 1                     |
| 0, 5      | 0,689898                        | 0,077526                 |
| 0, 7      | 0,832456                        | 0,041886                 |
| 0, 9      | 0,948331                        | 0,012917                 |

Tabela 3.7: Udziały w rynku piwa w Polsce w 2017 roku

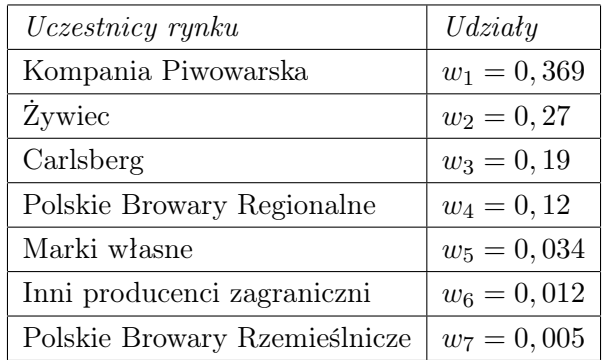

Przykład 3.17 W 2017 roku udziały (według wartości sprzedaży) w rynku piwa w Polsce w przybliżeniu <sup>11</sup> przedstawia tabela 3.7.

<sup>11</sup>https://www.kierunekspozywczy.pl/artykul,56350,adam-duzynski-z-nielsen-opiwnej-rewolucji.html; https://www.kp.pl/files/Raport\_SD\_2017.pdf; https://browarypolskie.pl/wp-content/uploads/2018/11/Raport-Deloitte.pdf.

Dla danych z tabeli 3.7 wskaźnik koncentracji rynku Herfindahla-Hirschmana jest równy

$$
HHI = \sum_{i=1}^{7} w_i^2 = 0,260886.
$$

Wartość ta oznacza dużą koncentrację, co sugeruje, że rynek jest oligopolistyczny. Przy  $HHI = 0,260886, zgodnie ze wzorem (3.27), największy$ z możliwych udziałów jednej z firm może mieć wartość co najwyżej 0, 460926; przy czym udziały pozostałych firm byłyby wtedy jednakowe i równe 0, 089846.

# Rozdział 4

# Dodatek

# matematyczno-informatyczny

## 4.1 Wybrane zagadnienia z analizy matematycznej

W pracy są wykorzystywane poniższe definicje i twierdzenia z analizy matematycznej.

Definicja 4.1 *Mówimy, że funkcja*  $f(x)$  *jest* różnowartościowa w zbiorze Z, jeżeli dla każdych dwóch argumentów  $x_1, x_2 \in Z$  takich, że  $x_1 \neq x_2$  mamy  $f(x_1) \neq f(x_2)$ .

Definicja 4.2 Mówimy, że funkcja  $f(x)$  jest rosnąca w zbiorze  $Z_1 \subset \mathbb{R}$ , jeżeli dla każdych dwóch argumentów  $x_1, x_2 \in Z_1$  takich, że  $x_1 < x_2$  mamy  $f(x_1) < f(x_2)$ .

**Definicja 4.3** Mówimy, że funkcja  $f(x)$  jest malejąca w zbiorze  $Z_2 \subset \mathbb{R}$ , jeżeli dla każdych dwóch argumentów  $x_1, x_2 \in Z_2$  takich, że  $x_1 < x_2$  mamy  $f(x_1) > f(x_2)$ .

**Przykład 4.1** Rozważmy funkcję  $f(x) = x^2 - 2x$ . Niech  $x_1, x_2 \in \mathbb{R}$  $i \ x_1 < x_2$ . Zatem

$$
f(x_2) - f(x_1) = x_2^2 - 2x_2 - (x_1^2 - 2x_1) = (x_2 - x_1)(x_2 + x_1 - 2).
$$

Widać, że  $f(x_2) - f(x_1) > 0$  dla  $x_1, x_2 \in \mathbb{R}$  takich, że  $x_1 > 1$  i  $x_2 > 1$ , a więc funkcja  $f(x) = x^2 - 2x$  jest rosnąca w przedziale  $(1, +\infty)$ .

**Definicja 4.4** Mówimy, że funkcja  $f(x)$  jest ściśle wypukła w przedziale (a, b), jeżeli dla każdego [x1, x2] ⊂ (a, b), a < x<sup>1</sup> < x<sup>2</sup> < b zachodzi warunek

$$
\forall_{\alpha \in (0,1)} f(\alpha x_1 + (1 - \alpha)x_2) < \alpha f(x_1) + (1 - \alpha)f(x_2). \tag{4.1}
$$

Wynika stąd, że w przedziale  $[x_1, x_2]$  wykres funkcji  $f(x)$  położony jest poniżej prostej zawierającej punkty  $(x_1, f(x_1))$  i  $(x_2, f(x_2))$ .

Definicja 4.5 Funkcja  $f(x)$  jest ściśle wklęsła w przedziale  $(a, b)$ , jeżeli dla każdego  $[x_1, x_2] \subset (a, b), a < x_1 < x_2 < b$  wykres funkcji  $f(x)$  położony jest powyżej prostej zawierającej punkty  $(x_1, f(x_1))$  i  $(x_2, f(x_2))$ .

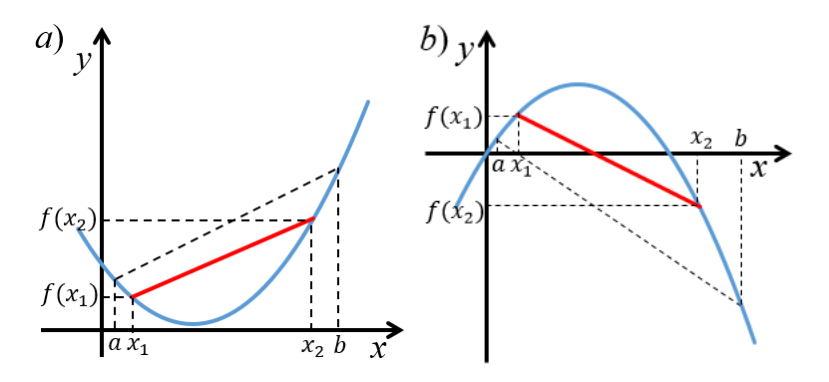

Rysunek 4.1: Funkcje: a) ściśle wypukła b) ściśle wklęsła

Funkcja  $f(x)$  jest ściśle wklęsła, jeśli funkcja  $-f(x)$  jest ściśle wypukła. Wykresy przykładowych funkcji ściśle wypukłej i ściśle wklęsłej przedstawiono na Rysunku 4.1.

W szczególności, dla  $\alpha = \frac{1}{2}$  $\frac{1}{2}$ , z warunku  $(4.1)$  wynika, że

$$
f\left(\frac{x_1+x_2}{2}\right) = f(x_0) < \frac{f(x_1)+f(x_2)}{2}, \quad x_0 = \frac{x_1+x_2}{2}.
$$

Otrzymaliśmy ważną własność funkcji ściśle wypukłej: zwiększanie argumentu o stałą wartość, np. o jednostkę, powoduje coraz mniejsze spadki wartości funkcji w przypadku, gdy funkcja jest malejąca i coraz większe przyrosty wartości funkcji w przypadku, gdy funkcja jest rosnąca.

Powyższy fakt zilustrujmy na Rysunku 4.2.

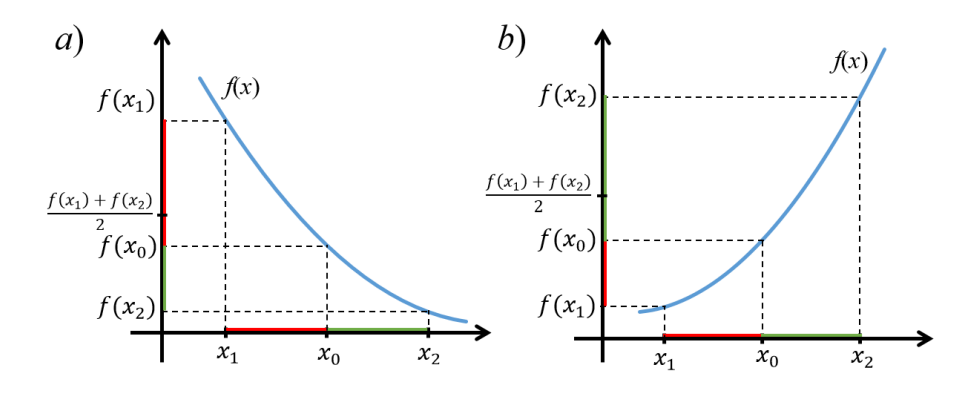

Rysunek 4.2: Funkcje: a) ściśle wypukła malejąca b) ściśle wypukła rosnąca

**Definicja 4.6** Niech funkcja  $f(x)$  będzie określona w pewnym otoczeniu  $x_0$ . Pochodną funkcji f w  $x_0$  nazywamy granicę (o ile ona istnieje) ilorazu różnicowego

$$
\lim_{h \to 0} \frac{f(x_0 + h) - f(x_0)}{h} = f'(x_0). \tag{4.2}
$$

 $f'(x_0)$  jest tangensem kąta nachylenia do osi X stycznej do wykresu funkcji w punkcie  $(x_0, f(x_0))$ .

Jeżeli w każdym punkcie przedziału  $(a, b)$  istnieje skończona pochodna funkcji  $f(x)$ , to mówimy, że  $f(x)$  jest różniczkowalna w tym przedziale.

Pochodna funkcji  $y = f(x)$  oprócz symbolu  $f'(x)$  jest też oznaczana symbolami:  $y', \frac{dy}{dx}, \frac{df(x)}{dx}$ .

Przykład 4.2 Korzystając z definicji pochodnej funkcji (4.2) wyznaczmy pochodną funkcji  $f(x) = x^2$ .

$$
f'(x) = \lim_{h \to 0} \frac{(x+h)^2 - x^2}{h} = \lim_{h \to 0} \frac{x^2 + 2hx + h^2 - x^2}{h} = 2x.
$$

Podstawowe reguły i wzory różniczkowania

1.  $[f(x) \pm g(x)]' = f'(x) \pm g'(x);$ 2.  $[f(x)g(x)]' = f'(x)g(x) + f(x)g'(x);$ 3.  $[af(x)]' = af'(x), a = \text{const};$ 4.  $\int \frac{f(x)}{g(x)}$  $\left(\frac{f(x)}{g(x)}\right)^{\prime} = \frac{f'(x)g(x)-f(x)g'(x)}{g^2(x)}$  $\frac{x(-f(x))g(x)}{g^2(x)}$ ; 5. Jeżeli  $y = f(u)$  i  $u = \varphi(x)$  to  $\frac{dy}{dx} = \frac{d}{dx}f(\varphi(x)) = f'(u)\varphi'(x);$ 6.  $a' = 0, a = \text{const};$ 7.  $(x^n)' = nx^{n-1}$ ; 8.  $(e^x)' = e^x$ , e podstawa logarytmu naturalnego,  $e = \sum_{n=0}^{\infty} \frac{1}{n}$  $\frac{1}{n}$ ! = 2, 71828...; 9.  $(\ln |x|)' = \frac{1}{x}$  $\frac{1}{x}$ , dla  $x \neq 0$ .

**Definicja 4.7** Jeżeli w przedziale  $(a, b)$  funkcja  $y = f(x)$  jest różniczkowalna i dla każdego  $x \in (a, b)$  istnieje pochodna pochodnej funkcji  $f(x)$ , to nazywamy ją  ${\rm drugq}$  pochodną funkcji  $f(x)$  i oznaczamy symbolami:  $\frac{d^2f(x)}{dx^2},$  $f''(x)$ ,  $y''$ ,  $\frac{d^2y}{dx^2}$ .

W sposób rekurencyjny możemy zdefiniować pochodną rzędu n.

**Definicja 4.8** Jeżeli w przedziale  $(a, b)$  funkcja  $y = f(x)$  jest różniczkowalna i dla każdego  $x \in (a, b)$  istnieje  $(n-1)$ -sza pochodna  $f^{(n-1)}(x)$  funkcji  $y = f(x)$ , to pochodną (o ile istnieje)  $\frac{df^{(n-1)}(x)}{dx}$  nazywamy n-tą pochodną funkcji  $f(x)$  i oznaczamy  $\frac{d^n f(x)}{dx^n}$ ,  $f^{(n)}(x)$ ,  $y^{(n)}$ ,  $\frac{d^n y}{dx^n}$ .

**Twierdzenie 4.1** Jeżeli w przedziale  $(a, b)$  funkcja  $f(x)$  jest rosnąca i dla każdego  $x \in (a, b)$  istnieje  $f'(x)$ , to  $f'(x) > 0$ . Jeżeli w przedziale  $(a, b)$  funkcja  $f(x)$  jest malejąca i dla każdego  $x \in (a, b)$ istnieje  $f'(x)$ , to  $f'(x) < 0$ .

**Twierdzenie 4.2** Jeżeli w punkcie  $x_0$  funkcja  $f(x)$  osiąga ekstremum lokalne i istnieje  $f'(x_0)$ , to  $f'(x_0) = 0$ .

Stwierdzenie w drugą stronę nie jest prawdziwe, tzn. może być  $f'(x_0) = 0$ , a w  $x_0$  ekstremum istnieć nie będzie. Przykładem jest funkcja  $f(x) = x^3$ , dla której  $f'(x_0) = 0$ , a ekstremum w zerze nie istnieje.

**Twierdzenie 4.3** Niech w otoczeniu punktu  $x_0$  funkcja  $f(x)$  posiada pochodne do rzędu n będące funkcjami ciągłymi. Niech  $\frac{df(x_0)}{dx} = \frac{d^2f(x_0)}{dx^2} = ... = \frac{d^{(n-1)}f(x_0)}{dx^{(n-1)}} = 0$  i  $\frac{d^{(n)}f(x_0)}{dx^{(n)}} \neq 0$ . Wtedy

- 1. jeżeli n jest liczbą parzystą, to funkcja  $f(x)$  osiąga w  $x_0$  minimum lokalne, gdy  $\frac{d^{(n)}f(x_0)}{dx^{(n)}} > 0$  albo maksimum lokalne, gdy  $\frac{d^{(n)}f(x_0)}{dx^{(n)}} < 0$ .
- 2. jeżeli n jest liczbą nieparzystą, to ekstremum nie istnieje.

**Twierdzenie 4.4** Załóżmy, że w przedziale  $(a, b)$  funkcja  $f(x)$  jest dwukrotnie różniczkowalna, jeżeli

- 1. dla każdego  $x \in (a, b)$  jest  $\frac{d^2 f(x)}{dx^2} > 0$ , to funkcja w przedziale  $(a, b)$  jest ściśle wypukła,
- 2. dla każdego  $x \in (a, b)$  jest  $\frac{d^2 f(x)}{dx^2} < 0$ , to funkcja w przedziale  $(a, b)$  jest ściśle wklęsła.

**Definicja 4.9** Niech przedział  $(a, b)$  należy do dziedziny funkcji  $f(x)$  i niech  $x_0 \in (a, b)$ . Jeżeli w przedziale  $(a, x_0)$  funkcja  $f(x)$  jest ściśle wypukła a w przedziale  $(x_0, b)$  jest ściśle wklęsła lub w przedziale  $(a, x_0)$  funkcja jest ściśle wklęsła a w przedziale  $(x_0, b)$  jest ściśle wypukła, to  $x_0$  nazywamy punktem przegięcia  $funkcji f(x)$ .

**Definicja 4.10** Dana jest funkcja  $f(x)$  taka, że  $f(x_0) = 0$ . Jeżeli istnieje przedział  $(a, b)$ , do którego należy  $x_0$  taki, że dla każdego  $x \in (a, x_0)$  funkcja  $f(x)$  przyjmuje ujemne (dodatnie) wartości i dla każdego  $x \in (x_0, b)$  funkcja  $f(x)$  przyjmuje dodatnie (ujemne) wartości, to mówimy, że funkcja  $f(x)$ zmienia znak  $w x_0$ .

**Twierdzenie 4.5** Niech w przedziale  $(a, b)$  funkcja  $f(x)$  będzie dwukrotnie różniczkowalna,  $x_0 \in (a, b)$ ,  $f''(x_0) = 0$ . Warunkiem wystarczającym do istnienia punktu przegięcia w  $x_0$  jest, aby funkcja  $f''(x)$  w  $x_0$  zmieniała znak.

Twierdzenie 4.6 Załóżmy, że funkcja f jest określona w pewnym otwartym zbiorze D w przestrzeni n wymiarowej, czyli  $f: D \subset \mathbb{R}^n \to \mathbb{R}$ . Załóżmy, że w otoczeniu punktu x<sup>0</sup> ∈ D funkcja f posiada ciągłe pochodne cząstkowe. **Wtedy** 

$$
\lim_{\|h\| \to 0} \frac{f(x_0 + h) - f(x_0) - \sum_{i=1}^n \frac{\partial f(x_0)}{\partial x_i} h_i}{\|h\|} = 0,
$$

 $gdzie h = (h_1, h_2, ..., h_n) \rightarrow (0, 0, ...0), czyli ||h|| \rightarrow 0, gdzie$  $||h|| = \sqrt{h_1^2 + h_2^2 + \dots + h_n^2}.$ 

Z powyższego twierdzenie wynika, że dla małych wektorów h zachodzi relacja

$$
f(x_0 + h) - f(x_0) \approx \sum_{i=1}^n \frac{\partial f(x_0)}{\partial x_i} h_i.
$$

Suma  $\sum_{i=1}^{n} \frac{\partial f(x_0)}{\partial x_i}$  $\frac{f(x_0)}{\partial x_i}h_i$  nazywa się **różniczką zupełną** funkcji  $f$  w punkcie  $x_0$ .

Przyjmijmy następujące oznaczenie

$$
\sum_{i=1}^{n} \frac{\partial f(x_0)}{\partial x_i} h_i = df(x_0)(h).
$$

Jeżeli wektor przyrostów  $h$  zastąpimy wektorem przyrostów zmiennych  $x_i$ , czyli  $h = dx = (dx_1, dx_2, ... dx_n)$ , to otrzymamy

$$
df(x_0)(dx) = \sum_{i=1}^{n} \frac{\partial f(x_0)}{\partial x_i} dx_i.
$$
 (4.3)

Definicja 4.11 Elastyczność punktową  $E_f(x)$  różniczkowalnej funkcji  $f(x)$  definiujemy wzorem

$$
E_f(x) = \frac{x}{f(x)} \frac{df(x)}{dx}, \quad x \neq 0, \quad f(x) \neq 0.
$$
 (4.4)

Przyjmujemy, że

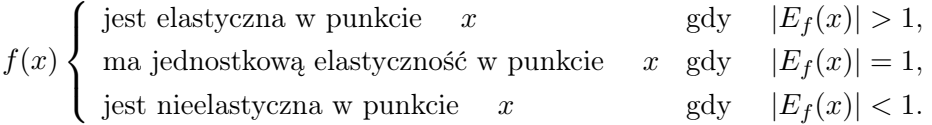

Wzór (4.4) można zapisać w postaci

$$
E_f(x) = \frac{\frac{df(x)}{dx}}{\frac{f(x)}{x}}.
$$

**Definicja 4.12** Niech dana będzie funkcja  $f : (a, b) \rightarrow \mathbb{R}$ . Funkcję  $F : (a, b) \to \mathbb{R}$  nazywamy funkcją pierwotną lub całką nieoznaczoną funkcji f w  $(a, b)$ , jeżeli dla każdego  $x \in (a, b)$   $F'(x) = f(x)$ . Oznaczamy

$$
F(x) = \int f(x)dx.
$$

Z powyższej definicji wynika, że  $\left(\int f(x)dx\right)' = f(x)$ . Jest oczywiste, że jeżeli  $F(x)$  jest całką nieoznaczoną funkcji f, to każda funkcja  $F(x) + C$ ,  $C = \text{const}$ , też jest całką nieoznaczoną funkcji f.

**Twierdzenie 4.7** Jeżeli całki nieoznaczone  $\int f(x)dx$ ,  $\int g(x)dx$  istnieją, to

- 1.  $\int (f(x) \pm g(x)) dx = \int f(x) dx \pm \int g(x) dx;$
- 2.  $\int Cf(x)dx = C \int f(x)dx$ ,  $C = \text{const.}$

Podstawowe wzory całkowania

\n- 1. 
$$
\int 0 dx = C
$$
;
\n- 2.  $\int dx = x + C$ ;
\n- 3.  $\int x^n dx = \frac{1}{n+1} x^{n+1} + C$ ;
\n- 4.  $\int \frac{1}{x} dx = \ln |x| + C$ ,  $x \neq 0$ ;
\n- 5.  $\int e^x dx = e^x + C$ ,  $e$  jest podstawą logarytmu naturalnego;
\n- 6.  $\int a^x dx = \frac{1}{\ln a} \cdot a^x + C$ ,  $a > 0$ ,  $a \neq 1$ .
\n

### Metoda mnożników Lagrange'a

Metoda mnożników Lagrange'a pozwala znaleźć ekstremum funkcji n zmiennych  $u = f(x_1, x_2, ..., x_n)$ , gdy zmienne te są związane warunkami dodatkowymi postaci

$$
\varphi_1(x_1, x_2, ..., x_n) = 0, \quad \varphi_2(x_1, x_2, ..., x_n) = 0, \quad ... \quad \varphi_k(x_1, x_2, ..., x_n) = 0,
$$

gdzie  $k < n$ .

Wprowadzamy k czynników  $\lambda_1, \lambda_2, \ldots, \lambda_k$  i rozważamy następującą funkcję  $n + k$  zmiennych  $x_1, x_2, ..., x_n, \lambda_1, \lambda_2, ..., \lambda_k$ :

$$
\Phi(x_1, x_2, ..., x_n, \lambda_1, \lambda_2, ..., \lambda_k) = f(x_1, x_2, ..., x_n) + \lambda_1 \varphi_1(x_1, x_2, ..., x_n) + \n+ \lambda_2 \varphi_2(x_1, x_2, ..., x_n) + ... + \n+ \lambda_k \varphi_k(x_1, x_2, ..., x_n).
$$

Warunkiem koniecznym dla istnienia ekstremum funkcji Φ w punkcie  $(x_1, x_2, ..., x_n)$  jest spełnienie poniższego układu  $n + k$  równań z  $n + k$  niewiadomymi  $x_1, x_2, ..., x_n, \lambda_1, \lambda_2, ..., \lambda_k$ 

$$
\varphi_1 = 0, \quad \varphi_2 = 0, \quad \dots, \quad \varphi_k = 0,
$$
  

$$
\frac{\partial \Phi}{\partial x_1} = 0, \quad \frac{\partial \Phi}{\partial x_2} = 0, \quad \dots, \quad \frac{\partial \Phi}{\partial x_n} = 0.
$$
 (4.5)

By stwierdzić czy rozwiązanie  $(x_1^*,x_2^*,...,x_n^*)$ układu równań (4.5) odpowiada minimum czy maksimum należy zbadać określoność macierzy pochodnych mieszanych w tym punkcie (patrz [4], str. 300, [18], str. 416).

# 4.2 Wybrane funkcje i ich własności

W tym rozdziale przedstawimy wykresy i własności wybranych funkcji. Będą nas interesować jedynie takie funkcje, dla których dziedzina i zbiór wartości są zawarte w zbiorze wszystkich liczb rzeczywistych nieujemnych. W pracy omówiono funkcje takie jak:

- funkcje typu liniowego oraz
- funkcje nieliniowe:
	- funkcje wielomianowe stopnia m dla  $m = 2$  oraz  $m = 3$ ,
	- wybrane funkcje hiperboliczne oraz funkcje Törnquista,
	- funkcja potęgowa,
	- funkcja wykładnicza.

Własności takie jak: miejsca zerowe, asymptoty, pierwsza i druga pochodna, ekstrema, punkty przegięcia oraz funkcję elastyczności dla danych funkcji podajemy w tabelach.

### 4.2.1 Funkcja liniowa

Funkcja liniowa jednej zmiennej x ma postać

$$
y = f(x) = ax + b,\tag{4.6}
$$

gdzie a nazywamy współczynnikiem kierunkowym, a b nazywamy wyrazem wolnym. Funkcja 4.6 jest rosnąca, gdy  $a > 0$  (parz Rysunek 4.3 a), b), stała, gdy  $a = 0$ , malejąca, gdy  $a < 0$  (parz Rysunek 4.3 c), d).

Rysunek 4.3 a) b) c) d) przedstawia wykresy funkcji liniowych dla różnych wartości parametrów a i b, zaś Tabela 4.1 przedstawia wybrane własności funkcji liniowej.

Funkcja liniowa m zmiennych ma postać

$$
f(x_1, x_2, ..., x_m) = a_0 + a_1 x_1 + a_2 x_2 + ... + a_m x_m, \quad a_i \neq 0, \quad i = 1, 2, ..., m.
$$
\n(4.7)

W szczególności dla  $m = 2$  otrzymujemy

$$
f(x_1, x_2) = a_0 + a_1 x_1 + a_2 x_2.
$$

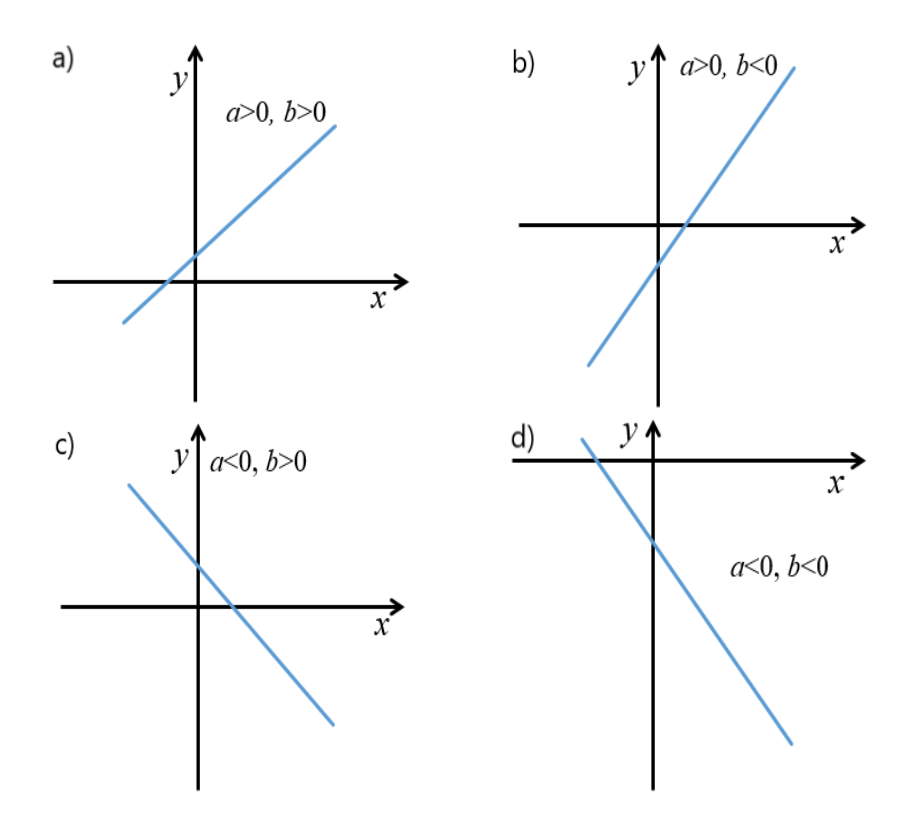

Rysunek 4.3: Wykresy funkcji liniowych jednej zmiennej

Tabela 4.1: Własności funkcji liniowej jednej zmiennej

| funkcja           | $y = ax + b$                                 |
|-------------------|----------------------------------------------|
| miejsce zerowe    |                                              |
| pierwsza pochodna | $\frac{dy}{dx} =$<br>$\boldsymbol{a}$        |
| druga pochodna    | $\frac{d^2y}{dx^2} = 0$                      |
| ekstrema          | nie istnieją, gdy $a \neq 0$                 |
| elastyczność      | $= \frac{ax}{ax+b},$<br>$x \neq$<br>$E_n(x)$ |

### 4.2.2 Funkcje nieliniowe

Funkcja wielomianowa stopnia m ma postać

$$
f(x) = a_0 + a_1 x + a_2 x^2 + \dots + a_m x^m, \quad a_m \neq 0,
$$
\n(4.8)

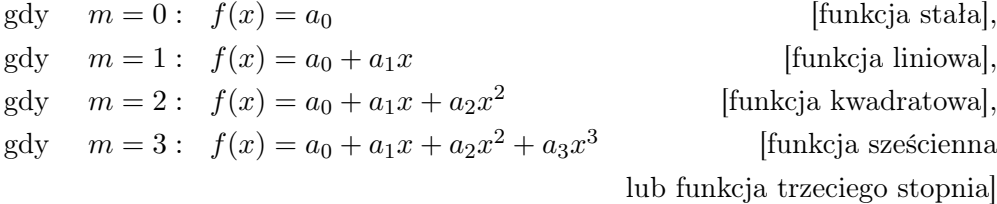

i tak dalej.

Wielomian m-tego stopnia ma co najwyżej m rzeczywistych miejsc zerowych i co najwyżej  $m-1$  ekstremów. Dla  $a_m > 0$  jest  $\lim_{x\to\infty} f(x) = \infty$ , a dla  $a_m < 0$  jest lim<sub>x→∞</sub>  $f(x) = -\infty$ .

Funkcję kwadratową często zapisujemy w postaci

$$
y = ax^2 + bx + c, \quad a \neq 0.
$$

Na Rysunku 4.4 a), b), c), d) przedstawiono wykresy funkcji kwadratowej dla różnych wartości parametrów a, b, c. Wykresem funkcji kwadratowej jest parabola skierowana ramionami do góry, gdy a > 0 lub ramionami do dołu gdy  $a < 0$ .

W zależności od znaku  $\Delta = b^2 - 4ac$  funkcja kwadratowa

- ma dwa miejsca zerowe, gdy  $\Delta > 0$ , które są równe  $x_1 = \frac{-b - \sqrt{\Delta}}{2a}$  $\frac{-\sqrt{\Delta}}{2a}, x_2 = \frac{-b+\sqrt{\Delta}}{2a}$  $\frac{+\sqrt{\Delta}}{2a}$ , patrz Rysunek 4.4 b), c),
- ma jedno miejsce zerowe, gdy  $\Delta = 0$  równe  $x_{1,2} = \frac{-b}{2a}$  $\frac{-b}{2a}$
- nie ma miejsc zerowych, gdy  $\Delta < 0$ , patrz Rysunek 4.4 a), d).

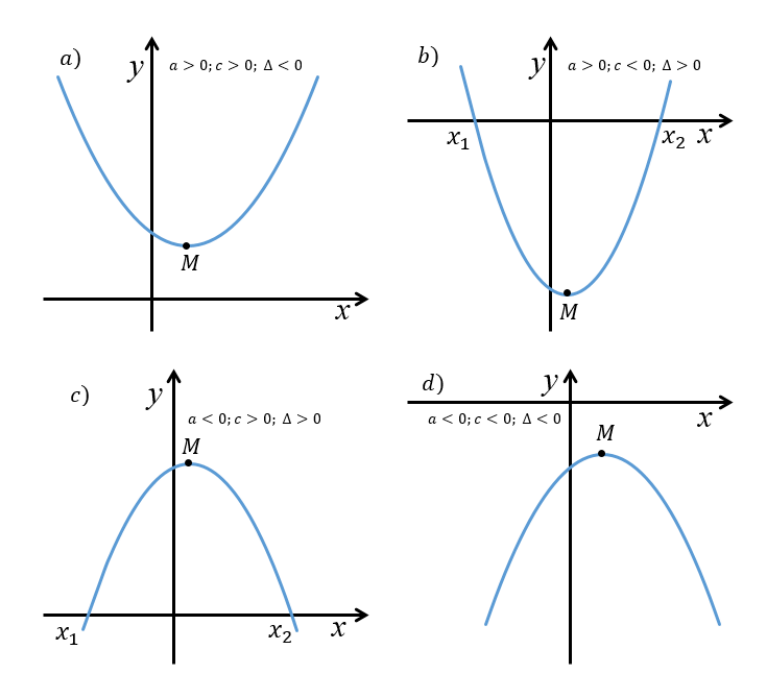

Rysunek 4.4: Wykresy funkcji kwadratowej

Tabela 4.2: Własności funkcji kwadratowej jednej zmiennej

| funkcja                                 | $y = ax^2 + bx + c$                                               |
|-----------------------------------------|-------------------------------------------------------------------|
| miejsca zerowe                          | $x_{1,2} = \frac{-b \pm \sqrt{\Delta}}{2a}$ , gdy $\Delta \geq 0$ |
| pierwsza pochodna                       | $=2ax+b$                                                          |
| druga pochodna                          | $\frac{d^2y}{dx^2} = 2a$                                          |
| ekstremum w punkcie $M = \frac{-b}{2a}$ |                                                                   |
| elastyczność                            | $\frac{2ax^2+bx}{ax^2+bx+a}$<br>$E_u(x)$<br>$x \neq x_{1,2}$      |

W Tabeli 4.2 przedstawiono wybrane własności funkcji kwadratowej.

Oznaczmy współrzędne wierzchołka paraboli przez  $(p, q)$ . Wtedy  $p = \frac{-b}{2a}$  $\frac{-b}{2a}$ ,  $q = \frac{-\Delta}{4a}$  $\frac{-\Delta}{4a}$ . Funkcja kwadratowa osiąga ekstremum w punkcie p.

Wartość ekstremum wynosi  $q$ . Jest to minimum funkcji gdy  $a > 0$ , a maksimum, gdy  $a < 0$ .

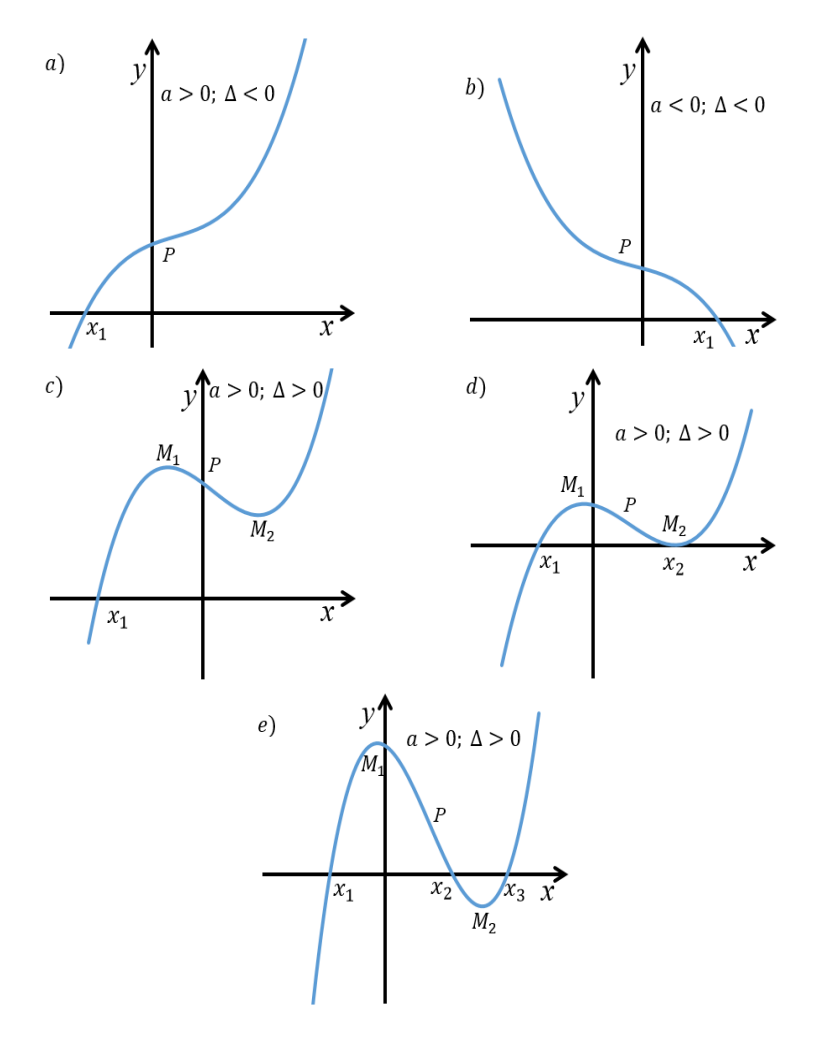

Rysunek 4.5: Wykresy funkcji sześciennej

**Funkcja sześcienna** ma postać  $y = ax^3 + bx^2 + cx + d$ ,  $a \neq 0$ . Wykresem funkcji sześciennej jest parabola sześcienna (patrz Rysunek 4.5), której
kształt zależy od znaków parametru $a$ i wartości  $\Delta = b^2 - 3ac$ . Jeżeli  $\Delta \leq 0$ to funkcja jest rosnąca gdy  $a > 0$  (patrz Rysunek 4.5 a)) i malejąca gdy  $a < 0$  (patrz Rysunek 4.5 b)).

Jeżeli  $\Delta > 0$ , to funkcja sześcienna ma dwa ekstrema w punktach  $M_1$ oraz  $M_2$  (patrz Rysunek 4.5 c), 4.5 d) oraz 4.5 e)):

$$
M_1\left(-\frac{b+\sqrt{\Delta}}{3a}, \quad d + \frac{2b^3 - 9abc - (6ac - 2b^2)\sqrt{\Delta}}{27a^2}\right),
$$
  

$$
M_2\left(-\frac{b-\sqrt{\Delta}}{3a}, \quad d + \frac{2b^3 - 9abc + (6ac - 2b^2)\sqrt{\Delta}}{27a^2}\right).
$$

Funkcja sześcienna może mieć jedno (patrz Rysunek 4.5 a, b, c), dwa (patrz Rysunek 4.5 d) lub trzy (patrz Rysunek 4.5 e) miejsca zerowe. Krzywa sześcienna ma punkt przegięcia  $P = \left(-\frac{b}{3}\right)$  $\frac{b}{3a}, \frac{2b^3 - 9abc}{27a^2}$  $\frac{a-9abc}{27a^2}+d$ ) i przecina oś  $y$  w punkcie o współrzędnych  $(0, d)$ .

Funkcję hiperboliczną definiujemy wzorem

$$
f(x) = \frac{a+cx}{d+bx}, \quad x \neq -\frac{d}{b}.\tag{4.9}
$$

Przykładowe funkcje hiperboliczne to:

$$
y = \frac{a}{x},\tag{4.10}
$$

$$
y = \frac{a}{1 + bx}.\tag{4.11}
$$

Wykresy funkcji (4.10), (4.11) przedstawiono na Rysunku 4.6. Funkcja 4.9 jest nieciągła w punkcie  $x = -\frac{d}{b}$  $\frac{d}{b}$  i posiada tam asymptoty pionowe.

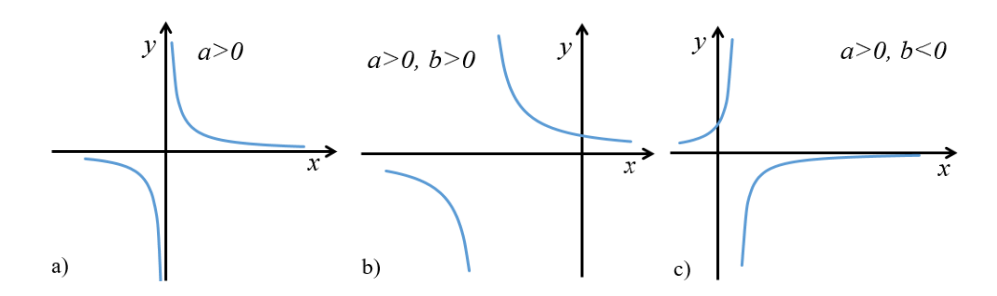

Rysunek 4.6: Wykresy funkcji hiperbolicznych danych wzorami (4.10) (wykres a)), (4.11) (wykres b), c))

Tabela 4.3: Własności funkcji Törnquista typu zerowego

| funkcja                     | To                                                                                                    |
|-----------------------------|----------------------------------------------------------------------------------------------------|
| dziedzina                   | $0 \leq x \leq c, x > -b$                                                                                                  |
| miejsce zerowe              | $x_0 = c$                                                                                                    |
| asymptota pionowa           | $x = -b$                                                                                                    |
| granica przy $x \to \infty$ | $\alpha$                                                                                                    |
| pierwsza pochodna           |                                                                                                    |
| druga pochodna              | $\frac{dy}{dx} = a \frac{b+c}{(x+b)^2}, \quad x \neq -b$<br>$\frac{d^2y}{dx^2} = -2a \frac{b+c}{(x+b)^3}, \quad x \neq -b$ |
| elastyczność                | $E_y(x) = \frac{b}{x+b} + \frac{c}{x-c}$ , $x \neq -b$ , $x \neq c$                                                        |

Nazwa funkcji Törnquista pochodzi od nazwiska szwedzkiego ekonomisty, który zaproponował użycie tych funkcji do opisu zmienności popytu na dobra różnego typu w zależności od dochodów konsumentów.

Wyróżniamy cztery typy funkcji Törnquista w zależności od rodzaju dobra lub usługi konsumpcyjnej:

• funkcja Törnquista typu zerowego

$$
T_0: \t y = \frac{a(x - c)}{x + b},
$$
  
 $a, c > 0, b < -c, \t 0 \le x \le c \text{ lub } x > -b.$  (4.12)

• funkcja Törnquista typu pierwszego

$$
T_1: \quad y = \frac{ax}{x+b}, \quad a, b > 0, \quad x \ge 0,\tag{4.13}
$$

Tabela 4.4: Własności funkcji Törnquista typu pierwszego

| funkcja                     | Ί'n                                                    |  |  |  |  |
|-----------------------------|--------------------------------------------------------|--|--|--|--|
| dziedzina                   | x > 0                                                  |  |  |  |  |
| miejsce zerowe              | $x_0 = 0$                                              |  |  |  |  |
| granica przy $x \to \infty$ | a.                                                     |  |  |  |  |
| pierwsza pochodna           | $x \neq -b$<br>$\overline{(x+b)^2}$<br>$\overline{dx}$ |  |  |  |  |
| druga pochodna              | $x \neq -b$<br>$\overline{(x+b)^3}$                    |  |  |  |  |
| elastyczność                | $x \neq -b$<br>$E_n(x)$                                |  |  |  |  |

• funkcja Törnquista typu drugiego

$$
T_2: \quad y = \frac{a(x-c)}{x+b}, \quad a, c, b > 0, \quad x \ge c,\tag{4.14}
$$

Tabela 4.5: Własności funkcji Törnquista typu drugiego

| funkcja                     | $T_2$                                   |
|-----------------------------|-----------------------------------------|
| dziedzina                   | x > c                                   |
| miejsce zerowe              | $x_0 = c$                               |
| granica przy $x \to \infty$ | $\alpha$                                |
| pierwsza pochodna           | $\frac{dy}{dx} = a \frac{b+c}{(x+b)^2}$ |
| druga pochodna              |                                         |
| elastyczność                | $E_u(x)$<br>$x \neq c$                  |

• funkcja Törnquista typu trzeciego

$$
T_3: \quad y = \frac{ax(x-c)}{x+b}, \quad a, c, b > 0, \quad x \ge c. \tag{4.15}
$$

| funkcja                     | $T_3$                                              |            |
|-----------------------------|----------------------------------------------------|------------|
| dziedzina                   | x > c                                              |            |
| miejsce zerowe              | $x_0 = c$                                          |            |
| asymptota ukośna            | $y = ax - a(b + c)$                                |            |
| granica przy $x \to \infty$ | $\infty$                                           |            |
| pierwsza pochodna           | $\frac{dy}{dx} = a \frac{x^2 + 2bx - bc}{(x+b)^2}$ |            |
| druga pochodna              | $\frac{d^2y}{dx^2} = 2a \frac{b(b+c)}{(x+b)^3}$    |            |
| elastyczność                | $E_y(x) = 1 + \frac{b}{x+b} + \frac{c}{x-c},$      | $x \neq c$ |

Tabela 4.6: Własności funkcji Törnquista typu trzeciego

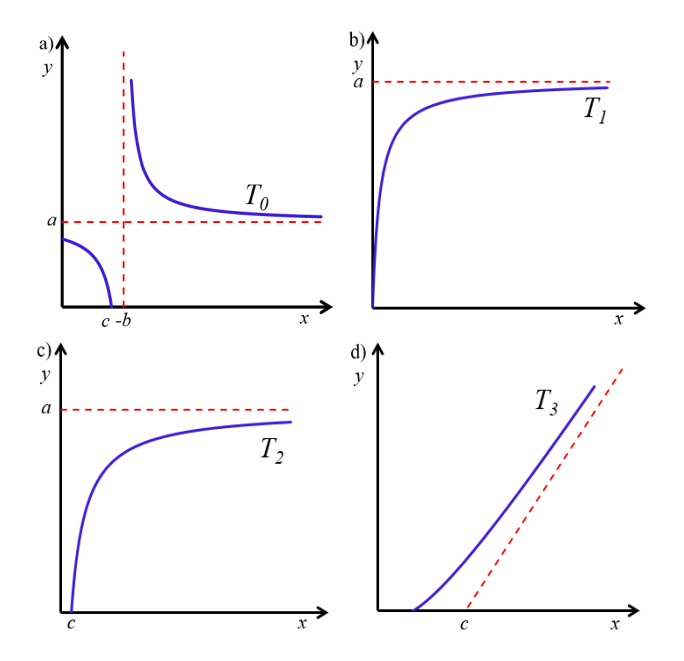

Rysunek 4.7: Wykresy funkcji Törnquista

Wykresy funkcji Törnquista danych wzorami (4.12)–(4.15) przedstawiono na Rysunku 4.7 a), b), c) i d), a wybrane własności krzywych Törnquista zebrano w Tabelach 4.3–4.6. Na podstawie Rysunku 4.7 oraz danych zebranych w Tabelach 4.3–4.6 można stwierdzić, że:

- 1. funkcja Törnquista typu 0, patrz Rysunek 4.7 a), w przedziale [0, c] jest ściśle wklęsła, a w przedziale (−b, ∞) jest ściśle wypukła, w przedziale [0, c] maleje coraz szybciej, a w przedziale (−b, ∞) maleje coraz wolniej;
- 2. funkcja Törnquista typu 1, patrz Rysunek 4.7 b), jest ściśle wklęsła w przedziale  $[0, \infty)$  i rośnie coraz wolniej;
- 3. funkcja Törnquista typu 2, patrz Rysunek 4.7 c), jest ściśle wklęsła w przedziale  $[c, \infty)$  i rośnie coraz wolniej;
- 4. funkcja Törnquista typu 3, patrz Rysunek 4.7 d), jest ściśle wypukła w przedziale  $[c, \infty)$  i rośnie coraz szybciej.

Funkcja potęgowa jest postaci

$$
f(x) = ax^b, \quad a > 0. \tag{4.16}
$$

Jeśli  $b = 1$  to  $f(x)$  jest funkcją liniową  $(y = ax)$ . Jeśli  $b = -1$  to  $f(x)$  jest funkcją hiperboliczną  $(y = \frac{a}{x})$  $\frac{a}{x}$ ).

Tabela 4.7: Własności funkcji potęgowej jednej zmiennej

| funkcja           | $y = ax^b$                           |
|-------------------|--------------------------------------|
| dziedzina         | x > 0                                |
| pierwsza pochodna | $\frac{dy}{dx} = abx^{b-1}$          |
| druga pochodna    | $\frac{d^2y}{dx^2} = ab(b-1)x^{b-2}$ |
| elastyczność      | $E_u(x) = b$                         |

Warto zwrócić uwagę na to, że funkcja potęgowa charakteryzuje się stałą elastycznością (patrz Tabela 4.7).

Jeżeli  $x > 0$  i  $f(x) > 0$  oraz

wtedy

$$
f(x) = ax^b \quad \text{i} \quad E_f(x) = \frac{x}{f(x)} f'(x),
$$

$$
E_f(x) = x \frac{abx^{b-1}}{ax^b} = b.
$$

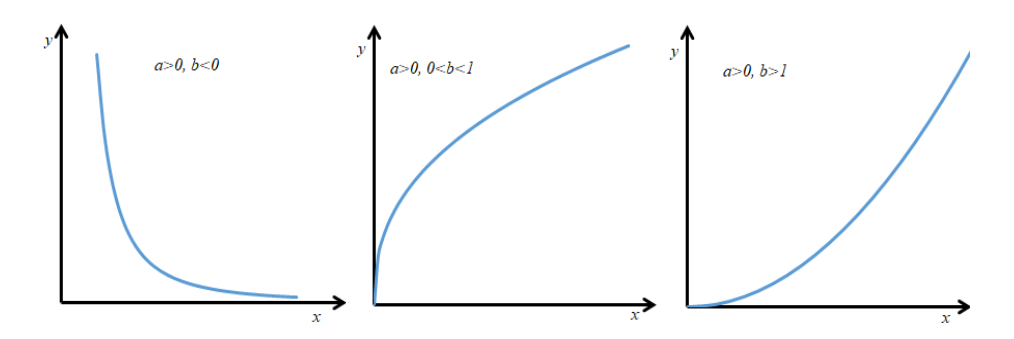

Rysunek 4.8: Wykresy funkcji potęgowej przy różnych wartościach parametrów a, b

Funkcja potęgowa wielu zmiennych ma postać

$$
f(x_1, x_2, ..., x_m) = \alpha_0 x_1^{\alpha_1} x_2^{\alpha_2} ... x_m^{\alpha_m}, \quad \alpha_0 \neq 0.
$$
 (4.17)

W szczególnym przypadku, gdy  $m = 2$  otrzymujemy funkcję potęgową dwóch zmiennych

$$
f(x_1, x_2) = \alpha_0 x_1^{\alpha_1} x_2^{\alpha_2}.
$$
 (4.18)

Łatwo wykazać, że dla każdego  $i = 1, 2, ...m$  jest

$$
E_{f,x_i} = \frac{x_i}{f(x_1, x_2, ..., x_m)} \frac{\partial f(x_1, x_2, ..., x_m)}{\partial x_i} = \alpha_i,
$$
 (4.19)

co oznacza, że funkcja potęgowa wielu zmiennych ma stałe elastyczności względem każdej ze zmiennych  $x_i$ ,  $i = 1, 2, ..., m$ .

Bardzo ważną własnością funkcji (4.17) jest jednorodność. Polega ona na tym, że dla dowolnej liczby  $n > 0$  ma miejsce równość

$$
f(nx_1, nx_2, ..., nx_m) = n^{\alpha_1 + \alpha_2 + ... + \alpha_m} f(x_1, x_2, ..., x_m).
$$
 (4.20)

Mówimy, że funkcja (4.17) jest jednorodną stopnia  $\alpha_1 + \alpha_2 + ... + \alpha_m$ .

Funkcja wykładnicza jednej zmiennej ma postać

$$
f(x) = ab^x = ae^{cx}, \quad b > 0, \quad b \neq 1, \quad b = e^c.
$$
 (4.21)

Wykresy funkcji wykładniczej dla różnych wartości parametrów a, b przedstawiono na Rysunku 4.9.

Jeśli  $b = 1$  to  $y = a$  jest funkcją stałą.

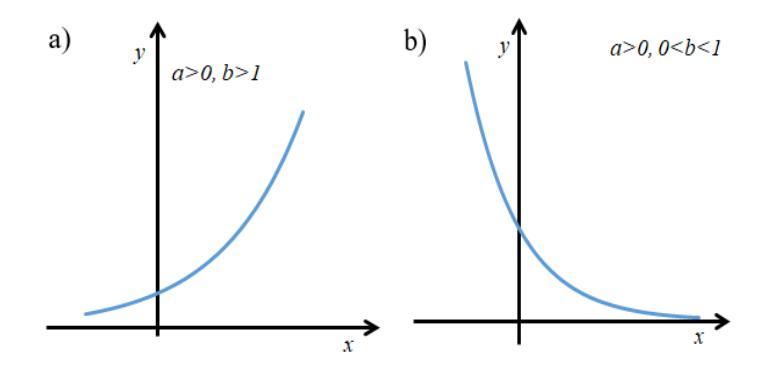

Rysunek 4.9: Wykresy funkcji wykładniczej dla różnych wartości parametru b

| funkcja                     | $y = ab^x = ae^{cx}, a > 0, b > 0, b \neq 1$ |
|-----------------------------|----------------------------------------------|
| granica przy $x \to \infty$ | $\infty$ lub 0                               |
| pierwsza pochodna           | $\frac{dy}{dx} = ace^{cx}$                   |
| druga pochodna              | $\frac{d^2y}{dx^2} = ac^2e^{cx}$             |
| elastyczność                | $E_y(x) = cx$                                |

Tabela 4.8: Własności funkcji wykładniczej

Warto zauważyć, że funkcja elastyczności dla funkcji wykładniczej jest liniowa (patrz Tabela 4.8).

# 4.2.3 Sprowadzanie wybranych funkcji nieliniowych do postaci liniowej

Poniżej zostaną przedstawione metody sprowadzania niektórych zaprezentowanych w poprzednim podrozdziale funkcji do postaci liniowej.

# Sprowadzanie funkcji wielomianowej stopnia m do postaci liniowej.

W równaniu (4.8) zastosujmy następujące podstawienia:

 $x = x_1,$   $x^2 = x_2,$   $x^3 = x_3,$  ...  $x^m = x_m.$ Wtedy funkcja (4.8)

$$
y = a_0 + a_1 x + a_2 x^2 + \dots + a_m x^m
$$

przyjmie postać (4.7)

$$
y = a_0 + a_1 x_1 + a_2 x_2 + \dots + a_m x_m.
$$

#### Sprowadzanie funkcji hiperbolicznych do postaci liniowej

W równaniu (4.10)  $y = \frac{a}{x}$  możemy zastosować podstawienie  $\tilde{x} = \frac{1}{x}$  $\frac{1}{x}$ . Wtedy funkcja (4.10) przyjmie postać liniową  $y = a\tilde{x}$ .

Aby równanie (4.11) doprowadzić do postaci liniowej rozważmy odwrotności obu stron tego równania otrzymując

$$
\frac{1}{y} = \frac{1+bx}{a} = \frac{1}{a} + \frac{b}{a}x.
$$

Podstawiając odpowiednio  $\tilde{y} = \frac{1}{y}$  $\frac{1}{y}$ ,  $\tilde{a} = \frac{1}{a}$  $\frac{1}{a}$ ,  $\tilde{c} = \frac{b}{a}$  $\frac{b}{a}$  otrzymujemy postać liniową

$$
\tilde{y} = \tilde{a} + \tilde{c}x,
$$

gdzie  $a=\frac{1}{\tilde{a}}$  $\frac{1}{\tilde{a}}, \quad b = \frac{\tilde{c}}{\tilde{a}}$  $\frac{c}{\tilde{a}}$ .

#### Sprowadzanie funkcji Törnquista do postaci liniowej

Pokażemy, że **Funkcję Törnquista**  $T_1$  (równanie (4.13)) można doprowadzić do postaci liniowej na dwa sposoby.

Sposób 1. Rozważmy odwrotności obu stron równania (4.13). Postępując podobnie jak w przypadku funkcji (4.11) otrzymujemy

$$
\frac{1}{y} = \frac{x+b}{ax} = \frac{1}{a} + \frac{b}{a} \frac{1}{x}.
$$

Podstawiając odpowiednio  $\tilde{y} = \frac{1}{y}$  $\frac{1}{y}, \quad \tilde{x} = \frac{1}{x}$  $\frac{1}{x}$ ,  $\tilde{a} = \frac{1}{a}$  $\frac{1}{a}, \quad \tilde{c} = \frac{b}{a}$  $\frac{b}{a}$  otrzymujemy postać liniową

$$
\tilde{y} = \tilde{a} + \tilde{c}\tilde{x},
$$

gdzie  $a=\frac{1}{\tilde{a}}$  $\frac{1}{\tilde{a}}, \quad b = \frac{\tilde{c}}{\tilde{a}}$  $\frac{c}{\tilde{a}}$ .

**Sposób 2.** Mnożąc obie strony równania (4.13) przez  $x + b$  otrzymujemy

$$
xy + by = ax \quad \text{lab} \quad xy = ax - by.
$$

Podstawiając

$$
xy = z, \quad -b = \beta
$$

otrzymujemy model liniowy z dwiema zmiennymi objaśniającymi, bez wyrazu wolnego postaci

$$
z = ax + \beta y.
$$

Aby funkcję Törnquista  $T_2$  (4.14) doprowadzić do postaci liniowej obie strony tego równania należy przemnożyć przez mianownik, co daje

$$
yx + yb = ax - ac.\tag{4.22}
$$

Po podzieleniu obu stron równania (4.22) przez b i uporządkowaniu wyrazów otrzymujemy postać liniową

$$
y = \beta_0 + \beta_1 x + \beta_2 z,
$$

gdzie:  $z = yx, \ \beta_0 = -\frac{ac}{b}$  $\frac{ac}{b}$ ,  $\beta_1 = \frac{a}{b}$  $\frac{a}{b}$ ,  $\beta_2 = -\frac{1}{b}$  $\frac{1}{b}$ , czyli  $a = -\frac{\beta_1}{\beta_2}$  $\frac{\beta_1}{\beta_2},\quad b=-\frac{1}{\beta_2}$  $\frac{1}{\beta_2}$ ,  $c = -\frac{\beta_0}{\beta_1}$  $\frac{\rho_0}{\beta_1}.$ 

Aby funkcję Törnquista typu trzeciego (równanie (4.15)) doprowadzić do postaci liniowej postępujemy podobnie jak w przypadku funkcji Törnquista typu drugiego mnożąc obie strony tego równania przez mianownik, co daje

$$
yx + yb = ax^2 - acx.\tag{4.23}
$$

Po podzieleniu obu stron równania  $(4.23)$  przez bx i uporządkowaniu wyrazów otrzymujemy postać liniową

$$
z = \beta_0 + \beta_1 x + \beta_2 y,
$$

gdzie:  $z=\frac{y}{x}$  $\frac{y}{x}, \beta_0 = -\frac{ac}{b}$  $\frac{ac}{b}$ ,  $\beta_1 = \frac{a}{b}$  $\frac{a}{b}$ ,  $\beta_2 = -\frac{1}{b}$  $\frac{1}{b}$ , czyli  $a = -\frac{\beta_1}{\beta_2}$  $\frac{\beta_1}{\beta_2},\quad b=-\frac{1}{\beta_2}$  $\frac{1}{\beta_2}$ ,  $c = -\frac{\beta_0}{\beta_1}$  $\frac{\rho_0}{\beta_1}$ .

#### Sprowadzanie funkcji potęgowej do postaci liniowej

Aby funkcję potęgową jednej zmiennej (4.16) doprowadzić do postaci liniowej należy to równanie obustronnie zlogarytmować, np. wykorzysując logarytm o podstawie e, co daje

$$
\ln y = \ln(ax^b).
$$

Wykorzystując własności logarytmu

$$
\ln \alpha^{\beta} = \beta \ln \alpha \tag{4.24}
$$

oraz

$$
\ln(\alpha \beta) = \ln \alpha + \ln \beta \tag{4.25}
$$

otrzymujemy

$$
\ln y = \ln a + b \ln x. \tag{4.26}
$$

Podstawiając odpowiednio

 $\tilde{y} = \ln y$ ,  $\tilde{x} = \ln x$ ,  $\tilde{a} = \ln a$  do równania (4.26) otrzymujemy postać liniową

$$
\tilde{y} = \tilde{a} + b\tilde{x},
$$

gdzie  $a = exp(\tilde{a})$ .

Doprowadzenie funkcji potęgowej dwóch zmiennych (4.18) do postaci liniowej wymaga, podobnie jak w przypadku funkcji potęgowej jednej zmiennej, obustronnego zlogarytmowania

$$
\ln y = \ln(a_0 x_1^{a_1} x_2^{a_2}),
$$

co daje

$$
\ln y = \ln a_0 + a_1 \ln x_1 + a_2 \ln x_2,
$$

lub

$$
\tilde{y} = \tilde{a}_0 + a_1 \tilde{x}_1 + a_2 \tilde{x}_2,
$$

gdzie:  $\tilde{y} = \ln y$ ,  $\tilde{x}_1 = \ln x_1$ ,  $\tilde{x}_2 = \ln x_2$ ,  $\tilde{a_0} = \ln a_0$ ,  $a_0 = exp(\tilde{a}_0)$ .

W przypadku funkcji potęgowej wielu zmiennych (4.17) należy postępować analogicznie jak w przypadku funkcji potęgowej jednej czy dwóch zmiennych. Uzyskuje się wtedy następujące równanie

$$
\ln y = \ln(a_0 x_1^{a_1} x_2^{a_2} ... x_m^{a_m}) = \ln a_0 + a_1 \ln x_1 + a_2 \ln x_2 + ... + a_m \ln x_m,
$$

czyli stosowną postać liniową

 $\tilde{y} = \tilde{a}_0 + a_1 \tilde{x}_1 + a_2 \tilde{x}_2 + \ldots + a_m \tilde{x}_m,$ 

gdzie:  $\tilde{y} = \ln y$ ,  $\tilde{x}_1 = \ln x_1$ ,  $\tilde{x}_2 = \ln x_2$ , ...,  $\tilde{x}_m = \ln x_m$   $\tilde{a}_0 = \ln a_0$ ,  $a_0 = exp(\tilde{a}_0).$ 

# Sprowadzanie funkcji wykładniczej jednej zmiennej do postaci liniowej.

Aby przejść od postaci wykładniczej do postaci liniowej należy obustronnie zlogarytmować równanie (4.21) np. przy użyciu logarytmu naturalnego, i wykorzystać własności (4.24), (4.25). Otrzymujemy

$$
\ln y = \ln(ab^x),
$$

czyli

$$
\ln y = \ln a + x \ln b. \tag{4.27}
$$

Podstawiając  $\tilde{y} = \ln y$ ,  $\tilde{a} = \ln a$ ,  $\tilde{b} = \ln b$  w równaniu (4.27) otrzymuje się postać liniową

$$
\tilde{y} = \tilde{a} + \tilde{b}x.
$$

Parametry a i b są odpowiednio równe  $a = exp(\tilde{a})$  oraz  $b = exp(\tilde{b})$ . ( $\tilde{b} = c$ w równaniu  $(4.21)$ ).

# 4.3 Modele ekonometryczne i linia trendu w arkuszu kalkulacyjnym Excel

Model ekonometryczny jest tworem matematycznym opisującym zależności między wybranymi wielkościami ekonomicznymi. Ponieważ zależności te są bardzo złożone, w modelu uwzględnia się tylko te, które są istotne, świadomie opuszczając te, które są mało istotne, przypadkowe. Dysponując modelem można dokonywać prognoz wielkości, których zmienność ten model opisuje, np. wyznaczyć cenę odpowiadającą równowadze rynkowej, wyznaczyć cenę, przy której zysk osiąga wartość maksymalną, wyznaczyć wielkość produkcji maksymalizującej zysk, wyznaczyć wielkość produkcji, przy której koszt jest minimalny itp.

W modelu ekonometrycznym można wyróżnić następujące zmienne:

- zmienna zależna (zmienna endogeniczna, zmienna objaśniana) Y
- zmienna/e niezależna/e (zmienna/e egzogeniczna/e, zmienna/e objaśniająca/e)  $X_i, i = 1, 2, \cdots, m, m$ –liczba zmiennych

oraz składnik losowy ε, który reprezentuje zmienne nieuwzględnione w modelu.

Ogólną postać modelu ekonometrycznego przedstawiającego zależność między zmienną $Y$ a zmiennymi $X_i,\, i=1,2,\cdots\,, m$ można zapisać następująco

$$
Y = f(X_1, X_2, \cdots, X_m, \varepsilon).
$$

W tej pracy nie będziemy zajmowali się identyfikacją składnika losowego i weryfikacją modeli ekonometrycznych.

Jeśli f jest funkcją liniową zmiennych niezależnych oraz składnika losowego to taki model ekonometryczny nazywamy modelem liniowym, jeśli f jest funkcją nieliniową względem zmiennych niezależnych lub względem parametrów strukturalnych to taki model nazywamy nieliniowym. Zatem z uwagi na postać analityczną funkcji (patrz podrozdziały 4.2.1, 4.2.2) modele ekonometryczne możemy podzielić na:

A Modele liniowe, np.:

• model liniowy z jedną zmienną objaśniającą  $(X)$ 

$$
Y = \alpha_0 + \alpha_1 X + \varepsilon,\tag{4.28}
$$

• model liniowy z dwiema zmiennymi  $(X_1, X_2)$ 

$$
Y = \alpha_0 + \alpha_1 X_1 + \alpha_2 X_2 + \varepsilon, \tag{4.29}
$$

• model liniowy z m zmiennymi  $(X_1, X_2, ..., X_m)$ 

$$
Y = \alpha_0 + \alpha_1 X_1 + \alpha_2 X_2 + \dots + \alpha_m X_m + \varepsilon. \tag{4.30}
$$

- B Modele nieliniowe sprowadzalne do postaci liniowej:
	- nieliniowe względem zmiennych objaśniających, ale liniowe względem parametrów strukturalnych, np. model wielomianowy stopnia drugiego

$$
Y = \alpha_0 + \alpha_1 X + \alpha_2 X^2 + \varepsilon, \tag{4.31}
$$

np. model hiperboliczno-wielomianowy

$$
Y = \alpha_0 + \alpha_1 \frac{1}{X_1} + \alpha_2 X_2^3 + \varepsilon.
$$
 (4.32)

• nieliniowe zarówno względem zmiennych objaśniających jak i względem parametrów strukturalnych, np. model potęgowy z dwiema zmiennymi  $(X_1, X_2)$ 

$$
Y = \alpha_0 X_1^{\alpha_1} X_2^{\alpha_2} e^{\varepsilon}.
$$
 (4.33)

np. model postaci

$$
Y = \frac{\alpha_0 + \alpha_1 \ln X}{\alpha_2 X} + \varepsilon, \tag{4.34}
$$

C Modele nieliniowe niesprowadzalne do postaci liniowej,

np. model potęgowy z jedną zmienną

$$
Y = \alpha_0 + \alpha_1 X^{\alpha_2} + \varepsilon,
$$

np. model logistyczny

$$
Y = \frac{a}{1 + be^{cX}} + \varepsilon. \tag{4.35}
$$

Współczynniki  $\alpha_i$ ,  $i = 0, 1, 2, a, b, c$  występujące odpowiednio w modelach (4.28)–(4.35) to parametry strukturalne tych modeli.

Zajmijmy się teraz modelami z jedną zmienną niezależną, czyli modelami postaci

$$
Y = f(X, \varepsilon) \tag{4.36}
$$

oraz

$$
Y = f(t, \varepsilon). \tag{4.37}
$$

t w modelu (4.37) reprezentuje zmienną czasową. W przypadku modeli danych wzorami (4.36) oraz (4.37) postać analityczną f można dobrać na podstawie wzrokowej oceny rozrzutu punktów empirycznych na wykresie.

W programie Excel, chcąc przedstawić zależność jednej zmiennej od innej wykorzystujemy wykres typu punktowego. Dla zależności czasowej (patrz równanie 4.37) możemy wybrać zarówno wykres typu punktowego jak i wykres typu liniowego.

Przykład 4.3 Reprezentacją graficzną zależności zmiennej Y od zmiennej X na podstawie obserwacji zebranych w Tabeli 4.9 (patrz [51]) jest wykres typu punktowego przedstawiony na Rysunku 4.10, a reprezentacją graficzną zależności zmiennej Y od zmiennej t na podstawie obserwacji zebranych w Tabeli 4.10 (patrz [51]), gdzie t reprezentuje lata, jest wykres typu liniowego przedstawiony na Rysunku 4.11.

| $\mid$ X $\mid$ 57,0 $\mid$ 86,9 $\mid$ 87,7 $\mid$ 94,9 $\mid$ 114,0 $\mid$ 135,0 $\mid$ |  |  |  |
|-------------------------------------------------------------------------------------------|--|--|--|
| $\vert$ Y   169,0   176,0   185,0   195,0   208,0   221,0                                 |  |  |  |

Tabela 4.9: Wartości zmiennych X, Y w przykładzie 4.3

Tabela 4.10: Wartości zmiennych t, Y w przykładzie 4.3

|  | t   1992   1993   1994   1995   1996   1997                                                   |  |  |
|--|-----------------------------------------------------------------------------------------------|--|--|
|  | $\vert$ Y $\vert$ 169,0 $\vert$ 176,0 $\vert$ 185,0 $\vert$ 195,0 $\vert$ 208,0 $\vert$ 221,0 |  |  |

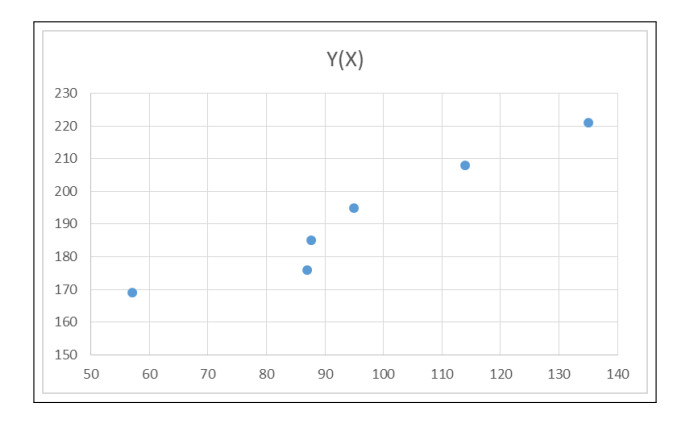

Rysunek 4.10: Wykres punktowy na podstawie danych z Tabeli 4.9

W arkuszu kalkulacyjnym Excel, przy doborze postaci analitycznej modelu ekonometrycznego, możemy posłużyć się poleceniem Dodaj linię trendu. Polecenie to jest dostępne dopiero po sporządzeniu wykresu.

Aby dodać linię trendu należy kliknąć prawym klawiszem myszki na dowolny punkt wykresu i wybrać opcję Dodaj linię trendu, patrz Rysunek 4.12. Program dodaje wybraną przez użytkownika linię trendu (na Rysunku 4.13 pokazano, że wybrany został trend liniowy).

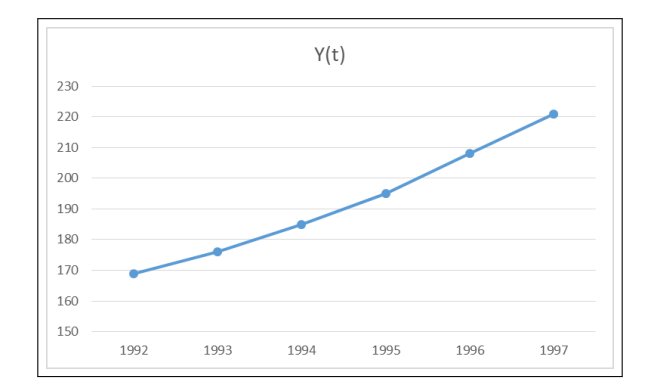

Rysunek 4.11: Wykres liniowy na podstawie danych z Tabeli 4.10

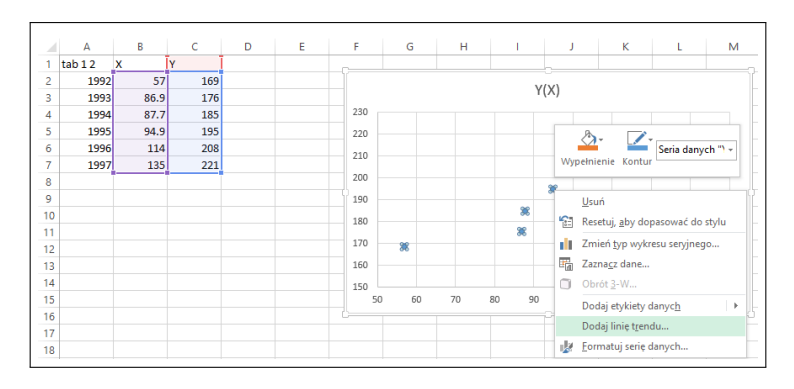

Rysunek 4.12: Wybieranie polecenia Dodaj linię trendu w Excelu dla wykresu na podstawie danych z Tabeli 4.9

Jeżeli zostaną wybrane odpowiednie opcje (patrz Rysunek 4.14), to zostanie także wyświetlone równanie linii trendu oraz współczynnik determinacji  $R^2$ .

W programie Excel dostępne są następujące linie trendu, będące funkcjami analitycznymi, patrz Rysunek 4.13:

- linia trendu liniowego odpowiadająca funkcji liniowej postaci (4.6),
- linia trendu wielomianowego odpowiadająca funkcji wielomianowej postaci (4.8) (w Excelu można dodać linię trendu wielomianowego maksymalnie stopnia szóstego),

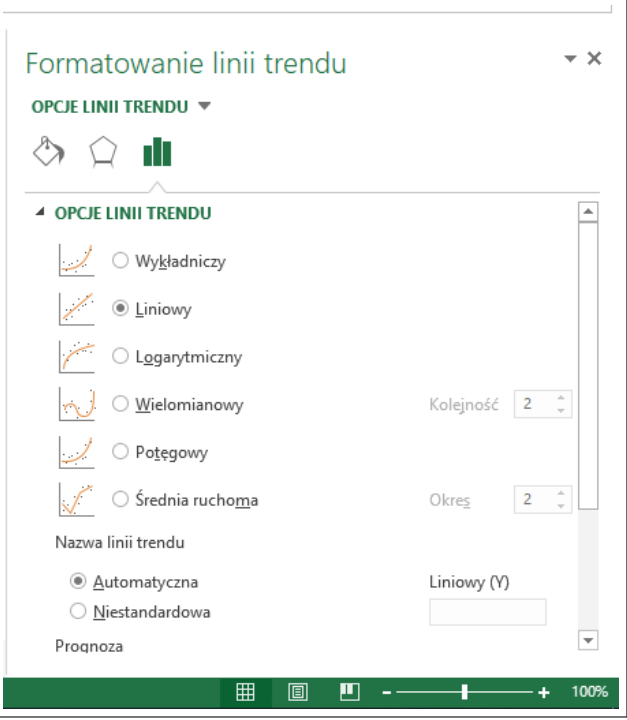

Rysunek 4.13: Linie trendu dostępne w Excelu

• linia trendu logarytmicznego odpowiadająca funkcji logarytmicznej postaci

$$
y = a \ln x + b,
$$

- linia trendu potęgowego odpowiadająca funkcji potęgowej postaci (4.16),
- linia trendu wykładniczego odpowiadająca funkcji wykładniczej postaci (4.21).

Wykresy punktowe  $Y(X)$  na podstawie danych z Tabeli 4.9 wraz liniami trendu, równaniami linii trendu, wartościami  $R^2$  zaprezentowano na Rysunkach 4.15-4.19. Wartości parametrów strukturalnych wyświetlone na tych wykresach są wyznaczone za pomocą Metody Najmniejszych Kwadratów.

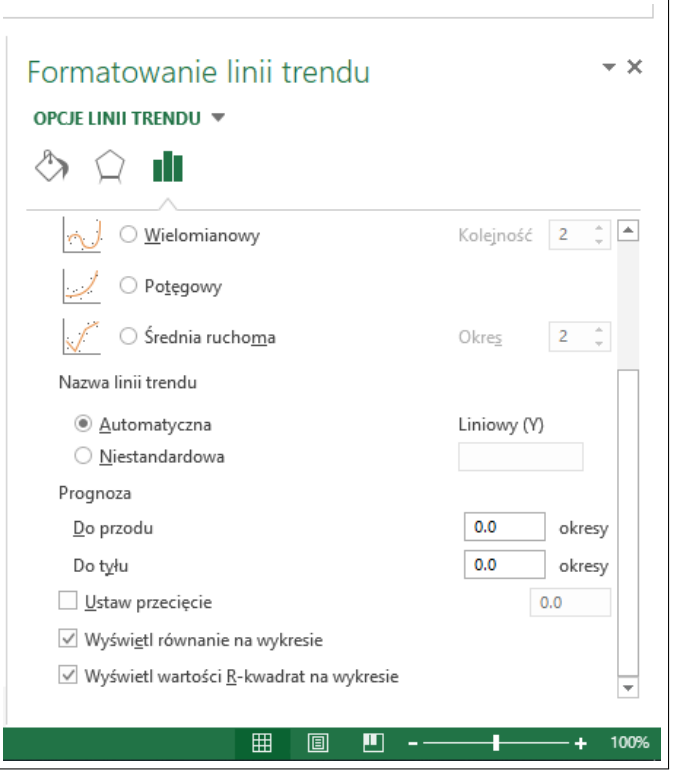

Rysunek 4.14: Opcje dostępne w programie Excel dla linii trendu

Współczynnik determinacji  $R^2$  jest miarą dopasowania modelu do danych empirycznych. Wartość współczynnika zawiera się w przedziale [0, 1]. Im wartość  $R^2$  jest bliższa jedności, tym funkcja jest lepiej dopasowana do wartości empirycznych zmiennej objaśnianej.

Dla danych z Tabeli 4.9 najlepiej dopasowany spośród modeli przedstawionych na rysunkach 4.15–4.19, na podstawie wartości  $R^2$ , jest model wielomianowy stopnia 2.

Uwaga. Oczywistym jest, że jeszcze większą wartość  $R^2$  uzyskuje się dla modelu wielomianowego wyższego stopnia.

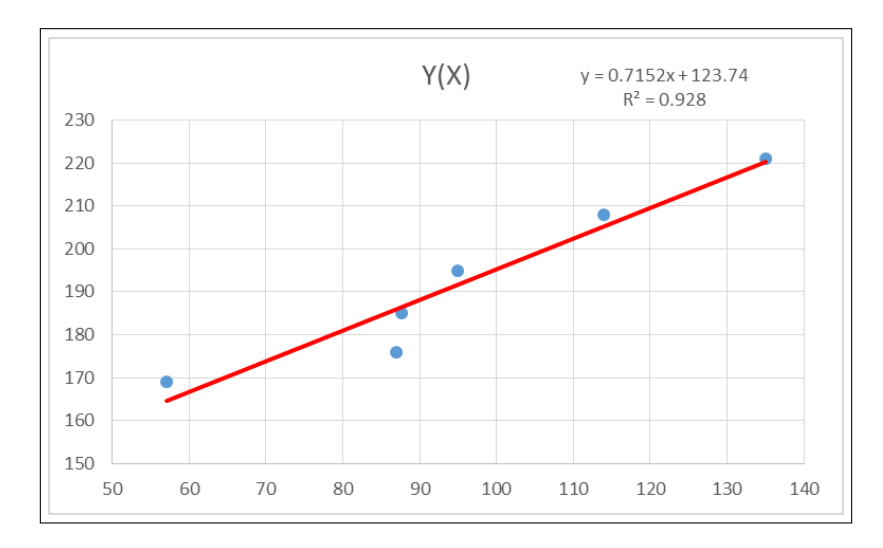

Rysunek 4.15: Wykres  $Y(X)$  na podstawie danych z Tabeli 4.9 wraz z liniową linią trendu

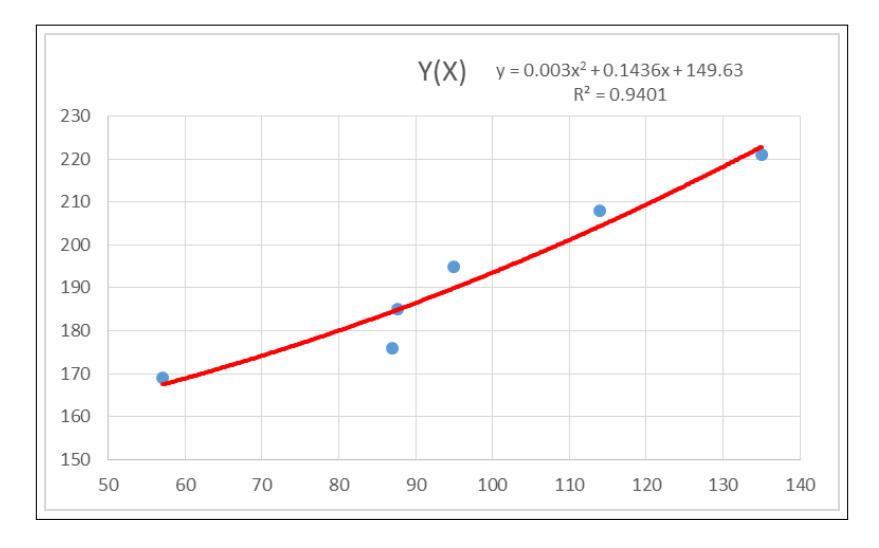

Rysunek 4.16: Wykres  $Y(X)$  na podstawie danych z Tabeli 4.9 wraz z wielomianową linią trendu stopnia 2

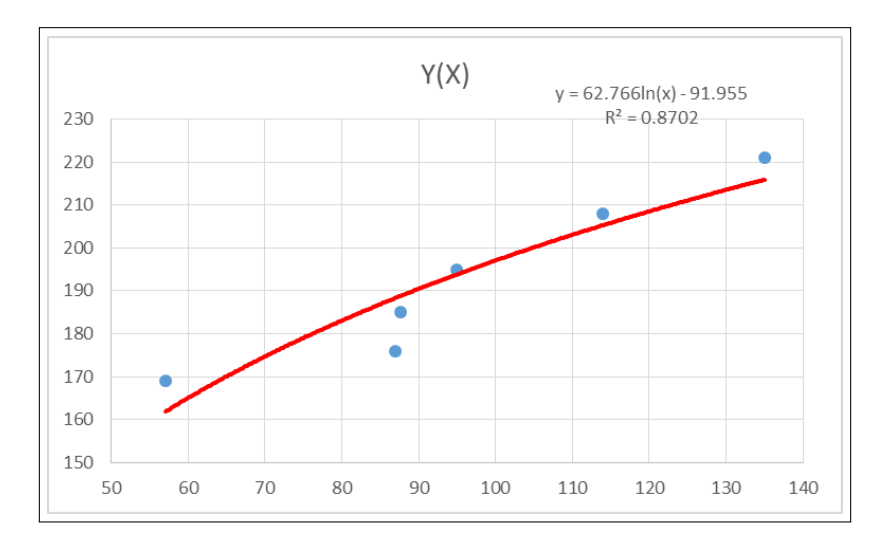

Rysunek 4.17: Wykres  $Y(X)$  na podstawie danych z Tabeli 4.9 wraz z logarytmiczną linią trendu

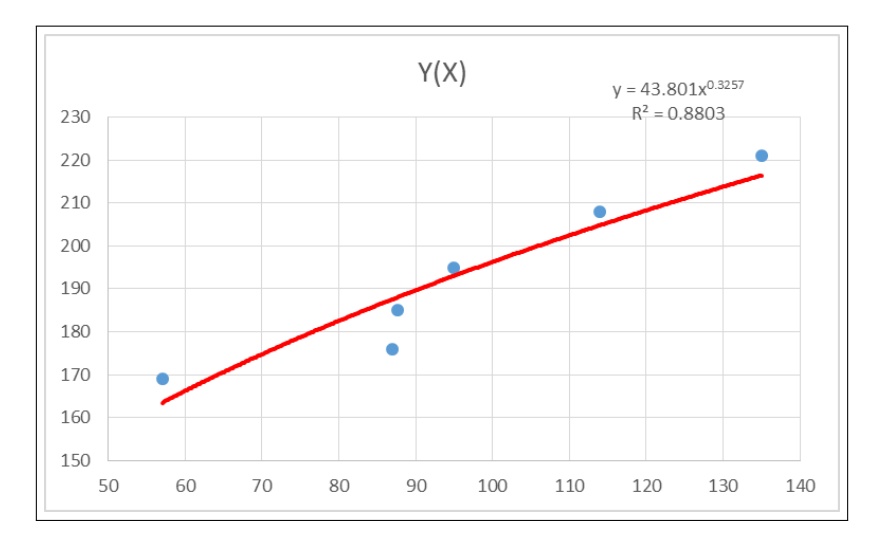

Rysunek 4.18: Wykres  $Y(X)$  na podstawie danych z Tabeli 4.9 wraz z potęgową linią trendu

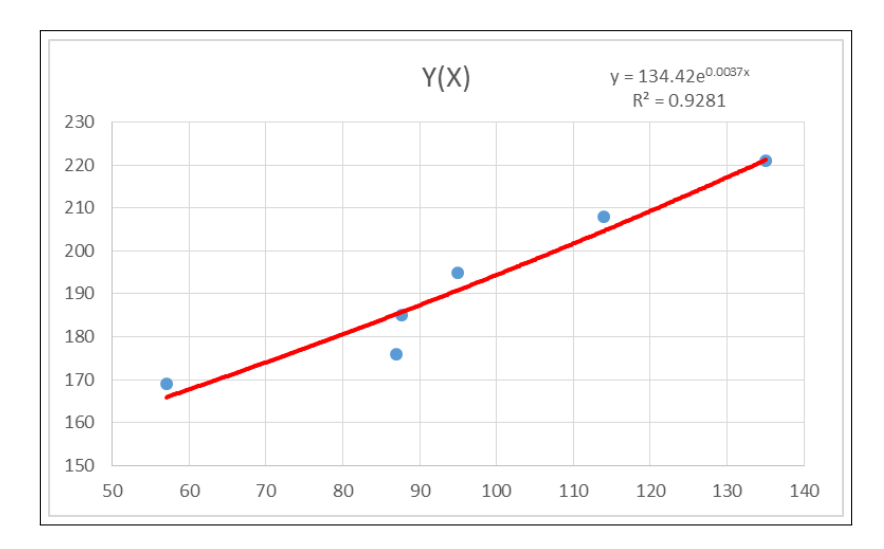

**Rysunek 4.19:** Wykres  $Y(X)$  na podstawie danych z Tabeli 4.9 wraz z wykładniczą linią trendu

# 4.4 Estymacja parametrów strukturalnych modeli ekonometrycznych

## 4.4.1 Modele liniowe z jedną zmienną

Bardzo popularną metodą estymacji parametrów strukturalnych w modelach liniowych jest metoda najmniejszych kwadratów (MNK).

Model liniowy z jedną zmienną postaci (4.28) można zapisać w następujący sposób

$$
y_t = \beta + \alpha x_t + \varepsilon_t, \quad t = 1, 2, ..., n,
$$
\n(4.38)

gdzie  $x_t$ ,  $y_t$  to obserwacje zmiennych odpowiednio objaśniającej i objaśnianej, ciąg obserwacji  $(x_t)_{t=1}^n$ nie jest ciągiem stałym,  $\varepsilon$  jest składnikiem losowym reprezentującym błąd modelu. Idea MNK dla modelu liniowego z jedną zmienną sprowadza się do takiego wyznaczenia wartości ocen parametrów strukturalnych  $\alpha$ ,  $\beta$  w modelu (4.38), aby suma kwadratów odchyleń zaobserwowanych wartości zmiennej zależnej od wartości teoretycznych

wyznaczonych na podstawie modelu była najmniejsza. Warunek ten zapisujemy następująco

$$
\sum_{t=1}^{n} e_t^2 \to \min\,,\tag{4.39}
$$

gdzie $e_t, t = 1, 2, ..., n$ są odchyleniami empirycznych wartości zmiennej  $y_t$ od jej wartości teoretycznych  $\hat{y}_t$ ,  $e_t$  nazywane są też resztami modelu

$$
e_t = y_t - \hat{y}_t, \quad t = 1, 2, \dots n,
$$

przy czym

$$
\hat{y}_t = b + ax_t, \quad t = 1, 2, ...n,
$$

gdzie  $\alpha$ , b to odpowiednio oceny parametrów strukturalnych  $\alpha$ ,  $\beta$ .

Zapiszmy warunek (4.39) w następujący sposób

$$
S(a, b) = \sum_{t=1}^{n} (y_t - b - ax_t)^2 \to \min,
$$

czyli pytamy dla jakich wartości parametrów a i b funkcja  $S(a, b)$ osiąga minimum.

Ponieważ  $(x_t)_{t=1}^n$  nie jest ciągiem stałym, to warunkiem koniecznym i dostatecznym osiągnięcia minimum funkcji  $S(a, b)$  jest zerowanie się jej pochodnych cząstkowych względem parametrów a i b. Otrzymujemy zatem tzw. układ równań normalnych

$$
\begin{cases}\n\frac{\partial S(a,b)}{\partial a} = -2 \sum_{t=1}^{n} (y_t - ax_t - b)x_t = 0 \\
\frac{\partial S(a,b)}{\partial b} = -2 \sum_{t=1}^{n} (y_t - ax_t - b) = 0,\n\end{cases}
$$
\n(4.40)

a po przekształceniach

$$
\begin{cases} bn + a \sum_{t=1}^{n} x_t = \sum_{t=1}^{n} y_t \\ b \sum_{t=1}^{n} x_t + a \sum_{t=1}^{n} x_t^2 = \sum_{t=1}^{n} x_t y_t. \end{cases}
$$

Po rozwiązaniu powyższego układu otrzymujemy

$$
\begin{cases}\n a = \frac{\sum_{t=1}^{n} x_{t} y_{t} - n \bar{x} \bar{y}}{\sum_{t=1}^{n} x_{t}^{2} - n \bar{x}^{2}} \\
 b = \bar{y} - a \bar{x},\n\end{cases}
$$
\n(4.41)

gdzie  $\bar{x} = \frac{1}{n}$  $\frac{1}{n}\sum_{t=1}^n x_t, \overline{y} = \frac{1}{n}$  $\frac{1}{n} \sum_{t=1}^{n} y_t.$  Przykład 4.4 Mając dane empiryczne zebrane w Tabeli 4.9 oszacować metodą najmniejszych kwadratów parametry strukturalne modelu (4.38).

Najpierw oszacujemy parametr strukturalny  $\alpha$  na podstawie wzoru (4.41). Średnie arytmetyczne zmiennych X, Y wynoszą

 $\bar{x} = 95.92, \quad \bar{y} = 192.33.$ 

Wyniki kolejnych obliczeń są podane w Tabeli 4.11. Zatem

| t.             | $\boldsymbol{X}$ | V   | XY      | $X^2$   |
|----------------|------------------|-----|---------|---------|
| 1              | 57               | 169 | 9633    | 3249    |
| $\overline{2}$ | 86,9             | 176 | 15294,4 | 7551,61 |
| 3              | 87,7             | 185 | 16224,5 | 7691,29 |
| 4              | 94,9             | 195 | 18505,5 | 9006,01 |
| 5              | 114              | 208 | 23712   | 12996   |
| 6              | 135              | 221 | 29835   | 18225   |

Tabela 4.11: Obliczenia do przykładu 4.4

$$
\sum_{t=1}^{6} x_t y_t = 113204.4, \quad \sum_{t=1}^{6} x_t^2 = 58718.91.
$$

Wartość oceny a parametru α wynosi

$$
a = \frac{113204.4 - 6 \cdot 95.92 \cdot 192.33}{58718.91 - 6 \cdot 95.92^2} = 0.72.
$$

Wartość oceny b parametru β wynosi

$$
b = 192.33 - 0.72 \cdot 95.92 = 123,74.
$$

Zatem model liniowy zmiennej Y względem zmiennej X po oszacowaniu parametrów strukturalnych ma postać

$$
\hat{Y} = 0,72X + 123,74.
$$

### 4.4.2 Modele liniowe z wieloma zmiennymi

Model liniowy z m zmiennymi objaśniającymi, dany równaniem (4.30), można zapisać w następujący sposób

$$
Y = \alpha_0 J + \alpha_1 X_1 + \alpha_2 X_2 + \dots + \alpha_m X_m + \varepsilon,
$$

gdzie J jest funkcją stałą o wartości 1.

Kryterium minimalizacyjne w metodzie najmniejszych kwadratów w zastosowaniu do modelu liniowego z wieloma zmiennymi liniowo niezależnymi, włączając funkcję stałą o wartości 1, można zapisać następująco

$$
S(\boldsymbol{a}) = \boldsymbol{e}^T \boldsymbol{e} \to \min,
$$

gdzie

$$
\boldsymbol{e} = \boldsymbol{y} - \boldsymbol{\hat{y}} = \boldsymbol{y} - \boldsymbol{X}\boldsymbol{a},
$$

są resztami modelu w zapisie macierzowym, przy czym

$$
\boldsymbol{e} = \begin{bmatrix} e_1 \\ e_2 \\ \vdots \\ e_n \end{bmatrix}, \quad \boldsymbol{y} = \begin{bmatrix} y_1 \\ y_2 \\ \vdots \\ y_n \end{bmatrix}, \quad \boldsymbol{\hat{y}} = \boldsymbol{X}\boldsymbol{a},
$$

gdzie

$$
\boldsymbol{X} = \begin{bmatrix} 1 & x_{11} & x_{12} & \dots & x_{1m} \\ 1 & x_{21} & x_{22} & \dots & x_{2m} \\ \vdots & \vdots & \vdots & \ddots & \vdots \\ 1 & x_{n1} & x_{n2} & \dots & x_{nm} \end{bmatrix}, \quad \boldsymbol{a} = \begin{bmatrix} a_0 \\ a_1 \\ a_2 \\ \vdots \\ a_m \end{bmatrix}.
$$

 $\overline{a}$ 

 $\blacksquare$ 

Zatem

$$
S(a) = (y - Xa)^{T}(y - Xa) =
$$
  
\n
$$
= y^{T}y - y^{T}Xa - a^{T}X^{T}y + a^{T}X^{T}Xa =
$$
  
\n
$$
= y^{T}y - y^{T}((Xa)^{T})^{T} - a^{T}X^{T}y + a^{T}X^{T}Xa =
$$
  
\n
$$
= y^{T}y - ((Xa)^{T}y)^{T} - a^{T}X^{T}y + a^{T}X^{T}Xa =
$$
  
\n
$$
= y^{T}y - a^{T}X^{T}y - a^{T}X^{T}y + a^{T}X^{T}Xa =
$$
  
\n
$$
= y^{T}y - 2a^{T}X^{T}y + a^{T}X^{T}Xa.
$$
\n(4.42)

Kolumny tworzące macierz  $X$  są wektorami liniowo niezależnymi wtedy i tylko wtedy gdy det $X^T X > 0$ , zatem warunkiem koniecznym i dostatecznym istnienia minimum funkcji  $S(a)$  danej równaniem (4.42) jest aby pochodne cząstkowe funkcji względem parametrów a były równe zero

$$
\frac{\partial S(\boldsymbol{a})}{\partial \boldsymbol{a}}=0.
$$

Liniowa niezależność zmiennych  $X_i$  w modelu 4.30 zapewnia nierówność

$$
\det(\mathbf{X}^T \mathbf{X}) > 0,
$$

zatem

$$
\frac{\partial S(a)}{\partial a} = -2X^T y + 2X^T X a = 0,
$$
  
\n
$$
X^T X a = X^T y,
$$
  
\n
$$
(X^T X)^{-1} X^T X a = (X^T X)^{-1} X^T y,
$$
  
\n
$$
a = (X^T X)^{-1} X^T y.
$$
\n(4.43)

Otrzymany wektor a jest wektorem ocen parametrów strukturalnych postaci

$$
\boldsymbol{a} = \left[ \begin{array}{c} a_0 \\ a_1 \\ a_2 \\ \vdots \\ a_n \end{array} \right].
$$

| $X_1$ | $X_2$ | $X_3$ | Y     |
|-------|-------|-------|-------|
| 19,9  | 27,4  | 3,5   | 81,2  |
| 20,8  | 27,9  | 4,8   | 86,9  |
| 21,8  | 29,1  | 5,5   | 91,9  |
| 22,6  | 33,5  | 6,8   | 98,1  |
| 24,2  | 34,2  | 3,9   | 97,9  |
| 25,6  | 37,1  | 5,9   | 107,2 |

Tabela 4.12: Dane do przykładu 4.5 oraz 4.7

**Przykład 4.5** Na podstawie następujących obserwacji zmiennych  $X_1, X_2,$ X<sup>3</sup> oraz Y zebranych w Tabeli 4.12 oszacować metodą najmniejszych kwadratów parametry strukturalne modelu liniowego opisującego zależność zmiennej  $Y$  od zmiennych  $X_1, X_2, X_3$ .

### Rozwiązanie.

Wyznaczamy

$$
\mathbf{X}^T \mathbf{X} = \begin{bmatrix} 1 & 19,9 & 27,4 & 3,5 \\ 1 & 20,8 & 27,9 & 4,8 \\ 1 & 21,8 & 29,1 & 5,5 \\ 1 & 22,6 & 33,5 & 6,8 \\ 1 & 25,6 & 37,1 & 5,9 \end{bmatrix} \times \begin{bmatrix} 1 & 19,9 & 27,4 & 3,5 \\ 1 & 20,8 & 27,9 & 4,8 \\ 1 & 21,8 & 29,1 & 5,5 \\ 1 & 22,6 & 33,5 & 6,8 \\ 1 & 24,2 & 34,2 & 3,9 \\ 1 & 25,6 & 37,1 & 5,9 \end{bmatrix},
$$

$$
\mathbf{X}^T \mathbf{X} = \begin{bmatrix} 6 & 134,9 & 189,2 & 30,4 \\ 134,9 & 3055,65 & 4294,46 & 688,49 \\ 189,2 & 4294,46 & 6044,28 & 969,94 \\ 30,4 & 688,49 & 969,94 & 161,8 \end{bmatrix},
$$

Macierz  $X^T X$  jest macierzą kwadratową i symetryczną. Następnie wyznaczamy

$$
\det(\mathbf{X}^T \mathbf{X}) = 4084, 169 > 0
$$

oraz macierz

$$
(\mathbf{X}^T \mathbf{X})^{-1} = \begin{bmatrix} 39,7619 & -4,3472 & 1,9581 & -0,7106 \\ -4,3472 & 0,7042 & -0,3806 & 0,102 \\ 1,9581 & -0,3806 & 0,222 & -0,0787 \\ -0,7106 & 0,102 & -0,0787 & 0,1778 \end{bmatrix}.
$$

Następnie wyznaczamy

$$
\boldsymbol{X}^T \boldsymbol{y} = \left[ \begin{array}{c} 563,2 \\ 12757,38 \\ 17935,33 \\ 2888,14 \end{array} \right]
$$

.

Ostatecznie na podstawie wzoru (4.43) otrzymujemy

$$
\mathbf{a} = \left[ \begin{array}{c} 1,46 \\ 3,36 \\ 0,21 \\ 1,98 \end{array} \right]
$$

.

Zatem model liniowy zmiennej Y względem zmiennej X po oszacowaniu parametrów strukturalnych ma postać

$$
\hat{Y} = 1,46 + 3,36X_1 + 0,21X_2 + 1,98X_3.
$$

#### 4.4.3 Modele liniowe w arkuszu kalkulacyjnym Excel

Aby wyestymować parametry strukturalne modelu liniowego w Excelu za pomocą MNK wygodnie jest skorzystać z funkcji REGLINP. Funkcja REGLINP jest funkcją tablicową. W wyniku jej działania uzyskujemy tablicę wartości współczynników równania linii trendu.

Aby uzyskać wynik dla funkcji tablicowej w Excelu, należy wykonać kolejno następujące czynności:

- 1. Zaznaczyć obszar, w którym będą mieściły się wyniki (dla funkcji REGLINP, dla modelu z jedną zmienną objaśniającą, danego wzorem (4.38), należy zaznaczyć dwie komórki leżące obok siebie. Dla innych modeli liniowych, z inną liczbą zmiennych objaśniających, należy zaznaczyć tyle komórek leżących obok siebie ile parametrów znajduje się w modelu).
- 2. Wprowadzić funkcję i argumenty funkcji. Argumenty funkcji REGLINP to: znane  $y$ , znane  $x$ , stała i statystyka. znane  $y$  to tablica obserwacji zmiennej  $Y$ , znane $x$  to tablica obserwacji zmiennej X, stała przyjmuje wartość 1 jeżeli model zawiera wyraz wolny, jeżeli model nie zawiera wyrazu wolnego stała jest równa 0, statystyka przyjmuje wartość 0, gdy chcemy wyznaczyć tylko wartości parametrów strukturalnych modelu, jeżeli oprócz wartości parametrów strukturalnych chcemy wyświetlić dodatkowe statystyki, statystyka przyjmuje wartość 1, ten przypadek nie jest w tej pracy rozpatrywany.
- 3. Zatwierdzić funkcję kombinacją klawiszy  $Ctrl + Shift + Enter$  (przy wciśniętych klawiszach  $Ctrl$  i  $Shift$  należy wcisnąć klawisz  $Enter)$ .
- 4. Odczytać wynik.

# Estymacja parametrów strukturalnych w modelu liniowym z jedną zmienną objaśniającą

Przykład 4.6 Na podstawie danych empirycznych zebranych w Tabeli 4.9 i wprowadzonych do arkusza kalkulacyjnego programu Excel, jak pokazano na Rysunku 4.20, oszacować metodą najmniejszych kwadratów parametry strukturalne modelu (4.38) wykorzystując funkcję REGLINP.

W arkuszu kalkulacyjnym Excel postępujemy w następujący sposób:

1. Dla funkcji REGLINP zwracającej tylko parametry strukturalne w modelu liniowym postaci (4.38) z jedną zmienną zaznaczamy dwie sąsiadujące komórki obok siebie, jak pokazano na Rysunku 4.20. Na Rysunku 4.20 zaznaczono zakres E2 : F2.

| ◢ | А | В    |     | D | Е | G |
|---|---|------|-----|---|---|---|
|   |   |      |     |   |   |   |
|   | t | x    | γ   |   |   |   |
| 2 | 1 | 57   | 169 |   |   |   |
| 3 | 2 | 86,9 | 176 |   |   |   |
| 4 | 3 | 87,7 | 185 |   |   |   |
| 5 | 4 | 94,9 | 195 |   |   |   |
| 6 | 5 | 114  | 208 |   |   |   |
| 7 | 6 | 135  | 221 |   |   |   |
| ۰ |   |      |     |   |   |   |

Rysunek 4.20: Zaznaczenie komórek w Excelu

2. Wprowadzamy funkcję i argumenty funkcji. Rysunek 4.21 przedstawia wprowadzenie funkcji REGLINP i jej argumentów w Excelu. znane\_y obejmuje obszar  $C2$ :  $C7$ , znane  $x$  obejmuje obszar  $B2$ :  $B7$ . Przyjmujemy stałą równą 1, statystykıę równą 0.

| fx<br>=REGLINP(C2:C7;B2:B7;1;0)<br>E <sub>2</sub><br>$\times$<br>÷ |              |      |     |   |   |                                                    |   |   |  |
|--------------------------------------------------------------------|--------------|------|-----|---|---|----------------------------------------------------|---|---|--|
| ⊿                                                                  | $\mathsf{A}$ | B    | C   | D | F |                                                    | G | н |  |
| ۹                                                                  |              | x    | v   |   |   |                                                    |   |   |  |
| 2                                                                  |              | 57   | 169 |   |   | =REGLINP(C2:C7;B2:B7;1;0)                          |   |   |  |
| 3                                                                  |              | 86,9 | 176 |   |   | REGLINP(znane_y; [znane_x]; [stała]; [statystyka]) |   |   |  |
| 4                                                                  |              | 87,7 | 185 |   |   |                                                    |   |   |  |
| 5                                                                  |              | 94,9 | 195 |   |   |                                                    |   |   |  |
| 6                                                                  |              | 114  | 208 |   |   |                                                    |   |   |  |
| 7                                                                  | 6            | 135  | 221 |   |   |                                                    |   |   |  |
| 8                                                                  |              |      |     |   |   |                                                    |   |   |  |

Rysunek 4.21: Wprowadzanie funkcji REGLINP w Excelu

- 3. Akceptujemy funkcję kombinacją klawiszy  $Ctrl + Shift + Enter$ .
- 4. Odczytujemy wynik.

Parametr  $a = 0, 72$ , parametr  $b = 123, 74$ , patrz Rysunek 4.22.

Uzyskany wynik jest taki sam jak wyświetlony na wykresie 4.10 oraz jak obliczony w przykładzie 4.4.

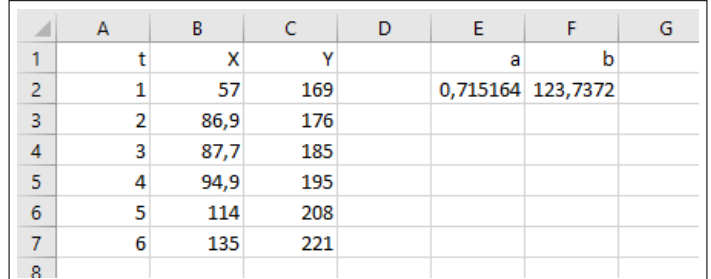

Rysunek 4.22: Wyniki funkcji REGLINP w modelu liniowym z jedną zmienną w Excelu

**Uwaga!** Przypadek argument  $stala = 0$  odpowiada modelowi bez wyrazu wolnego, czyli modelowi postaci

$$
y_t = \alpha x_t + \varepsilon_t, \quad t = 1, 2, \dots n.
$$

# Estymacja parametrów w modelu liniowym z wieloma zmiennymi objaśniającymi

Aby oszacować wartości parametrów strukturalnych w modelu liniowym z wieloma zmiennymi za pomocą Metody Najmniejszych Kwadratów w Excelu, możemy również skorzystać z funkcji REGLINP. Postępujemy bardzo podobnie jak w przypadku modelu liniowego z jedną zmienną, z tym, że zaznaczamy większy obszar wynikowy.

Przykład 4.7 Na podstawie danych empirycznych zebranych w Tabeli 4.12 i wprowadzonych do arkusza kalkulacyjnego programu Excel, jak pokazano na Rysunku 4.23 oszacować metodą najmniejszych kwadratów parametry strukturalne modelu liniowego z trzema zmiennymi  $(X_1, X_2, X_3)$ 

$$
Y = \alpha_0 + \alpha_1 X_1 + \alpha_2 X_2 + \alpha_3 X_3 + \varepsilon \tag{4.44}
$$

wykorzystując funkcję REGLINP w Excelu.

W Excelu w celu estymacji parametrów w modelu z trzema zmiennymi niezależnymi postępujemy następująco:

1. Dla funkcji REGLINP z argumentem statystyka = 0 zaznaczamy cztery sąsiadujące komórki obok siebie, jak pokazano na Rysunku 4.23. Na Rysunku 4.23 zaznaczono zakres G3 : J3.

| $\overline{\mathcal{A}}$ | $\overline{A}$ | B    | c              | D              | E     | F | G | H |  | К |
|--------------------------|----------------|------|----------------|----------------|-------|---|---|---|--|---|
| 1                        |                |      |                |                |       |   |   |   |  |   |
| $\overline{2}$           | t              | X1   | X <sub>2</sub> | X <sub>3</sub> | v     |   |   |   |  |   |
| 3                        |                | 19,9 | 27,4           | 3,5            | 81,2  |   |   |   |  |   |
| $\overline{4}$           |                | 20,8 | 27,9           | 4,8            | 86,9  |   |   |   |  |   |
| $\overline{\mathbf{5}}$  | 3              | 21,8 | 29,1           | 5,5            | 91,9  |   |   |   |  |   |
| 6                        | 4              | 22,6 | 33,5           | 6,8            | 98,1  |   |   |   |  |   |
| $\overline{7}$           | 5              | 24,2 | 34,2           | 3,9            | 97,9  |   |   |   |  |   |
| 8                        | 6              | 25,6 | 37,1           | 5,9            | 107,2 |   |   |   |  |   |
| $\overline{9}$           |                |      |                |                |       |   |   |   |  |   |

Rysunek 4.23: Zaznaczenie komórek w Excelu

2. Wprowadzamy funkcję i argumenty funkcji. Rysunek 4.24 przedstawia wprowadzenie funkcji REGLINP i jej argumentów w Excelu.

| fx<br>$\overline{\phantom{a}}$<br>=REGLINP(E3:E8;B3:D8;1;0)<br>$\times$<br>✓<br>G <sub>3</sub> |                |          |      |           |                |       |   |   |                           |  |                                                    |   |
|------------------------------------------------------------------------------------------------|----------------|----------|------|-----------|----------------|-------|---|---|---------------------------|--|----------------------------------------------------|---|
| $\overline{\mathcal{A}}$                                                                       | $\overline{A}$ |          | B    | c         | D              | E     | F | G | н                         |  |                                                    | К |
| 1                                                                                              |                |          |      |           |                |       |   |   |                           |  |                                                    |   |
| $\overline{2}$                                                                                 | t              | X1       |      | <b>X2</b> | X <sub>3</sub> |       |   |   |                           |  |                                                    |   |
| 3                                                                                              |                |          | 19,9 | 27,4      | 3,5            | 81,2  |   |   | =REGLINP(E3:E8;B3:D8;1;0) |  |                                                    |   |
| 4                                                                                              |                |          | 20,8 | 27,9      | 4,8            | 86,9  |   |   |                           |  | REGLINP(znane_y; [znane_x]; [stała]; [statystyka]) |   |
| 5                                                                                              |                | 3        | 21,8 | 29,1      | 5,5            | 91,9  |   |   |                           |  |                                                    |   |
| 6                                                                                              |                | 4        | 22,6 | 33,5      | 6,8            | 98,1  |   |   |                           |  |                                                    |   |
| $\overline{7}$                                                                                 |                | 5        | 24,2 | 34,2      | 3,9            | 97,9  |   |   |                           |  |                                                    |   |
| 8                                                                                              |                | $6 \mid$ | 25,6 | 37,1      | 5,9            | 107,2 |   |   |                           |  |                                                    |   |
| 9                                                                                              |                |          |      |           |                |       |   |   |                           |  |                                                    |   |

Rysunek 4.24: Wprowadzanie funkcji REGLINP w Excelu

- 3. Akceptujemy funkcję kombinacją klawiszy  $Ctrl + Shift + Enter$ .
- 4. Odczytujemy wynik.

Wartości ocen parametrów funkcji  $(4.44)$  są następujące:  $a_0 = 1,461$ , parametr  $a_1 = 3,365$ , parametr  $a_2 = 0,214$  i parametr  $a_3 = 1,976$ , patrz Rysunek 4.25. Zatem uzyskany model ma postać

$$
\hat{Y} = 1,461 + 3,365X_1 + 0,214X_2 + 1,976X_3.
$$

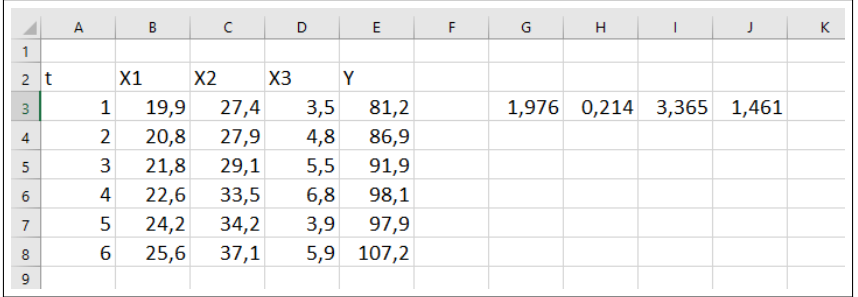

Rysunek 4.25: Wyniki funkcji REGLINP w modelu liniowym z trzema zmiennymi w Excelu

## 4.4.4 Modele nieliniowe – studium przypadków

#### Model potęgowy

Przykład 4.8 Mając dane empiryczne ceny i popytu na pewne dobro z różnych okresów

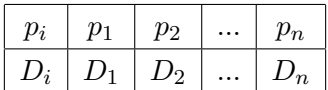

oszacować metodą najmniejszych kwadratów parametry strukturalne modelu

$$
D(p) = Cp^{-\gamma}e^{\varepsilon},\tag{4.45}
$$

 $qdzie \varepsilon$  jest czynnikiem losowym reprezentującym błąd modelu.

Rozwiązanie. W pierwszej kolejności należy zlinearyzować model (4.45). Zatem postępujemy podobnie jak w przypadku linearyzacji funkcji potęgowej (patrz str. 153). Po zlogarytmowaniu stronami równania  $D(p) = Cp^{-\gamma} \varepsilon$ otrzymujemy

$$
\ln D(p) = \ln(Cp^{-\gamma}e^{\varepsilon}) = \ln C + \gamma(-\ln p) + \varepsilon.
$$
 (4.46)

Wprowadzając oznaczenia

$$
\ln D(p) = Y, \qquad -\ln(p) = X, \qquad \ln C = c
$$

otrzymujemy model liniowy postaci

$$
Y = \gamma X + c + \varepsilon,
$$

którego parametry są estymowane na podstawie danych

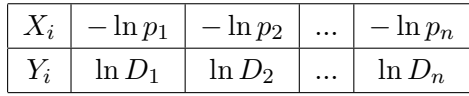

Ze wzoru  $(4.41)$  wynika, że estymatorami parametrów  $\gamma$  i c wyznaczonymi zgodnie z metodą najmniejszych kwadratów są liczby:

$$
\left\{ \begin{array}{c} \hat{\gamma} = \frac{\sum_{i=1}^n X_i Y_i - n \bar{X} \bar{Y}}{\sum_{i=1}^n X_i^2 - n \bar{X}^2} \\ \hat{c} = \bar{Y} - \hat{\gamma} \bar{X}. \end{array} \right.
$$

gdzie  $\bar{X} = \frac{1}{n}$  $\frac{1}{n}\sum_{i=1}^n X_i, \overline{Y} = \frac{1}{n}$  $\frac{1}{n} \sum_{i=1}^n Y_i$ . Ostatecznie model ma postać

$$
\hat{D}(p) = e^{\hat{c}} p^{-\hat{\gamma}}.
$$

#### Model potęgowy w arkuszu kalkulacyjnym Excel

Przykład 4.9 Na podstawie obserwacji wartości cen p i popytów D podanych w Tabeli 4.13 wyestymować wartości parametrów strukturalnych w modelu potęgowym postaci  $D(p) = Cp^{-\gamma}$ .

Zgodnie z równaniem (4.46) można w sposób przedstawiony na Rysunku 4.26 wprowadzić funkcję REGLINP i jej argumenty. Na Rysunku 4.26 zaznaczono obszar A3 : B3 i wprowadzono formułę

$$
= REGLINP(\ln(B6:B20); - \ln(A6:A20); 1; 0).
$$

| $\mathcal{p}$ | D      | $\boldsymbol{p}$ | D      | $\boldsymbol{p}$ | D      |
|---------------|--------|------------------|--------|------------------|--------|
| 1,81          | 34, 25 | 1,74             | 38,69  | 2,05             | 23, 21 |
| 1,82          | 31, 45 | 1,94             | 26, 25 | 2, 27            | 19,48  |
| 1,96          | 29,56  | 2,19             | 20, 45 | 2,16             | 19,45  |
| 1,89          | 30, 48 | 2,09             | 22, 21 | 1,64             | 42,85  |
| 1,79          | 34, 25 | 2,14             | 24, 26 | 1,71             | 38, 24 |

Tabela 4.13: Dane do przykładów 4.9 oraz 4.10

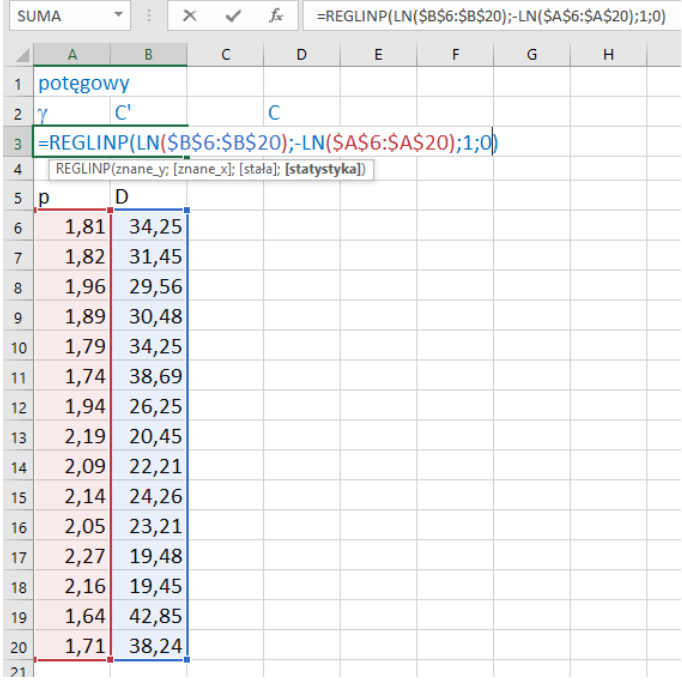

Rysunek 4.26: Estymacja parametrów strukturalnych funkcji potęgowej postaci  $(4.45)$  w Excelu

Wyniki uzyskane poprzez kombinację klawiszy  $Ctrl + Shift + Enter$ przedstawiono na Rysunku 4.27. W komórce A3 znajduje się wartość parametru  $\gamma$ , zaś w komórce B3 znajduje się wartość parametru  $C' = \ln C$ . Zatem wartość  $C = \exp(C') = 152, 41$  obliczono w komórce D3 (patrz Rysunek 4.27). Ostatecznie  $\hat{D} = 152, 41p^{-2,56}$ .

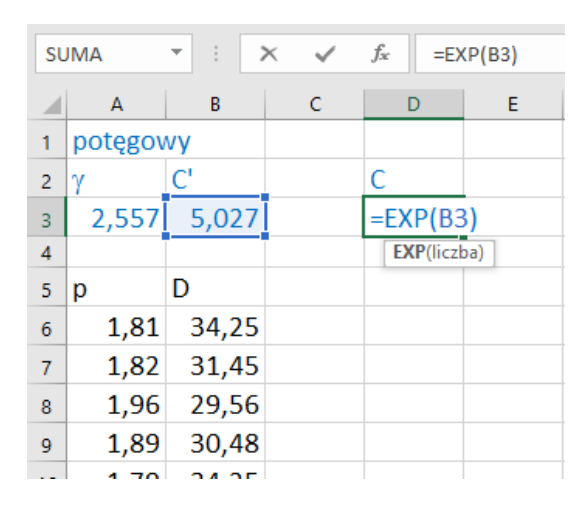

Rysunek 4.27: Wynik estymacji parametrów strukturalnych funkcji potęgowej postaci (4.45) w Excelu

#### Model wykładniczy w arkuszu kalkulacyjnym Excel

Przykład 4.10 Na podstawie obserwacji wartości cen p i popytów D podanych w Tabeli 4.13 wyestymować wartości parametrów strukturalnych modelu wykładniczego postaci  $D(p) = \alpha \beta^p e^{\varepsilon} = \alpha e^{p \ln \beta} e^{\varepsilon} = \alpha e^{\beta' p} e^{\varepsilon}$ .

Korzystając z równania (4.27) otrzymujemy

$$
\ln D = \ln \alpha + (\ln \beta)p + \varepsilon. \tag{4.47}
$$

Sposób wprowadzenia formuły REGLINP w Excelu i wyniki przedstawiono na Rysunkach 4.28 i 4.29.

| <b>SUMA</b>    |                                                    |       | $\times$ |   | $f_x$ | =REGLINP(LN(\$B\$6:\$B\$20);\$A\$6:\$A\$20;1;0) |   |   |   |   |  |  |
|----------------|----------------------------------------------------|-------|----------|---|-------|-------------------------------------------------|---|---|---|---|--|--|
|                | A                                                  | B     |          | c |       | D                                               | E | F | G | н |  |  |
| 1              | wykładniczy                                        |       |          |   |       |                                                 |   |   |   |   |  |  |
| $\overline{2}$ | α'<br>ß'                                           |       |          |   |       |                                                 |   |   |   |   |  |  |
| 3              | =REGLINP(LN(\$B\$6:\$B\$20);\$A\$6:\$A\$20;1;0)    |       |          |   |       |                                                 |   |   |   |   |  |  |
| $\overline{4}$ | REGLINP(znane_y; [znane_x]; [stała]; [statystyka]) |       |          |   |       |                                                 |   |   |   |   |  |  |
| 5              | p                                                  | D     |          |   |       |                                                 |   |   |   |   |  |  |
| 6              | 1,81                                               | 34,25 |          |   |       |                                                 |   |   |   |   |  |  |
| $\overline{7}$ | 1,82                                               | 31,45 |          |   |       |                                                 |   |   |   |   |  |  |
| 8              | 1,96                                               | 29,56 |          |   |       |                                                 |   |   |   |   |  |  |
| 9              | 1,89                                               | 30,48 |          |   |       |                                                 |   |   |   |   |  |  |
| 10             | 1,79                                               | 34,25 |          |   |       |                                                 |   |   |   |   |  |  |
| 11             | 1,74                                               | 38,69 |          |   |       |                                                 |   |   |   |   |  |  |
| 12             | 1,94                                               | 26,25 |          |   |       |                                                 |   |   |   |   |  |  |
| 13             | 2,19                                               | 20,45 |          |   |       |                                                 |   |   |   |   |  |  |
| 14             | 2,09                                               | 22,21 |          |   |       |                                                 |   |   |   |   |  |  |
| 15             | 2,14                                               | 24,26 |          |   |       |                                                 |   |   |   |   |  |  |
| 16             | 2,05                                               | 23,21 |          |   |       |                                                 |   |   |   |   |  |  |
| 17             | 2,27                                               | 19,48 |          |   |       |                                                 |   |   |   |   |  |  |
| 18             | 2,16                                               | 19,45 |          |   |       |                                                 |   |   |   |   |  |  |
| 19             | 1,64                                               | 42,85 |          |   |       |                                                 |   |   |   |   |  |  |
| 20             | 1,71                                               | 38,24 |          |   |       |                                                 |   |   |   |   |  |  |
| 21             |                                                    |       |          |   |       |                                                 |   |   |   |   |  |  |

Rysunek 4.28: Estymacja parametrów strukturalnych funkcji wykładniczej postaci (4.47) w Excelu za pomocą funkcji REGLINP

Formułę

$$
= REGLINP(\ln(B6:B20); A6:A20; 1; 0)
$$

wprowadzono w obszarze A3 : B3, wynik uzyskano poprzez akceptację formuły kombinacją klawiszy  $Ctrl + Shift + Enter$ . W komórce A3 znajduje się wartość parametru  $\beta' = \ln \beta$ , zaś w komórce B3 znajduje się wartość parametru  $\alpha' = \ln \alpha$ . Zatem  $\alpha = \exp(\alpha') = 362, 1$ , zaś  $\beta = \exp \beta' = 0, 269$ (patrz Rysunek 4.29). Zatem

$$
\hat{D} = 362, 1e^{-1,31p} = 362, 1 \cdot 0, 269^p.
$$
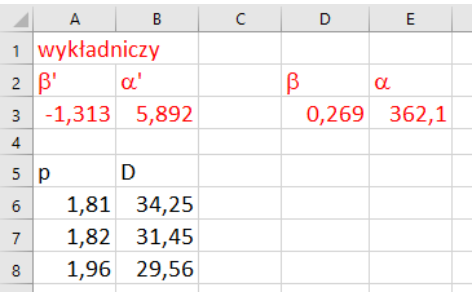

Rysunek 4.29: Wyniki estymacji parametrów strukturalnych funkcji wykładniczej postaci (4.47) w Excelu

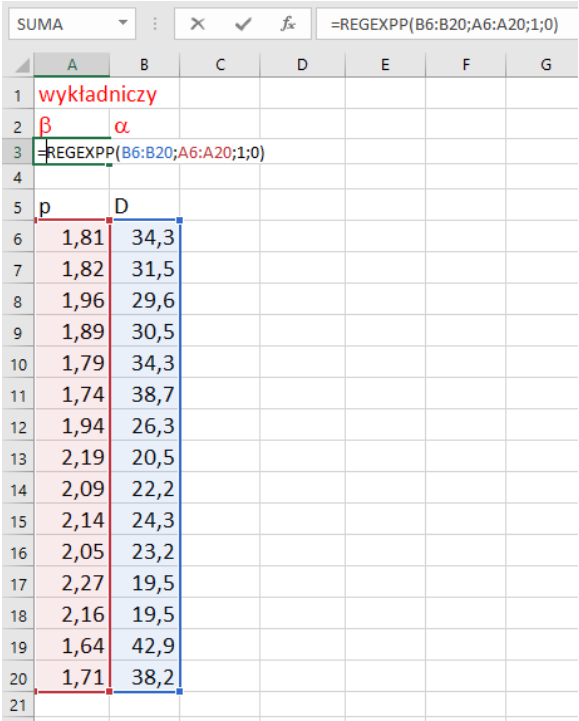

Rysunek 4.30: Estymacja parametrów strukturalnych funkcji wykładniczej postaci (4.47) w Excelu za pomocą funkcji  $REGESTPP$ 

Wartości parametrów strukturalnych funkcji wykładniczej postaci (4.47) można wyznaczyć za pomocą funkcji REGEXPP. Sposób wprowadzenia formuły REGEXP P w Excelu przedstawiono na Rysunku 4.30. W obszarze A3 : B3 wprowadzono formułę

$$
= REGEXPP(B6:B20; A6:A20; 1; 0).
$$

Wynik uzyskano poprzez akceptację formuły kombinacją klawiszy  $Ctrl + Shift + Enter$ . W komórce A3 znajduje się wartość parametru  $\beta$ , zaś w komórce B3 znajduje się wartość parametru  $\alpha$ .  $\alpha = 362, 1$ , zaś  $\beta = 0.269$ .

## 4.5 Problemy optymalizacyjne w Excelu

W Excelu różnego rodzaju problemy optymalizacyjne można rozwiązać wykorzystując dodatek Solver.

Dodatek Solver znajduje się w zakładce Dane. Okno Solvera przedstawiono na Rysunku 4.31.

Za pomocą Solvera można wyznaczyć maksimum bądź minimum funkcji jednej bądź wielu zmiennych, czy też znaleźć wartości zmiennych, dla których dana funkcja osiąga konkretną wartość, nie tylko równą 0, przy spełnieniu danych warunków ograniczających. W oknie Solvera można wybrać metodę rozwiązania zadania. Należy zwrócić uwagę na to, że maksymalizując albo minimalizując funkcję w ustalonym zbiorze Solver nie musi wyznaczyć ekstremum globalnego, ale jako rozwiązanie może podać jedno z ekstremów lokalnych. Wynik zależy od początkowej wartości znajdującej się w komórce/komórkach argumentu/argumentów. Właściwy wynik można też uzyskać w odpowiedni sposób dobierając warunki ograniczające.

Podobnie należy postępować w przypadku funkcji jednej zmiennej, gdy dla różnych wartości argumentów dana funkcja osiąga konkretną wartość. Chcąc znaleźć wszystkie rozwiązania, warto jest posłużyć się wykresem funkcji. W przypadku funkcji wielu zmiennych, nie ma pewności czy uzyskane rozwiązanie jest właściwe.

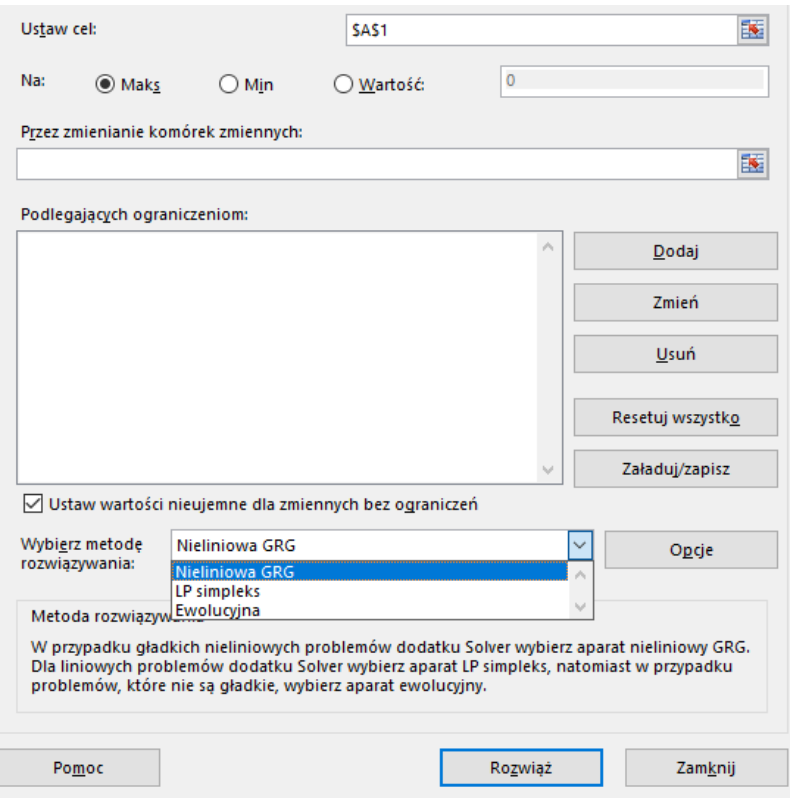

Rysunek 4.31: Okno parametrów dodatku Solver

**Przykład 4.11** Rozważyć funkcję postaci  $y = -0,05x^3 + x^2 - 4x + 10$ . Wykres funkcji w przedziale [−1; 17] przedstawiono na Rysunku 4.32. Znaleźć ekstrema lokalne funkcji w tym przedziale oraz wyznaczyć wartości  $0 \leq x \leq 17$ , dla których  $y < 12$ . Wyniki uzyskać w tym samym arkuszu programu Excel.

Rozwiązanie. Przygotujmy arkusz w sposób przedstawiony na Rysunku 4.33. W komórce C2 wprowadziliśmy początkową wartość argumentu 0. W komórce D2 wprowadzamy funkcję w zależności od argumentu x znajdującego się w komórce C2, patrz Rysunek 4.33.

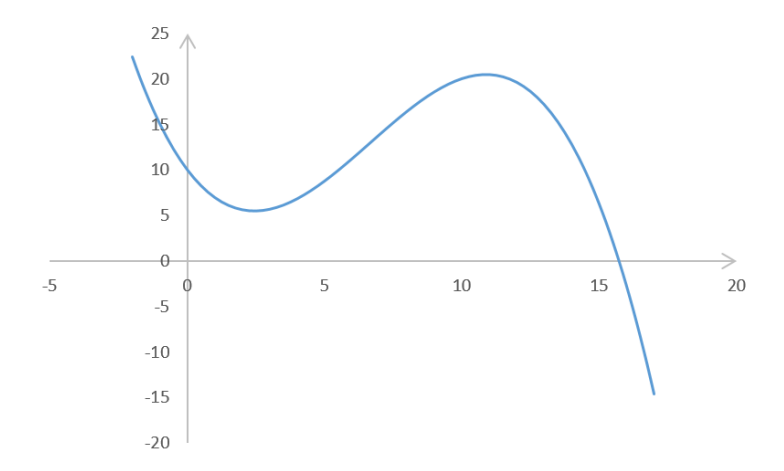

**Rysunek 4.32:** Wykres funkcji  $y = -0,05x^3 + x^2 - 4x + 10$ 

| <b>SUMA</b>              | $\times$<br>$\checkmark$<br>$\ddot{\phantom{1}}$<br>$\star$ | $f_{\scriptscriptstyle{K}}$ |   | $=0.05^{+}$ C2^3+C2^2-4 <sup>*</sup> C2+10 |   |                          |   |   |
|--------------------------|-------------------------------------------------------------|-----------------------------|---|--------------------------------------------|---|--------------------------|---|---|
|                          | A                                                           |                             | B | C                                          | D | E                        | F | G |
|                          |                                                             |                             |   | X                                          |   |                          |   |   |
| $\overline{\phantom{0}}$ |                                                             |                             |   |                                            | 0 | =-0,05*C2^3+C2^2-4*C2+10 |   |   |
| 3                        |                                                             |                             |   |                                            |   |                          |   |   |
| $\overline{4}$           | minimum                                                     |                             |   |                                            |   |                          |   |   |
| $\overline{5}$           | maksimum                                                    |                             |   |                                            |   |                          |   |   |
| 6                        | wartość                                                     |                             |   |                                            |   |                          |   |   |
| $\overline{7}$           | wartość                                                     |                             |   |                                            |   |                          |   |   |

Rysunek 4.33: Przygotowanie arkusza w Excelu

Uwaga! Jeżeli w arkuszu nie występują komunikaty o błędzie np. #DZIEL/0!, to w C2 można nie wprowadzać żadnej wartości, domyślnie jest tam wartość 0.

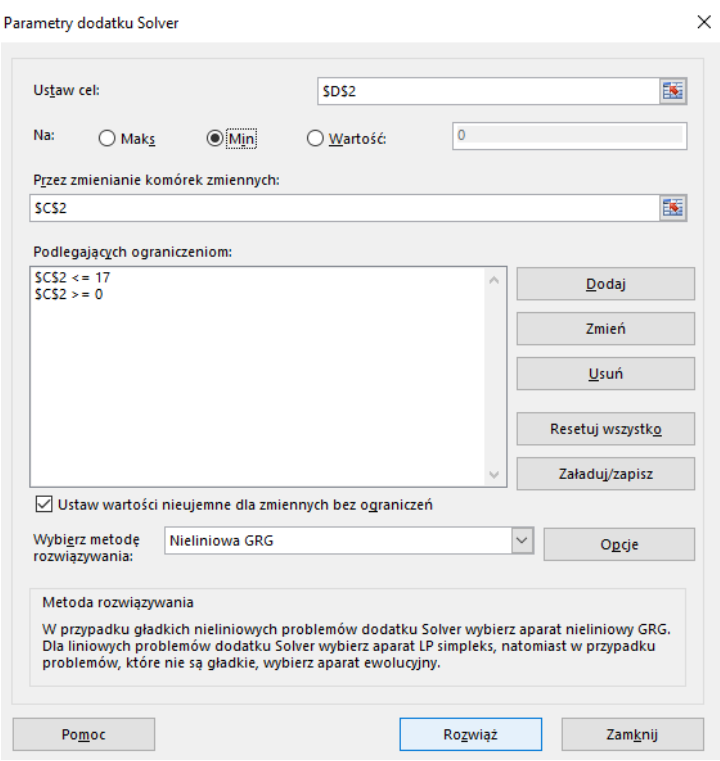

Rysunek 4.34: Wprowadzenie parametrów dodatku Solver w celu wyznaczenia minimum lokalnego funkcji

Uruchamiamy dodatek Solver i w sposób przedstawiony na Rysunku 4.34 wprowadzamy parametry dodatku Solver. Komórką celu jest komórka D2, komórką zmienianą jest komórka C2. Wprowadzamy warunki ograniczające poprzez "Dodaj", a następnie wybieramy "Rozwiąż". Pojawia się komunikat przedstawiony na Rysunku  $4.35$  - "Dodatek Solver znalazł rozwiązanie. Wszystkie ograniczenia i warunki optymalizacji są spełnione". Po wybraniu "Ok", przy zaznaczonej opcji "Zachowaj rozwiązanie dodatku Solver", w komórkach C2 oraz D2 wyświetli się rozwiązanie. Solver podaje, że funkcja osiąga minimum dla  $x = 2,45$  i to minimum ma wartość 5,467. Na

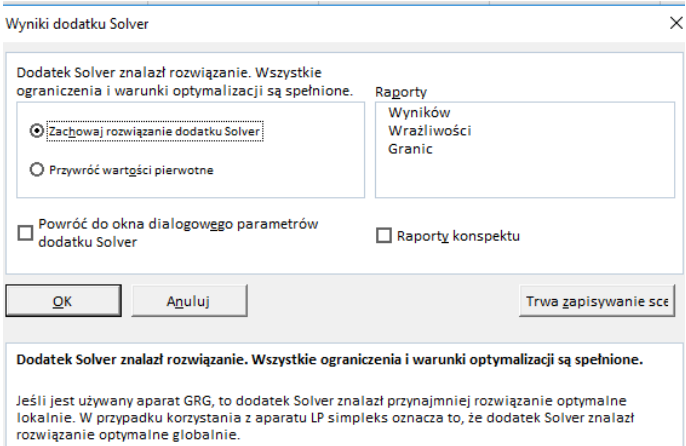

Rysunek 4.35: Komunikat dodatku Solver

podstawie wykresu przedstawionego na Rysunku 4.32 widać, że jest to minimum lokalne.

Wyniki z komórek C2 : D2 skopiujmy do komórek C4 : D4.

**Uwaga!** Wartość najmniejsza funkcji w przedziale  $0 \leq x \leq 17$  wynosi  $-14.7$  i jest osiągnięta dla  $x = 17$  (patrz Rysunek 4.32). Można ją uzyskać zmieniając wartość początkową w komórce C2 z 0 na np. 15 lub zmieniając warunki ograniczające na np. 2,451  $\leq x \leq 17$ .

W celu znalezienia maksimum funkcji w tym samym arkuszu programu Excel, przy tych samych ograniczeniach wystarczy w oknie Solvera zmienić ustawienia z "min" na "max". Uzyskujemy wynik  $x = 10,88$  i  $f(x) = 20,46$ . Wyniki kopiujemy do komórek C5 : D5.

W celu wyznaczenia przedziału wartości x, dla których y < 12 w oknie parametrów Solvera zaznaczamy "Wartość" i wprowadzamy liczbę 12. Klikamy na "Rozwiąż". W komórkach C2 i D2 uzyskujemy odpowiednio wartości: 14, 14 i 12, 0. Wyniki z komórek C2 : D2 kopiujemy do komórek C6 : D6.

Przypomnijmy: wartość początkowa w komórce C2 wynosiła 10, 88. Patrząc na wykres funkcji (patrz Rysunek 4.32) widzimy, że funkcja przyjmuje wartość 12 nie tylko dla  $x = 14, 14$ . Chcąc znaleźć inną wartość x, dla której  $y = 12$  należy zmienić wartość początkową x w komórce C2 na inną wartość bliższą oczekiwanemu rozwiązaniu, np. 5, po czym uruchomić Solvera. Nowe wyniki z komórek C2 : D2 kopiujemy do komórek C7 : D7. Wszystkie uzyskane wyniki przedstawiono na Rysunku 4.36. Zatem rozwiązanie całego zadania mieści się w zakresie C4 : D7. Ostatecznie otrzymujemy:

- minimum lokalne funkcji jest osiągnięte dla  $x = 2.45$  i wynosi 5,467;
- maksimum lokalne funkcji jest osiągnięte dla  $x = 10.88$  i wynosi 20, 46;
- w przedziale  $x \in [0, 17]$  i  $y < 12$  jest  $x \in [0, 6, 305) \cup (14, 14; 17]$ .

|                          | А         | B |       |             |
|--------------------------|-----------|---|-------|-------------|
|                          |           |   | x     |             |
| $\overline{\phantom{0}}$ |           |   | 6,305 | 121         |
| 3                        |           |   | x     |             |
|                          | minimum   |   | 2,45  | 5,467       |
| $\overline{5}$           | Imaksimum |   |       | 10,88 20,46 |
|                          | wartość   |   | 14,14 | 12          |
|                          | wartość   |   | 6,305 | 12          |
|                          |           |   |       |             |

Rysunek 4.36: Wyniki dla przykładu 4.11

Uwaga! Jeżeli istnieje więcej niż jedno rozwiązanie danego problemu (w przykładzie 4.11 w przedziale  $0 \le x \le 17$ ,  $y = 12$  dla  $x = 6,305$  oraz dla  $x = 14, 14$ , to rozwiązanie uzyskane za pomocą Solvera zależy od wartości początkowych komórek zmienianych.

## Spis rysunków

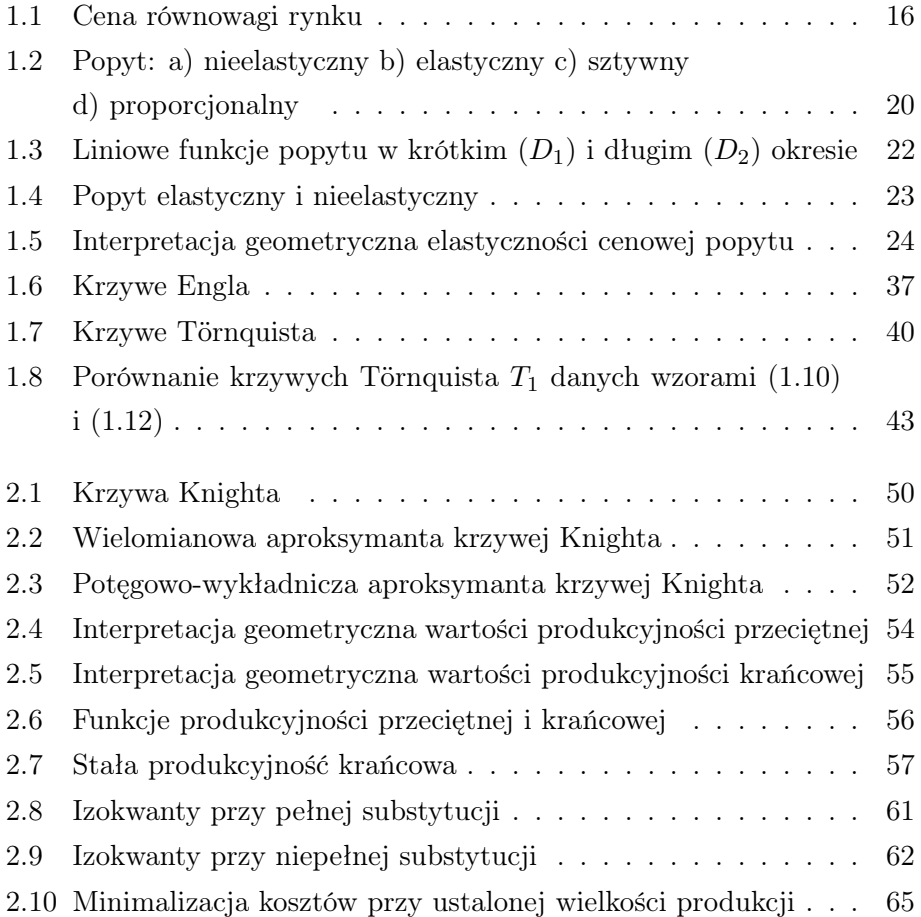

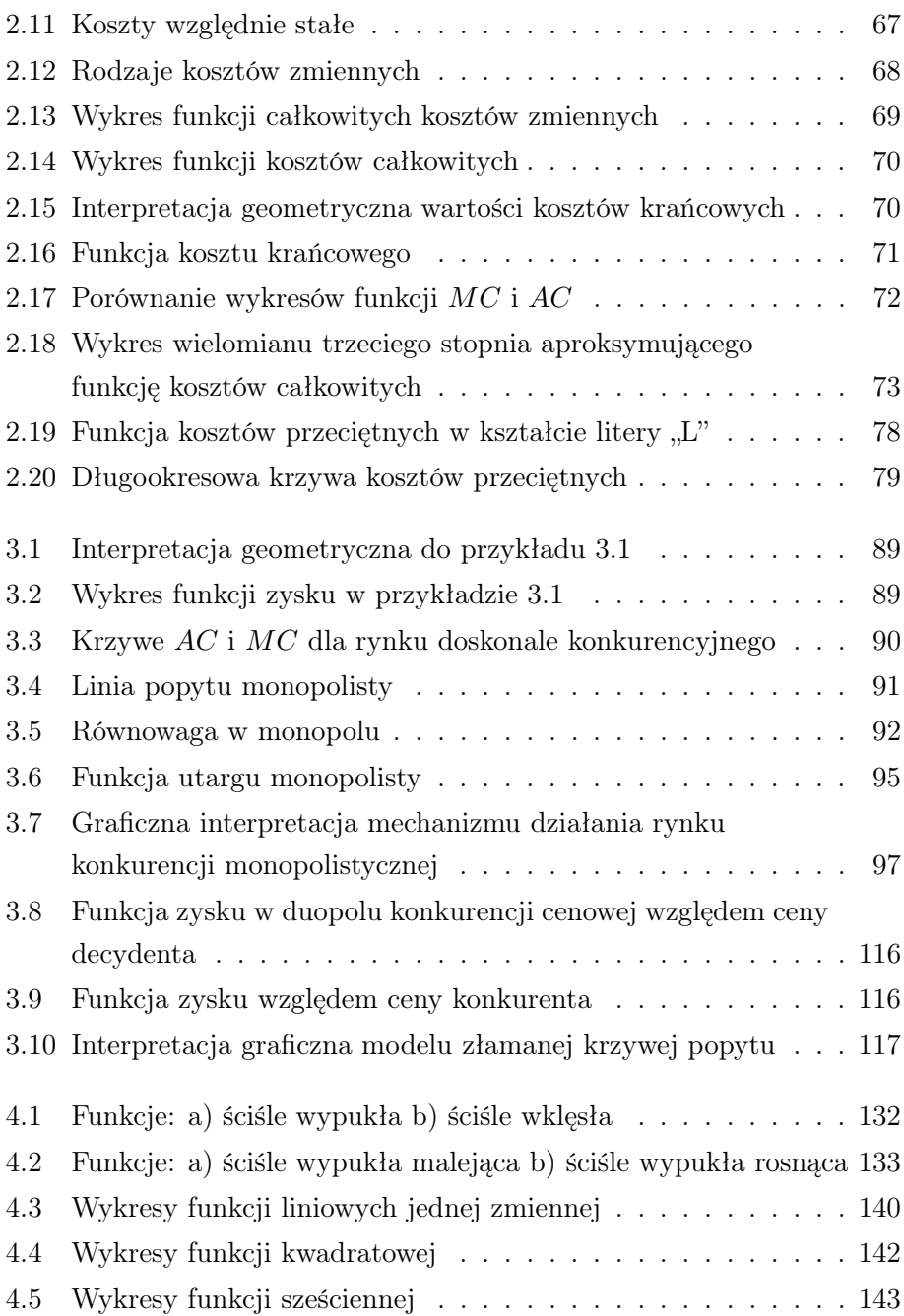

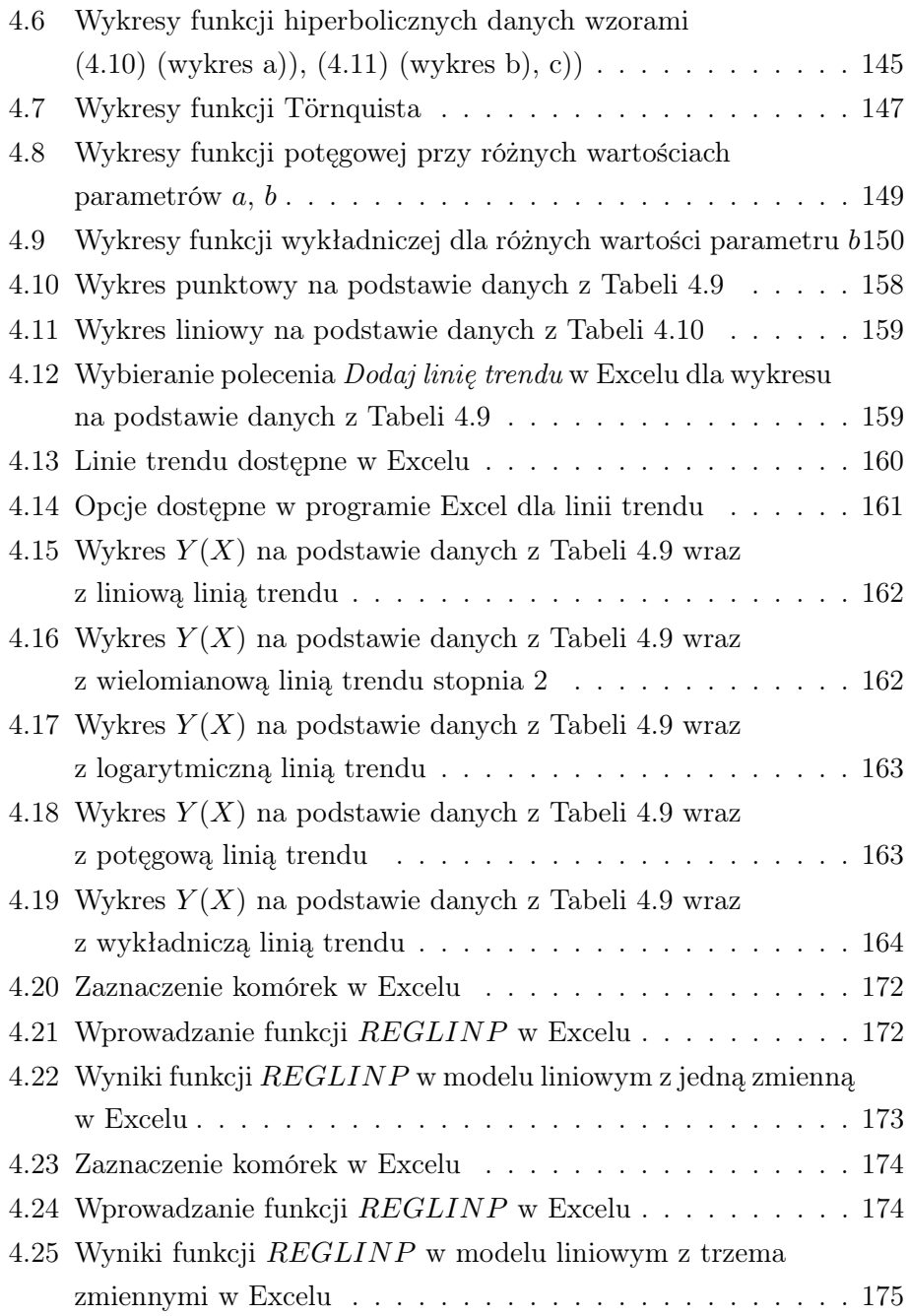

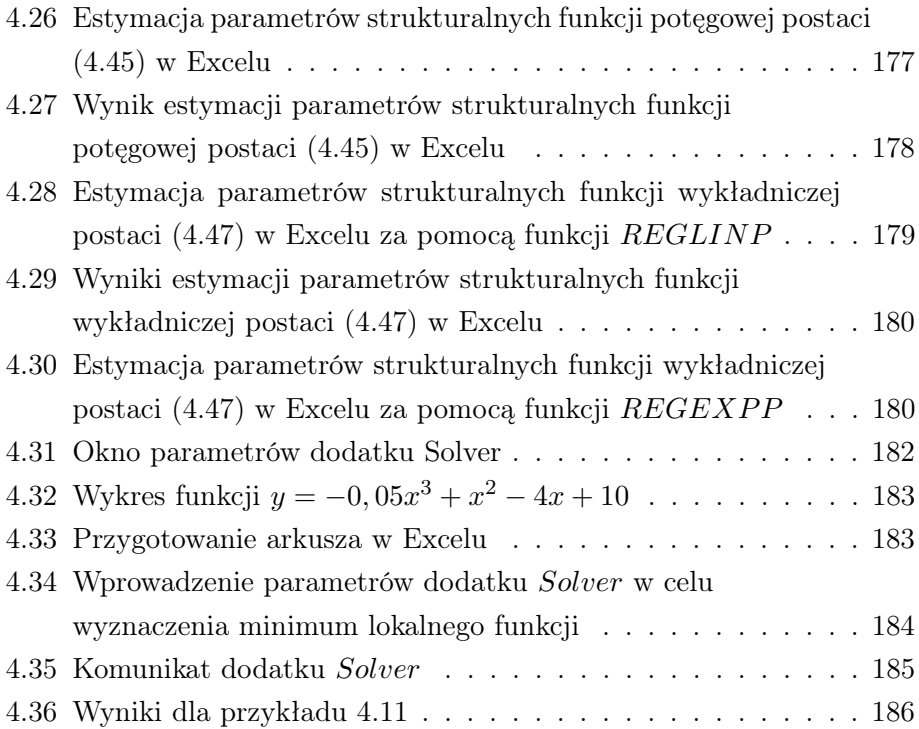

## Spis tablic

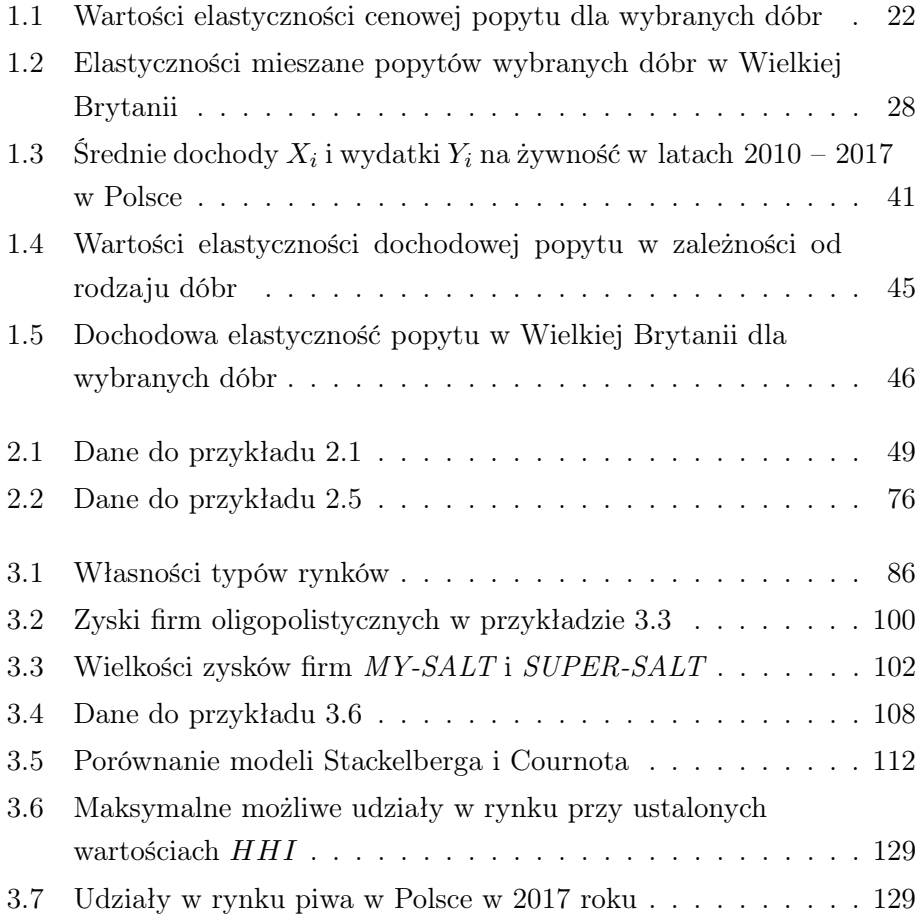

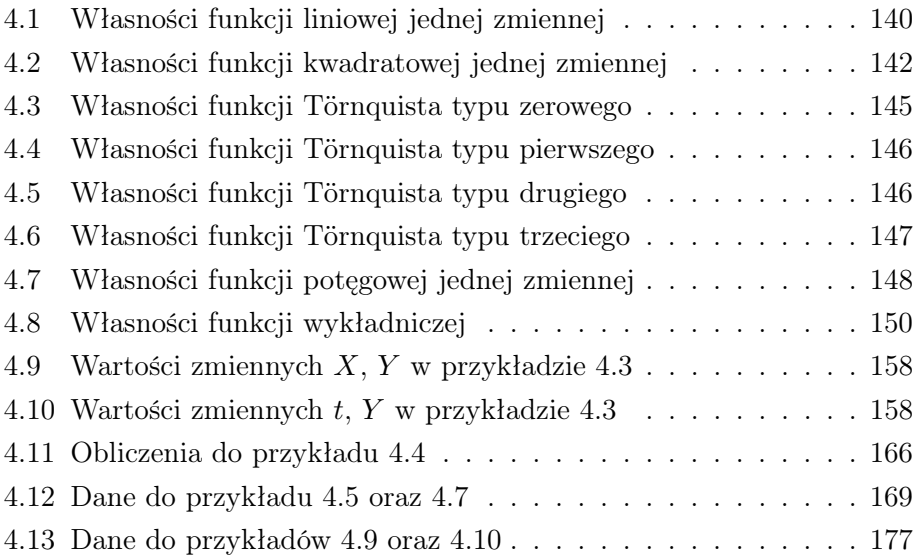

## **Bibliografia**

- [1] Altkorn J., Podstawy marketingu, Instytut Marketingu, Kraków, 2006.
- [2] Balcerzak A. P., Rogalska E., Podstawy mikroekonomii menażerskiej, Instytut Badań Gospodarczych, Toruń 2013.
- [3] Balicki A. Analiza rynku, Wydawnictwo Wyższej Szkoły Zarządzania w Gdańsku, Gdańsk, 2002.
- [4] Banaś J., Podstawy matematyki dla ekonomistów, Wydawnictwo Naukowo-Techniczne, Warszawa, 2007.
- [5] Begg D., Fischer S., Dornbush R., Mikroekonomia, Polskie Wydawnictwo Ekonomiczne, Warszawa, 2003.
- [6] Beksiak J., Ekonomia, Wydawnictwo Naukowe PWN, Warszawa, 2001.
- [7] Bertrand J., Thèorie mathèmatique de la richesse socjale, Journal des savants, 1883.
- [8] Biernat T., Elastyczność cenowa popytu wybranych usług w strukturach niedoskonale konkurencyjnych – wyniki badań, w: Studia i Prace Wydziału Nauk Ekonomicznych i Zarządzania nr 3, Uniwersytet Szczeciński.
- [9] Bongard C., Möller D., Raimann A., Szadkowski N., Dubejko U., Instrumenty ekonomiczne w prawie konkurencji, Urząd Ochrony Konkurencji i Konsumentów, Bonn/Warszawa, 2007.
- [10] Bross I., Jak podejmować decyzje, Państwowe Wydawnictwo Naukowe, Warszawa, 1965.
- [11] Cournot A., A., Recherches sur les Principes Mathematiques de la Theorie des Richesses, Paris: Hachette, 1838.
- [12] Czarny B., Rapacki R., Podstawy ekonomii, Polskie Wydawnictwo Ekonomiczne, Warszawa, 2002.
- [13] Czerwonka L., Model Cournota charakterystyki i możliwości zastosowania, Pieniądze i Więź. Kwartalnik Naukowy, Nr 1/2010.
- [14] Czubała A., Podstawy marketingu, Polskie Wydawnictwo Ekonomiczne, Warszawa, 2012.
- [15] Dach Z., Mikroekonomia, Wydawnictwo Uniwersytyetu Ekonomicznego w Krakowie, Kraków, 2012.
- [16] Fedirko J., Einsteiniana, Alma Mater, 114/2009.
- [17] Frank R., H., Mikroekonomia, jakiej jeszcze nie było, Gdańskie Wydawnictwo Psychologiczne, Gdańsk, 2007.
- [18] Fichtenholz G. M., Rachunek różniczkowy i całkowy, tom 1, Państwowe Wydawnictwo Naukowe, Warszawa, 1985.
- [19] Forlicz S., Mikroekonomiczne aspekty przepływu informacji między podmiotami rynkowymi, Wyższa Szkoła Bankowa, Poznań, 1996.
- [20] Friedman M., Kapitalizm i wolność, Wydawnictwo Helion, Warszawa, 2018.
- [21] Garnowicz M., Romaniuk K., Szczudełek G., Ekonomika produkcji, Uniwersytet Warmińsko-Mazurski w Olsztynie, 2014.
- [22] Gawrońska-Nowak B., Walerysiak G., Decyzje ekonomiczne. Ujęcie ilościowe, Polskie Wydawnictwo Ekonomiczne, Warszawa, 2005.
- [23] Głowacki R., Kramer J., Babiński L., Analiza rynku, Polskie Wydawnictwo Ekonomiczne, Warszawa, 1981.
- [24] Gruszczyński M., Podgórska M. (red.), Ekonometria, Oficyna Wydawnicza SGH, Warszawa, 2004.
- [25] Guzik R., Panek A., HHI za i przeciw, Biuletyn URE, 4/2002.
- [26] Haman W., Gut J., Handlowanie to gra. Od namawiania i żebrania do zaspokajania potrzeb klienta, Kontrakt, Warszawa, 2000.
- [27] Hamulczuk M. (red.), Struktury rynku i kierunki ich zmian w łańcuchu marketingowym żywności w Polsce i na świecie, Instytut Ekonomiki Rolnictwa i Gospodarki Żywnościowej. Państwowy Instytut Badawczy, Warszawa, 2015.
- [28] Janik W., Paździor A., Zarządzanie finansowe w przedsiębiorstwie, Politechnika Lubelska, Lublin, 2011.
- [29] Klimczak B. Mikroekonomia, Wydawnictwo Akademii Ekonomicznej we Wrocławiu, Wrocław, 2006.
- [30] Kostera M. (red.), Nowe kierunki w zarządzaniu, Wydawnictwa Akademickie i Profesjonalne, Warszawa, 2008.
- [31] Kotler P., Keller P., Marketing, Dom Wydawniczy REBIS, Poznań, 2012.
- [32] Krawczyk S., Badania operacyjne dla menadżerów, AE, Wrocław, 1997.
- [33] Kwaśniewski T., Ocena siły rynkowej przedsiębiorstw w postępowaniach antymonopolowych, Urząd Ochrony Konkurencji i Konsumentów, Warszawa, 2015.
- [34] Kwiatkowska E., M., Miary koncentracji Teoria a praktyka ich wykorzystania przez organy regulacyjne na rynkach telekomunikacyjnych, w: Metody Ilościowe w Badaniach Ekonomicznych, Tom XV/3, 2014.
- [35] Lange O., Dzieła, tom 1. Kapitalizm, Polskie Wydawnictwo Ekonomiczne, Warszawa, 1973.
- [36] Leibenstein H., Bandwagon, Snob and Veblen Effects In the Theory of Consumer Demand, Quarterly Journal of Economics Vol. 64, 1950.
- [37] Lerner A.,The Concept of Monopoly and the Measurement of Monopoly Power, The Review of Economic Studies 1 (3), 1934.
- [38] Łyszkiewicz W., Industrial Organization, Wyższa Szkoła Handlu Finansów Międzynarodowych, Poznań, 2000.
- [39] Malawski M., Wieczorek A., Sosnowska H., Konkurencja i kooperacja. Teoria gier w ekonomii i naukach społecznych, Wydawnictwo Naukowe PWN, Warszawa, 2004.
- [40] Mankiw G., N., Taylor M., P., Mikroekonomia, Polskie Wydawnictwo Ekonomiczne, Warszawa, 2009.
- [41] Miedziński B., Biczyński S. (red.), Słownik ekonomiki i organizacji przedsiębiorstwa, Państwowe Wydawnictwo Ekonomiczne, Warszawa, 1991.
- [42] Milewski R., Kwiatkowski E. (red.), Podstawy ekonomii, Wydawnictwo Naukowe PWN, Warszawa, 2015.
- [43] Mruk H. (red.), Analiza rynku, Polskie Wydawnictwo Ekonomiczne, Warszawa, 2003.
- [44] Mynarski S., Analiza rynku. Problemy i metody, Wydawnictwo Naukowe PWN, Warszawa, 1987.
- [45] Nasiłowski M., System rynkowy. Podstawy mikro- i makroekonomii, Wydawnictwo Key Text, Warszawa, 2010.
- [46] Nowak E., Decyzyjne rachunki kosztów, Wydawnictwo Naukowe PWN, Warszawa, 1994.
- [47] Osińska M. (red.), Ekonometria współczesna, Dom Organizatora, Toruń, 2007.
- [48] Owsiak S., Podstawy nauki finansów, Polskie Wydawnictwo Ekonomiczne, Warszawa, 2011.
- [49] Panasiuk A., Ekonomika turystyki, Wydawnictwo Naukowe PWN, Warszawa, 2006.
- [50] Romanowska M.(red.), Leksykon zarządzania, Difin, Warszawa, 2004.
- [51] Rzymowski W., Ekonometria w przykładach i zadaniach, KAPRINT, Lublin, 1999.
- [52] Samuelson W., Ekonomia menadżerska, Polskie Wydawnictwo Ekonomiczne, Warszawa, 2009.
- [53] Sierpińska M., Polityka dywidend w spółkach kapitałowych, Wydawnictwo Naukowe PWN, Warszawa-Kraków, 1999.
- [54] Smith A., Badania nad naturą i przyczynami bogactwa narodów (Inquiry Into the Nature and Causes of the Wealth of Nationes), Wydawnictwo Naukowe PWN, Warszawa, 2007.
- [55] Stachak S., Podstawy metodologii nauk ekonomicznych, Książka i Wiedza, Warszawa 2006.
- [56] Stanisz T., Funkcje jednej zmiennej w badaniach ekonomicznych, Wydawnictwo Naukowe PWN, Warszawa, 1993.
- [57] Stone R., Matematyka w naukach społecznych, Państwowe Wydawnictwo Ekonomiczne, Warszawa 1970.
- [58] Ślusarczyk B., Ślusarczyk S., Podstawy mikro- i makroekonomii, Politechnika Lubelska, Lublin, 2017.
- [59] Tokarski T., Ekonomia matematyczna. Modele mikroekonomiczne, Polskie Wydawnictwo Ekonomiczne, Warszawa, 2011.
- [60] Veblen T., Teoria klasy próżniaczej, tł: Janina Frentze-Zagórska, Wydawnictwo Literackie Muza, Warszawa, 2008.